UNIVERSIDAD DE EL SALVADOR FACULTAD DE INGENIERÍA Y ARQUITECTURA ESCUELA DE INGENIERÍA MECÁNICA

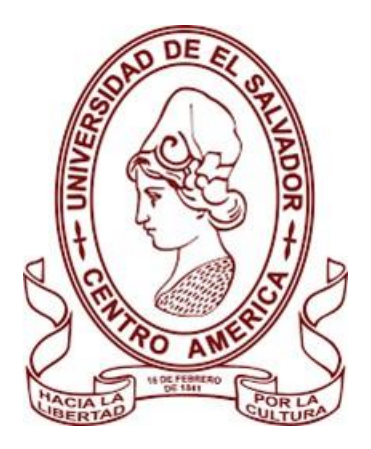

# **PROPUESTA DE DISEÑO DE UNA MÁQUINA EMBUTIDORA DE BAJA PENETRACIÓN**

PRESENTADO POR:

# **JUAN CARLOS LINARES HERNÁNDEZ JOSUÉ RICARDO MORÁN CARPIO FARES ALBERTO PATRIZ RAFAEL**

PARA OPTAR AL TÍTULO DE:

**INGENIERO MECÁNICO**

CIUDAD UNIVERSITARIA, OCTUBRE DE 2023

## UNIVERSIDAD DE EL SALVADOR

RECTOR :

## **MSc. ROGER ARMANDO ARIAS ALVARADO**

SECRETARIA GENERAL :

# **Ing. FRANCISCO ANTONIO ALARCÓN SANDOVAL**

## **FACULTAD DE INGENIERÍA Y ARQUITECTURA**

DECANO :

## **PhD. EDGAR ARMANDO PEÑA FIGUEROA**

SECRETARIO :

# **Ing. JULIO ALBERTO PORTILLO**

## **ESCUELA DE INGENIERÍA MECÁNICA**

DIRECTOR INTERINO :

**Ing. FRANCISCO ALFREDO DE LEÓN TORRES**

# UNIVERSIDAD DE EL SALVADOR FACULTAD DE INGENIERÍA Y ARQUITECTURA ESCUELA DE INGENIERÍA MECÁNICA

Trabajo de Graduación previo a la opción al Grado de:

## **INGENIERO MECÁNICO**

Título :

# **PROPUESTA DE DISEÑO DE UNA MÁQUINA EMBUTIDORA DE BAJA PENETRACIÓN**

Presentado por :

# **JUAN CARLOS LINARES HERNÁNDEZ JOSUÉ RICARDO MORÁN CARPIO FARES ALBERTO PATRIZ RAFAEL**

Trabajo de Graduación Aprobado por:

Docente Asesor :  $\qquad \qquad$  :

Dr. y M.Sc. JONATHAN ANTONIO BERRÍOS ORTIZ

San Salvador, octubre de 2023

Trabajo de Graduación Aprobado por:

Docente Asesor :

# **Dr. y M.Sc. JONATHAN ANTONIO BERRÍOS ORTIZ**

#### **DEDICATORIA**

A mi padre Ricardo Morán que con su arduo trabajo y ayuda incondicional ha estado presente en cada etapa de mi vida brindándome sus consejos y sabiduría, sin duda alguna un pilar fundamental en mi vida.

A mi madre Lucrecia Carpio de Morán, por su gran amor y buenas enseñanzas de vida, dándome siempre esos ánimos necesarios para alcanzar mis objetivos y metas.

A mis tíos Alfredo Carpio (QDDG) y José Luis Carpio López (QDDG) quienes fueron una parte fundamental en mis estudios de nivel básico y me acompañaron en este camino de mis estudios superiores.

*Josué Ricardo* 

#### **DEDICATORIA**

Este trabajo de graduación está dedicado a:

Mi familia, quienes siempre me han dado el aliento de seguir adelante para cumplir mis metas, quienes estuvieron siempre a mi lado apoyándome durante estos años de estudio, han sido mis guías y mentores y ahora cuando concluyo mis estudios, les dedico este logro y en especial a mi madre María Ángela Rafael que me ha brindado todo su amor y que ha sido mi mayor inspiración en este proceso. Feliz de formar parte de esta familia que siempre están a mi lado y en esta parte de mi vida en una meta más alcanzada.

*Fares Alberto* 

### **DEDICATORIA**

Este trabajo de graduación está dedicado a:

A mi madre Daysi y mi tía Lorena que con su esfuerzo y dedicación me instaron a seguir con mis estudios a pesar de las adversidades vividas.

A mi hermano Cristian, que ha sido un gran apoyo durante toda mi formación académica.

Todos ustedes han sido importantes a largo de mi vida, y ahora que estoy culminando mis estudios superiores quiero que sean parte de mi felicidad y que estén orgullosos de mí.

*Juan Carlos* 

#### **AGRADECIMIENTOS**

A Dios Todopoderoso por brindarme la oportunidad de culminar mis estudios de educación superior, y permitirme compartir este logro con mi familia y amigos.

A mis Padres, Ricardo Arturo Morán Guevara y Lucrecia Carpio de Morán, quienes me han proporcionado todo su apoyo incondicional, además de sus buenos consejos y enseñanzas que me han formado desde la infancia.

A mis hermanas Ana Lidia Morán Carpio y Claudia Marina Morán Carpio, por motivarme a salir adelante y perseguir mis metas.

A mi abuela Antonia Carpio López, quien ha estado presente en cada etapa de mis estudios, guiándome con sus consejos.

A demás familia que siempre me han brindado su apoyo.

A mis buenos amigos y compañeros de estudio César Henríquez, Jorge Peña, Rigoberto Jiménez, con los cuales compartimos muchas experiencias en la facultad, y estuvieron conmigo en los buenos y malos momentos; no cabe duda de que fueron parte fundamental de este proceso.

A mis compañeros de trabajo de graduación Fares Patriz y Juan Hernández por la satisfactoria culminación de este proyecto.

A todos los docentes que han contribuido en mi formación académica en especial a mi asesor Dr. y M.Sc. Jonathan Antonio Berríos Ortiz por compartir su experiencia y conocimiento en cada asesoría.

*Josué Ricardo* 

#### **AGRADECIMIENTOS**

En primer lugar, agradezco a Dios por haberme permitido seguir mis estudios en educación superior, y por todas las confirmaciones que me ha brindado en mi proceso de estudio y en mi vida personal.

Le doy las gracias a mis padres Valentín Patriz y María Ángela Rafael, principalmente a mi madre por brindarme todo su apoyo, emocional, económico y por motivarme a cumplir con mis metas.

A mi hermano Fredy Patriz y su esposa Ariana Jonhson, como también a mi hermano Adán Patriz y su esposa Maritza Quijada por haberme brindado su apoyo económicamente durante estos años.

Gracias a cada uno de mis amigos y compañeros fuera y dentro de la universidad que a lo largo de la carrera han estado ahí para darme aliento y apoyo.

Finalmente, les agradezco a los docentes que a lo largo de la carrera hicieron posible mi formación profesional en la ingeniería mecánica y hacer mención de Jonathan Berríos por la guía brindada como asesor en este trabajo de graduación.

*Fares Alberto* 

### **AGRADECIMIENTOS**

A Dios que ha sido mi guía espiritual y me ha bendecido a lo largo de mi vida. Gracias a Él he podido culminar mis estudios superiores.

A mi familia que han estado siempre brindándome todo su apoyo y sus consejos para el cumplimiento de todos mis objetivos en la vida que se traducen en orgullo y satisfacción para mí y también para ellos.

A mis amigos y compañeros de carrera por haber realizado su pequeño aporte a mi formación académica y que ahora se ve reflejado en la culminación de este trabajo de graduación.

A mis compañeros de trabajo de graduación Fares y Josué por haber formado equipo conmigo y por apoyarme en muchos de las partes que conforman este trabajo, espero que todo ese esfuerzo rinde sus frutos.

A todos los docentes que formaron parte de mi vida académica por haberse tomado el tiempo de explicar cada una de sus asignaturas, que sepan que todo ese esfuerzo no fue en vano.

A nuestro asesor Dr. y M.Sc. Jonathan Antonio Berríos Ortiz por haberse tomado el tiempo y la paciencia de guiarnos en la realización y culminación de este trabajo de graduación.

*Juan Carlos* 

#### **PROPUESTA DE DISEÑO DE UNA MÁQUINA EMBUTIDORA DE BAJA PENETRACIÓN**

Estudiantes: Brs. Juan Carlos Linares Hernandez<sup>1</sup>, Josué Ricardo Morán Carpio<sup>2</sup>, Fares Alberto Patriz Rafael<sup>3</sup> Docente Asesor: Dr. y M.Sc. Jonathan Antonio Berríos Ortiz<sup>4</sup>

Escuela de Ingeniería Mecánica, Facultad de Ingeniería y Arquitectura, Universidad de El Salvador

#### **RESUMEN**

Se ha realizado una propuesta de diseño de una máquina embutidora de baja penetración, con fines didácticos, la cual es un equipo de fabricación de piezas pequeñas embutidas de geometría cilíndrica. Para su diseño se tomaron en consideración conceptos de hidráulica, mecánica de materiales, procesos de fabricación y automatización los cuales se basan en la información recopilada mediante investigación bibliográfica. El diseño de la prensa se fundamenta en los requisitos del producto a fabricar, cuyas variables primordiales fueron sus dimensiones, geometría y resistencia mecánica. Mediante estos conceptos se fundamenta la selección y diseño de los diferentes componentes empleados en la máquina embutidora, desde la estructura metálica, hasta los componentes hidráulicos y de control. Finalmente, tanto se realizó la factibilidad técnica y las instrucciones operativas y de mantenimiento, como también se determinaron los costos de fabricación de dicha máquina embutidora.

**\_\_\_\_\_\_\_\_\_\_\_\_\_\_\_\_\_\_\_\_\_\_\_\_\_\_\_\_\_\_\_\_\_\_\_\_\_\_\_\_\_\_\_\_\_\_\_\_\_\_\_\_\_\_\_\_\_\_\_\_\_\_\_\_\_\_\_\_\_\_**

Palabras claves: Embutidora, Punzón, Prensa chapa y Troquel.

- 2 e-Mail: mcjosuer@gmail.com
- 3 e-Mail: albertpatriz09@gmail.com
- 4 e-Mail: jonathan.berrios@ues.edu.sv

<sup>1</sup> e-Mail: juan\_hernandezchaleco@hotmail.com

## ÍNDICE GENERAL

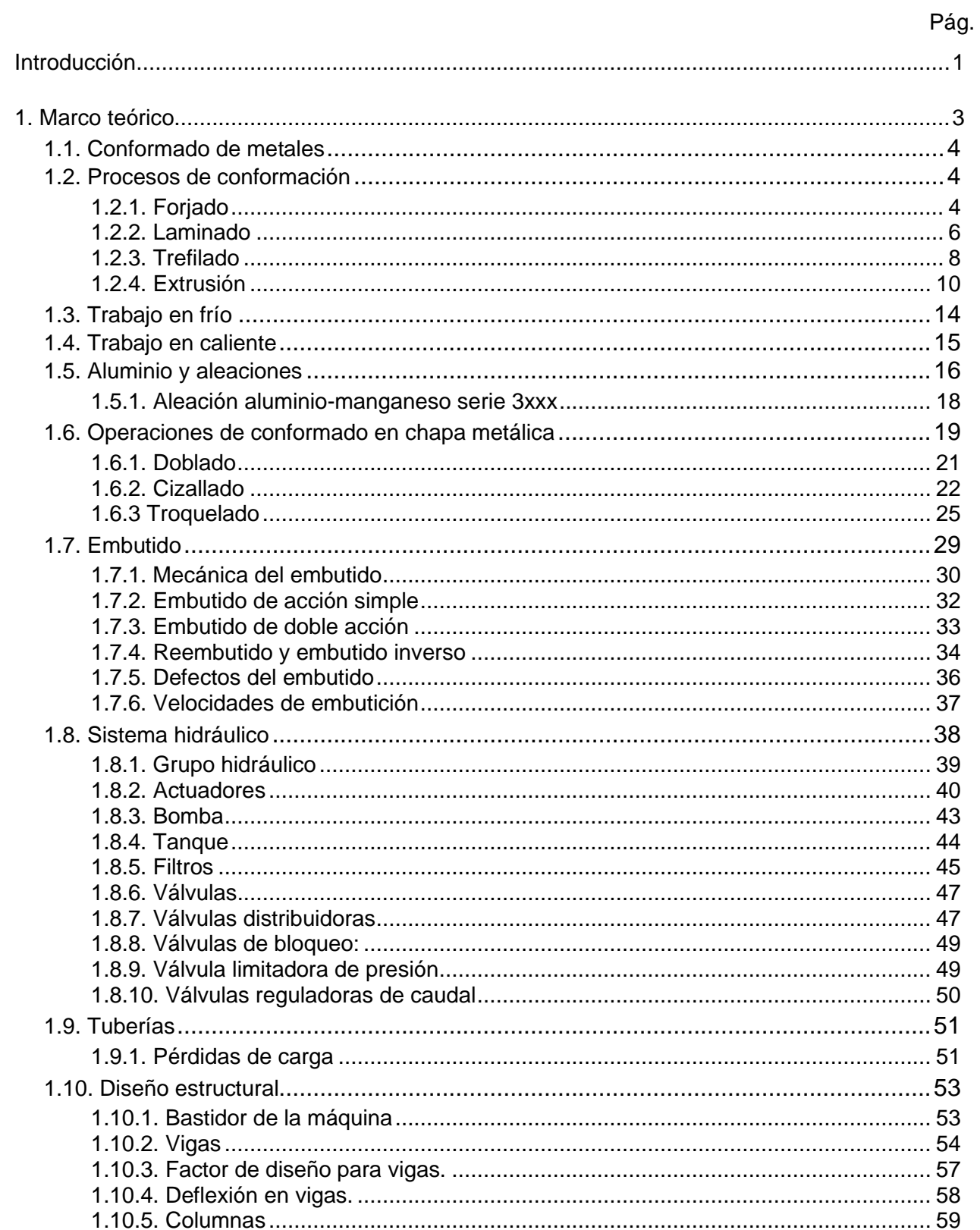

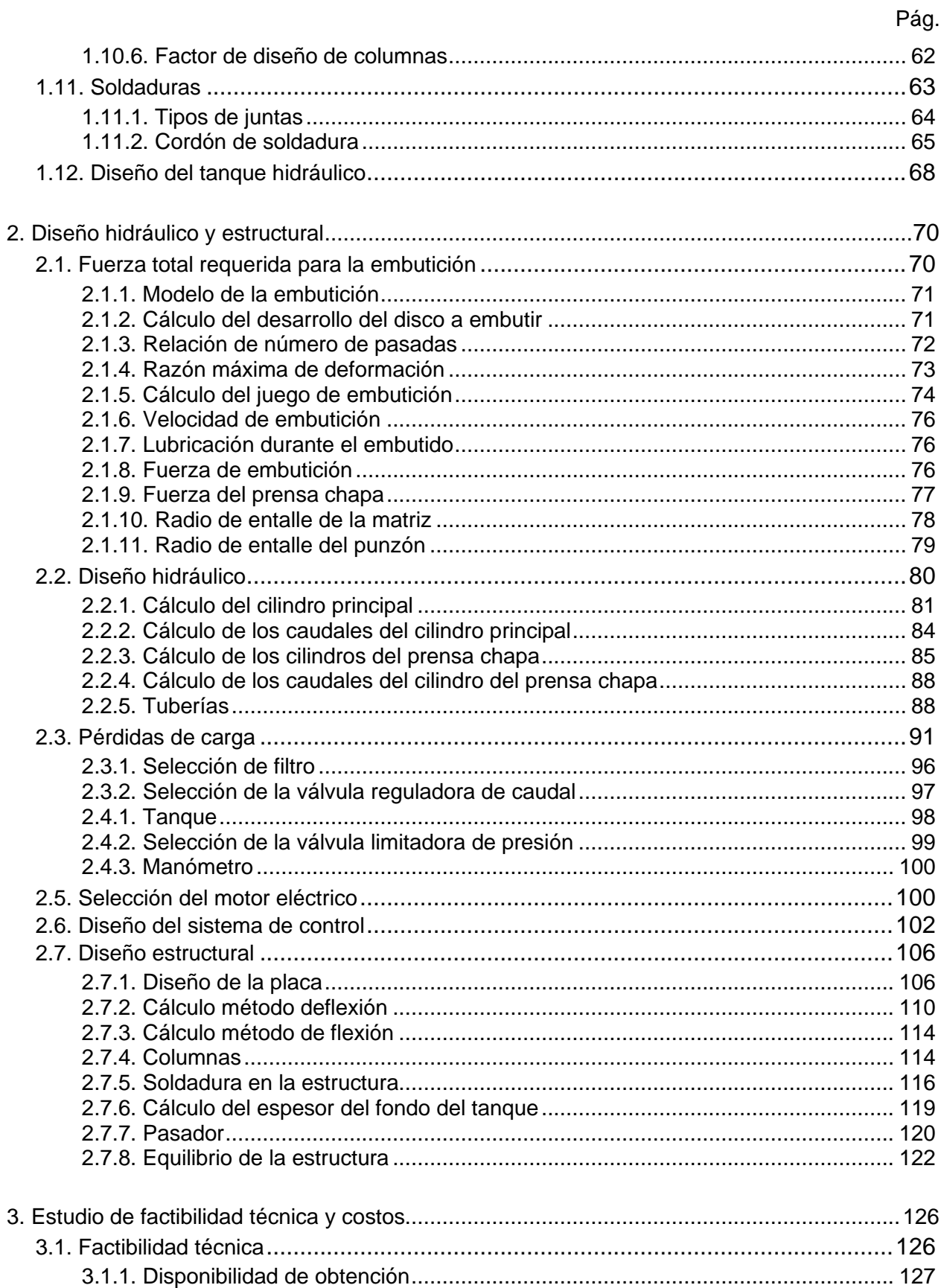

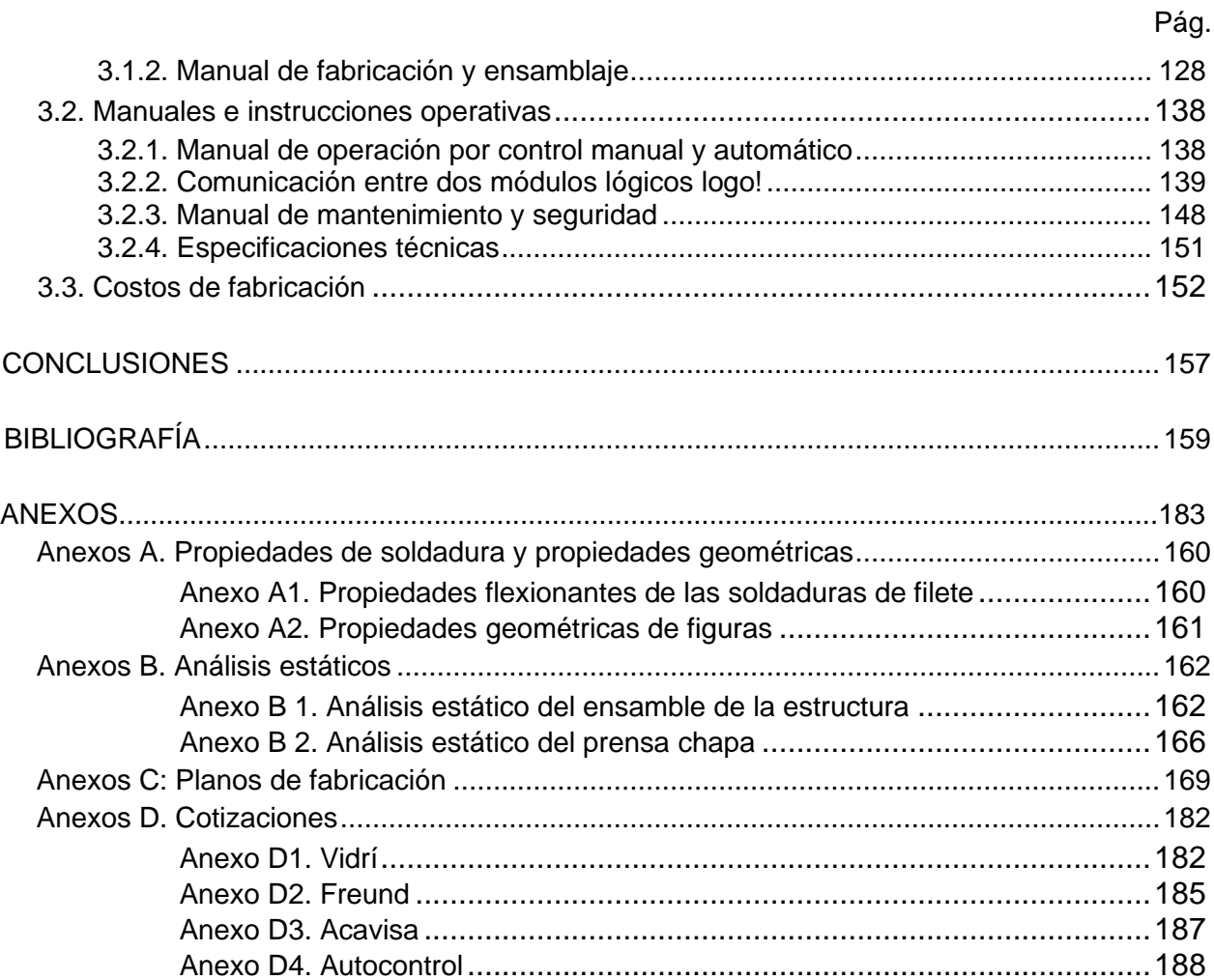

## **ÍNDICE DE TABLAS**

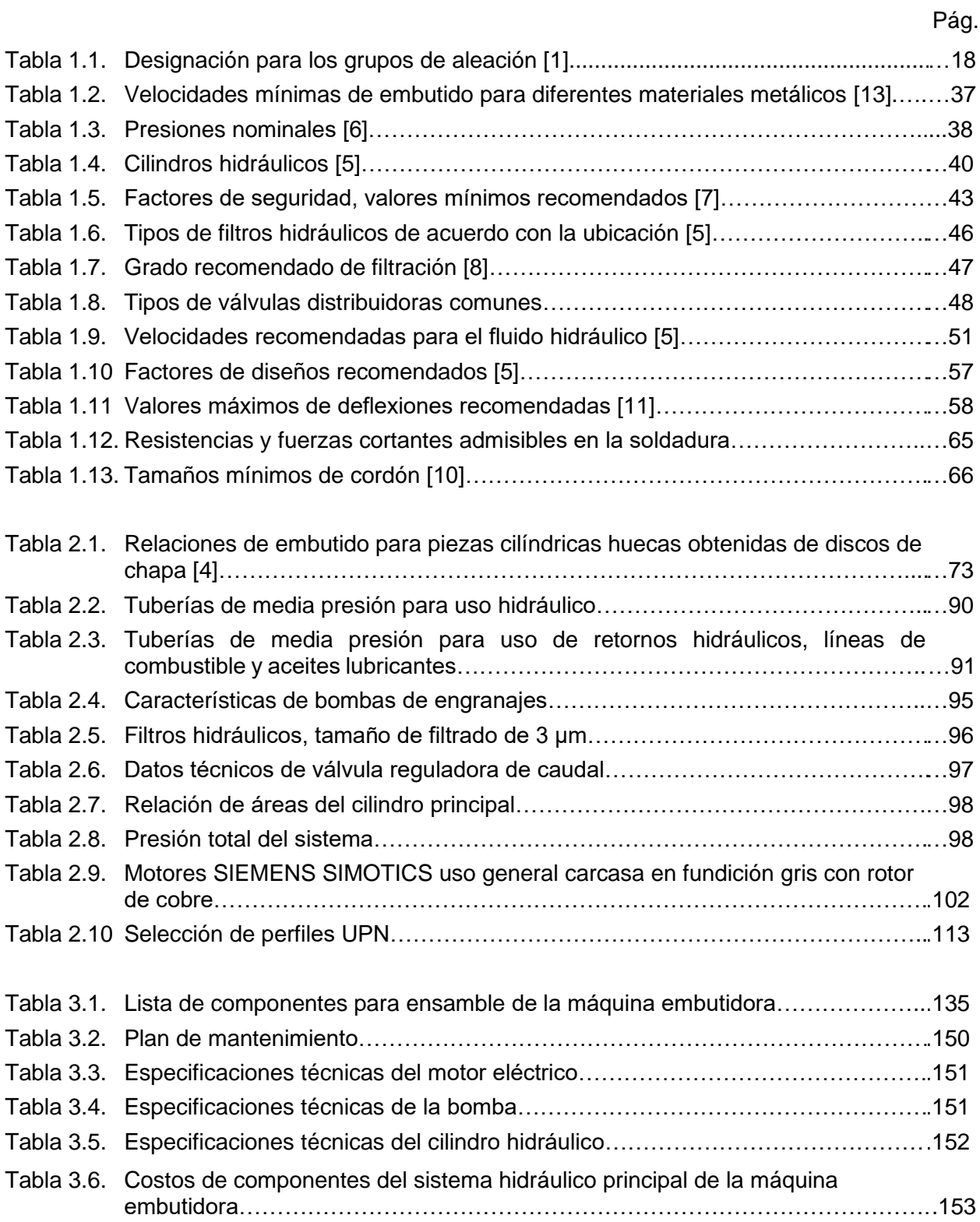

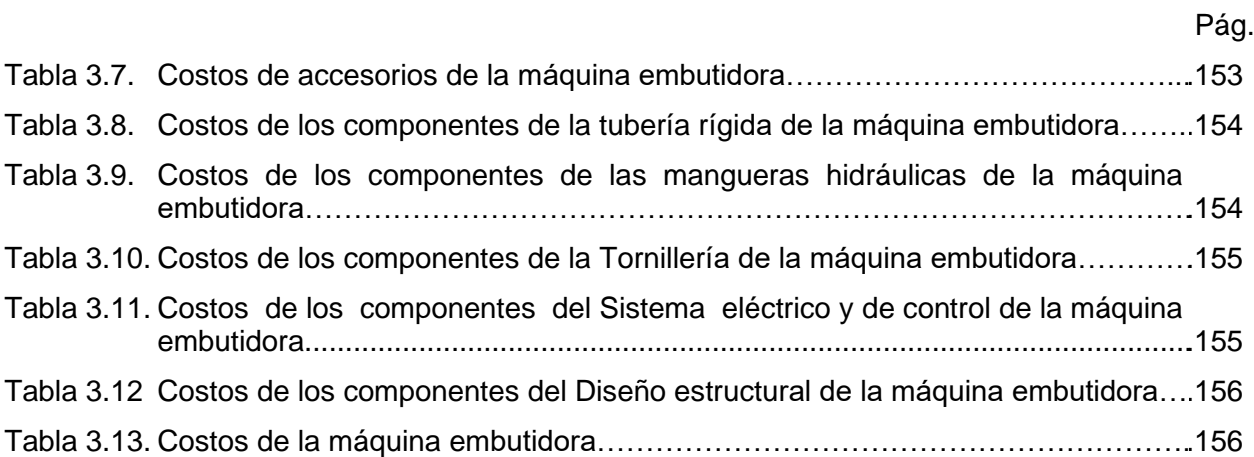

## **ÍNDICE DE FIGURAS**

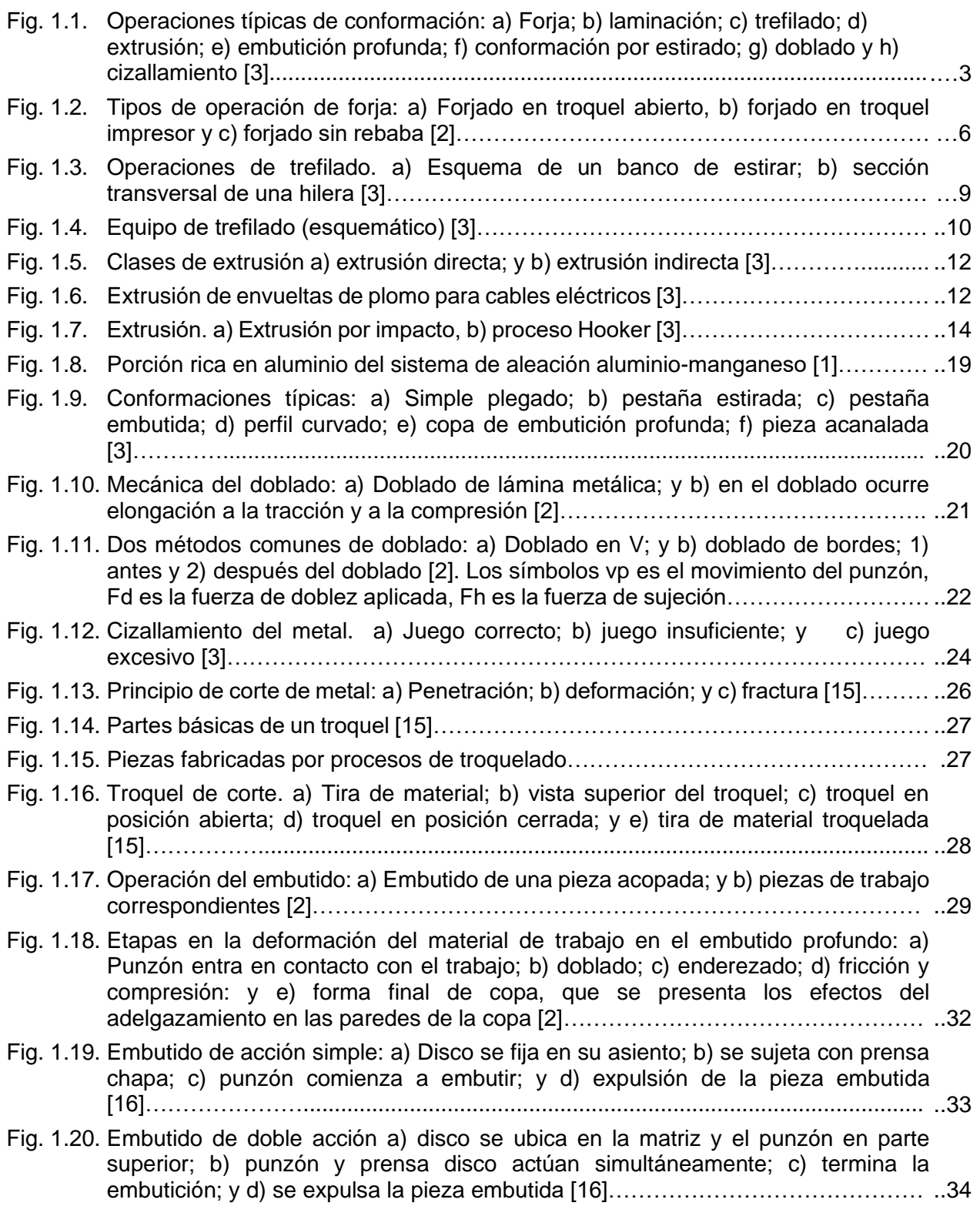

Pág.

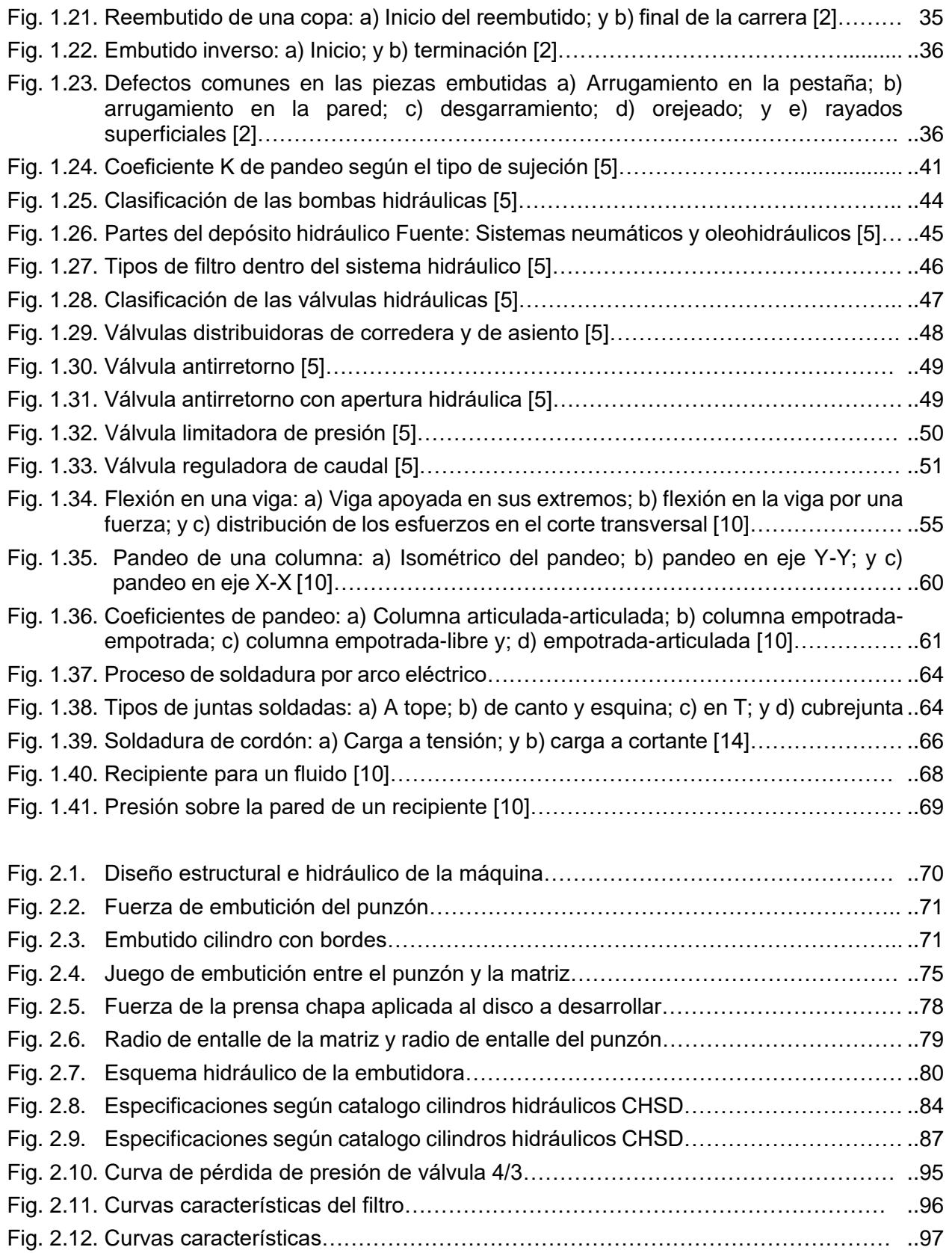

## Pág.

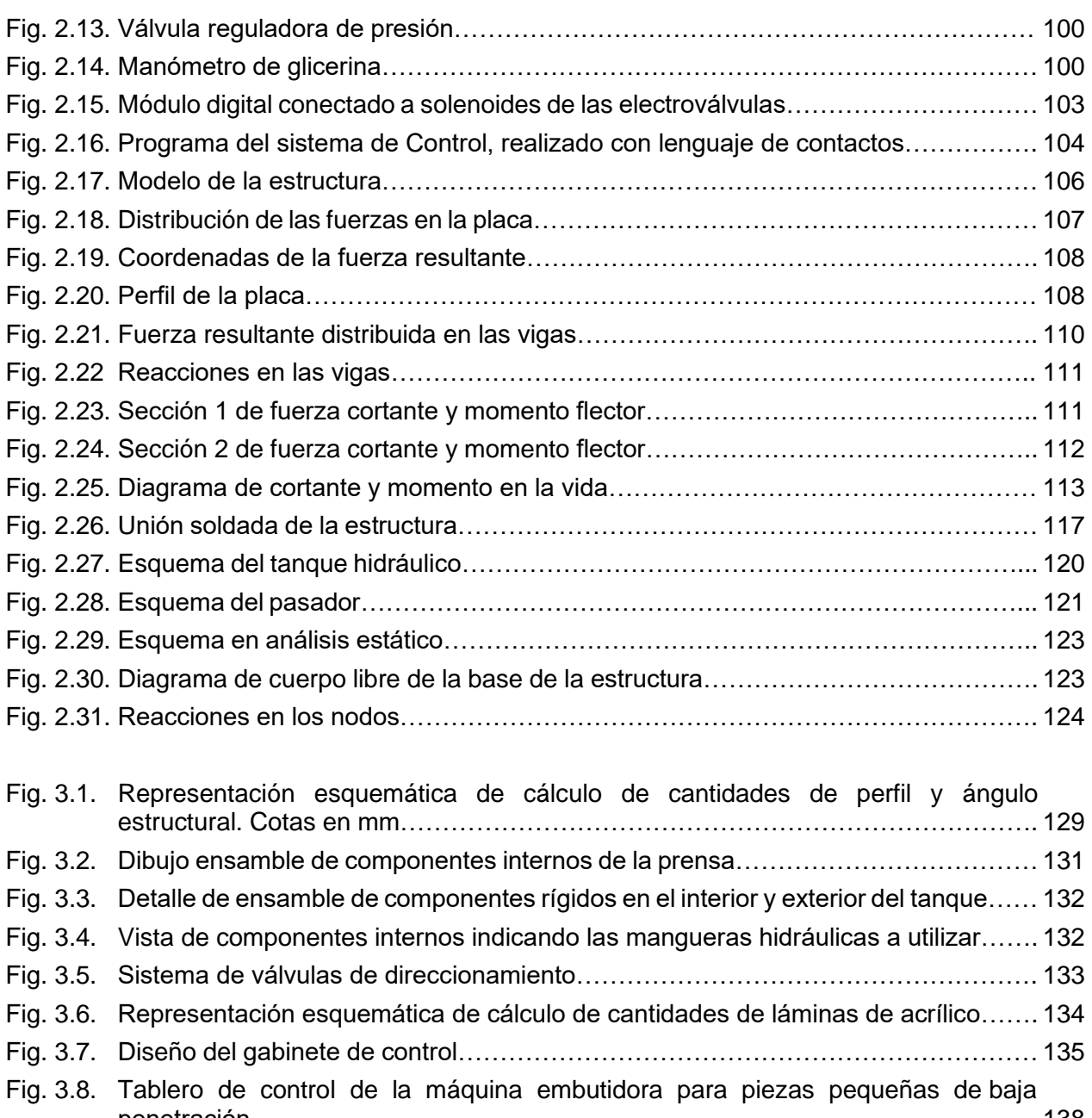

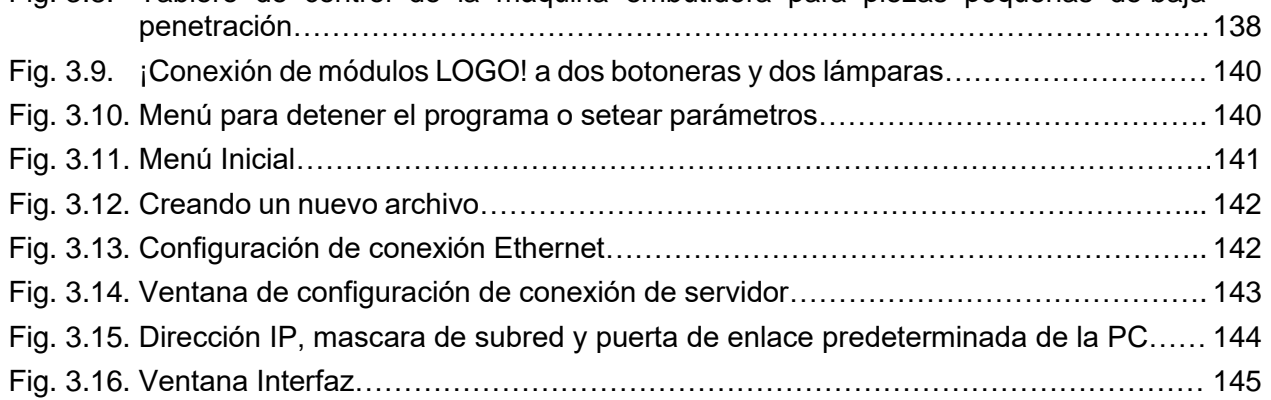

## Fig. 3.17. Agregar conexión de cliente……………………………………………………………… 146 Fig. 3.18. Ventana de configuración de conexión de cliente……………………………………… 147 Fig. 3.19. Transferencia de datos configurada en el cliente………………………………………147

Pág.

## **LISTADO DE SÍMBOLOS Y SIGLAS**

- *a:* Ancho de figura geométrica
- *ac:* Constante de juego de embutición
- *A:* Área
- *Aanular:* Área anular del cilindro
- *Acircular:* Área circular del cilindro
	- *Ay:* Reacción vertical en A de la estructura
	- *A-:* Retracción del pistón 1 del prensa chapa
	- *A+:* Expansión del pistón 1 del prensa chapa
	- *A0:* Inicio de la carrera del pistón 1 del prensa chapa
	- *A1:* Fin de la carrera del pistón 1 del prensa chapa
	- *b:* Base de figura geométrica
	- *B-:* Retracción del pistón 2 del prensa chapa
	- *B+:* Expansión del pistón 2 del prensa chapa
	- *B0:* Inicio de la carrera del pistón 2 del prensa chapa
	- *B1:* Fin de la carrera del pistón 2 del prensa chapa
	- *c:* Distancia del eje neutro a la fibra más alejada de la sección transversal
	- *C:* Espacio entre el punzón y el troquel
	- *Cc:* Constante de la columna
	- *Ci:* Cilindrada de la bomba
	- *Cy:* Reacción vertical en C de la estructura
	- *C-:* Retracción del pistón del punzón
	- *C+:* Expansión del pistón del punzón
	- *C0:* Inicio de la carrera del pistón del punzón
	- *C1:* Fin de la carrera del pistón del punzón
	- *dm:* Diámetro de la matriz
	- *dp:* Diámetro del pasador
	- *dv:* Diámetro del vástago del cilindro
	- *dve:* Diámetro del modelo a embutir
	- *De:* Diámetro del embolo en el cilindro hidráulico
	- *Ddis:* Diámetro del disco a desarrollar
	- *:* Diámetro del punzón
	- D<sub>tub</sub>: Diámetro de la tubería
		- *E:* Módulo de elasticidad de los materiales metálicos
		- *ƒ:* Factor de fricción de Darcy
- *fentrada:* Factor de fricción de Darcy en la entrada
- *fsalida:* Factor de fricción de Darcy en la salida
	- *Fa:* Carga admisible en la columna
- *Fc:* Carga crítica de pandeo en las columnas
- *Fd:* Fuerza de doblez
- *Fh:* Fuerza de sujeción en el embutido
- *Fp:* Fuerza de pandeo
- *Ft:* Fuerza total en cilindro hidráulico
- *FR:* Fuerza resultante
- *Fadm:* Fuerza admisible
- *Femb:* Fuerza de embutición
- *Fmáx:* Fuerza máxima
- *FAB:* Fuerza de reacción en nodo A y B
- *FAD:* Fuerza de reacción en nodo A y D
- *FBC:* Fuerza de reacción en nodo B y C
- *FBD:* Fuerza de reacción en nodo B y D
- *FDC:* Fuerza de reacción en nodo C y D
- *FBD:* Diagrama de bloques de funciones
	- *g:* constante de la gravedad
	- *h:* Garganta de soldadura
	- *ha:* Altura de pared cubierta por fluido en el tanque
	- *hp:* Espesor de la placa matriz
	- *ht:* Espesor de la placa del tanque
	- *hal:* Altura del tanque
- *hve:* Altura del modelo a embutir
	- *I:* Momento de inercia circular y rectangular de secciones transversales
- *Iu:* Momento de inercia unitaria de soldadura
- *Ix:* Momento de inercia respecto a eje x
- *Iy:* Momento de inercia respecto a eje y
- *jemb:* Juego de embutición
	- *k:* Coeficiente de pandeo en el vástago del cilindro hidráulico
	- *K:* Constante de fijación de los extremos en las columnas
	- *L:* Carrera o longitud que recorre el pistón
	- *Lc:* Longitud real de la columna
	- *Le:* Longitud efectiva en las columnas
	- *Lp:* Longitud libre de pandeo
- *Ltu:* Longitud de tubería
- *M:* Momento de flexión ejercida a cierta distancia
- ɳh: Rendimiento hidráulico
- *N:* Factor de seguridad
- *P:* Presión
- *P1:* Presión nominal en los cilindros hidráulicos
- *Pot:* Potencia requerida del motor
- *Pot<sup>h</sup>* Potencia hidráulica demandada
- *Psistema:* Potencia del sistema
	- *PLC:* Controlador lógico programable (Programmable Logic Controller)
		- *Q:* Caudal
	- *Qa:* Caudal anular
	- *Qc:* Caudal circular
	- *r:* Radio de giro de la columna
	- *rve:* Radio de redondeo del modelo
	- *Rd:* Radio esquina de la matriz
	- *Re:* Número de Reynolds
	- *Ri:* Radio del punzón
	- *Ro:* Radio del disco a desarrollar
	- *Rp:* Radio esquina del punzón
	- *Smáx:* Resistencia a carga máxima
		- *Sx:* Módulo de diseño
		- *Sy:* Módulo de sección de diseño
- *SMAW:* Soldadura de Arco con electrodo revestido (Shielded Metal Arc Welding)
	- *t:* Espesor de los metales
	- *T:* Tiempo
	- UPN: Perfil U Normal
		- u: Relación de pasadas
		- *v:* Fuerza cortante
		- *V:* Volumen del tanque hidráulico
		- *Ve:* Velocidad del fluido
		- *Vp:* Movimiento del pistón hidráulico
- <span id="page-22-0"></span>*x, y, z:* Coordenadas rectangulares; distancia; desplazamientos
	- *F* Fuerza
	- *M* Momento
	- ΔP: Pérdida de presión en tuberías hidráulicas
		- λ Relación de esbeltez en la columna
		- σ*:* Esfuerzo de flexión
	- σ<sub>d</sub>: Esfuerzo de diseño
	- $\sigma_{v}$ : Esfuerzo de fluencia
		- τ Esfuerzo cortante
		- τ*'* Esfuerzo cortante primario
	- τ*"* Segundo esfuerzo cortante
	- *:* Viscosidad cinemática
	- *̅:* Distancia perpendicular desde el punto de análisis hasta el eje x en soldadura
	- *̅:* Distancia perpendicular desde el punto de análisis hasta el eje y en soldadura
	- *:* Densidad del fluido

### **INTRODUCCIÓN**

La hidráulica o también llamada oleohidráulica, siendo una de las ramas de la ingeniería que tiene sus inicios en los estudios realizados por el físico matemático francés Blaise Pascal y que abarcan temas importantes relacionados con presiones, caudales y fluidos, han marcado un avance progresivo por la humanidad en buscar y perfeccionar maquinaria hidráulica eficiente y versátil que aporte a mejorar los procesos de manufactura de las industrias, por lo que resulta ser fundamental tener el conocimiento adecuado del funcionamiento de una máquina hidráulica y el desempeño que realiza en ciertos procesos aplicados en la industria metalmecánica.

Es por ello por lo que el presente trabajo tiene la finalidad el diseñar una prensa hidráulica aplicando los conocimientos adquiridos a lo largo de la carrera para fines relacionadas al conformado de metales.

En el mundo de la manufactura existen procesos de conformado que son referentes indiscutibles por la gran cantidad de parámetros que existen en torno a ellos y que determinan el éxito o no del proceso, tal es el caso del embutido y en general del estampado de lámina metálica y todas las variantes que se han desarrollado a partir de esta operación: estampado en frío, en caliente, embutido con recocido intermedio, embutido en varios pasos, embutido con lubricantes minerales o sintéticos, estirado, etcétera.

En lo que corresponde a este trabajo de graduación, éste tiene como finalidad diseñar una máquina embutidora de baja penetración que servirá para fines educativos de enseñanza ilustrativa para los estudiantes de ingeniería mecánica en el área de conformado de materiales metálicos en la escuela de ingeniería mecánica de la universidad de El Salvador. Consistirá en el conformado de chapas pequeñas con espesor entre 0.3 - 0.7 mm con presiones en el punzón que no superen las 5 toneladas. Con el uso de la digitalización a través de un software se procederá a realizar un modelo teórico de la máquina embutidora de baja penetración, así como también se usará un software para la programación del ciclo del embutido en el sistema hidráulico.

El presente trabajo está dividido en tres capítulos, el primero de ellos está enfocado a sentar las bases teóricas de procesos de manufactura haciendo énfasis en los procesos

de deformación de lámina metálica, particularmente el embutido cuya matemática es útil para comprender el resto de los procesos análogos a éste, así como también describir el sistema hidráulico, el análisis de sus componentes para que cumplan con los requerimientos del proceso, la parte estructural de la máquina y con cada uno de ellos sus análisis matemáticos haciendo referencia a las ecuaciones utilizadas en el segundo capítulo. El segundo capítulo conforma la parte medular de la investigación y trata acerca del diseño de la máquina embutidora y su estricto apego según diseño obtenido en los cálculos con las características deseadas, en las cuales también se hacen uso de las herramientas digitales para validar análisis matemáticos usados en el proceso para contar con la fiabilidad del conjunto en general. En el tercer capítulo se abordará el estudio de la factibilidad técnica y económica del proyecto en la cual se cotizará los elementos de la máquina para obtener la mejor ventaja económica teniendo en cuenta el funcionamiento adecuado de la máquina. Finalmente, también se agregará al trabajo los anexos y bibliografía que fueron de utilidad en el proceso del diseño. En última instancia se espera que toda la información y experiencia condensada en este trabajo pueda serle útil a cualquier persona cuyo interés se enfoque en el área de los materiales metálicos y su conformado con enfoque en el proceso del embutido.

### <span id="page-25-0"></span>**1. MARCO TEÓRICO**

La conformación plástica se lleva a cabo por dos razones principalmente. Una finalidad es obtener la forma deseada. La segunda es mejorar las propiedades del material por modificación de la distribución de los microconstituyentes, el afino del tamaño de grano y la introducción de endurecimiento por deformación. Los procesos de conformación plástica tal como se presenta en la Fig. 1.1 destinados a transformar un lingote o palanquilla en un producto tipificado de forma sencilla, tal como una chapa, una plancha o una barra, se llaman procesos primarios de trabajo mecánico [3].

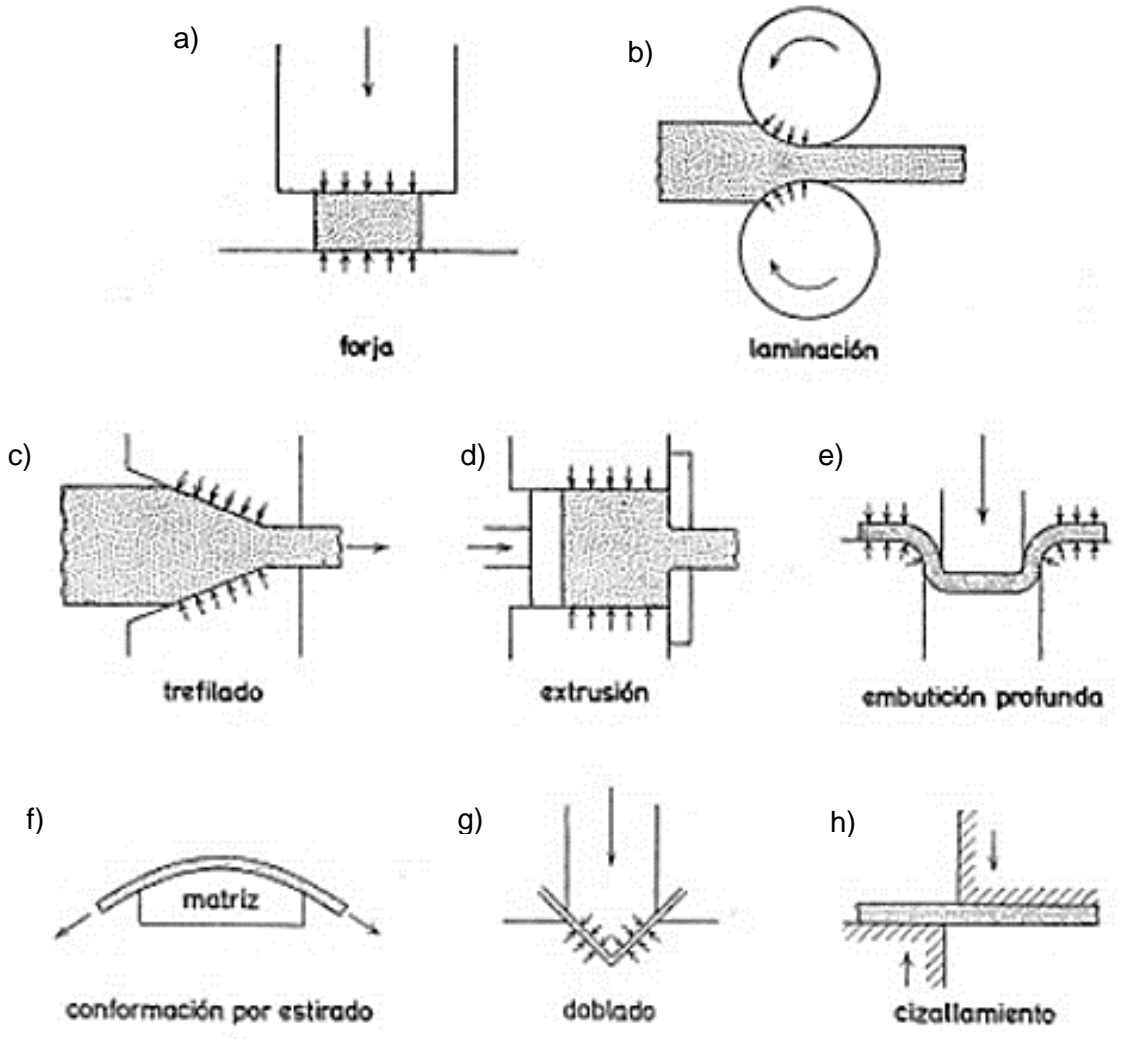

Fig. 1.1. Operaciones típicas de conformación: a) Forja; b) laminación; c) trefilado; d) extrusión; e) embutición profunda; f) conformación por estirado; g) doblado y h) cizallamiento [3].

#### <span id="page-26-0"></span>**1.1. CONFORMADO DE METALES**

El conformado de metales incluye varios procesos de manufactura en los cuales se usa la deformación plástica para cambiar la forma de las piezas metálicas. La deformación es el resultado del uso de una herramienta que generalmente es un troquel para formar metales, el cual aplica esfuerzos que exceden el esfuerzo de fluencia del metal. Por lo tanto, el metal se deforma para tomar la forma que determina la forma del troquel.

En general, se aplica el esfuerzo de compresión para deformar plásticamente el metal. Sin embargo, algunos procesos de formado estiran el metal, mientras que otros lo doblan y otros más lo cortan. Para formar exitosamente un metal, éste debe poseer ciertas propiedades. Las propiedades convenientes para el formado son por lo general un bajo esfuerzo de fluencia y alta ductilidad. Estas propiedades las afecta la temperatura. La ductilidad se incrementa y el esfuerzo de fluencia se reduce cuando aumenta la temperatura de trabajo [2].

#### <span id="page-26-1"></span>**1.2. PROCESOS DE CONFORMACIÓN**

Se han desarrollado centenares de procesos para trabajar los metales destinados a aplicaciones específicas; sin embargo, estos se pueden clasificar en un número reducido de clases sobre la base de las fuerzas aplicadas al material cuando se le da la forma requerida [2].

#### <span id="page-26-2"></span>**1.2.1. FORJADO**

El forjado es un proceso de deformación en el cual se comprime el material de trabajo entre dos troqueles, usando impacto o presión gradual para formar la pieza. Es un proceso industrial importante mediante el cual se hace una variedad de componentes de alta resistencia para automóviles, vehículos aeroespaciales y otras aplicaciones.

Además, las industrias del acero y otros materiales básicos usan el forjado para fijar la forma básica de grandes componentes que luego se maquinan para lograr su forma final y dimensiones definitivas.

Una manera de clasificar las operaciones de forja es mediante la temperatura de trabajo. La mayoría de las operaciones de forja se realiza en caliente, dada la deformación que demanda el proceso y la necesidad de reducir la resistencia e incrementar la ductilidad del metal de trabajo. La ventaja del forjado en frío es que incrementa la resistencia que resulta del endurecimiento por deformación del componente.

En el forjado se aplica la presión por impacto o en forma gradual. La diferencia depende más del tipo de equipo usado que de las diferencias en la tecnología de los procesos. Una máquina de forjado que aplica cargas de impacto se llama martinete de forja, mientras que la que aplica presión gradual se llama prensa de forjado.

Otra diferencia entre las operaciones de forjado es el grado en que los troqueles restringen el flujo de metal de trabajo. Atendiendo a esta clasificación, hay tres tipos de operaciones de forjado: forjado de troquel abierto, forjado en troquel impresor y forjado sin rebaba. En el forjado de troque abierto, el trabajo se comprime entre dos troqueles plano, permitiendo que el metal fluya sin restricciones en una dirección lateral respecto a las superficies del troquel. En el forjado en troquel impresor, las superficies del troquel contienen una forma o impresión que se imparte al material de trabajo durante la compresión, restringiendo significativamente el flujo del metal. En este tipo de operación, una parte del metal fluye más allá del troquel impresor formando una rebaba, tal como se presenta en la Fig. 1.2. Esta rebaba se debe cortar más tarde. En el forjado sin rebaba, el troque restringe completamente el material de trabajo dentro de la cavidad y no se produce rebaba excedente. Es necesario controlar el volumen de la pieza inicial para que iguale al volumen de la cavidad del troquel [2].

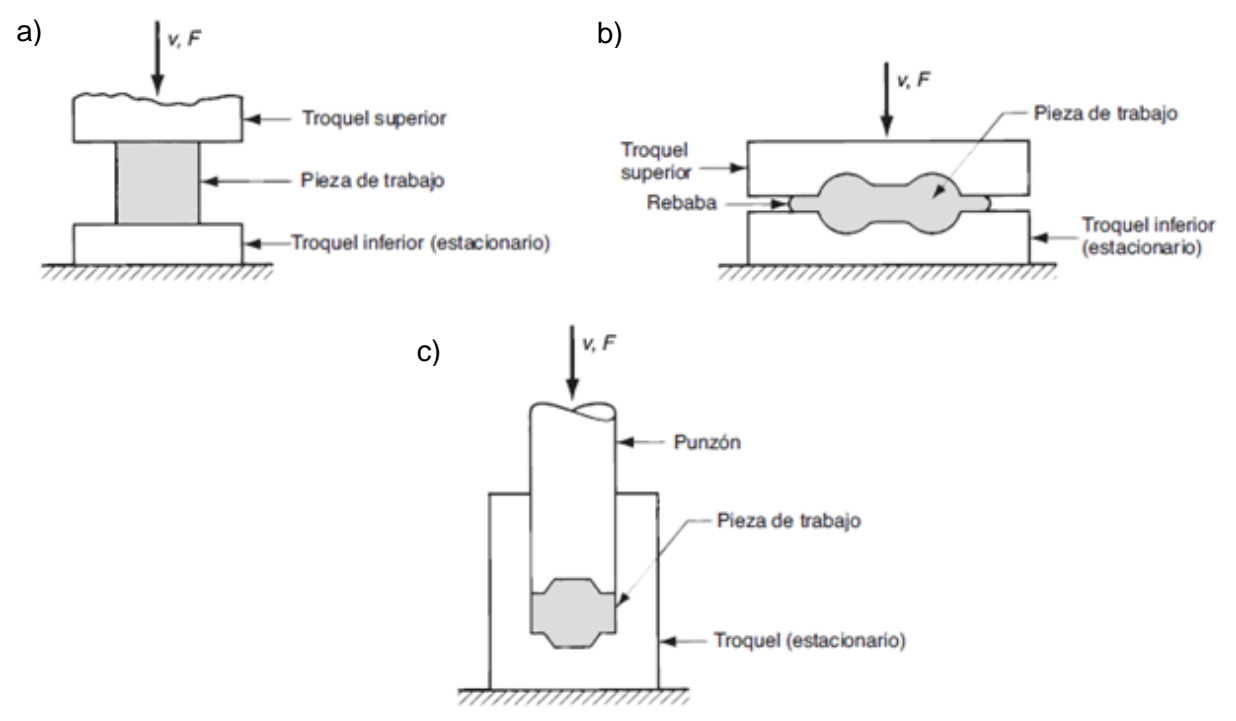

Fig. 1.2. Tipos de operación de forja: a) Forjado en troquel abierto, b) forjado en troquel impresor y c) forjado sin rebaba [2].

#### <span id="page-28-0"></span>**1.2.2. LAMINADO**

Se llama laminación al proceso consistente en deformar plásticamente los metales haciéndolos pasar entre cilindros. Es el procedimiento más extendido para el trabajo de los metales, porque es el que mejor se presta a las producciones elevadas y permite obtener un buen control de los productos finales. Al deformar los metales pasándolos entre los cilindros se somete al material a intensas tensiones de compresión, por el efecto de aplastamiento de los cilindros y a tensiones superficiales de cizallamiento originadas por la fricción entre los cilindros y el metal. Las fuerzas de fricción son las encargadas de producir el estirado del metal. El lingote inicial se transforma en desbastes pesados (bloom) y palanquilla, generalmente por laminación en caliente. Los desbastes se continúan laminando en caliente hasta obtener planchas o chapas gruesas, chapa fina, barras, varillas, tubos, carriles o perfiles estructurales. La laminación en frío ha adquirido gran importancia industrial. En frío se laminan la chapa fina y extrafina, el fleje, etc.,

obteniéndose productos con muy buen acabado superficial y mejor resistencia mecánica, a la vez que se consigue una gran precisión en las dimensiones del producto.

La terminología empelada para describir los productos laminados es muy ambigua y no se pueden dar límites respecto a las dimensiones en relación con la denominación empleada por los aceristas. Un desbaste pesado o bloom es el primer producto de la laminación del lingote; suele ser de sección cuadrada o rectangular, pero el ancho suele ser inferior al doble del espesor y el área no suele pasar de 230 cm<sup>2</sup>. Con una mayor reducción en la laminación en caliente se obtiene la palanquilla, cuya sección recta mínima suele ser de 15cm<sup>2</sup>. En la metalurgia de los metales no férreos se llama palanquilla a cualquier lingote que ha sufrido trabajo en caliente por laminación, forja o extrusión, o incluso a un lingote colado de forma y dimensiones adecuadas para el trabajo posterior en caliente (palanquilla para extrusión). Un desbaste plano es un producto de la laminación del lingote con una sección transversal no mayor de 100 cm<sup>2</sup> y con ancho superior al doble del espesor. Los desbastes pesados y ligeros, bloooms, palanquillas, se conocen con el nombre genérico de productos semiacabados o semiproductos, porque se emplean como materia prima para obtener otros productos de laminación. La diferenciación entre las chapas gruesa, mediana y fina se realiza por el espesor; se suele considerar chapa fina a la que tiene menos de 3 mm de espesor. El nombre de fleje se suele referir a chapa fina de menos de 30 cm de ancho.

La laminación se suele iniciar con el lingote colado, pero no es condición necesaria. Modernamente se ha desarrollado la laminación de polvos, en la que se introducen entre los cilindros polvos metálicos que se comprimen entre ellos para formar un fleje verde, que luego se sinteriza para darle más densidad. La ventaja que se asigna a este procedimiento es la eliminación del trabajo en caliente, con lo cual se consigue una menor contaminación, más fino del tamaño de grano y ausencia de texturas en la chapa obtenida. La laminación de polvos está todavía en su fase inicial, pero parece que tiene ventajas definitivas para el caso de metales muy reactivos.

En la laminación convencional, en caliente o en frío, se pretende, fundamentalmente, disminuir el espesor del metal. Por lo general, aumenta poco la anchura, por lo que la disminución del espesor se traduce en un aumento de longitud. El perfilado de la chapa con rodillos, que a veces se llama perfilado por laminación, es una operación especial de trabajo en frío en la que la chapa o fleje se pliega progresivamente, para obtener perfiles estructurales de formas complejas, pasándolas a través de series de cilindros o rodillos accionados mecánicamente. El perfilado con rodillos es muy adecuado para obtener perfiles de gran longitud y secciones complicadas, por ej., para la carpintería metálica. Otro tipo especial de laminación es la laminación de roscas, en la que se pasan piezas en bruto entre canales para roscar [3].

#### <span id="page-30-0"></span>**1.2.3. TREFILADO**

Las operaciones de estirado de barras y varillas y las de trefilado son esencialmente iguales, aunque se necesiten diferentes equipos para los productos de distinto diámetro. Las varillas y tubos que no se pueden bobinar se fabrican en bancos de estirar Fig. 1.3a. La varilla se apunta con máquinas de forja rotativa, se pasa esta punta delgada por la hilera y se la agarra con una mordaza de la cabeza de estirar. La cabeza de estirar se mueve mediante dispositivos de cadena o mecanismos hidráulicos. Existen bancos de estirar que pueden ejercer tracciones de 15,0000 kg y con recorridos de 30 m. Las velocidades de estirado suelen variar entre 10 y 100 m/min.

En la Fig. 1.3b se presenta la sección longitudinal de una hilera típica. El ángulo de entrada es suficientemente grande para que pueda pasar el lubricante que ha de entrar en la hilera. El ángulo de ataque o de aproximación corresponde a la sección de la hilera en la que se produce la reducción real de diámetro. La superficie de apoyo sirve de guía cuando la varilla o alambre sale de la hilera. Una característica muy importante de la hilera es su semiángulo α, llamado también, más sencillamente, ángulo de la hilera [3].

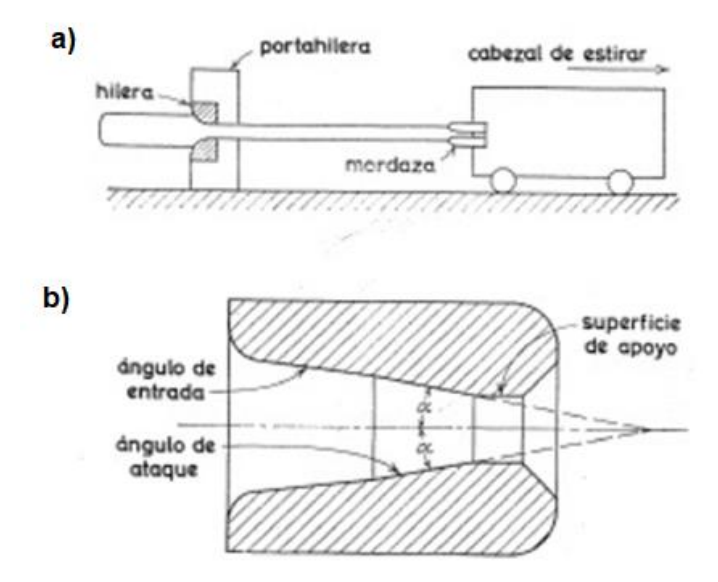

Fig. 1.3. Operaciones de trefilado: a) Esquema de un banco de estirar; y b) sección transversal de una hilera [3].

El trefilado se inicia con hilo de máquina laminado en caliente. El hilo de máquina se limpia primeramente por decapado para eliminar cualquier cascarilla, que originaría defectos en el alambre y excesiva fricción en la hilera. En la fabricación de alambre de acero la etapa siguiente consiste en recubrir el hilo de máquina con cal o con una capa delgada de un metal como el cobre o el estaño. La cal sirve como absorbente y portador del lubricante en el llamado estirado en seco y, también, para neutralizar cualquier resto de ácido procedente del decapado. En el estirado en seco los lubricantes suelen ser grasas o polvo de jabón, mientras que en el estirado en húmedo se sumerge toda la hilera en un líquido lubricante de licor de harina de centeno fermentado o en una solución alcalina de jabón. El recubrimiento electrolítico de cobre o estaño se emplea en el estirado en húmedo del alambre de acero. Para estirar el cobre no suele ser necesario recubrirlo. Después de preparado el hilo de máquina se le apunta, se pasa por la hilera y se le sujeta a la mordaza de la bobina de estirar tal como se presenta en la Fig. 1.4. Cuando se trata de alambre grueso, más de 12 mm de diámetro, se emplea una sola bobina y para el alambre fino se utiliza un número grande de bobinas, pasando el alambre a través de hileras sucesivas hasta alcanzar la reducción final en una operación [3].

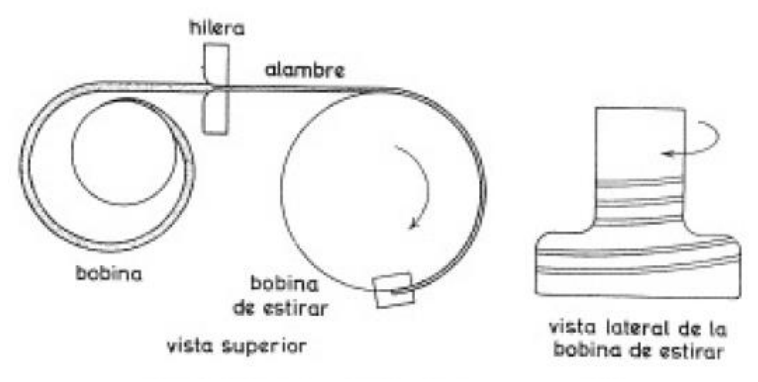

Fig. 1.4. Equipo de trefilado (esquemático) [3].

Para el alambre fino se emplean reducciones del 15 al 25% por pasada, mientras para los gruesos se puede llegar a reducciones del 20 al 50%. Las velocidades de los equipos de trefilar modernos pueden ser superiores a los 1500 m/min. Los alambres de metales no férreos y de acero suave se fabrican con cierto número de grados de dureza, desde el totalmente blando hasta el llamado completamente duro. Según sean el metal y las reducciones empeladas, se pueden necesitar diversos recocidos intermedios. El alambre de acero con más de 0.25% de carbono se somete a un tratamiento térmico especial llamado patentado. Consiste en calentar por encima de la temperatura crítica superior y luego enfriar a una velocidad controlada o sumergir en un baño de plomo mantenido a 300 °C, aproximadamente, para transformarlo en una mezcla de perlita fina y bainita. El patentado proporciona la mejor combinación de propiedades para el trefilado subsiguiente de la cuerda de piano y el alambre de muelles [3].

### <span id="page-32-0"></span>**1.2.4. EXTRUSIÓN**

La extrusión es un proceso en el que un bloque de metal se reduce de sección forzándolo a fluir a través de un orificio mediante presiones elevadas. La extrusión se emplea, en general, para obtener barras o tubos, pero también se puede obtener perfiles con secciones de formas complicadas, en el caso de los metales más fáciles de extrusor, por ej., el aluminio. Se necesitan presiones elevadas y, por ello, la mayoría de los metales se extruyen en caliente, a fin de que sea menor la resistencia a la deformación. A pesar de ello, también se puede realizar la extrusión en frío en el caso de muchos metales, por

lo que este proceso está alcanzando una importancia industrial considerable. La reacción de la palanquilla contra el cuerpo de extrusión y la matriz origina altas tensiones de compresión, que son muy eficaces para evitar el agrietamiento del material en el desbaste primario del lingote. Esta es una razón importante para la creciente utilización de la extrusión en el trabajo de los metales difíciles de conformar, tales como los aceros inoxidables, las aleaciones a base de níquel y el molibdeno.

Los dos tipos fundamentales de extrusión son la extrusión directa y la extrusión indirecta (también llamada extrusión inversa). La palanquilla se coloca en un cuerpo de extrusión y se empuja contra la matriz mediante un embolo empujado por un vástago. El embolo o placa de extrusión se coloca en el extremo del vástago y en contacto con la palanquilla. Este es el proceso de extrusión directa, ilustrado en la (ver Fig. 1.5a). En la extrusión indirecta (ver Fig. 1.5b) se emplea un vástago hueco que empuja a la matriz, mientras el extremo opuesto del cuerpo de extrusión está cerrado con una placa. A veces se mantienen fijos el vástago y la matriz, empujando contra ellos al cuerpo que contiene la palanquilla. Como no existe movimiento relativo de palanquilla y cuerpo en la extrusión indirecta, son menores las fuerzas de fricción y se necesita menos potencia que para la directa. Sin embargo, la necesidad de un vástago hueco impone limitaciones prácticas en el caso de la extrusión indirecta, pues son menores las cargas que se pueden aplicar [3].

Los tubos se pueden fabricar por extrusión, acoplando un mandril al extremo del vástago. El espacio anular que queda entre el mandril y la boca de la matriz determina el espesor de paredes del tubo. Los tubos se fabrican partiendo de una palanquilla perforada o en proceso en dos fases, en el que una palanquilla maciza se punzona primero y luego se extrusa.

La extrusión se aplicó primeramente para la fabricación de tubería de plomo y más tarde en el revestimiento de plomo de los cables. La Fig. 1.6 se presenta esquemáticamente la extrusión del revestimiento de plomo de un cable eléctrico [3].

a) Extrusión directa

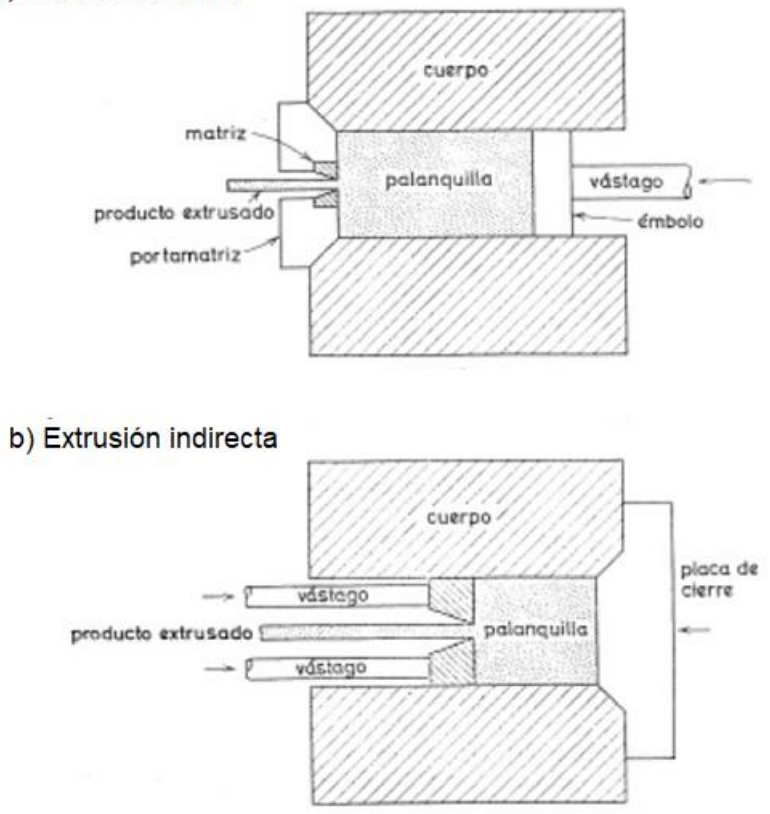

Fig. 1.5. Clases de extrusión a) extrusión directa; y b) extrusión indirecta [3].

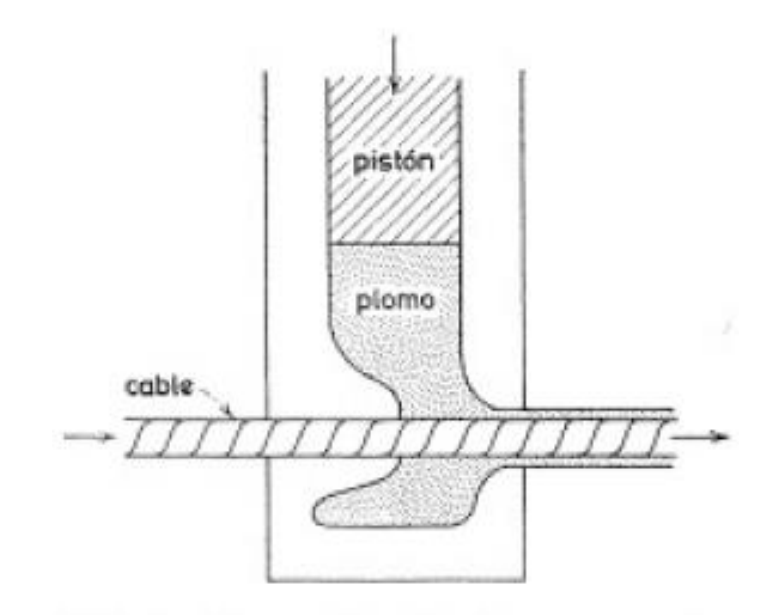

Fig. 1.6. Extrusión de envueltas de plomo para cables eléctricos [3].

La extrusión por impacto es un proceso empleado para conformar longitudes cortas de formas huecas, por ej., los tubos aplastables de pasta dentífrica. Como se presenta en la Fig. 1.7a, un disco en bruto de metal se coloca en una matriz, que tiene el diámetro interno externo correcto del tubo, y un punzón, que tiene el diámetro interno correcto del dicho tubo, incide sobre el disco a gran velocidad. El punzón comprime el metal colocado en la matriz y entonces, no teniendo otra forma de escape, fluye alrededor del punzón para formar el tubo. En cierto sentido, es un proceso análogo a la extrusión indirecta. En la extrusión por impacto directa o proceso Hooker Fig.1.7b, se coloca un metal, preconformado en forma de copa, en una matriz, y se hace incidir sobre este, a alta velocidad, un punzón con un mandril con diámetro igual al interno de la copa. La superficie anular formada entre la sección del punzón y la del mandril comprime el metal de la copa y lo extruye para formar el tubo. Las extrusiones por impacto se realizan en prensas mecánicas de alta velocidad. El proceso se suele realizar en frío, pero es difícil clasificarlo como un proceso de trabajo en frío, porque, con las velocidades elevadas, se produce un calentamiento considerable. La extrusión por impacto solo se realiza en el caso de metales blandos, tales como el plomo, el estaño, el aluminio y el cobre [3].
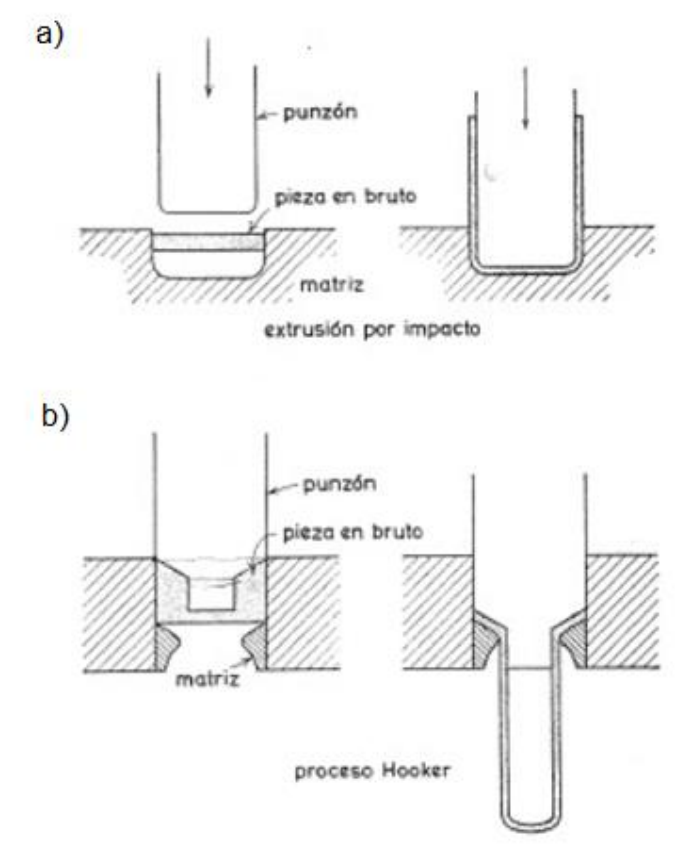

Fig. 1.7. Extrusión. a) Extrusión por impacto, b) proceso Hooker [3].

## **1.3. TRABAJO EN FRÍO**

Trabajo en frío El trabajo en frío, también conocido como formado en frío, es el formado de metal que se realiza a temperatura ambiente o ligeramente arriba. Las ventajas significativas del formado en frío comparado con el trabajo en caliente son: 1) proporcionar mejor precisión, lo que significa tolerancias más estrechas, 2) mejorar el acabado de la superficie, 3) el endurecimiento por deformación aumenta la resistencia y la dureza de la pieza, 4) el flujo de granos durante la deformación brinda la oportunidad de obtener propiedades direccionales convenientes en el producto resultante y 5) al no requerir calentamiento del trabajo, se ahorran costos de horno y combustible y se logran mayores velocidades de producción. Debido a esta combinación de ventajas, se han creado muchos procedimientos de formado en frío para operaciones importantes de producción en masa. Estos procedimientos proporcionan tolerancias estrechas y buenas

superficies, minimizan la cantidad de maquinado y permiten que estos procedimientos se clasifiquen como procesos de forma neta o casi neta.

Se tienen ciertas desventajas o limitaciones asociadas con las operaciones de formado en frío: 1) se requiere mayores potencia y fuerzas para desempeñar las operaciones, 2) se debe tener cuidado para asegurar que las superficies de la pieza de trabajo inicial están libres de incrustaciones y suciedad, 3) la ductilidad y el endurecimiento por deformación del metal de trabajo limitan la cantidad de formado que se puede realizar sobre la pieza. En algunas operaciones se debe recocer el metal para permitir la realización de formados posteriores. En otros casos el metal no es lo suficientemente dúctil para ser trabajado. Para superar el problema de endurecimiento por deformación y reducir los requerimientos de fuerza y potencia, muchas operaciones de formado se ejecutan a temperaturas elevadas. Se involucran dos rangos de temperaturas elevadas que dan lugar a los términos trabajo en caliente por debajo y por encima de la temperatura de recristalización [2].

#### **1.4. TRABAJO EN CALIENTE**

Trabajo en caliente El trabajo en caliente (también llamado formado en caliente) implica la deformación a temperaturas por encima de la temperatura de recristalización. La temperatura de recristalización de un metal es aproximadamente la mitad de su punto de fusión en la escala absoluta. En la práctica, el trabajo en caliente se lleva a cabo usualmente a temperaturas por encima de 0.5Tm. El metal de trabajo se suaviza más conforme la temperatura se incrementa más allá de 0.5Tm, mejorando así la ventaja del trabajo en caliente por arriba de este nivel. Sin embargo, el proceso de deformación genera el calor que incrementa la temperatura de trabajo en algunas regiones de la pieza. Esto puede causar la fusión en estas regiones, lo cual es altamente indeseable. Las incrustaciones en la superficie de trabajo se aceleran también a temperaturas más altas. Por consiguiente, las temperaturas de trabajo en caliente se mantienen normalmente dentro del rango de 0.5 a 0.75·Tm.

La ventaja más significativa del trabajo en caliente es la capacidad de producir deformaciones plásticas sustanciales del metal, más de las que son posibles con el trabajo en frío o el trabajo que se lleva a cabo por debajo de la temperatura de recristalización. La razón principal es que la curva de fluencia del metal trabajado en caliente tiene un coeficiente de resistencia sustancialmente menor que a temperatura ambiente, el exponente de endurecimiento por deformación es cero (al menos en teoría) y la ductilidad del metal se incrementa de manera significativa. Todo esto da por resultado las siguientes ventajas respecto al trabajo en frío: 1) la forma de la pieza de trabajo se puede alterar de manera significativa, 2) se requiere menor fuerza y potencia para deformar el metal, 3) los metales que usualmente se fracturan en el trabajo en frío se pueden formar en caliente, 4) las propiedades de resistencia son generalmente isotrópicas debido a la ausencia de una estructura orientada de granos que se crea en el trabajo en frío, 5) el trabajo en caliente no produce fortalecimiento de la pieza. Esta última ventaja puede parecer inconsistente, ya que el aumento en la resistencia del metal se considera frecuentemente una ventaja del trabajo en frío. Sin embargo, hay aplicaciones en las cuales es indeseable que el metal se endurezca por trabajo debido a que reduce su ductilidad, por ejemplo, cuando la pieza se tiene que procesar posteriormente en frío. Sus desventajas son: precisión dimensional más baja, mayores requerimientos de energía (energía térmica para calentar la pieza de trabajo), oxidación de la superficie de trabajo (incrustaciones), acabado superficial más deficiente y menor duración en la vida de las herramientas [2].

#### **1.5. ALUMINIO Y ALEACIONES**

Aluminio: la característica más conocida del aluminio es su peso ligero, y su densidad es como la tercera parte de la del acero o de las aleaciones al cobre. Ciertas aleaciones al aluminio tienen mejor proporción resistencia-peso que la de los aceros de alta resistencia. El aluminio tiene buena maleabilidad y formabilidad, alta resistencia a la corrosión y gran conductividad eléctrica y térmica. Una forma aluminio ultrapuro se utiliza para reflectores fotográficos con el fin de aprovechar sus características de alta reflectividad a la luz y de no decoloración superficial.

El aluminio no es toxico, ni magnético y no produce chispa. La característica no magnética hace al aluminio útil para diversos fines de protección eléctrica, como cajas para barras conductoras o cubiertas para equipo eléctrico.

Aunque la conductividad eléctrica del aluminio de la clase conductor eléctrico es como el 62% que la del cobre, su peso ligero lo hace más apropiado como conductor eléctrico para muchas aplicaciones industriales. El aluminio puro tiene resistencia a carga máxima de unas 13,000 lb/pulg<sup>2</sup>, sin embargo, grandes incrementos en resistencia se obtienen mediante el trabajo en frío o por aleación. Algunas aleaciones, adecuadamente tratadas en forma térmica, se aproximan a resistencias a la tracción de 100,000 lb/pulg<sup>2</sup>.

Una de las características más importantes del aluminio es su maquinabilidad y su capacidad de trabajado; se puede fundir mediante cualquier método conocido, laminado a cualquier espesor deseado, estampado, embutido, estirado, enrolado, forjado y extruido a casi cualquier forma imaginable. El aluminio comercialmente puro, aleación 1100 (99.0 + % de aluminio), es adecuado para aplicaciones en las que se requiere buena formabilidad o muy gran resistencia a la corrosión (o ambas) y en las que no se necesita alta resistencia. Se ha utilizado ampliamente en utensilios para cocinas, varios componentes arquitectónicos, equipo de manejo y almacenamiento de alimentos y agentes químicos, así como también en ensambles soldados.

Sistema de designación de la aleación: La designación del aluminio forjado y de las aleaciones forjadas al aluminio fue estandarizada por The Aluminum Association en 1954. Consta de un sistema de numeración de cuatro dígitos. El primero indica el grupo de aleación Tabla 1.1, el segundo señala el cambio de la aleación original o límites de impureza; el cero se utiliza para la aleación original, y los enteros del 1 al 9 indican las modificaciones de la aleación. En la serie 1XXX para aluminio con un mínimo de purezas del 99% y mayores, los dos últimos dígitos son los mismos que los dos a la derecha del punto decimal en el porcentaje de mínimo de aluminio cuando se expresa a casi el 0.01%. De este modo, 1060 indica un material de 99.60% mínimo de pureza de aluminio y ningún control especial sobre las impurezas individuales [1].

| Designación de grupo                                  | Serie |      |
|-------------------------------------------------------|-------|------|
| Aluminio, 99% y mayor, principal elemento de aleación | 1XXX  |      |
| Cobre                                                 |       | 2XXX |
| Manganeso                                             |       | 3XXX |
| Silicio                                               |       | 4XXX |
| Magnesio                                              |       | 5XXX |
| Magnesio y silicio                                    |       | 6XXX |
| Zinc                                                  |       | 7XXX |
| Otro elemento                                         |       | 8XXX |
| Series no utilizadas                                  |       | 9XXX |

Tabla 1.1. Designación para los grupos de aleación [1].

# **1.5.1. ALEACIÓN ALUMINIO-MANGANESO SERIE 3XXX**

La Fig. 1.8 se presenta la porción rica en aluminio del sistema de aleación aluminiomanganeso. La máxima solubilidad del manganeso en la solución solida α es 1.82 a la temperatura eutéctica de 657.78 °C. Aunque la solubilidad decrece con la disminución de temperatura, las aleaciones de este grupo suelen ser no endurecibles por envejecimiento. Debido a la limitada solubilidad, el manganeso no se emplea como principal elemento de aleación en ninguna aleación de fundición y solo se utiliza en algunas aleaciones forjadas. Una de las aleaciones de este grupo es la 3003, que tiene buena formabilidad, gran resistencia a la corrosión y buena capacidad de soldado. Entre las aplicaciones típicas están los utensilios, el equipo de manejo y almacenamiento de alimentos y sustancias químicas, los tanques para gasolina y aceite, los recipientes para altas presiones y la tubería [1].

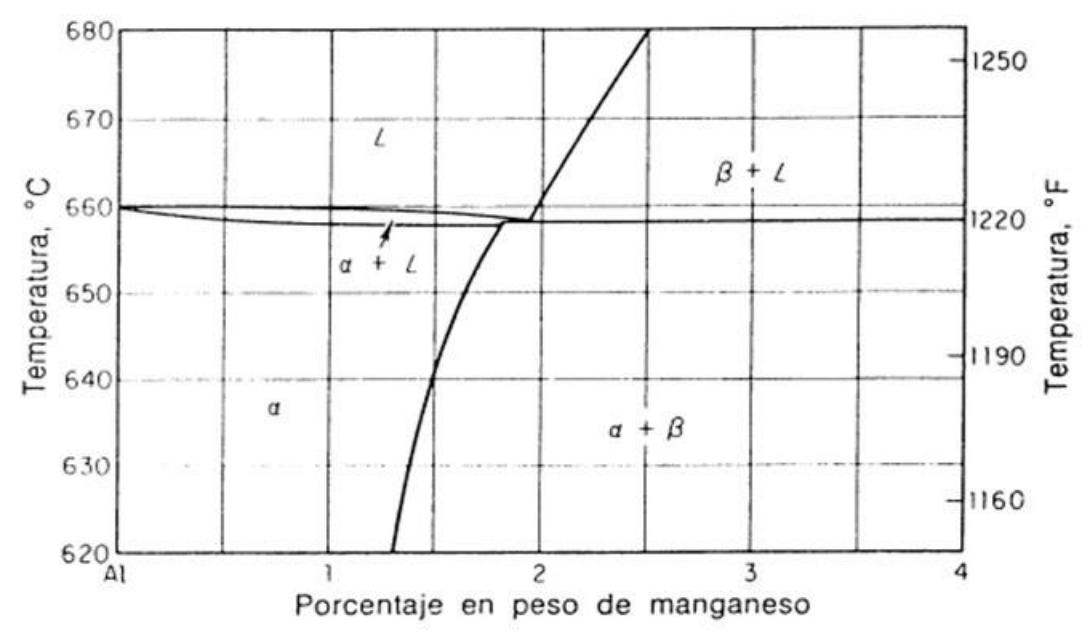

Fig. 1.8. Porción rica en aluminio del sistema de aleación aluminio-manganeso [1]*.*

#### **1.6. OPERACIONES DE CONFORMADO EN CHAPA METÁLICA**

La posibilidad de producir una gran variedad de formas a partir de la chapa metálica plana, con velocidades de fabricación muy grandes, es uno de los mayores avances tecnológicos del siglo XX. El paso de la fabricación manual a los métodos de producción en masa ha sido uno de los factores decisivos en la elevación del nivel de vida que se observa en esta centuria.

En esencia, la producción de una forma a partir de una pieza en bruto plana se realiza alargando y contrayendo las dimensiones de todos los elementos de volumen en las tres direcciones principales mutuamente perpendiculares. La forma resultante es una integración de todos los alargamientos y contracciones locales de los elementos de volumen. Se han hecho algunos intentos de clasificación de las casi infinitas formas que pueden lograse en la conformación de los metales, atendiendo a sus características principales. Sachs ha propuesto una clasificación de las piezas de chapa metálica en cinco tipos:

1) Piezas simplemente dobladas.

- 2) Piezas contorneadas con pestañas, incluyendo las pestañas estiradas y las embutidas.
- 3) Perfiles curvados.
- 4) Piezas embutidas profundamente, incluyendo las copas y cubetas con paredes verticales o inclinadas.
- 5) Piezas embutidas poco profundamente, incluyendo las de forma discoidal, las acanaladas, las estampadas y las onduladas.

La Fig. 1.9 se presenta ejemplos de típicos de estas clases de piezas. Otro método de clasificación, desarrollado en la industria del automóvil, agrupa a las piezas de chapa metálica basándose en la severidad del proceso de conformación. La estimación de esta severidad se fundamenta en la proporción máxima de doblado o estirado o troquelado, la embutición profunda, el estirado, reembutición, etc. [3].

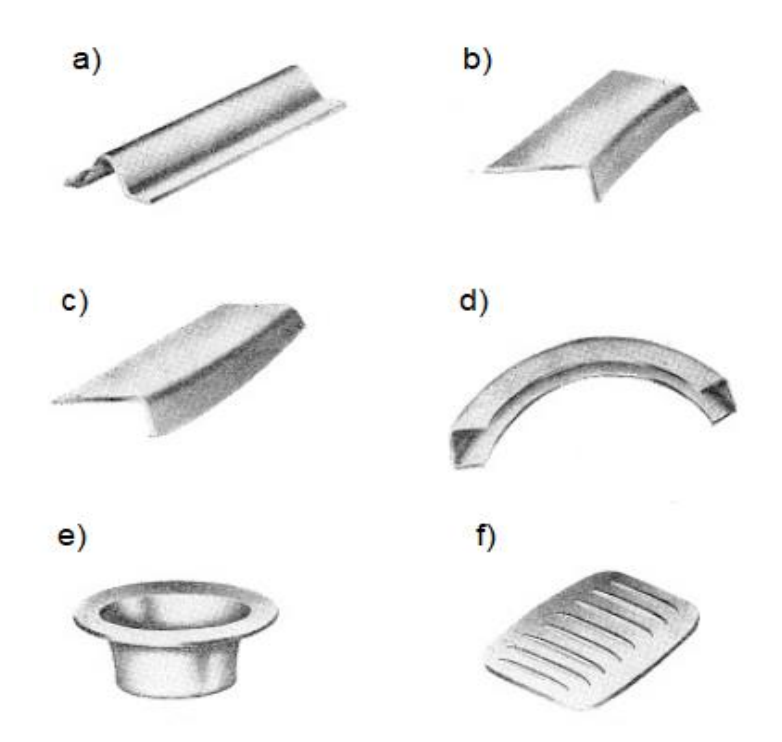

Fig. 1.9. Conformaciones típicas: a) Simple plegado; b) pestaña estirada; c) pestaña embutida; d) perfil curvado; e) copa de embutición profunda; y f) pieza acanalada [3].

#### **1.6.1. DOBLADO**

En el trabajo de láminas metálicas, el doblado se define como la deformación del metal alrededor de un eje recto, tal como se presenta en la Fig. 1.10a. Durante la operación de doblado, el metal dentro del plano neutral se comprime, mientras que el metal por fuera del plano neutral se estira. Estas condiciones de deformación se pueden ver en la Fig. 1.10b. El metal se deforma plásticamente, así que el doblez toma una forma permanente al remover los esfuerzos que lo causaron. El doblado produce poco o ningún cambio en el espesor de la lámina metálica [2].

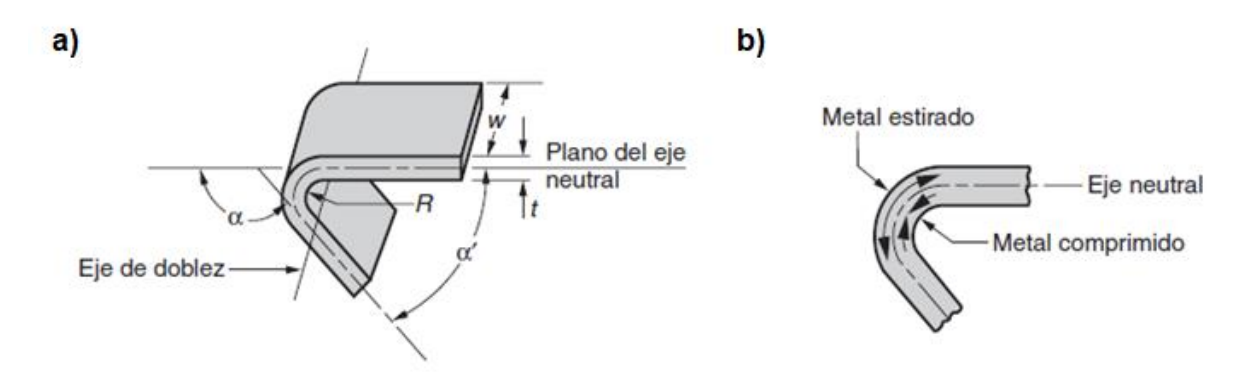

Fig. 1.10. Mecánica del doblado: *a*) Doblado de lámina metálica; y *b*) en el doblado ocurre elongación a la tracción y a la compresión [2].

Las operaciones de doblado se realizan usando como herramienta de trabajo diversos tipos de punzones y troqueles. Los dos métodos de doblado más comunes y sus herramientas asociadas son el doblado en V, ejecutado con un troquel en V; y el doblado de bordes, ejecutado con un troquel deslizante. Estos métodos se ilustran en la Fig. 1.11.

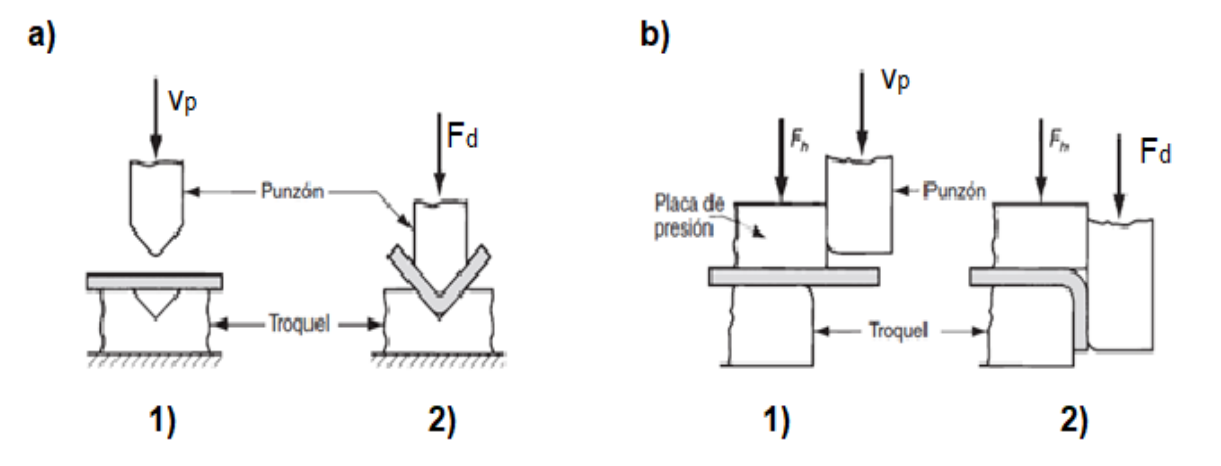

Fig. 1.11. Dos métodos comunes de doblado: a) Doblado en V; y b) doblado de bordes. 1) Antes y 2) Después del doblado [2]. Los símbolos  $v_p$  es el movimiento del punzón,  $F_d$  es la fuerza de doblez aplicada,  $F_h$  es la fuerza de sujeción.

En el doblado en V, la lámina de metal se dobla entre un punzón y un troquel en forma de V. Los ángulos incluidos, que fluctúan desde los muy obtusos hasta los muy agudos, se pueden realizar con troqueles en forma de V. El doblado en V se usa por lo general para operaciones de baja producción y se realiza frecuentemente en una prensa de cortina; los correspondientes troqueles en V son relativamente simples y de bajo costo.

El doblado de bordes involucra una carga voladiza sobre la lámina de metal. Se usa una placa de presión que aplica una fuerza de sujeción  $F_h$  para sostener la base de la pieza contra el troquel, mientras el punzón fuerza la pieza volada para doblarla sobre el borde de un troquel. En un arreglo que se ilustra en la Fig. 1.11b, el doblado se limita a ángulos de  $\leq 90^\circ$ . Se puede diseñar troqueles deslizantes más complicados para ángulos mayores de 90º. Debido a la placa de presión, los troqueles deslizantes son más complicados y costosos que los troqueles en V y se usan generalmente para trabajos de alta producción [2].

#### **1.6.2. CIZALLADO**

El cizallado es la operación de corte del metal que se realiza mediante dos cuchillas móviles en una cizalla o tijera. En la operación una estrecha tira de metal se

deforma plásticamente con tanta intensidad que se llega a romper en las superficies en contacto con las cuchillas. La fractura iniciada se propaga hacia el interior hasta que se produce el corte completo. La profundidad hasta la que debe penetrar la hoja móvil para completar el cizallado está directamente relacionada con la ductilidad del metal. La penetración es solo una pequeña fracción del espesor en los materiales frágiles, pero en los muy dúctiles puede ser algo mayor.

El juego entre las cuchillas es una variable de importancia en las operaciones de cizalladura. Cunado tiene el valor adecuado, las grietas iniciadas se propagan a través del metal hasta que se unen en el centro del espesor (pieza) y producir una superficie de fractura limpia (ver Fig. 1.12a). Obsérvese que, aunque el juego sea el debido hay distorsión del borde del corte. Si el juego es insuficiente, la fractura es rasgada (ver Fig. 1.12b) y la energía necesaria para efectuar el corte es mayor cuando el juego es correcto. Si el juego es excesivo, hay más distorsión en el borde, y también la energía será mayor, ya que es necesario deformar plásticamente más volumen de metal antes de que se produzca la fractura. Además, cuando el juego es demasiado grande, se producen con más facilidad rebabas o proyecciones agudas en el borde del corte. Si la cuchilla tiene el filo mellado aumenta la tendencia a producir rebabas (ver Fig. 1.12c). La deformación plástica que pueden resistir los metales frágiles sin que se produzca la fractura en el corte es pequeña, por lo que el juego debe ser menor para los metales duros y frágiles. Por otro lado, los metales blandos y dúctiles requieren una gran deformación plástica antes de que se produzca el corte y, en consecuencia, se han de emplear juegos mayores [3].

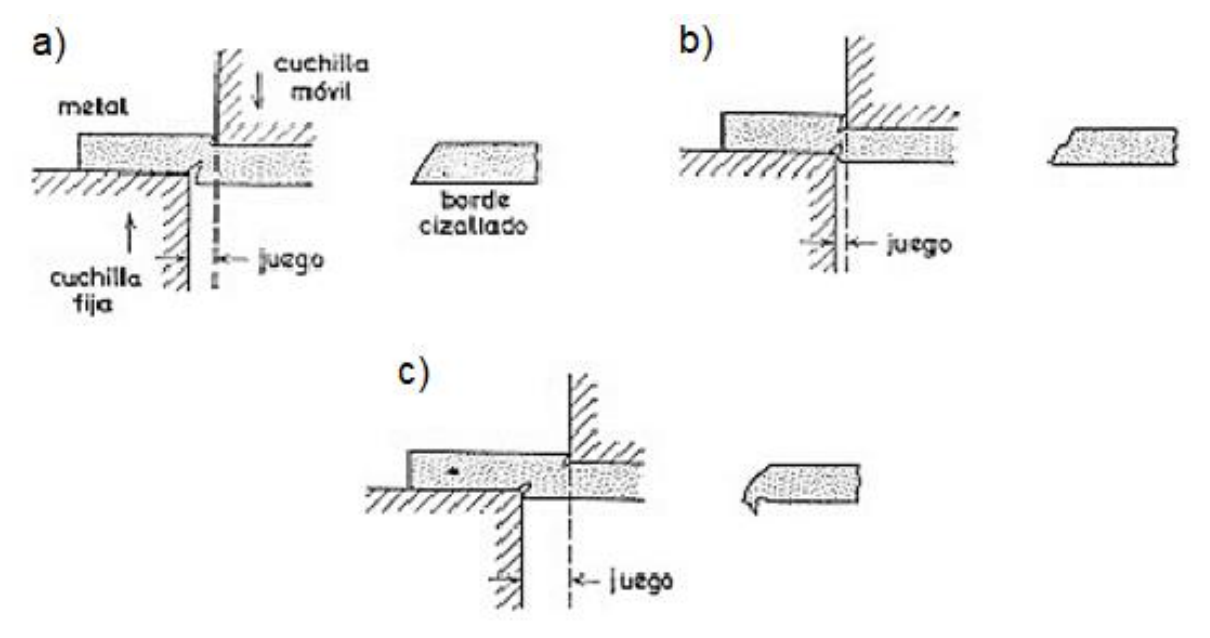

Fig. 1.12. Cizallamiento del metal. a) Juego correcto; b) juego insuficiente; y c) juego excesivo [3].

Si se desprecia la fricción, la fuerza requerida para cortar una chapa metálica es función de la longitud del corte, el espesor de la chapa y la resistencia al cizallamiento del metal. La fuerza de cizalladura se puede disminuir apreciablemente si el filo no ataca simultáneamente a toda la longitud del corte. Empleando un filo inclinado, en bisel se consigue que el corte se produzca progresivamente en vez de que se realice de una vez en toda su longitud. La inclinación del filo debe ser tal que el desnivel entre sus extremos sea igual al espesor de la chapa. Dicha inclinación del filo da lugar a cierta distorsión de la chapa, como consecuencia se realiza el corte progresivamente por lo que dicha inclinación de la herramienta se debe realizar hacia el lado en el cual queda el corte de la chapa que se destina, por inútil, a la chatarra.

En los procesos de compresión la fuerza se aplica a la superficie de la pieza que se trabaja y el metal fluye formando ángulo recto con la dirección de la compresión. Los ejemplos principales de esta clase de procesos son la forja y la laminación. Los procesos de compresión indirecta incluyen el estirado de tubos y alambre, la extrusión y la embutición profunda de una copa. Las fuerzas aplicadas son frecuentemente de tracción, pero se desarrollan fuerzas de compresión elevadas por reacción entre la pieza que se trabaja y la matriz.

El metal fluye bajo un estado de esfuerzos combinados en el que existen fuerzas de compresión elevadas en una de las direcciones principales, por lo menos. El mejor ejemplo de un proceso de conformación por tracción es la conformación por estirado, en la que un metal se adapta al contorno de una matriz por aplicación de fuerzas de tracción. El plegado supone la aplicación de momentos de flexión a la chapa, mientras que el cizallamiento implica fuerzas cizallantes lo suficientemente grandes para provocar el corte del metal en el plano de cizalla [3].

#### **1.6.3. TROQUELADO**

El troquelado se define como un proceso mecánico de producción industrial que se utiliza para trabajar en frío lámina metálica y fabricar completa o parcialmente piezas por medio de una herramienta (troquel), conformada por un punzón y una matriz, también llamados 'macho' y 'hembra', respectivamente.

Troquelar es un arte metalmecánico muy importante para la industria, ya que siempre se busca fabricar productos más eficientes, resistentes, de calidad y económicos que los obtenidos con cualquier otro proceso productivo como fundición, forja o mecanizado. Es utilizado en gran variedad de sectores: electrodomésticos (línea blanca), automotriz, aeronáutico, naval, electrónico e informático. Está enfocado en aprovechar al máximo el material para fabricar la mayor cantidad de piezas con el menor tiempo y costo posible.

Mediante una prensa, el troquel ejerce presión sobre el material, supera su límite elástico para transformarlo, ya sea para cortar, doblar o pasar de una lámina plana a una geometría tridimensional, mediante un proceso de embutido.

La base superior del troquel, dónde está el punzón, se coloca en el ariete (martillo) de la prensa, en la mesa de trabajo se sujeta el porta matriz o base inferior, con la matriz, en medio de ambas se ubica la lámina; el punzón penetra la matriz cuando baja impulsado por la potencia que le proporciona la prensa y con un golpe sobre la lámina produce el corte, la deformación o la transformación de la lámina para la obtención de una pieza se presenta en la Fig. 1.13 [15].

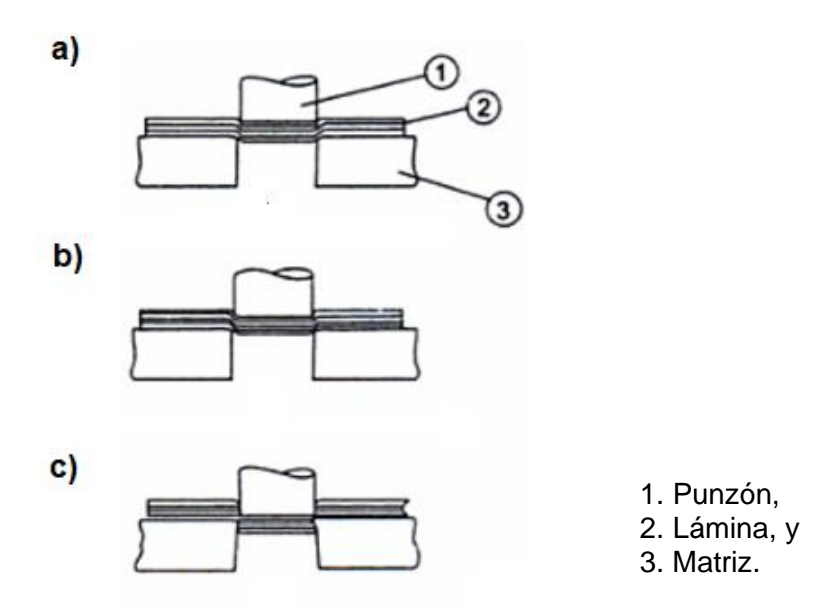

Fig. 1.13. Principio de corte de metal: a) Penetración; b) deformación; y c) fractura [15].

El centrado y desplazamiento de la base superior hacía la base inferior, se realiza gracias a un sistema de postes guías que se deslizan con ayuda de bujes.

En la Fig. 1.14 se presenta un arreglo con cuatro guías, existen también con dos guías o incluso sin ellas, dependerá de la complejidad de la pieza a fabricar y el número de piezas a producir, la elección del tipo de arreglo o configuración más adecuada que debe adoptar el troquel.

Los procesos de troquelado son continuos, repetitivos y se desarrollan a una velocidad de hasta cientos de golpes por minuto, siendo muy útil para la fabricación de productos en serie y a un costo considerablemente bajo, respecto a otros métodos de manufactura [15].

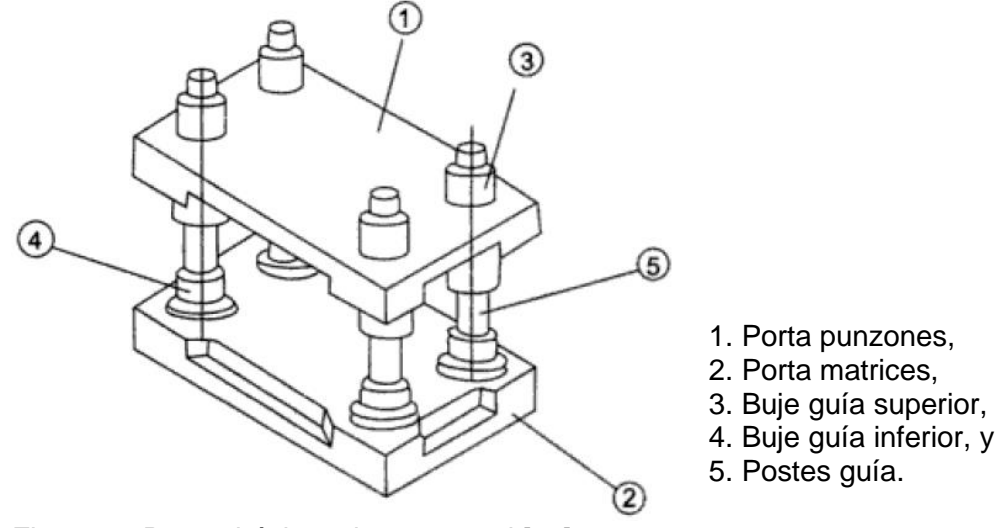

Fig. 1.14. Partes básicas de un troquel [15].

Dentro de este concepto se agrupan diferentes operaciones como el corte, punzonado, doblado, embutición y conformación, unos ejemplos se presentan en la Fig. 1.15. En todas las variantes del proceso, la precisión depende directamente de la exactitud y calidad del troquel (cuya forma y dimensiones coincide con las piezas que se quieren obtener) [15].

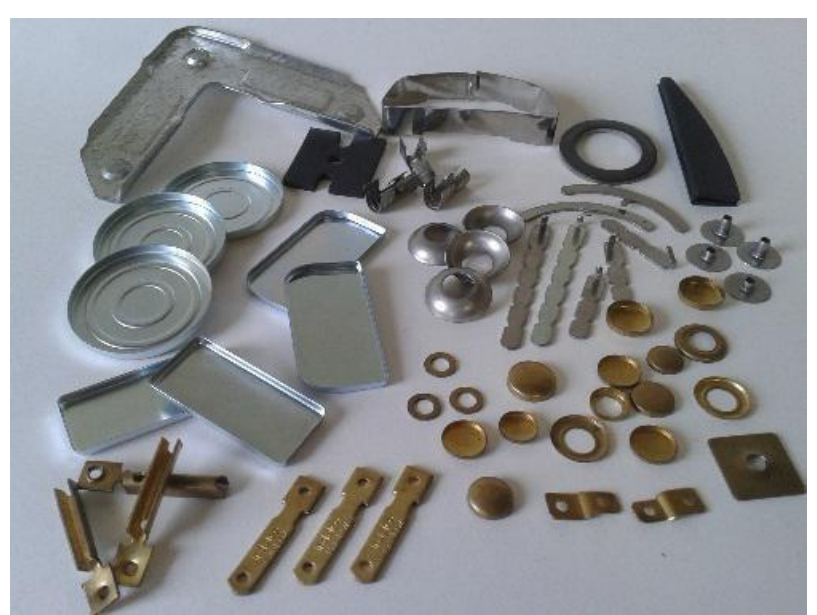

Fig. 1.15. Piezas fabricadas por procesos de troquelado.

Las operaciones en los procesos de troquelado son: el corte, y como un paso previo al corte de un perfil se considera el punzonado, además del proceso de doblado y el embutido. El proceso de corte se presenta en la Fig. 1.16, utilizado para separar la pieza útil de la lámina mediante cizalladura con el punzón y la matriz; por su parte, en el punzonado, el troquel, genera agujeros con diferentes geometrías en la lámina. Una forma de diferenciar el proceso de corte con el punzonado es que en este último el material que se desprende de la lámina no forma parte de la pieza útil, a diferencia del corte que el material que se desprende de la lámina es la pieza final. En el proceso de doblado, la herramienta al aplicar fuerza sobre el material supera su límite elástico generando la geometría deseada, que pueden ser desde simples pliegues en el material, así como geometrías más complejas [15].

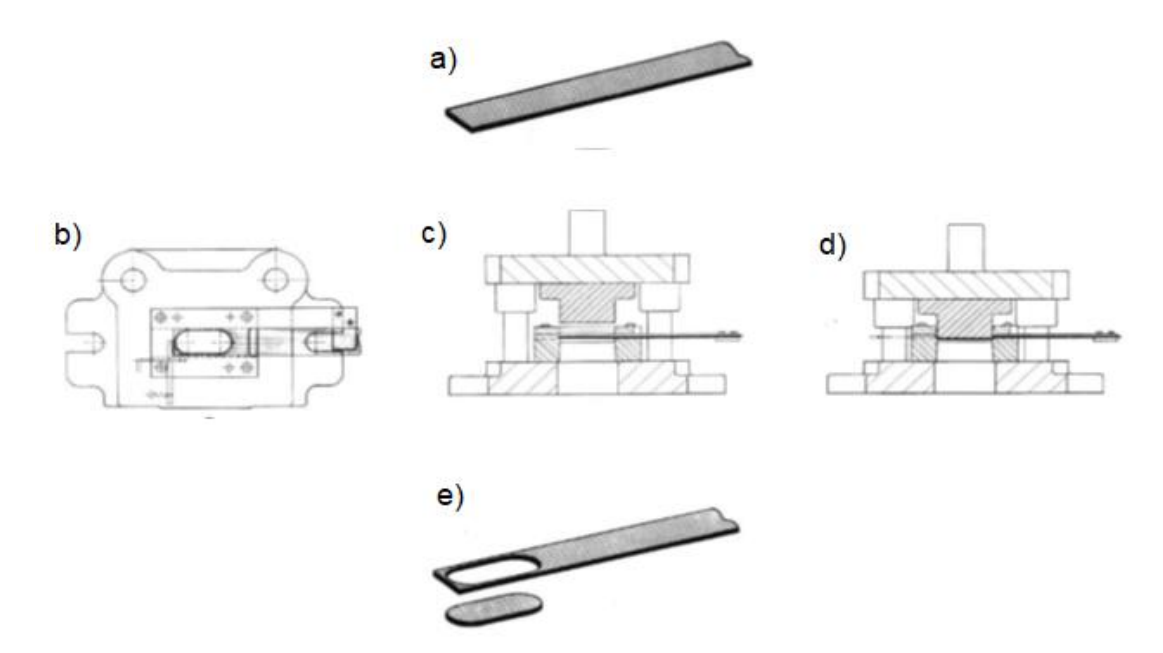

Fig. 1.16. Troquel de corte: a) Tira de material; b) vista superior del troquel; c) troquel en posición abierta; d) troquel en posición cerrada; y e) tira de material troquelada [15].

La operación de embutido se emplea para crear formas cóncavas, el objetivo es conseguir, mediante la presión ejercida por la prensa, que el troquel deforme plásticamente la lámina de acuerdo con la forma de la matriz que se utilice.

El proceso de embutido se utiliza ampliamente en la industria, para fabricar tapas, como las de las botellas de cerveza y refresco, o como las de botes de pintura, también para hacer tarjas, ollas y otros productos en forma de recipientes [15].

#### **1.7. EMBUTIDO**

El embutido es una operación de formado de láminas metálicas que se usa para realizar piezas de forma acopada, de caja y otras formas huecas más complejas. Se realiza colocando una lámina de metal sobre la cavidad de un troquel y empujando el metal hacia la cavidad de éste con un punzón, tal como se presenta en la Fig. 1.17, donde los símbolos indican:  $D_{dis}$  es el diámetro de la forma inicial del disco,  $D_p$  es el diámetro del punzón, R<sub>d</sub> es el radio de la esquina del troquel, R<sub>p</sub> es radio de la esquina del punzón,  $F_{\text{emb}}$  es la fuerza de embutido,  $F_h$  es la fuerza de sujeción. La forma se debe aplanar contra el troquel por un sujetador de formas. Las piezas comunes que se realizan por embutido son latas de bebidas, casquillos de municiones, lavabos, utensilios de cocina y piezas para carrocería de automóviles [2].

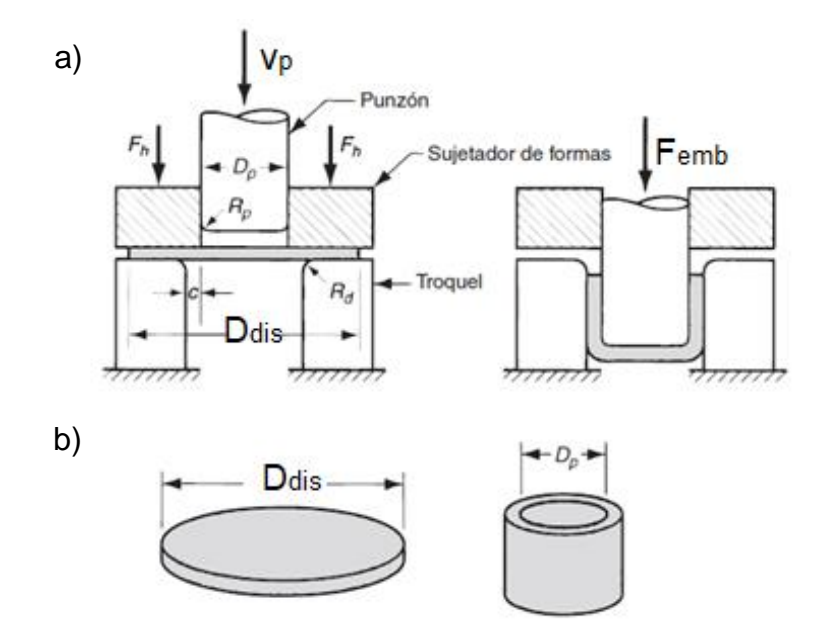

Fig. 1.17. Operación del embutido: a) Embutido de una pieza acopada; y b) piezas de trabajo correspondientes [2].

#### **1.7.1. MECÁNICA DEL EMBUTIDO**

El embutido de piezas acopladas es la operación básica del embutido, con las dimensiones y los parámetros que se presentan en la Fig. 1.17. Se embute un disco de diámetro  $D_{dis}$  dentro de un troquel por medio de un punzón de diámetro  $D_p$ . El punzón y el troquel deben tener un radio en las esquinas determinado por *R<sup>p</sup>* y *Rd*. Si el punzón y el troquel tienen esquinas agudas (*R<sup>p</sup>* y *R<sup>d</sup>* = 0), se realizará una operación de perforado de un agujero en lugar de una operación de embutido. Los lados del punzón y del troquel están separados por un espacio *C*. Éste es aproximadamente 10% mayor que el espesor del material en embutido:

$$
C = 1.1 \cdot t \tag{1.1}
$$

donde: C es el espacio, y

*t* es el espesor.

El punzón aplica una fuerza hacia abajo *Femb* para realizar la deformación del metal, y el sujetador de piezas o de formas aplica una fuerza de sujeción hacia abajo  $F_h$ , tal como se presenta en el diagrama. Conforme el punzón se recorre hacia abajo, hasta su posición final, la pieza de trabajo experimenta una serie compleja de esfuerzos y deformaciones al tomar gradualmente la forma definida por el punzón y la cavidad del troquel. Las etapas en el proceso de deformación se ilustran en la Fig. 1.18. Cuando el punzón empieza a empujar el trabajo, sujeta al metal a una operación de doblado. La lámina es doblada simplemente sobre la esquina del punzón y la esquina del troquel, tal como se presenta en la Fig. 1.18b. El perímetro exterior de la forma se mueve hacia el centro en esta primera etapa, pero sólo ligeramente. A medida que el punzón avanza, ocurre una acción de enderezado del metal que fue previamente doblado sobre el radio del troquel, Fig. 1.18c. El metal en el fondo de la copa, así como a lo largo del radio del punzón, se ha movido hacia abajo junto con el punzón, pero el metal que se había doblado sobre el radio del troquel se debe enderezar para que se pueda jalar dentro del espacio y formar la pared del cilindro. En este punto se necesita más metal para

remplazar al que ahora forma la pared del cilindro. Este nuevo metal viene del borde exterior de la forma original. El metal en la porción exterior de la forma se jala o embute hacia la apertura del troquel para sustituir al metal previamente doblado y enderezado que ahora forma la pared del cilindro. De este tipo de flujo de metal a través de un espacio restringido es de donde toma su nombre el proceso de embutido.

Durante esta etapa del proceso, la fricción y la compresión juegan papeles importantes en la brida de la pieza. Para que el material de la brida se mueva hacia la apertura del troquel, debe superar la fricción entre la lámina de metal y las superficies del sujetador y del troquel. Inicialmente se involucra la fricción estática hasta que el metal se empiece a mover; cuando empieza el flujo de metal, la fricción dinámica gobierna el proceso. La magnitud de la fuerza de sujeción aplicada por el sujetador, así como las condiciones de fricción de las dos interfaces, son factores que determinan el éxito de este aspecto de la operación de embutido. Generalmente se usan lubricantes o compuestos para reducir las fuerzas de fricción durante el embutido. Además de la fricción, ocurre también la compresión en las pestañas exteriores de la forma. A medida que el metal de esta porción de la forma se estira hacia el centro, el perímetro exterior se hace menor. Debido a que el volumen del metal permanece constante, el metal se comprime y se hace más grueso al reducir el perímetro. Esto ocasiona frecuentemente el arrugado de la brida remanente de la pieza o forma, especialmente cuando la lámina es delgada o cuando la fuerza del sujetador es demasiado baja. Esta condición no se puede corregir una vez que ha ocurrido. Los efectos de la fricción y de la compresión se ilustran en la Fig. 1.18d. La fuerza de sujeción aplicada sobre la forma se ve ahora como un factor crítico en el embutido profundo. Si ésta es muy pequeña, ocurre el arrugamiento; si es muy grande, evita que el metal fluya adecuadamente hacia la cavidad del troquel, ocasionando estiramiento y posible desgarramiento de la lámina de metal. La determinación de la fuerza adecuada de sujeción implica un delicado balance entre estos factores opuestos. El movimiento progresivo del punzón hacia abajo ocasiona la continuación del flujo de metal, causado por el estirado y la compresión que se han descrito previamente. Ocurre además cierto adelgazamiento de las paredes del cilindro, tal como se presenta en la Fig. 1.18e. A la fuerza que aplica el punzón se opone la del metal, en forma de deformación y fricción durante la operación. Una parte de la deformación involucra estiramiento y adelgazamiento del metal al ser jalado sobre el borde de la abertura del troquel. En una operación exitosa de embutido puede ocurrir hasta 25% de adelgazamiento, la mayor parte cerca de la base de la copa [2].

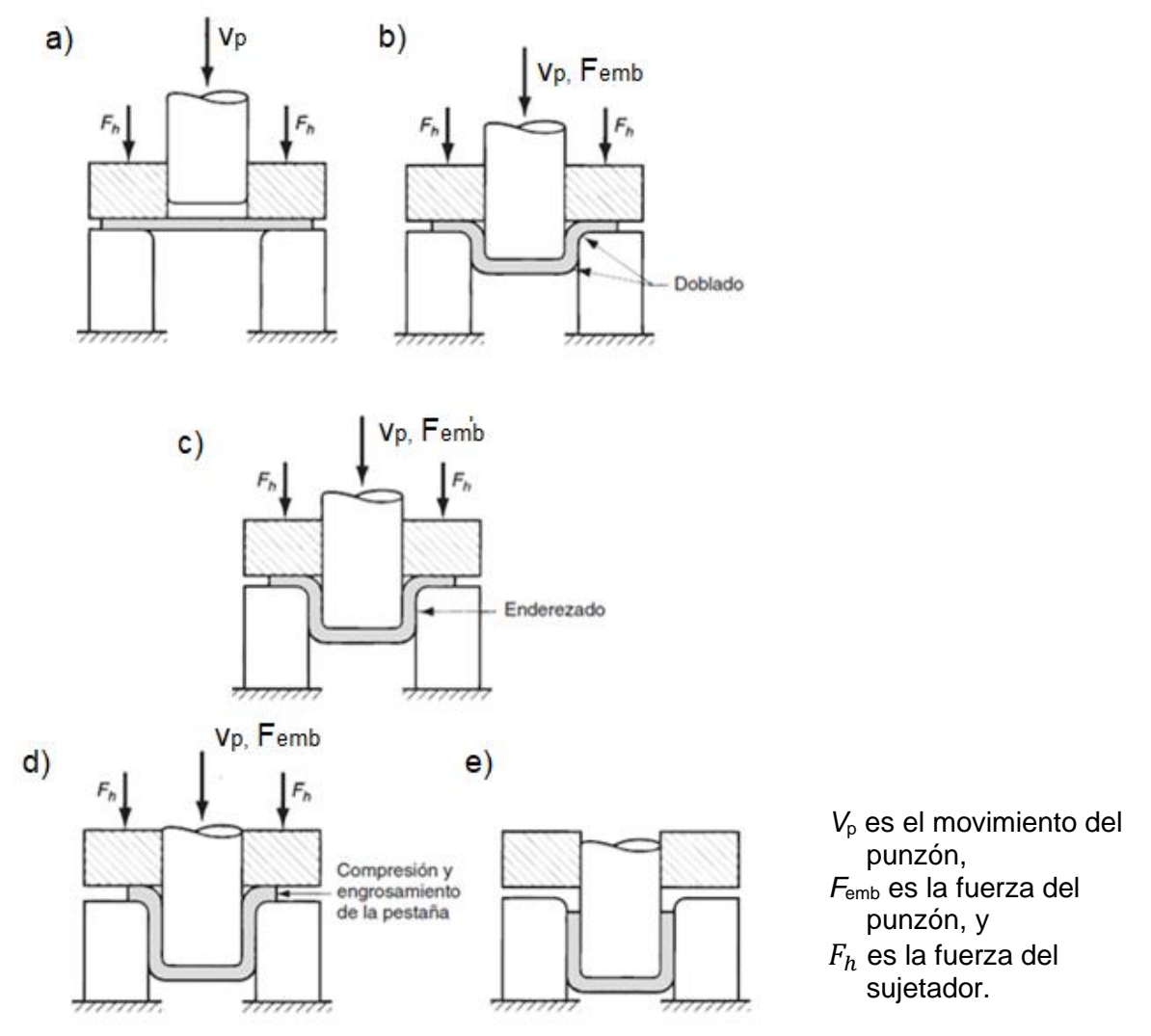

Fig. 1.18. Etapas en la deformación del material de trabajo en el embutido profundo: a) Punzón entra en contacto con el trabajo; b) doblado; c) enderezado; d) fricción y compresión: y e) forma final de copa, que se presenta los efectos del adelgazamiento en las paredes de la copa [2].

## **1.7.2. EMBUTIDO DE ACCIÓN SIMPLE**

En este tipo de herramienta el disco recortado a embutir se fija en su asiento, al actuar la placa prensa chapa, el punzón comienza a penetrar el material en la matriz en

su totalidad. Seguido se expulsa la pieza embutida por acción de un expulsor, El embutido de acción simple se puede apreciar en la Fig. 1.19 [16].

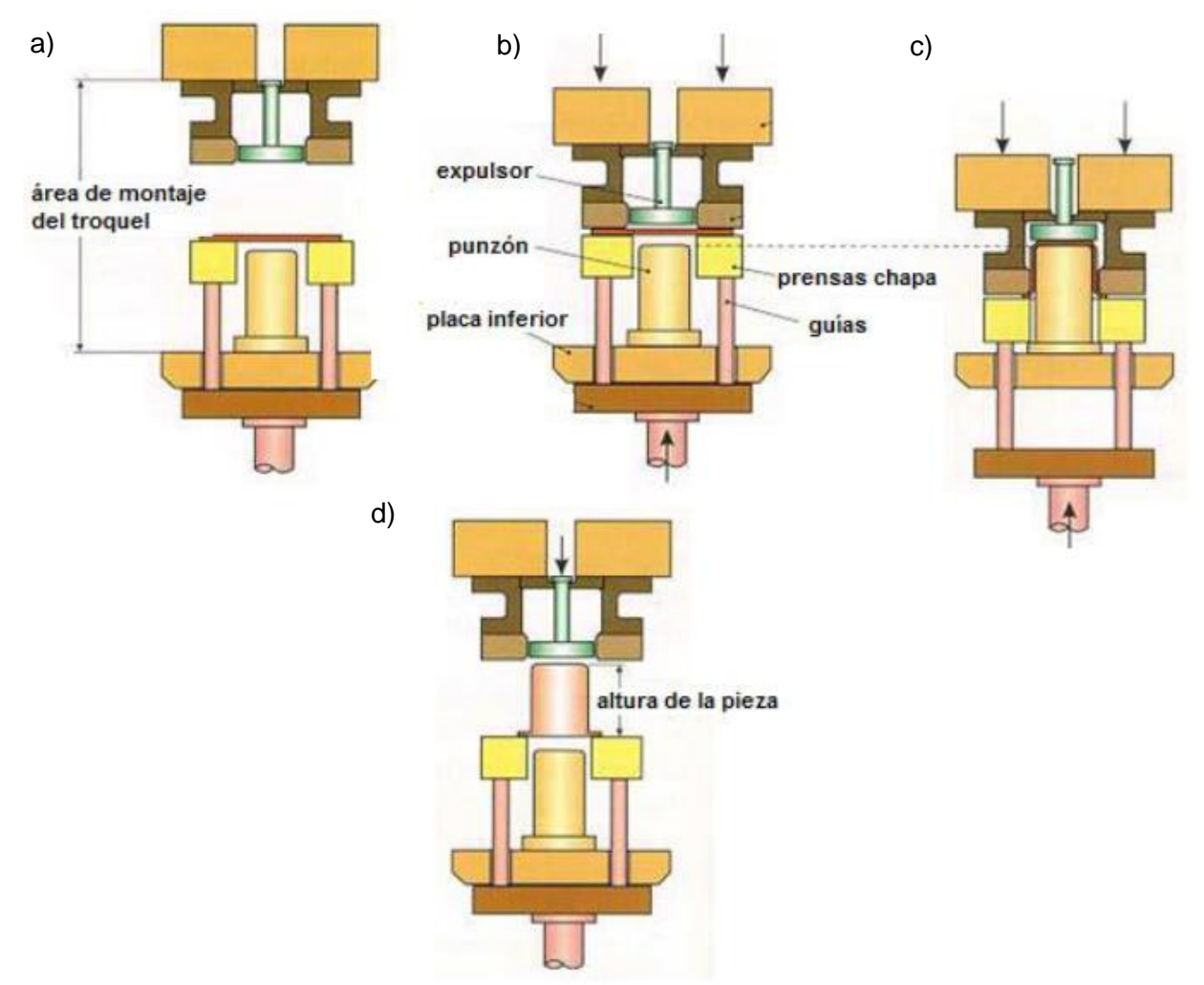

Fig. 1.19. Embutido de acción simple: a) Disco se fija en su asiento; b) se sujeta con prensa chapa; c) punzón comienza a embutir; y d) expulsión de la pieza embutida [16].

# **1.7.3. EMBUTIDO DE DOBLE ACCIÓN**

En este tipo de herramientas, el punzón se ubica en la parte superior de la prensa, el disco embutido se ubica también en su asiento en la matriz y el punzón y la placa prensa disco actúan simultáneamente y la matriz cuenta con el expulsor, el embutido de doble acción se puede apreciar en la Fig. 1.20 [16].

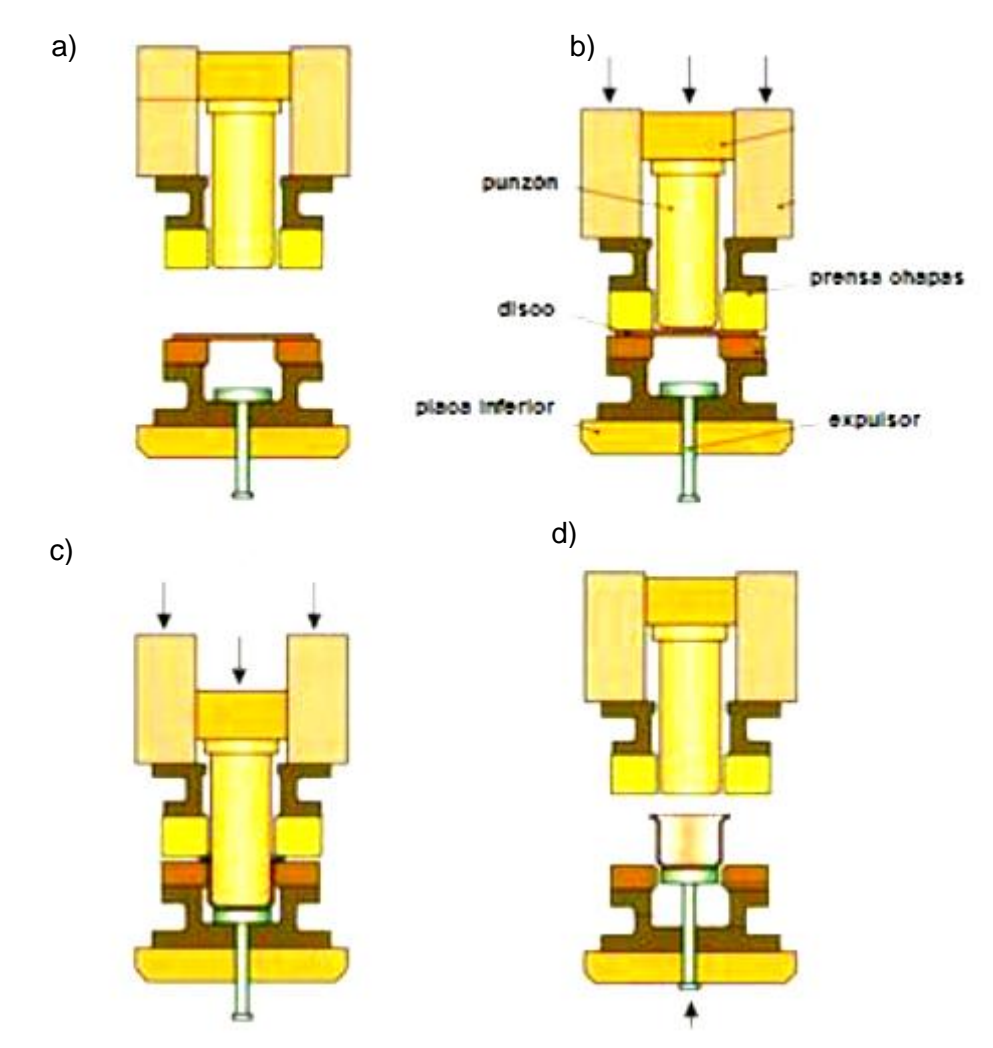

Fig. 1.20. Embutido de doble acción a) disco se ubica en la matriz y el punzón en parte superior; b) punzón y prensa disco actúan simultáneamente; c) termina la embutición; y d) se expulsa la pieza embutida [16].

### **1.7.4. REEMBUTIDO Y EMBUTIDO INVERSO**

El estudio se ha enfocado en una operación convencional de embutido acopado que produce una forma cilíndrica simple en un solo paso y usa un sujetador para facilitar el proceso. Se analizan algunas variantes de esta operación básica.

Reembutido: Si el cambio de forma que requiere el diseño de la pieza es demasiado severo (la relación de embutido es demasiado alta), el formado completo de la pieza puede requerir más de un paso de embutido. Al segundo paso de embutido y a cualquier otro posterior, si se necesita, se le llama reembutido. En la Fig. 1.21 se ilustra una operación de reembutido. Cuando el diseño de la pieza requiere una relación de embutido demasiado grande que impida formar la pieza en un solo paso, se puede ejecutar la siguiente sugerencia general para la reducción, que se puede realizar en cada operación de embutido: para el primer embutido, la reducción máxima de la forma inicial debe ser de 40 a 45%; para el segundo embutido (primer reembutido), la reducción máxima debe ser 30%; para el tercer embutido (segundo reembutido), la reducción máxima debe ser 16% [2].

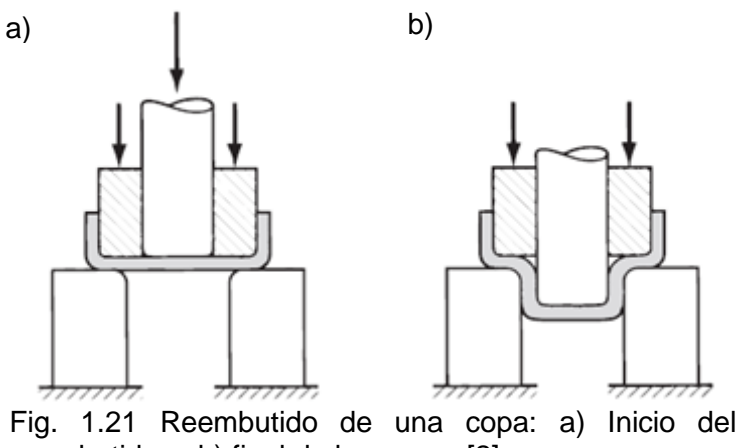

reembutido; y b) final de la carrera [2].

Una operación relacionada es el embutido inverso, en el cual se coloca una pieza embutida hacia abajo en el troquel y una segunda operación de embutido produce una configuración como la que se presenta en la Fig. 1.22, aunque puede parecer que el embutido inverso podría producir una deformación más severa que el reembutido, en realidad es más fácil en el metal. La razón es que en el embutido inverso la lámina de metal se dobla en la misma dirección en las esquinas exteriores e interiores del troquel, mientras que en el reembutido el metal se dobla en direcciones opuestas en las dos esquinas. Debido a esta diferencia, el metal experimenta menos endurecimiento por deformación en el embutido inverso y, por lo tanto, la fuerza del embutido es menor [2].

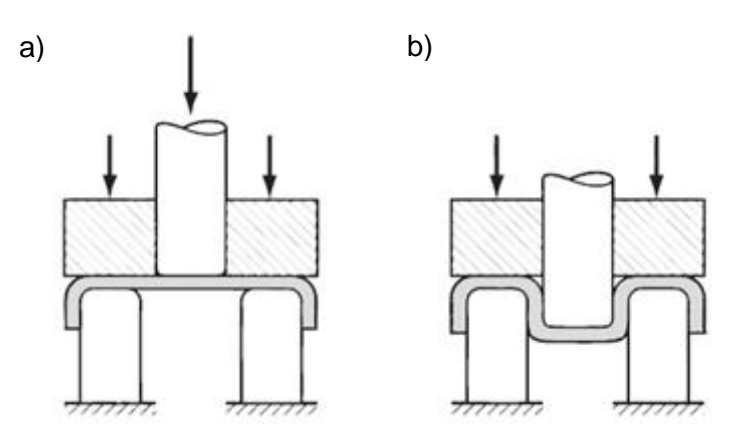

Fig. 1.22 Embutido inverso: a) Inicio; y b) terminación [2].

### **1.7.5. DEFECTOS DEL EMBUTIDO**

El embutido de lámina metálica es una operación más compleja que el corte o el doblado; por lo tanto, hay más cosas que pueden fallar. Además, se pueden presentar numerosos defectos en un producto embutido; anteriormente se citaron algunos de ellos. En la Fig. 1.23 se presenta una lista de los defectos más comunes en piezas embutidas, estos defectos son:

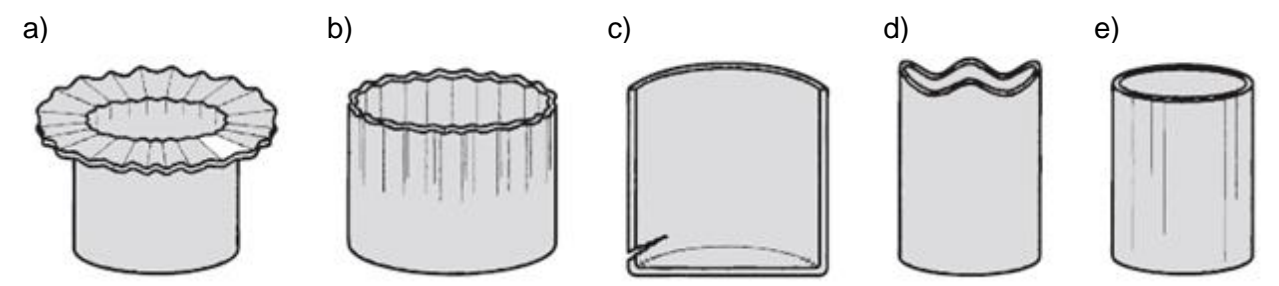

Fig. 1.23. Defectos comunes en las piezas embutidas a) Arrugamiento en la pestaña; b) arrugamiento en la pared; c) desgarramiento; d) orejeado; y e) rayados superficiales [2].

- *a*) Arrugamiento en la brida o pestaña: El arrugamiento en una pieza embutida consiste en una serie de pliegues que se forman radialmente en la brida no embutida de la pieza de trabajo, debido al pandeo por compresión.
- *b*) Arrugamiento en la pared: Si la brida arrugada se embute en el cilindro, estos pliegues aparecen en la pared vertical del cilindro.
- *c*) Desgarramiento: Este defecto consiste en una grieta que se abre en la pared vertical, usualmente cerca de la base de la copa embutida, debido a altos esfuerzos a la tracción que causan adelgazamiento y ruptura del metal en esta región. Este tipo de falla puede también ocurrir cuando el metal se estira sobre una esquina afilada del troquel.
- *d*) Orejeado: Ésta es la formación de irregularidades (llamadas orejas) en el borde superior de la pieza embutida, causada por anisotropía en la lámina de metal. Si el material es perfectamente isotrópico no se forman las orejas.
- *e*) Rayados superficiales: Pueden ocurrir rayaduras en la superficie de la pieza embutida si el punzón y el troquel no son lisos o si la lubricación es insuficiente [2].

# **1.7.6. VELOCIDADES DE EMBUTICIÓN**

La velocidad de embutición es la que posee el punzón en el instante en que ataca a la chapa. De las experiencias efectuadas con las velocidades del punzón pequeñas, medianas y grandes, se desprende que la influencia de la velocidad en la embutición de piezas cilíndricas no es importante. No obstante, existe una velocidad óptima para cada metal, a fin de permitirle el tiempo necesario para pasar al estado plástico. Para la embutición de piezas no cilíndricas, son preferibles las pequeñas velocidades, pues con ellas se aminora el riesgo de adelgazamiento de la pared. Para la embutición de piezas cilíndricas, se recomiendan las velocidades que se presentan en la Tabla 1.2 [13].

| Material                | Velocidad, mm/s | Velocidad, m/s |
|-------------------------|-----------------|----------------|
| Zinc y acero inoxidable | 100             | 0.10           |
| Aceros y aluminios      | 150             | 0.15           |
| <b>Cobres</b>           | 450             | 0.45           |

Tabla 1.2. Velocidades mínimas de embutido para diferentes materiales metálicos [13].

## **1.8. SISTEMA HIDRÁULICO**

La hidráulica utiliza básicamente los fluidos hidráulicos como medio de presión para mover los pistones de los cilindros, gracias a la energía proporcionada por un sistema hidráulico formado por una bomba, un depósito y conjunto de tuberías que llevan el fluido a presión hasta los puntos de utilización [6].

En los sistemas hidráulicos básicamente se convierte la energía ya sea de mecánica o eléctrica en hidráulica para obtener beneficios en términos de energía mecánica al finalizar el proceso. Proporcionando garantía de fiabilidad y seguridad. El fluido hidráulico es un medio de transporte que se puede regular de acuerdo con el diseño o forma del sistema. Los parámetros a los que se rige un diseño hidráulico son:

- $\checkmark$  Presión del sistema,
- $\checkmark$  Caudal, y
- ✓ Velocidad del pistón.

En la Tabla 1.3 se presentan las presiones nominales. Las presiones de trabajo de los circuitos hidráulicos oscilan entre 25 y 630 bar, a continuación, se presenta la Tabla con valores de presiones nominales [6]:

Tabla 1.3. Presiones nominales [6].

| Presiones nominales en circuitos hidráulicos, bar |  |  |                                          |  |  |  |  |  |  |  |
|---------------------------------------------------|--|--|------------------------------------------|--|--|--|--|--|--|--|
|                                                   |  |  | 25 40 63 100 160 200 250 315 400 500 630 |  |  |  |  |  |  |  |

Para la definición de la presión se tiene la Ec. 1.2, así:

$$
P = F/A \tag{1.2}
$$

donde: *P* es la presión,

*F* es la fuerza, y *A* es el área.

Además, el área está en función del diámetro.

$$
A = \left(\pi \cdot D^2\right)/4\tag{1.3}
$$

donde: *A* es el área, y

*D* es el diámetro.

El caudal se la conoce como la cantidad de fluido en una unidad de tiempo

$$
Q = V_p \cdot A \tag{1.4}
$$

donde:  $Q$  es el caudal,

 $V_p$  es la velocidad del pistón, y

A es el área.

La velocidad está dada por la carrera del pistón en un tiempo determinado

$$
V_p = L/t \tag{1.5}
$$

donde: *L* es la carrera o longitud de que recorre el pistón, y *t* es el tiempo.

## **1.8.1. GRUPO HIDRÁULICO**

La bomba es el medio para transportar la energía de desplazamiento en un sistema hidráulico, la cual esta acoplada a una serie de elementos formando el grupo hidráulico. Está formado por tanque o depósito, bomba, válvula de seguridad, manómetro y racores para la toma de presión y retorno del fluido al tanque, también lleva filtro y las válvulas de control [6].

## **1.8.2. ACTUADORES**

Se clasifican en actuadores lineales (cilindros), y rotativos (motores hidráulicos), son los elementos del circuito hidráulico que transforman la energía hidráulica en energía mecánica. Los actuadores son alimentados con fluidos a presión, obteniéndose un movimiento con una determinada fuerza, velocidad, momento y velocidad angular tras la pérdida de presión del caudal del fluido.

Dentro de los actuadores lineales se puede encontrar cilindros de simple efecto, cilindro de doble efecto y cilindros telescópicos tal como se presenta en Tabla 1.4.

| Actuador                         | Funcionamiento                                                                                                    | Símbolo |
|----------------------------------|----------------------------------------------------------------------------------------------------|---------|
| <b>Cilindro</b><br>simple efecto | Al cilindro se aplica presión solo por un extremo, el cual<br>realiza trabajo solo en un sentido.                                                                                                    |         |
| <b>Cilindro</b><br>doble efecto  | Los cilindros de doble efecto pueden realizar el trabajo en<br>ambas direcciones porque se les aplica la presión en<br>ambas caras del émbolo.                                                             |         |
| <b>Cilindro</b><br>telescópico   | Se caracterizan por tener grandes longitudes de trabajo.<br>Este tipo de cilindros es utilizado cuando no se dispone<br>del espacio suficiente para cilindros de dimensiones<br>normales o estandarizadas. |         |

Tabla. 1.4. Cilindros hidráulicos [5].

El cálculo del diámetro del cilindro o del émbolo se realiza mediante la combinación de las Ecs. 1.3 y 1.4, pero se debe tomar en cuenta un factor de rozamiento entre la camisa y el émbolo de 0.9, y se obtiene:

$$
D_e = \sqrt{\frac{4 \cdot F_t}{0.9 \cdot \pi \cdot P_1}}
$$
 (1.6)

donde: *D<sup>e</sup> es* diámetro del émbolo o camisa interior,

*F<sup>t</sup> es la f*uerza requerida,

*P<sup>1</sup> es la p*resión de servicio, y

*0.9 es el c*oeficiente de rozamiento entre el pistón y la camisa.

Un problema fundamental de los cilindros hidráulicos es el pandeo debido a los importantes esfuerzos a que se ven sometidos; por tal motivo sus vástagos tienen un diámetro relativamente importante con relación al de su embolo, siendo muy frecuente que sus respectivas áreas estén en la relación 1 a 2. Debido a esto se utiliza la ecuación de Euler y tomando en cuenta la forma de sujeción a la que está expuesto el vástago como se presenta en la Fig. 1.24 [5].

| Caso de carga<br>según Euler | Un extremo libre,<br>un extremo<br>empotrado | Dos extremos<br>articulados | Un extremo<br>articulado y otro<br>empotrado | Dos extremos<br>empotrados |  |
|------------------------------|----------------------------------------------|-----------------------------|----------------------------------------------|----------------------------|--|
| Representación<br>gráfica    | F                                            | F                           | F                                            | F                          |  |
| -n                           | L <sub>p</sub> = 2.L                         |                             |                                              |                            |  |

Fig. 1.24. Coeficiente K de pandeo según el tipo de sujeción [5].

La ecuación de Euler manifiesta lo siguiente:

$$
F_P = \frac{\pi^2 \cdot E \cdot I}{L_P^2} \tag{1.7}
$$

donde: *F<sup>p</sup>* es la fuerza de pandeo,

*E* es el módulo de elasticidad del material del vástago,

*I* es el momento de inercia para secciones transversales circulares, y

*L<sup>p</sup>* es la longitud libre de pandeo.

$$
F_p = F \cdot N \tag{1.8}
$$

donde: *F<sup>p</sup>* es la fuerza de pandeo,

*F* es la fuerza admisible o de diseño, y *N* es el factor de seguridad.

$$
L_p = K \cdot L \tag{1.9}
$$

donde: *L<sup>p</sup>* es la longitud libre de pandeo,

*K* es el coeficiente de pandeo, y

*L* es la carrera del pistón.

$$
I = \frac{L_P^2 \cdot F_P}{\pi^2 \cdot E} \tag{1.10}
$$

donde: *I* es el momento de inercia para secciones transversales circulares,

*L<sup>p</sup>* es la longitud libre de pandeo,

*F<sup>p</sup>* es la fuerza de pandeo, y

*E* es el módulo de elasticidad del material del vástago.

Posterior a definir el momento de inercia en función de las variables de Euler se define la misma inercia en función de la sección geométrica del vástago para el cálculo del diámetro.

$$
d_v = \sqrt[4]{\frac{64 \cdot I}{\pi}}
$$
\n(1.11)

Es importante también revisar algunos aspectos y recomendaciones acerca del diseño de elementos y la selección del factor de seguridad para el diseño.

En años recientes se manifiesta una tendencia al uso del esfuerzo de fluencia como un criterio preferible para obtener un esfuerzo de cálculo muy conveniente para cargas permanentes. Esta práctica está basada en el supuesto lógico que la ruptura se

produce cuando la pieza deja de realizar su función asignada y la mayoría de los elementos de las máquinas no realizarán correctamente después de haber recibido una deformación permanente.

Es decir, el diseño de estos materiales se base en el esfuerzo de fluencia, y del tipo de carga a la que esté sometido el elemento. En la Tabla 1.5 se aprecia los factores de seguridad [7].

| <b>1</b> apia 1101 1 apia bo do objaridad; valoroo millimoo 1000mondadoo   1   1 |                                       |                                                                                        |                                                  |           |  |  |
|----------------------------------------------------------------------------------|---------------------------------------|----------------------------------------------------------------------------------------|--------------------------------------------------|-----------|--|--|
| Tipo o clase de carga                                                            | Acero, metales dúctiles               |                                                                                        | Hierro fundido,<br>metales frágiles construcción | Madera de |  |  |
|                                                                                  | Basado en la<br>resistencia<br>máxima | Basado en la<br>esfuerzo de<br>fluencia                                                | Basado en la resistencia<br>máxima               |           |  |  |
| Carga muerta o carga variable bajo<br>análisis de fatiga                         | $3 - 4$                               | $1.5 - 2$                                                                              | $5 - 6$                                          |           |  |  |
|                                                                                  |                                       | Las siguientes recomendaciones no se deben adoptar si se realiza un análisis de fatiga |                                                  |           |  |  |
| Repetida en una dirección gradual<br>(choque suave)                              |                                       | 3                                                                                      | $7 - 8$                                          | 10        |  |  |
| invertida,<br>Repetida<br>gradual<br>(choque medio)                              | 8                                     | 4                                                                                      | $10 - 12$                                        | 15        |  |  |
| Choque fuerte                                                                    | $10 - 15$                             | $5 - 7$                                                                                | $15 - 20$                                        | 20        |  |  |

Tabla 1.5. Factores de seguridad, valores mínimos recomendados [7].

# **1.8.3. BOMBA**

Las bombas en el circuito hidráulico se destinan a trasladar el fluido desde un lugar a otro más alto, proporcionando gran presión con un caudal respectivamente pequeño. Las bombas que se utilizan son las de desplazamiento positivo de movimiento alternativo y movimiento rotatorio. En la Fig. 1.25 se presenta la clasificación de las bombas hidráulicas [5].

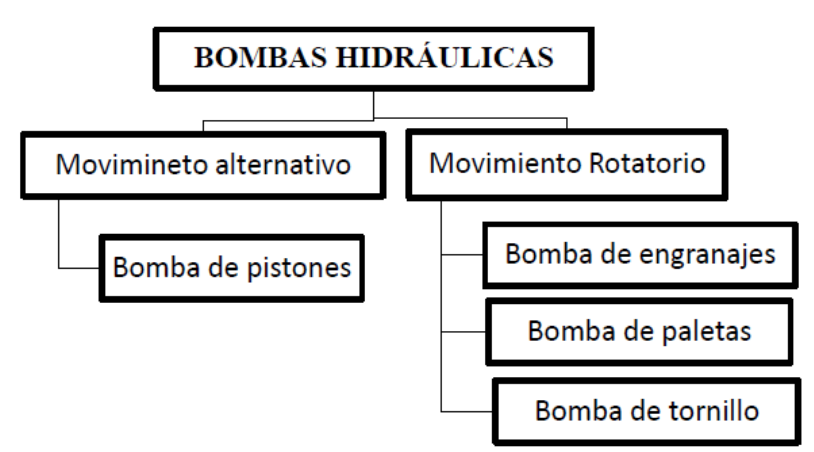

Fig. 1.25. Clasificación de las bombas hidráulicas [5].

Para la selección de la bomba es necesario conocer:

- $\checkmark$  La presión,
- $\checkmark$  El caudal, y
- $\checkmark$  La velocidad.

## **1.8.4. TANQUE**

También conocido como depósito o almacén para la aspiración e impulsión del fluido hidráulico. Una de las características del depósito es la ventilación para eliminar burbujas existentes, y es fundamental poner el aceite a presión de la atmósfera, pero para evitar la contaminación del fluido se utiliza el tapón de llenado y aireador, una representación de sus partes se aprecia en Fig. 1.26.

La existencia de burbujas en el fluido se atribuye a la succión y caída del fluido, la eliminación de burbujas del sistema lo efectúa la placa separadora de retorno-aspiración y ciertas ocasiones es necesario disponer de un termómetro para el control de temperatura del fluido [5].

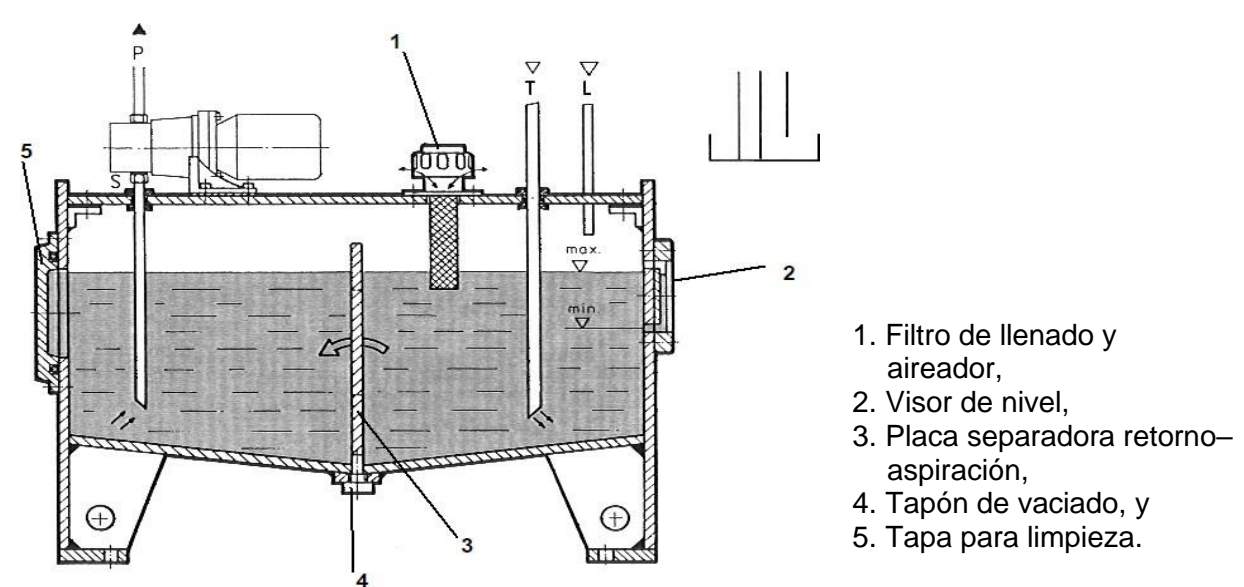

Fig. 1.26. Partes del depósito hidráulico Fuente: Sistemas neumáticos y oleohidráulicos [5].

La capacidad del tanque se recomienda de 3 a 4 veces el volumen proporcionado por bomba en un minuto.

### **1.8.5. FILTROS**

El filtrado del líquido hidráulico es muy importante para el mantenimiento correcto de sus funciones y para conseguir una duración dilatada de los elementos de la instalación. Las partículas metálicas desprendidas de tuberías, válvulas y cilindros; los fragmentos de juntas arrancadas por rozamiento, el polvo que invade la instalación hidráulica, forman partículas, más o menos grandes, que se han de separar del aceite por medio de filtros, para preservar la vida de los elementos que constituyen el sistema, especialmente la bomba y las válvulas, ya que la suciedad produce un gran desgaste en las piezas móviles de la instalación hidráulica, tal como se presenta en la Fig. 1.27 [5].

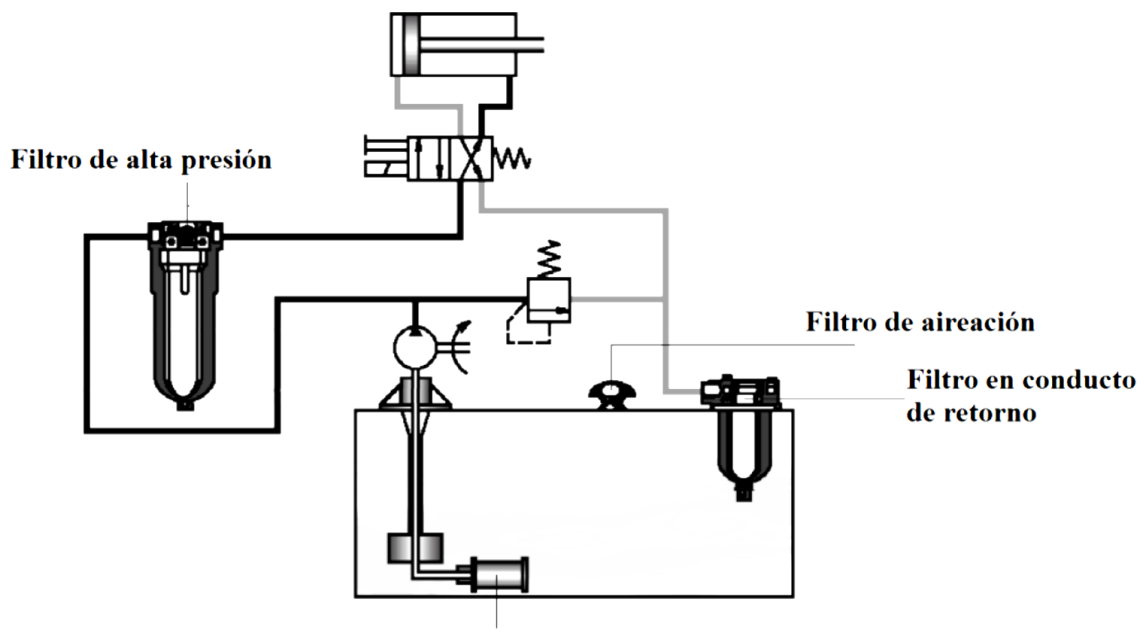

Filtro de aspiración

Fig. 1.27. Tipos de filtro dentro del sistema hidráulico [5].

En la Tabla 1.6 se presenta el funcionamiento de cada tipo de filtro, su

símbolo y sus características.

| Tipo de filtro         | Funcionamiento                                                                                                    | Símbolo |
|------------------------|----------------------------------------------------------------------------------------------------|---------|
| Filtro de succión      | Filtra partículas de mayor tamaño del tanque para evitar<br>daños en la bomba, su mantenimiento debe ser exhaustivo                    |         |
| Filtro de presión      | Filtra partículas finas para evitar daños en los actuadores,<br>de fácil mantenimiento y desmontaje                                    |         |
| Filtro de<br>aireación | Permite al fluido estar a presión atmosférica y se lo ubica<br>en el tapón de llenado del tanque                                       |         |
| Filtro de retorno      | Ubicado en la tapa del tanque, dispone de una válvula<br>antirretorno que se activa cuando el filtro tiene una<br>suciedad determinada |         |

Tabla 1.6. Tipos de filtros hidráulicos de acuerdo con la ubicación [5].

Para la selección de los filtros se debe tener en cuenta el grado de filtración, tal como se presenta en la Tabla 1.7.

Tabla 1.7. Grado recomendado de filtración [8].

| Dispositivos hidráulicos                                                                                                    |            | Principio de Mantenimiento del filtro en el                                   | Filtro      |
|----------------------------------------------------------------------------------------------------|------------|-------------------------------------------------------------------------------|-------------|
|                                                                                                    | filtración | circuito                                                                      | nominal, um |
| Máquina de pistón axial                                                                                                    | total      | Filtro de flujo Línea de retorno o línea de<br>presión, línea de baja presión | $\leq 25$   |
| Bomba de engranajes, bomba de<br>pistón, válvulas de presión, Filtro de flujo Línea de retorno, Línea de<br>válvulas antirretornos, válvulas<br>direccionales, cilindros | total      | lentrada                                                                      | $\leq 63$   |
| Motores hidráulicos velocidad<br>media                                                                                                    | total      | Filtro de flujo Línea de retorno                                              | $\leq 25$   |

# **1.8.6. VÁLVULAS**

En la Fig. 1.28 se presentan los tipos de válvulas y se clasifican de la manera siguiente [5]:

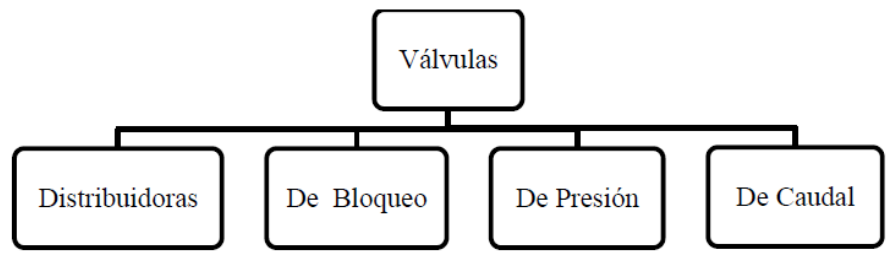

Fig. 1.28. Clasificación de las válvulas hidráulicas [5].

# **1.8.7. VÁLVULAS DISTRIBUIDORAS**

Válvulas distribuidoras: En la Fig. 1.29 se aprecia las válvulas de corredera y de asiento. La función fundamental es el control de arranque, parada y sentido de marcha de los cilindros mediante el cambio de dirección del desplazamiento del fluido hidráulico. Existen dos tipos generales de válvulas distribuidoras como son: la de asiento y de corredera [5].

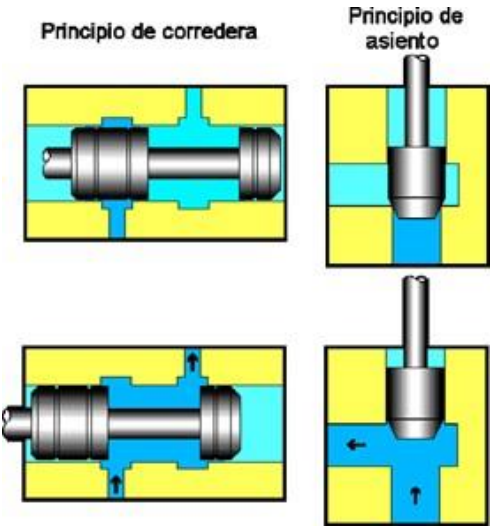

Fig. 1.29. Válvula distribuidoras de corredera y de asiento [5].

Las válvulas de asiento poseen un desplazamiento corto, necesitan mayor fuerza para accionarlas, permiten el trabajo con altas presiones, no permiten fugas del sistema, su mantenimiento es fácil y tienen larga duración de operación. El mando puede ser manual, mecánico, eléctrico.

Las válvulas de corredera son más sencillas y tienen un desplazamiento más largo que las de asiento, necesitan de menor fuerza para su accionamiento, pueden presentar fugas al sistema. El mando puede ser manual, mecánico o eléctrico. Dentro de las dos configuraciones de válvulas distribuidoras se presenta en la Tabla 1.8.

|             | Tipo de válvula Funcionamiento                                                                                                    | Símbolo |
|-------------|----------------------------------------------------------------------------------------------------|---------|
| Válvula 2/2 | Permite el paso en un sentido del fluido y es muy usado en<br>cilindros de simple efecto                                                              |         |
| Válvula 3/2 | Permite el ingreso del fluido al pistón y retorno al tanque por<br>una fuerza externa en el pistón, y es utilizada en elevadores<br>hidráulicos       |         |
| Válvula 4/2 | Permite el ingreso y retorno del fluido permitiendo llegar a sus<br>dos posiciones máximas de trabajo, y es usada en pistones<br>de maquinaria pesada |         |
| Válvula 4/3 | Permite accionar, detener invertir en cualquier punto el<br>desplazamiento del embolo o el giro de un motor hidráulico.                               |         |

Tabla 1.8. Tipos de válvulas distribuidoras comunes.

# **1.8.8. VÁLVULAS DE BLOQUEO**

Su función radica en impedir la libre circulación del fluido hidráulico en cualquier dirección y dentro de ellas se encuentra válvulas antirretorno y antirretorno con apertura hidráulica. La Fig. 1.30 explica sobre las válvulas antirretorno que permiten la circulación del fluido en un sentido y bloqueo en el sentido contrario [5].

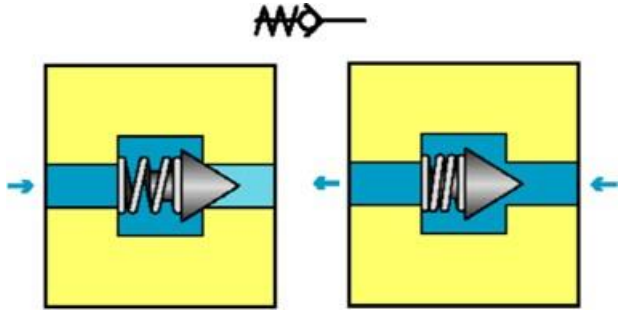

Fig. 1.30. Válvula antirretorno [5].

Las antirretorno con apertura hidráulica también facilitan la circulación del fluido en un sentido y la impiden en el contrario, pero se puede excluir este impedimento por medio de un pilotaje. Como se presenta en la Fig. 1.31 [5].

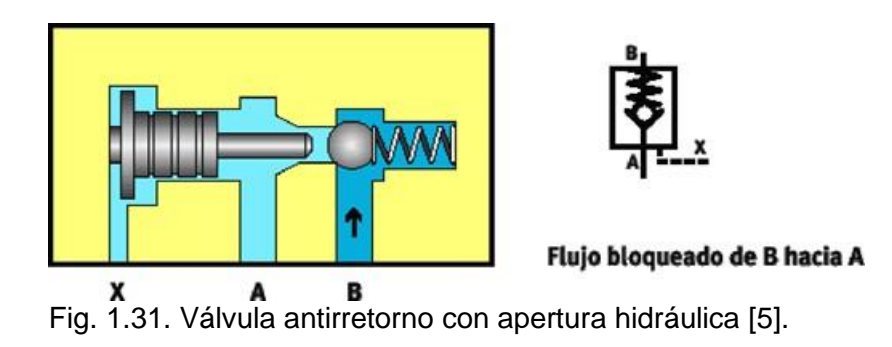

# **1.8.9. VÁLVULA LIMITADORA DE PRESIÓN**

En la Fig. 1.32 se presenta la válvula limitadora de presión. Esta válvula es considerada la más importante del sistema hidráulico debido a que su finalidad es brindar seguridad
Su función es limitar la presión de un circuito a un valor máximo que se puede tarar dentro de su rango de funcionamiento. Siempre se coloca una, inmediatamente aguas debajo de cada bomba de caudal constante. En las bombas de caudal variable la válvula limitadora forma parte de la propia bomba.

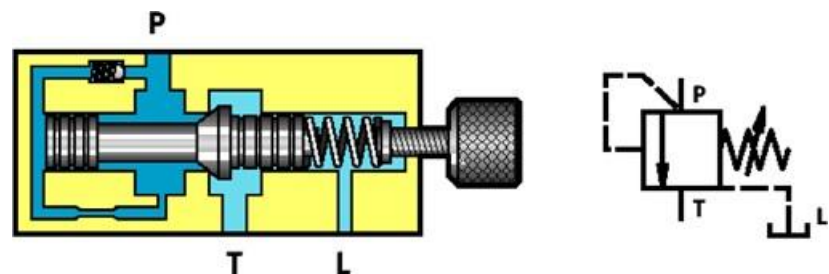

Fig. 1.32. Válvula limitadora de presión [5].

Es importante señalar que cuando el cilindro llega a uno de sus fines de carrera, la bomba sigue proporcionando aceite, y como consecuencia de ello se incrementa la presión del sistema y provocaría colapso en la red, es por esta razón que es relevante el uso de una válvula limitadora de presión [5].

## **1.8.10. VÁLVULAS REGULADORAS DE CAUDAL**

Las válvulas reguladoras de caudal Fig. 1.33, mantienen constante un caudal volumétrico, independientemente a los cambios de presiones en la entrada y salida de la válvula.

Las válvulas tienen por función regular la velocidad de un cilindro, esta velocidad es función del caudal que ingresa al cilindro y del área de éste, en otras palabras, es necesario regular el caudal de aceite para regular la velocidad del cilindro [5].

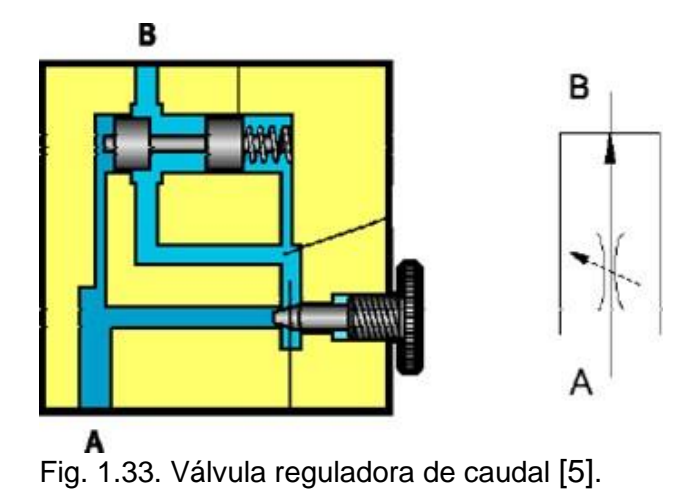

# **1.9. TUBERÍAS**

El diámetro se obtendrá adoptando una velocidad del flujo. En el caso de la tubería de aspiración la velocidad recomendada depende de la viscosidad del fluido, en la de descarga es función de la presión de trabajo y, por último, para la de retorno se recomienda un campo de velocidades. En la Tabla 1.9 se encuentran las velocidades recomendadas del fluido [5].

| Tubería de aspiración                     |                 | Tubería de presión |                 | Tubería de retorno |
|-------------------------------------------|-----------------|--------------------|-----------------|--------------------|
| Viscosidad cinemática,<br>mm <sup>2</sup> | Velocidad,<br>m | Presión,<br>bar    | Velocidad,<br>m | Velocidad,<br>т    |
| 150                                       | 0.6             | 25                 | $2.5 - 3$       |                    |
| 100                                       | 0.75            | 50                 | $3.5 - 4$       |                    |
| 50                                        | 1.2             | 100                | $4.5 - 5$       | $1.7 - 4.5$        |
| 30                                        | 1.3             | 200                | $4 - 5$         |                    |

Tabla 1.9. Velocidades recomendadas para el fluido hidráulico [5].

# **1.9.1. PÉRDIDAS DE CARGA**

La ecuación de Darcy-Weisbach es ampliamente usada en hidráulica y permite el cálculo de la pérdida de carga debida a la fricción dentro una tubería llena. Esta fórmula permite la evaluación apropiada del efecto de cada uno de los factores que inciden en la

pérdida de energía en una tubería. Es una de las pocas expresiones que agrupan estos factores. La ventaja de esta fórmula es que se puede aplicar a todos los tipos de flujo hidráulico laminar, transicional y turbulento.

$$
\Delta P = f \cdot \frac{1}{D_{tub}} \cdot \delta \cdot \frac{V_e^2}{2} \cdot L_{tu}
$$
 (1.12)

donde: ∆P es la pérdida de presión,

 $D_{\text{tub}}$  es el diámetro de la tubería,

 $V<sub>e</sub>$  es la velocidad del fluido,

 $\delta$  es la densidad del fluido,

ƒ es el factor de fricción de Darcy, y

L<sub>tu</sub> es la longitud de la tubería.

$$
f = \frac{64}{R_e} \tag{1.13}
$$

donde:  $f$  es el factor de Darcy, y

 $R_e$  es el número de Reynolds.

Para el cálculo del factor de fricción es importante conocer el número de Reynolds el cual es una cantidad adimensional que determina si el fluido es laminar, estable o turbulento.

$$
R_e = \frac{V_e D_{tub}}{v} \tag{1.14}
$$

donde:  $R_e$  es el número de Reynolds,

 $V_e$  es la velocidad del fluido,

 $D_{\text{tub}}$  es el diámetro de la tubería, y

 $\nu$  es la viscosidad cinemática.

Se tiene rangos según número de Reynolds para clasificar al flujo como laminar, estable y turbulento:

> $R_e \leq 2,000$  Flujo laminar 2,000 ≤  $R_e$  ≤ 4,000 Flujo estable 4,000 ≤  $R_e$  Flujo turbulento

### **1.10. DISEÑO ESTRUCTURAL**

El diseño estructural tiene como objeto proporcionar soluciones que, por medio del aprovechamiento óptimo de los materiales, de las técnicas constructivas disponibles, y cumpliendo con las restricciones impuestas por los otros aspectos del proyecto, den lugar a un buen comportamiento de la estructura en condiciones normales de funcionamiento de la construcción y a una seguridad adecuada contra la ocurrencia de algún tipo de falla.

Para este fin será necesario presentar y analizar algunos conceptos fundamentales que giran alrededor del problema de la seguridad estructural. Aunque el tratamiento pueda parecer a algunos abstracto y conceptual se cree que es necesario que el proyectista tenga claros estos conceptos para ejercer juiciosamente su criterio al aplicar los procedimientos de diseño especificados por los códigos. Este juicio crítico debe derivar de la comprensión de la razón de ser y de las limitaciones de dichos procedimientos, así como de una apreciación, aunque sea aproximada de la justificación de los valores numéricos en ellos incluidos [9].

#### **1.10.1. BASTIDOR DE LA MÁQUINA**

El bastidor es la estructura de una máquina, es considerada como el armazón o esqueleto de esta, la cual tiene la finalidad de soportar en su exterior e interior mecanismos esenciales para el funcionamiento sin trasmitir ningún movimiento. El bastidor es capaz de recibir cargas estáticas o dinámicas y transmitirlas a sus apoyos,

donde se consigue el equilibrio estático de todo el sistema. Los componentes esenciales de un bastidor son las vigas, columnas, y placas.

En el diseño del bastidor, se debe tomar en cuenta ciertos parámetros técnicos importantes como:

- ✓ Rigidez,
- ✓ Resistencia,
- ✓ Peso,
- $\checkmark$  Aspecto y tamaño, y
- $\checkmark$  Costo de fabricación.

La rigidez de una estructura o bastidor es, con frecuencia, el factor determinante en el diseño, más que la resistencia. En esos casos, la resistencia del material, representada por su módulo de elasticidad, es el factor más importante [10].

#### **1.10.2. VIGAS**

Una viga es un elemento que soporta cargas transversales a su eje. Estas cargas producen momentos de flexión en la viga, las cuales a su vez causan el desarrollo de esfuerzos de flexión. Los esfuerzos de flexión son esfuerzos normales, estos son de tracción o de compresión. El esfuerzo cortante máximo en una sección transversal de una viga está en la parte más alejada del eje neutro de la sección.

$$
\sigma = \frac{M \cdot c}{I} \tag{1.15}
$$

donde:  $\sigma$  es el esfuerzo de flexión,

*M* es el momento de flexión,

*I* es la inercia del área transversal, y

*c* es la distancia del eje neutro a la fibra más alejada de la sección transversal

En la Fig. 1.34 se presenta la flexión en una viga apoyada en sus extremos. La magnitud del esfuerzo de flexión varía dentro del área transversal, desde el valor cero del eje neutro, hasta el esfuerzo de tracción a carga máxima en un lado del eje neutro, y hasta el esfuerzo de compresión en el lado contrario.

La distribución de los esfuerzos producidos en el corte transversal, los esfuerzos a tracción producidos en la viga son positivos cuando la deformación queda cóncava hacia arriba, y negativos cuando deformación queda cóncava hacia abajo.

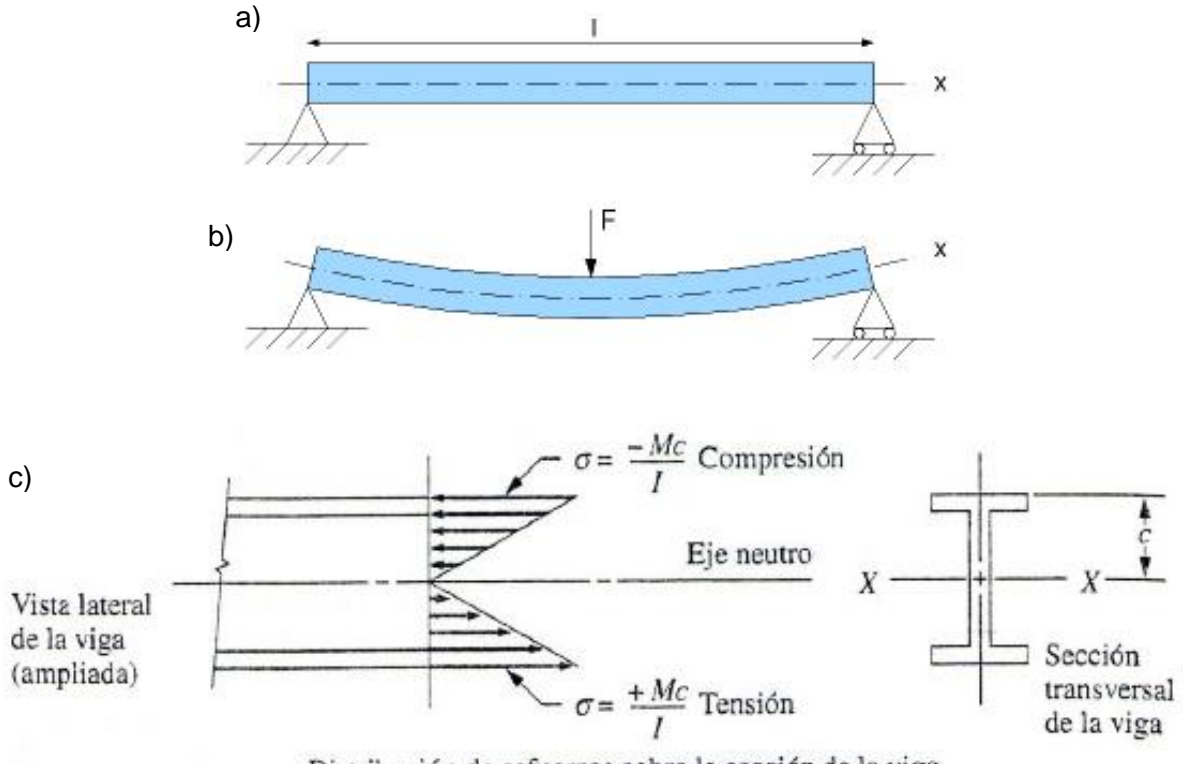

Distribución de esfuerzos sobre la sección de la viga

Fig. 1.34. Flexión en una viga: a) Viga apoyada en sus extremos; b) flexión en la viga por una fuerza; y c) distribución de los esfuerzos en el corte transversal [10].

Existen varias condiciones que forman parte para la deducción de la fórmula de esfuerzo a flexión, dentro de las más importantes se mencionan:

- $\checkmark$  La viga debe estar sometida a flexión pura y no deben presentar cargas axiales o torsión.
- $\checkmark$  La viga obedece a la ley de Hooke y tiene sección transversal constante.
- $\checkmark$  El módulo de elasticidad se aplica tanto en tracción y compresión de la sección.
- $\checkmark$  La viga no falla por pandeo.

Para facilidad del diseño es importante definir el término módulo de sección como:

$$
S_{y} = \frac{I}{c}
$$
 (1.16)

donde: *c* es la distancia del eje neutro a la fibra más alejada de la sección transversal, *S<sup>y</sup>* es el módulo de sección de diseño, y *I* es la inercia del área transversal de la viga.

De donde la fórmula de esfuerzo a flexión se convierte en:

$$
\sigma = \frac{M}{S_{y}}\tag{1.17}
$$

donde: *M* es el momento de flexión de la viga, y

*S<sup>y</sup>* es el factor de diseño.

Ya que *I* y *c* son propiedades geométricas del área transversal de la viga, *S<sup>y</sup>* también lo es. Entonces, en el diseño, se acostumbra a definir un esfuerzo de diseño  $\sigma_d$ , y se conoce el momento de flexión, se despeja *Sy*.

$$
S_{y} = \frac{M}{\sigma_{d}} \tag{1.18}
$$

donde: *M* es el momento de flexión en la viga, y

 $\sigma_d$  es el esfuerzo de diseño.

El resultado del módulo de sección calculado determina las dimensiones de la viga necesaria en el diseño [10].

### **1.10.3. FACTOR DE DISEÑO PARA VIGAS**

El esfuerzo admisible o de diseño se lo obtiene de la división del esfuerzo o límite de fluencia  $\sigma_{\nu}$ , y el factor de seguridad N.

El termino factor de diseño N, es una medida de seguridad relativa de un componente bajo la acción de una carga. En la mayor parte de los casos, la resistencia del material con que se fabricará el componente se divide entre el factor de diseño para determinar un esfuerzo de diseño que a veces se lo llama esfuerzo admisible o esfuerzo permisible [10].

$$
\sigma_{y} = \frac{\sigma_{y}}{N} \tag{1.19}
$$

donde:  $\sigma_y$  es el esfuerzo o límite de fluencia, y

*N* es factor de seguridad.

Dentro de los materiales de construcción existen materiales dúctiles y frágiles, y para cada caso existen recomendaciones sobre el factor de diseño. Como se aprecia en la Tabla 1.10 [10].

Materiales **Factor Características** Dúctiles 1.25 – 2.0 El diseño de estructuras bajo cargas estáticas, para las que haya un alto grado de confianza en todos los datos del diseño. 2.0 – 2.5 Diseño de elementos de máquina bajo cargas dinámicas con confianza promedio en todos los datos de diseño.  $2.5 - 4.0$ Diseño de estructuras estáticas o elementos de máquinas bajo cargas dinámicas con incertidumbre acerca de las cargas, propiedades de los materiales, análisis de esfuerzos o el ambiente. 4.0 o más Diseño de estructuras estáticas o elementos de máquinas bajo cargas dinámicas, con incertidumbre en cuanto a alguna combinación de cargas, propiedades del material, análisis de esfuerzos o el ambiente. El deseo de dar una seguridad adicional a componentes críticos puede justificar también el empleo de estos valores. Frágiles  $3.0 - 4.0$  Diseño de estructuras bajo cargas estáticas donde haya un alto grado de confianza en todos los datos del diseño.  $4.0 - 8.0$ Diseño de estructuras estáticas o elementos de máquinas bajo cargas dinámicas con incertidumbre acerca de las cargas, propiedades de materiales, análisis de esfuerzos o el ambiente.

Tabla 1.10. Factores de diseño recomendados [10].

### **1.10.4. DEFLEXIÓN EN VIGAS**

Las cargas aplicadas en las vigas también producen deflexión o desplazamiento en dirección perpendicular al eje neutro, la viga se deforma ligeramente en el lugar más crítico a lo largo de la longitud. Pero al igual que se someten restricciones de diseño en los esfuerzos de flexión que está sometida la viga, también se recomienda estimar limitaciones a las deflexiones.

Las deflexiones de las vigas se limitan generalmente a ciertos valores máximos. Algunas de las buenas razones para limitar las deflexiones son las siguientes:

- $\checkmark$  Las deflexiones excesivas pueden dañar los materiales unidos o soportados por las vigas consideradas.
- $\checkmark$  La apariencia de la estructura se afecta por deflexiones excesivas.
- $\checkmark$  Las deflexiones excesivas no inspiran confianza en las personas que utilizan una estructura, aunque exista una completa seguridad desde el punto de vista de la resistencia.
- ✓ Puede ser que diferentes vigas que soporten la misma carga tengan las mismas deflexiones.

Existen varias normas aplicables al diseño a deflexión, indicando tablas con valores máximos de deflexión de acuerdo con la situación a la que esté sometida la viga. Los cuales se encuentran en la Tabla 1.11 [11].

| Tipo de elemento                                                       | Valores límites Wactiva |
|------------------------------------------------------------------------|-------------------------|
| Cubiertas (accesibles solo para mantenimiento)                         | L/250                   |
| Cubiertas accesibles (con carácter general)                            | L/300                   |
| Vigas y forjados (en ausencia de elementos frágiles susceptibles de    | L/300                   |
| deterioro)                                                             |                         |
| Vigas y forjados soportando tabiques ordinarios o solados rígidos con  | L/400                   |
| junta.                                                                 |                         |
| Vigas y forjados soportando elementos frágiles, tabiques, cerramientos | L/500                   |
| o solados rígidos.                                                     |                         |
| Vigas soportando pilares.                                              | L/500                   |
| Vigas soportando muros de fábricas.                                    | L/1,000                 |

Tabla 1.11. Valores máximos de deflexiones recomendadas [11].

#### **1.10.5. COLUMNAS**

Las columnas se consideran cómo la parte más importante dentro de una estructura, debido a que soporta y equilibra el peso de toda la máquina de tal manera que permite el correcto funcionamiento en conjunto.

Una columna estructural que soporta una carga axial de compresión, y que tiende a fallar por inestabilidad elástica o pandeo, más que por aplastamiento del material. La inestabilidad elástica es la condición de falla donde la forma de una columna no tiene la rigidez necesaria para mantenerla erguida bajo la carga. Entonces si no se reduce la carga la columna colapsará [10].

La tendencia de una columna a que se pandea depende de la sección transversal, la longitud y de la forma de fijación en sus extremos. De donde se tiene la Ec. 1.20, así:

$$
r = \sqrt{\frac{I}{A}}
$$
 (1.20)

donde: *r* es el radio de giro menor,

*I* es la inercia con respecto al eje para que sea menor, y *A* es el área de la sección *A*

En la Fig. 1.35 se presenta el pandeo que existe en una viga sometida a una fuerza

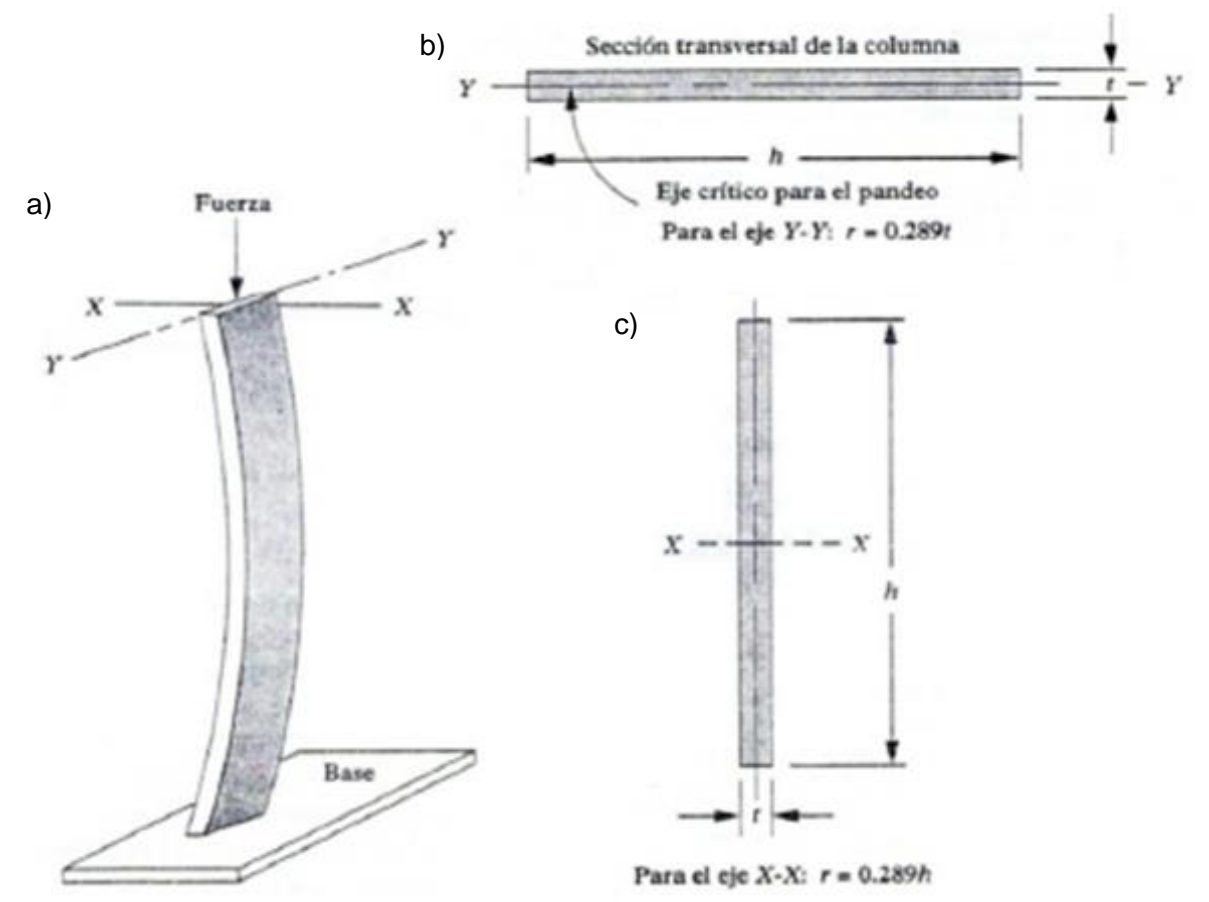

Fig. 1.35. Pandeo de una columna: a) Isométrico del pandeo; b) pandeo en eje Y-Y; y c) pandeo en eje X-X [10].

La columna tiene mayor facilidad de pandeo respecto al eje que menor radio de giro e inercia posea. La longitud efectiva de una columna se definió como la distancia entre dos puntos nulo de una columna, o sea, la distancia entre sus puntos de inflexión [11].

$$
L_e = K \cdot L_c \tag{1.21}
$$

donde: *Le* es la longitud efectiva,

*L<sup>c</sup>* es la longitud real de la columna, y

*K* es la constante de fijación de los extremos.

La Fig. 1.36 determina los coeficientes de pandeo de acuerdo con el tipo de sujeción.

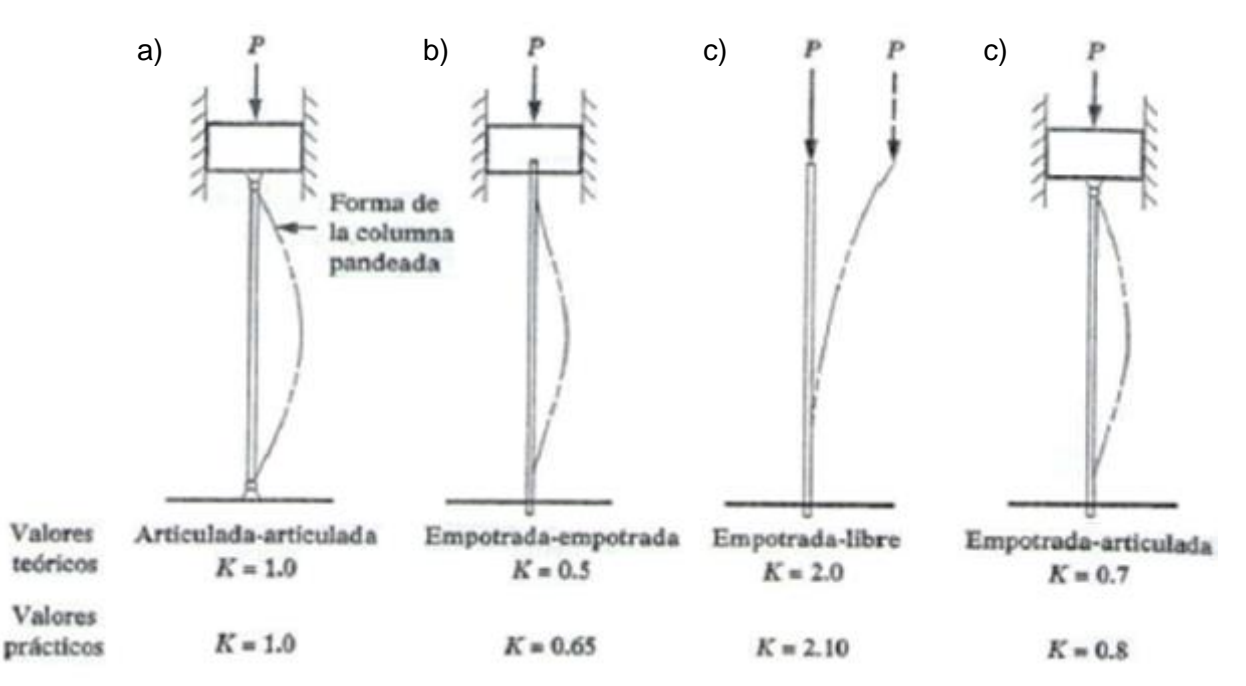

Fig. 1.36. Coeficientes de pandeo: a) Columna articulada-articulada; b) columna empotradaempotrada; c) columna empotrada-libre y; d) empotrada-articulada [10].

La relación de esbeltez (λ) se considera como la relación de la longitud efectiva y el radio de giro.

$$
\lambda = \frac{K \cdot L_e}{r} \tag{1.22}
$$

donde: *K* es el coeficiente de pandeo,

*L<sup>e</sup>* es longitud efectiva en la columna, y

*r* el radio de giro.

Dentro del diseño de una columna, es importante definir si ese elemento se lo considera columna larga o columna corta. Si la columna es larga se utiliza el método de Euler, y si la columna es corta se utiliza el método de Johnson. Es por esta razón que es importante realizar una comparación entre la relación de esbeltez y la relación de esbeltez de transición o constante de columna, de donde se tiene:

$$
C_C = \sqrt{\frac{2 \cdot \pi^2 \cdot E}{\sigma_y}}
$$
 (1.23)

donde: C<sub>c</sub> es la constante de columna,

*E* es el módulo de elasticidad, y

 $\sigma_{v}$  es el esfuerzo de fluencia del material.

### **1.10.6. FACTOR DE DISEÑO DE COLUMNAS**

El análisis del diseño de las columnas mediante el uso de factor de seguridad garantiza que una columna sea segura, evitando que la carga sea menor a la denominada carga crítica de pandeo.

En vez de aplicar el factor de diseño al esfuerzo de fluencia o la resistencia a carga máxima del material, se aplicará a la carga crítica. Para las aplicaciones típicas en el diseño de máquinas, se empleará un factor de diseño de 3. Para columnas con cargas estacionarias con cargas y extremos empotrados bien conocidos se podrá emplear un factor menor, tal como 2 [10].

$$
F_c = F_a \cdot N \tag{1.24}
$$

donde: *F<sup>c</sup>* es la carga crítica de pandeo,

*F<sup>a</sup>* es la carga admisible o de diseño, y *N* es el factor de seguridad.

Para el cálculo de la sección necesaria en las columnas de la máquina se usará el método de Euler, la cual menciona lo siguiente:

$$
F_c = \frac{\pi^2 \cdot E \cdot I}{(K \cdot Le)^2} \tag{1.25}
$$

donde: *F<sup>c</sup>* es la carga crítica de pandeo,

*E* es el módulo de elasticidad del material, *I* es el momento de inercia, *K* es una constante, y *L<sup>e</sup>* es la longitud efectiva en la columna.

Para fines de cálculo y selección de una sección de un material para una columna, la ecuación de Euler queda en función de la inercia y se remplaza la fuerza crítica, se tiene:

$$
I = \frac{N \cdot F_c \cdot (K \cdot L_e)^2}{\pi^2 \cdot E} \tag{1.26}
$$

donde: *N* es el factor de seguridad,

*F<sup>c</sup>* es la carga crítica de pandeo,

*E* es el módulo de elasticidad del material,

*I* es el momento de inercia,

*K* es una constante, y

*L<sup>e</sup>* es la longitud efectiva en la columna.

### **1.11. SOLDADURAS**

La unión de partes en una máquina por medio de soldadura se considera un proceso rápido y económico con respecto a otros procesos como el roblonado o empernado, debido a que los elementos unidos permanecen fijos sin opción a desmontarlos, tal como se logra mediante uniones con pernos. Dentro de los procesos de soldadura, existen varios tipos, pero por facilidad de estudio en el presente proyecto se utilizará el proceso de soldadura eléctrica.

La soldadura eléctrica utiliza una fuente de calor termoeléctrica, este calor de fusión se obtiene mediante el arco voltaico entre la pieza y el material de aportación llamado también electrodo. Como se presenta en la Fig. 1.37. El arco eléctrico es una descarga eléctrica entre los dos polos de diferente potencia dentro del circuito, como consecuencia la carga eléctrica calienta las puntas de contacto provocando dicha fusión de material.

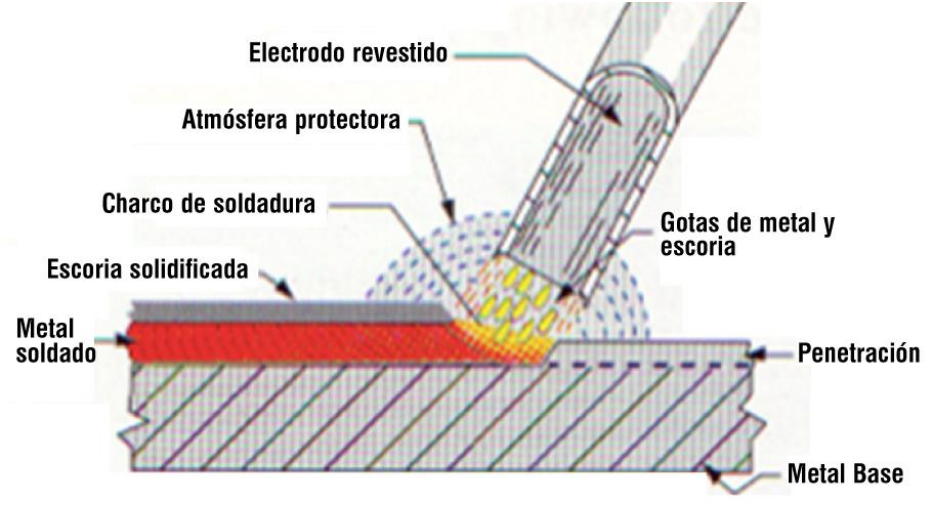

Fig. 1.37. Proceso de soldadura por arco eléctrico.

## **1.11.1. TIPOS DE JUNTAS**

Existen varios tipos de juntas y van de acuerdo con la necesidad que presente la unión de los diferentes elementos a unir, tal como se presenta en la Fig. 1.38.

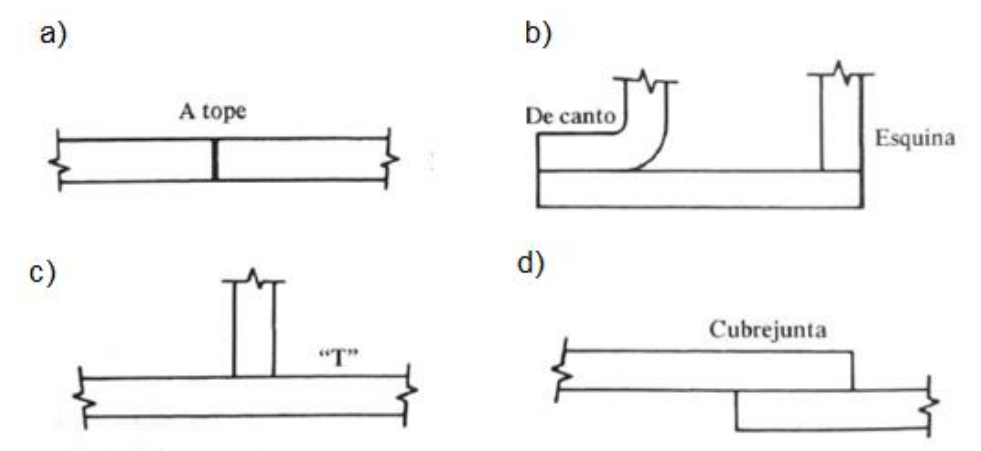

Fig. 1.38. Tipos de juntas soldadas: a) A tope; b) de canto y esquina; c) en T; y d) cubrejunta.

En el diseño de uniones soldadas es necesario considerar la forma de aplicar la carga sobre la junta, los materiales en la soldadura y en los elementos que van a unir, y la geometría de la junta misma. La carga puede estar distribuida sobre la soldadura, de tal forma que todas sus partes tengan el mismo esfuerzo, o bien se puede aplicar excéntricamente.

En la Tabla 1.12 Los materiales del electrodo o el cordón y los elementos sometidos a soldadura determinan los esfuerzos admisibles para el diseño.

| , abia 1.12. Roolotonoido y<br><u>outdoizou oortamou adminisiou on ia ooldaddia.</u> |                                        |                                         |                                           |  |  |
|--------------------------------------------------------------------------------------|----------------------------------------|-----------------------------------------|-------------------------------------------|--|--|
| Número de<br>electrodo AWS                                                           | Resistencia a la<br>tensión, MPa (ksi) | Resistencia a la<br>fluencia, MPa (ksi) | Esfuerzo cortante<br>admisible, MPa (ksi) |  |  |
| E60XX                                                                                | 427 (62)                               | 345 (50)                                | 124(18)                                   |  |  |
| E70XX                                                                                | 482 (70)                               | 393 (57)                                | 145(21)                                   |  |  |
| E80XX                                                                                | 551 (80)                               | 462 (67)                                | 165(24)                                   |  |  |
| E90XX                                                                                | 620 (90)                               | 531 (77)                                | 186 (27)                                  |  |  |
| E100XX                                                                               | 689 (100)                              | 600 (87)                                | 207 (30)                                  |  |  |
| E120XX                                                                               | 827 (120)                              | 737 (107)                               | 228 (33)                                  |  |  |

Tabla 1.12. Resistencias y esfuerzos cortantes admisibles en la soldadura.

## **1.11.2. CORDÓN DE SOLDADURA**

El cordón de soldadura está determinado por la longitud del cordón *l,* y la garganta de la soldadura *h.*

$$
h = 0.707 \cdot t \tag{1.27}
$$

donde: *h* es la garganta de soldadura, y

*t* es el espesor del material a soldar.

El tamaño de la soldadura y su geometría radican en triángulos rectángulos de catetos iguales, la dimensión del cateto del cordón es el tamaño de la soldadura, tal como se presenta en la Fig. 1.39 [14].

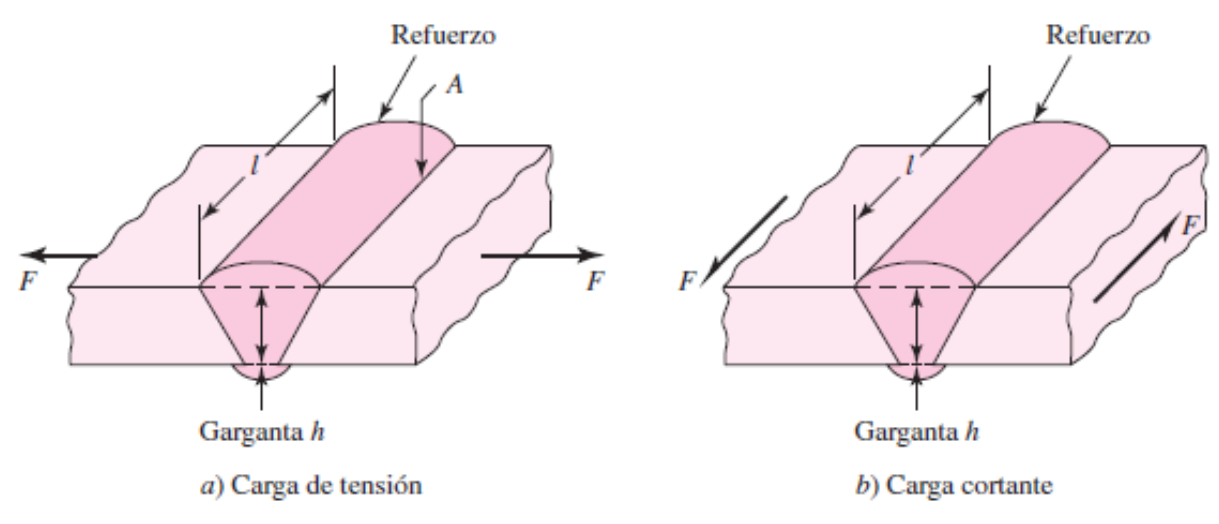

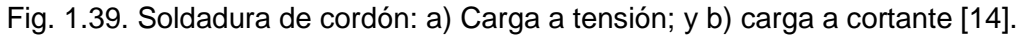

Existen tablas de tamaños mínimos de cordón recomendados para diferentes espesores de placas, tal como en la Tabla 1.13.

| Espesor de la placa, pulg | Tamaño máximo del lado, para<br>soldaduras de chaflán, pulg |  |  |
|---------------------------|-------------------------------------------------------------|--|--|
| $\leq 1/2$                | 3/16                                                        |  |  |
| $> 1/2 - 3/4$             | ¼                                                           |  |  |
| $>$ 3/4 - 1.5             | 5/16                                                        |  |  |
| $>1.5 - 2.25$             | 3/8                                                         |  |  |
| $> 2.25 - 6$              | ⅓                                                           |  |  |
| > 6                       | 5/8                                                         |  |  |

Tabla 1.13**.** Tamaños mínimos de cordón [10].

La soldadura puede estar sometida a:

- $\checkmark$  Tracción o compresión directa,
- $\checkmark$  Cortante vertical directo,
- ✓ Flexión, y
- ✓ Torsión.

La soldadura sometida a flexión, como por ejemplo una viga en voladizo con una carga excéntrica a cierta distancia, experimenta un esfuerzo cortante primario, como resultado una reacción cortante *V* y un momento de reacción *M,* de donde se tiene:

$$
\tau' = \frac{\nu}{A} \tag{1.28}
$$

donde:  $\tau'$  es el esfuerzo cortante primario,

 $\nu$  es la fuerza cortante, y

*A* es el área total de la garganta de la soldadura.

El momento genera una componente de esfuerzo cortante horizontal en la soldadura, lo cual es importante también analizar un segundo momento de área I.

$$
I = 0.707 \cdot h \cdot Iu \tag{1.29}
$$

donde: *h =* garganta, y

 $Iu$  es el momento de inercia unitaria de soldadura.

También se presenta en la soldadura un segundo esfuerzo cortante nominal en la garganta, de donde se tiene:

$$
\tau^{\prime\prime} = \frac{M \cdot c}{I} \tag{1.30}
$$

donde: *M es el m*omento ejercido por la fuerza a cierta distancia,

*I* es el segundo momento de inercia, y

*c es la d*istancia del eje neutro al extremo de la soldadura.

Finalmente se combinan los dos esfuerzos cortantes primario y secundario para obtener el esfuerzo en la soldadura, y se tiene:

$$
\tau = \sqrt{{\tau'}^2 + {\tau''}^2} \tag{1.31}
$$

donde:  $\tau$  es el esfuerzo en la soldadura.

## **1.12. DISEÑO DEL TANQUE HIDRÁULICO**

Dentro de la industria existe variedad de tanques de almacenamiento, y la utilidad depende de algunos factores como, por ejemplo: la sustancia a almacenar, la formas del recipiente, los materiales de construcción, si están sometidos a presión o simplemente tanques abiertos sometidos a la presión atmosférica. Como se presenta en la Fig. 1.40 [10].

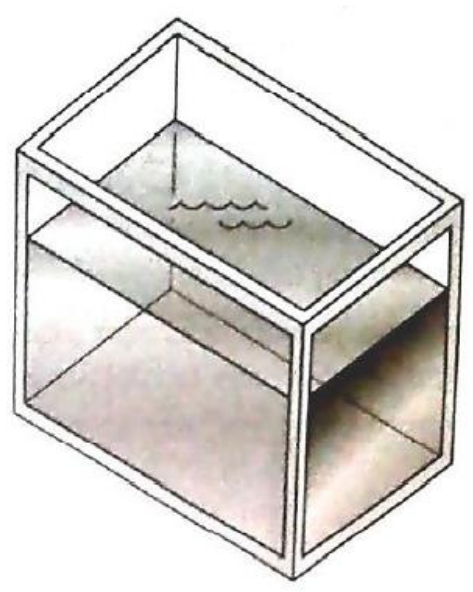

Fig. 1.40 Recipiente para un fluido [10].

En el caso de tanque de almacenamiento hidráulico, se trata de un recipiente rectangular sometido a presión atmosférica, es decir dispone de un desfogue de aire para evitar variaciones de presión si aumenta o disminuye la cantidad de líquido del recipiente.

El fluido tiende a efectuar presión en todas las paredes del recipiente, tratando de girarlas o romperlas, pero dicha presión varía desde cero en la superficie del líquido, hasta la máxima presión el fondo del recipiente, es decir a mayor profundidad mayor presión.

La Fig. 1.41 se presenta cómo se distribuye la presión del líquido sobre la pared y la distancia a la que encuentra la fuerza resultante, usando la Ec. 1.2, por lo tanto, se obtiene:

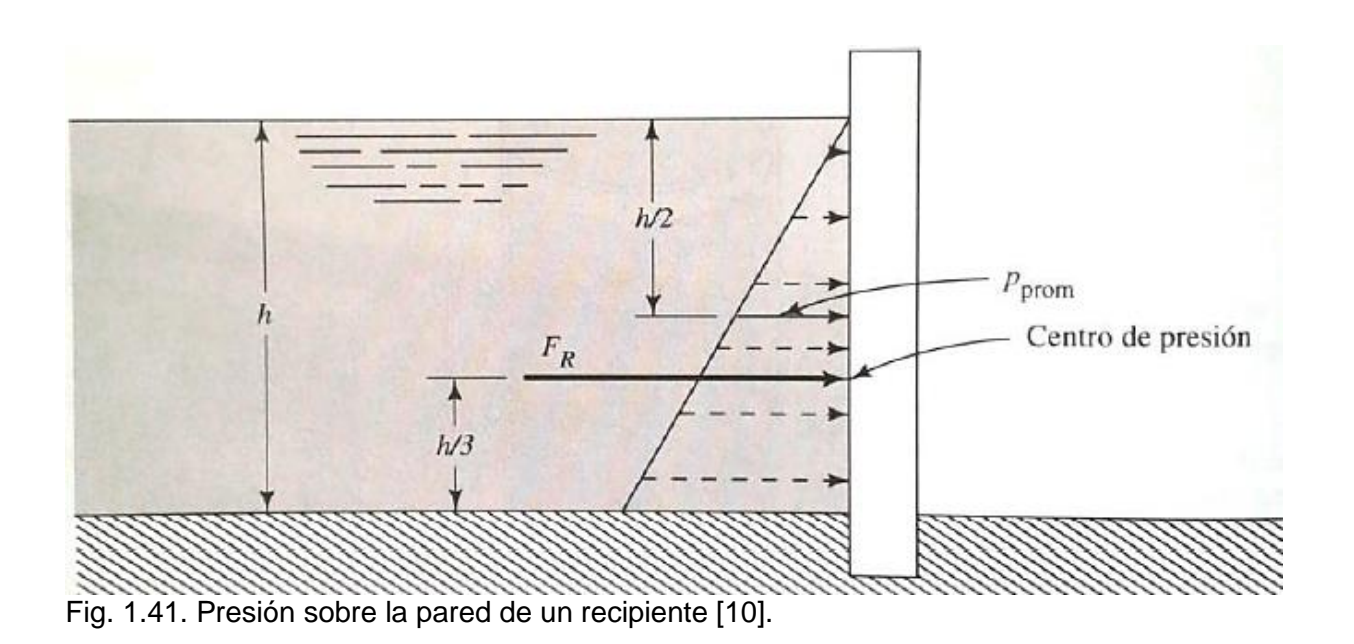

$$
P = \delta \cdot g \cdot h_a \tag{1.32}
$$

Donde la presión está en función de la densidad del líquido, la constante de gravedad, altura de la pared cubierta por el líquido.

Se procede a sustituir la presión en Ec. 1.2:

$$
F = \delta \cdot g \cdot h_a \cdot A \tag{1.33}
$$

donde: *F* es la fuerza del líquido ejerce en el recipiente,

 $\delta$  es la densidad del líquido,

*g* es la gravedad,

*h<sup>a</sup>* es la altura de pared cubierta por el líquido, y

*A* es el área de la pared.

## **2. DISEÑO HIDRÁULICO Y ESTRUCTURAL**

Este capítulo se enfoca en el diseño hidráulico y estructural, lo cual conlleva a que todos los elementos que se van a usar cumplan satisfactoriamente las cargas aplicadas y los esfuerzos generados en el proceso, en la Fig. 2.1 se observa un diseño de la parte estructural y componentes hidráulicos.

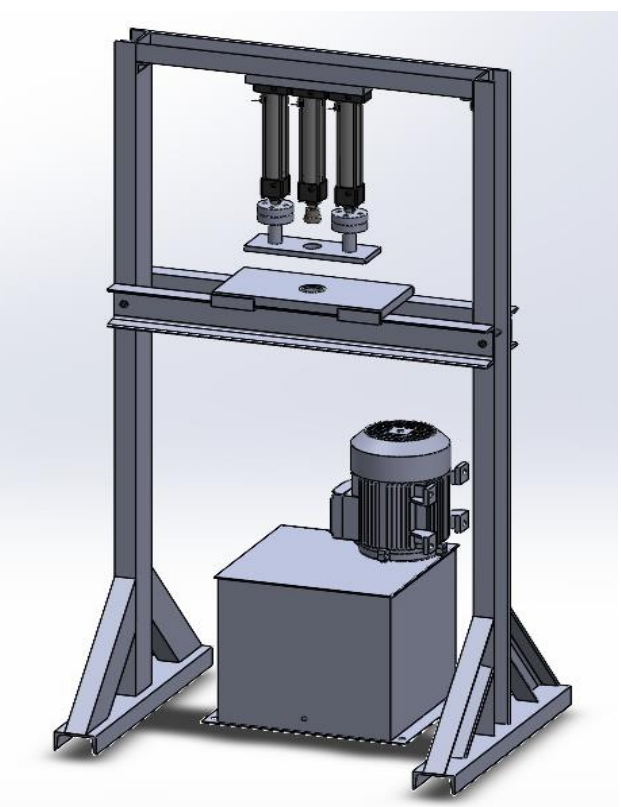

Fig. 2.1. Diseño estructural e hidráulico de la máquina.

## **2.1. FUERZA TOTAL REQUERIDA PARA LA EMBUTICIÓN**

La fuerza de embutido varía a través del movimiento hacia abajo del punzón, alcanzando usualmente su valor máximo a una tercera parte de la longitud de la carrera, para ello se necesita conocer las variables involucradas en la velocidad de embutición; en la Fig. 2.2 se plantea como actúa la fuerza de embutición en el disco a desarrollar [2].

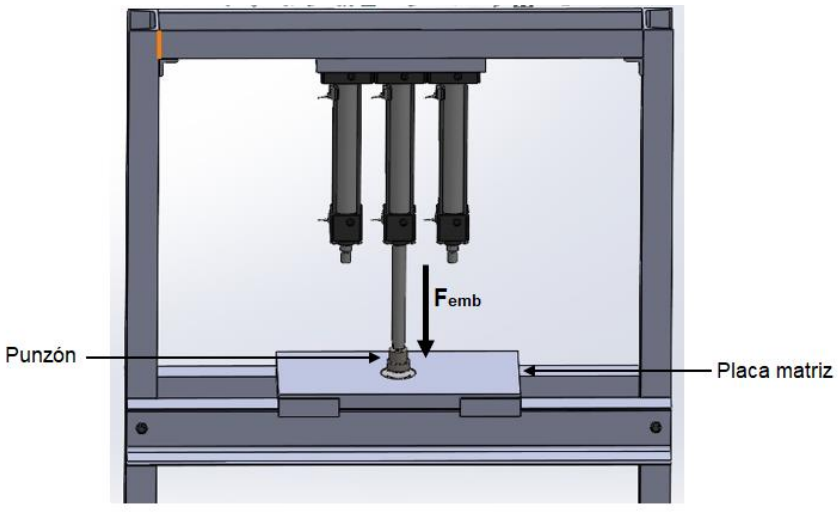

Fig. 2.2. Fuerza de embutición del punzón.

## **2.1.1. MODELO DE LA EMBUTICIÓN**

Para el análisis de embutición se tomó de modelo un vaso cilíndrico para vela ornamental. El modelo por utilizar está representado en la Fig. 2.3 [12].

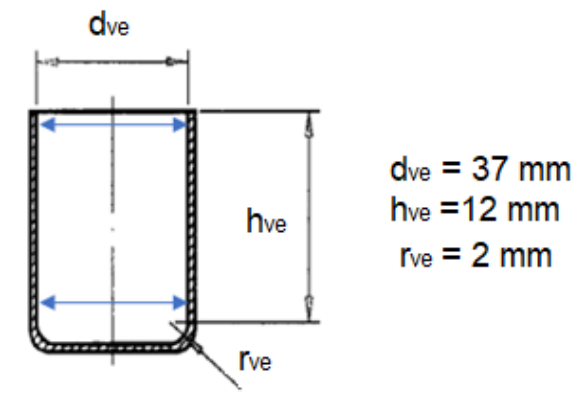

Fig. 2.3. Embutido cilindro con bordes.

## **2.1.2. CÁLCULO DEL DESARROLLO DEL DISCO A EMBUTIR**

Este procedimiento permite que las dimensiones del disco desarrollado empleen la menor cantidad de material, todo esto mediante fórmula para figuras geométricas, así para este caso se aplicará la Ec. 2.1, según la Teoría de la embutición usando las dimensiones de la Fig. 2.3.

$$
D_{dis} = \sqrt{{d_{ve}}^2 + 4 \cdot d_{ve} \cdot h_{ve} - r_{ve}}
$$
 (2.1)

donde:  $D_{dis}$  es el diámetro del disco desarrollado en mm,

 $d_{ve}$  es el diámetro para desarrollar en mm,

 $h_{ve}$  es la altura del modelo en mm, y

*rve* es el radio de redondeo del modelo en mm.

Sustituyendo en la Ec. 2.1 para el cálculo del diámetro a desarrollar, se obtiene:

$$
D_{dis} = \sqrt{37^2 + 4(37)(12) - 2}
$$

$$
D_{dis} = 56.06 \text{ mm}
$$

Para estos cálculos se usa un  $D_{dis}$  = 56 mm.

## **2.1.3. RELACIÓN DE NÚMERO DE PASADAS**

Rossi, en su libro Estampado en frío de la Chapa presenta una Tabla donde se puede consultar rápidamente si un disco de diámetro *Ddis* se puede embutir hasta una pieza de diámetro *d* y una profundidad *h* en un solo paso, mediante las relaciones d/D<sub>dis</sub> o h/d y en función del material trabajado. En la Tabla 2.1 se presentan los valores de interés [4]:

Para el cálculo se utiliza la relación para la chapa de aluminio de este proyecto a partir de la Ec. 2.2.

$$
u = \frac{h_{ve}}{d_{ve}}\tag{2.2}
$$

donde:  $u$  es la relación de pasada,

 $h_{ve}$  es la altura del modelo en mm, y

 $d_{ve}$  es el diámetro para desarrollar en mm,

|                                                                                                    | Primera pasada          |               | Pasadas siguientes                                                 |  |  |
|----------------------------------------------------------------------------------------------------|-------------------------|---------------|--------------------------------------------------------------------|--|--|
| Material                                                                                                    | d<br>$= u$<br>$D_{dis}$ | h             | $a_3$<br>a,<br>$a_{2}$<br>$\boldsymbol{d}$<br>d <sub>2</sub><br>d, |  |  |
| Chapa de acero de embutir                                                                                                    | $0.60 - 0.65$           | $0.34 - 0.44$ | 0.80                                                               |  |  |
| Chapa de acero para embutidos<br>profundos                                                                                                    | $0.55 - 0.60$           | $0.44 - 0.57$ | $0.75 - 0.80$                                                      |  |  |
| Chapa para carrocería                                                                                                    | $0.52 - 0.58$           | $0.49 - 0.67$ | $0.75 - 0.80$                                                      |  |  |
| Chapa de acero inoxidable                                                                                                    | $0.50 - 0.55$           | $0.57 - 0.75$ | $0.80 - 0.85$                                                      |  |  |
| Chapa de aluminio dulce                                                                                                    | $0.53 - 0.60$           | $0.44 - 0.65$ | 0.80                                                               |  |  |
| Chapa de aviación recocida                                                                                                    | $0.60 - 0.70$           | $0.25 - 0.44$ | 0.90                                                               |  |  |
| Chapa de cobre                                                                                                    | $0.55 - 0.60$           | $0.44 - 0.57$ | 0.85                                                               |  |  |
| Chapa de latón                                                                                                    | $0.50 - 0.55$           | $0.57 - 0.75$ | $0.75 - 0.80$                                                      |  |  |
| Chapa de cinc                                                                                                    | $0.65 - 0.70$           | $0.25 - 0.34$ | $0.85 - 0.90$                                                      |  |  |
| Empleando el sujetador rígido de las relaciones de embutido d/D <sub>dis</sub> se deben aumentar del 5 al<br>10% y las relaciones h/d disminuye en el mismo porcentaje. |                         |               |                                                                    |  |  |

Tabla 2.1. Relaciones de embutido para piezas cilíndricas huecas obtenida de discos [4].

Sustituyendo en la Ec. 2.2 se obtiene la relación del número de pasadas para la embutición se obtiene:

$$
u = \frac{12 \, mm}{37 \, mm}
$$

$$
u = 0.32
$$

Se presenta que el valor obtenido está por debajo de los establecidos en la Tabla 2.1, por lo tanto, las dimensiones definidas para la pieza si se pueden embutir en una sola pasada [4].

## **2.1.4. RAZÓN MÁXIMA DE DEFORMACIÓN**

La razón máxima de deformación para formas cilíndricas establece una relación entre el radio del disco inicial Ro y el radio del punzón Ri que es la máxima a embutir sin producir errores. Marciniak, Duncan y Hu (2002), utilizaron el criterio del fallo de Tresca

que establece un valor máximo para dicha relación, la cual se expresa mediante la Ec. 2.2.

$$
\frac{R_o}{R_i} = 2.72\tag{2.3}
$$

donde:  $R_i$  es el radio del punzón, y

 $R_0$  es el radio del disco a desarrollar.

Para este caso  $R_0$  es igual a 28 mm obtenido de dividir D<sub>dis</sub> entre 2 y  $R_i$  es igual a 18.5 mm que es su equivalente de dividir el diámetro del modelo dve entre 2, por lo cual sustituyendo en la Ec. 2.3 se obtiene:

$$
\frac{28 \, mm}{18.5 \, mm} = 1.51
$$

Para este trabajo la relación de máxima deformación está por debajo del criterio de máxima deformación del fallo de Tresca por lo que las dimensiones de la Fig. 2.1 son correctos.

#### **2.1.5. CÁLCULO DEL JUEGO DE EMBUTICIÓN**

Por juego de embutición jemb se entiende como la separación entre el punzón y el aro de embutición o matriz para evitar defectos en la pieza. Un juego aceptable experimentalmente está entre 1.1 y 1.4 veces el espesor de la chapa. Se puede comprobar el juego de embutición a través de una ecuación, la cual es empírica y está dada con respecto al tipo de material a embutir, en este caso se tiene la Ec. 2.4 para chapa de aluminio blanda [12]:

$$
j_{emb} = t + 0.02 \, a \sqrt{10 \, t} \tag{2.4}
$$

74

donde:  $j_{emb}$  es el juego de embutición,

*t* es el espesor de la chapa, el cual es igual a 0.64 mm, y

 $a$  es una constante para chapas blandas, la cual es igual a 1.8.

Sustituyendo en la Ec. 2.4 se obtiene el juego de la embutición, así se tiene que:

$$
j_{emb} = 0.64 + 0.02(1.8)\sqrt{10(0.64)}
$$

 $j_{emb} = 0.73$  mm

En la figura 2.4 se observa el juego de embutición que se debe tener entre el punzón y la matriz en el proceso de embutido.

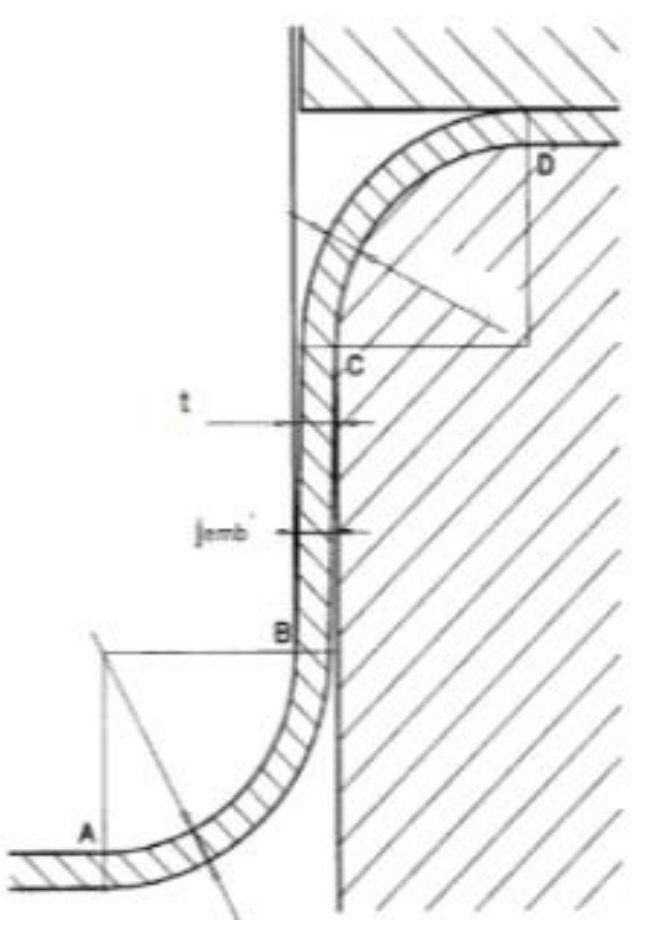

Fig. 2.4. Juego de embutición entre el punzón y la matriz.

#### **2.1.6. VELOCIDAD DE EMBUTICIÓN**

Por velocidad de embutición se entiende la velocidad que tiene el carro de la prensa en el instante de entrar el punzón en contacto con el material; es decir, cuando empieza el proceso de embutición.

En este caso se está usando una chapa de aluminio, por lo tanto, la velocidad de embutición será la recomendada para piezas cilíndricas presentada en la Tabla 1.2, la cual es de 150 mm/s.

### **2.1.7. LUBRICACIÓN DURANTE EL EMBUTIDO**

Según el material que se trabaje el lubricante puede ser de varias clases. Para embuticiones poco profundas de aluminio se recomienda usar aceite graso sulfurado, soluble en aceite lubrificante o aceite mineral, (CC-2 o DO-6A) [4].

### **2.1.8. FUERZA DE EMBUTICIÓN**

Para el cálculo de la fuerza de embutición en el punzón posterior a definir el modelo, el material de la chapa metálica y sus dimensiones se procede al cálculo de dicha fuerza por medio de la Ec. 2.5 y en la Fig. 1.17 se observa la aplicación de la fuerza de embutición en el proceso:

$$
F_{emb} = \pi \cdot D_p \cdot t \cdot \text{Smáx} \cdot \left(\frac{D_b}{D_p} - 0.7\right) \tag{2.5}
$$

donde: *Femb* es la fuerza de embutición en N,

 $D_p$  es el diámetro del punzón en mm, *t* es el espesor del disco a embutir en mm,  $D_{dis}$  es el diámetro de disco a utilizar en mm, y *Smáx* es la resistencia a carga máxima en MPa.

Sustituyendo valores en la Ec. 2.5, se obtiene:

$$
F_{emb} = \pi \cdot (37 \, mm) \cdot 0.64 \, mm \cdot 380 \, MPa \cdot \left(\frac{56 \, mm}{37 \, mm} - 0.7\right)
$$
\n
$$
F_{emb} = 10,888.01 \, N \approx 10,900 \, N
$$

### **2.1.9. FUERZA DEL PRENSA CHAPA**

La fuerza de sujeción es un factor importante en la operación del embutido. Como una primera aproximación, la presión de sujeción se puede fijar en un valor de 0.015 del esfuerzo de fluencia de la lámina de metal. Este valor se multiplica por la porción del área de la forma inicial que será sostenida por el sujetador; en forma de ecuación se tiene representado la fuerza de sujeción en la Ec. 2.6 [2].

$$
F_h = 0.015 \cdot \sigma_y \cdot \pi \cdot \left[ D_b^2 - \left( D_p + 2.2 \cdot t + 2 \cdot R_d \right)^2 \right] \tag{2.6}
$$

donde:  $F_h$  es la fuerza del prensa chapa en N,

 $D_p$  es el diámetro del punzón en mm, *t* es el espesor del disco a embutir en mm,  $D_{dis}$  es el diámetro de disco a desarrollar en mm,  $\sigma_{\rm v}$  es el esfuerzo de fluencia en MPa, y *R<sup>d</sup>* es el radio de matriz en mm.

Sustituyendo valores en la Ec. 2.6, se obtiene:

$$
F_h = 0.015 * 120 * \pi * [(56)^2 - (37 + 2.2 * (0.64) + 2 * 2.2)^2]
$$

$$
F_h = 7559.90 N \approx 7,600 N
$$

En la Fig. 2.5 se observa la aplicación de la fuerza de sujeción de los cilindros hidráulicos al disco a desarrollar por medio de un prensa chapa.

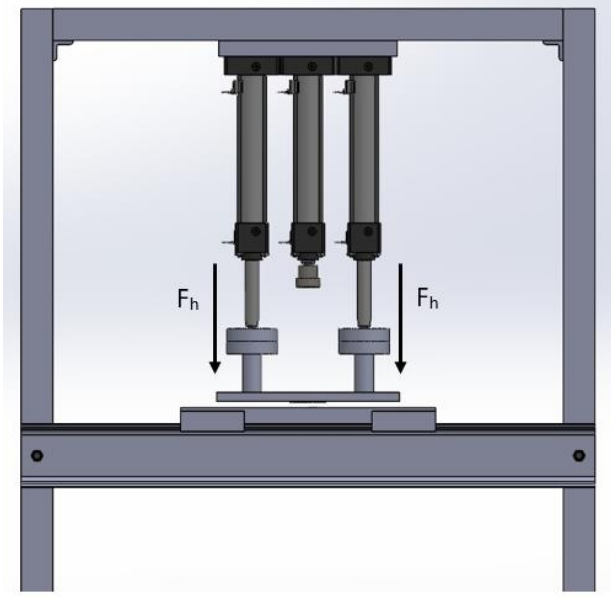

Fig. 2.5. Fuerza de la prensa chapa aplicada al disco a desarrollar.

## **2.1.10. RADIO DE ENTALLE DE LA MATRIZ**

El radio de entalle debe ser cuidadosamente estudiado y su valor oscilara entre 3 y 8 veces el espesor t de la chapa. También se puede calcular por medio de la Ec. 2.7.

$$
R_d = 0.8\sqrt{(D_{dis} - d_m)t} \tag{2.7}
$$

donde: *R<sup>d</sup>* es el radio de entalle de la matriz en mm,

*t* es el espesor del disco a embutir en mm,

 $D_{dis}$  es el diámetro de disco a desarrollar en mm, y

 $d_m$  es el diámetro de la matriz en mm obtenida de la suma del diámetro del modelo a embutir más la suma del juego de embutición.

Sustituyendo valores en la Ec. 2.7, se obtiene:

$$
R_d = 0.8\sqrt{(56 \, mm - 37.73 \, mm)} 0.64 \, mm
$$

$$
R_d = 2.73 \approx 2.7 \, mm
$$

En la Fig. 2.6 se observa donde está ubicado el radio de entalle de la matriz para que la pieza tenga un proceso de embutido adecuado.

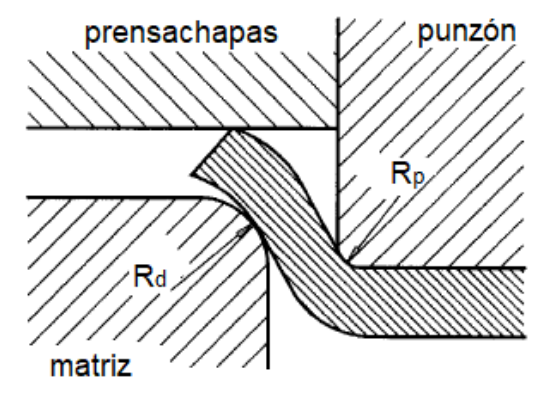

Fig. 2.6. Radio de entalle de la matriz y radio de entalle del punzón.

### **2.1.11. RADIO DE ENTALLE DEL PUNZÓN**

En cuanto al radio de entalle del punzón se debe adaptar progresivamente a la forma del recipiente embutido, pero en todo caso, no conviene que sea inferior al espesor *t* de la chapa, se recomienda que el valor sea de 3 a 5 veces el espesor, por medio de la ecuación 2.8 se calcula en un valor de 5 veces el espesor:

$$
R_p = 5 \cdot t \tag{2.8}
$$

donde:  $R_p$ es el radio de entalle del punzón en mm, y

*t* es el espesor de la chapa.

Sustituyendo valores en Ec. 2.8 se tiene:

$$
R_p = 5 (0.64 \text{ mm})
$$

$$
R_p = 3.2 \text{ mm}
$$

El radio de entalle del punzón se observa en la Fig. 2.6.

# **2.2. DISEÑO HIDRÁULICO**

En la Fig. 2.7 se presenta el esquema hidráulico de la máquina para el diseño de la máquina embutidora.

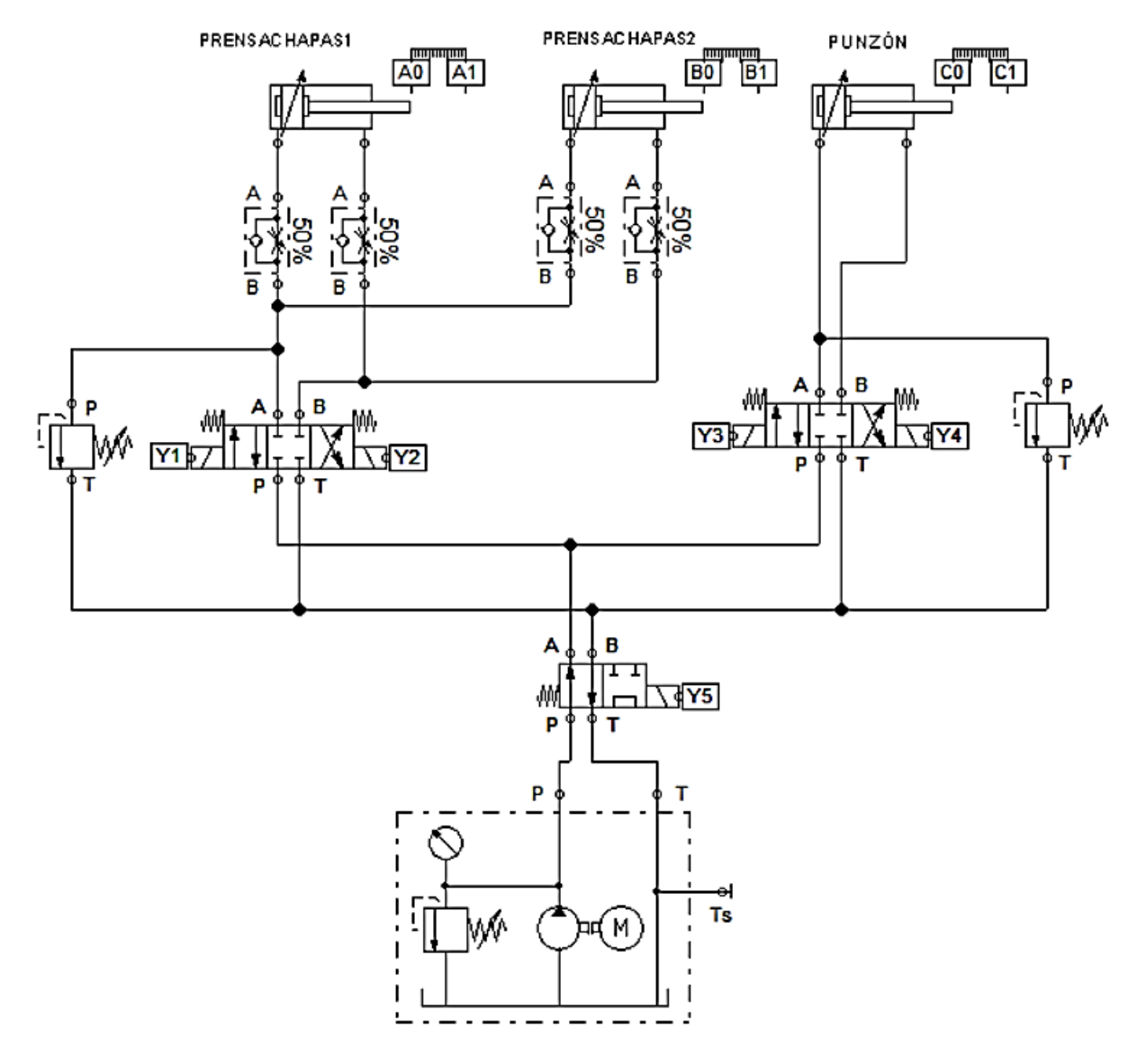

Fig. 2.7. Esquema hidráulico de la embutidora.

## **2.2.1. CÁLCULO DEL CILINDRO PRINCIPAL**

El cilindro podrá embutir con una carga máxima de 10,900 N con una carrera de 200 mm y la fuerza total que deberá superar el cilindro para que se empiece a desplazar su vástago se calcula mediante la Ec. 2.9, así:

$$
F_t = \frac{F_{emb}}{\eta_h} \tag{2.9}
$$

donde:  $F_t$  es la fuerza total en el cilindro,

*Femb* es la fuerza de embutición, y  $\eta_h$  es el rendimiento hidráulico.

Dado que *Femb* = 10,900 N, el rendimiento hidráulico se suele situar entre 0.8 y 0.9, asó se toma 0.9. Así, sustituyendo en la Ec. 2.9, se obtiene:

$$
F_t = \frac{10,900}{0.9} = 12,111.11N
$$

Por otra parte:

$$
F_t = P_1 \text{ A} = P_1 \frac{\pi \cdot D_e^2}{4} \tag{2.10}
$$

donde: *D<sup>e</sup>* es diámetro del émbolo del cilindro,

*A* es el área de la cámara del cilindro,

*P<sup>1</sup>* la presión en la cámara circular del cilindro, y

*F<sup>t</sup>* la fuerza total.

Luego:

$$
D_e \ge \sqrt{\frac{4 \cdot F_t}{\pi \cdot P_1}}
$$
 (2.11)

donde: *D<sup>e</sup>* es el diámetro del embolo del cilindro hidráulico,

 $F_t$  es la fuerza total para el desplazamiento del vástago, y

*P<sup>1</sup>* es la presión nominal en el cilindro.

Sustituyendo en la Ec. 2.11, queda:

$$
D_e = \sqrt{\frac{4(12,111.11)}{\pi(100 \times 10^5)}} = 39.28 \text{ mm}
$$

Con lo cual el diámetro del cilindro comercial más próximo sería D<sup>e</sup> igual a 40 mm y la carrera L igual a 200 mm según catálogo.

Para la elección del diámetro del vástago se tiene la opción según catalogo d<sub>v</sub> es igual a 22 mm. Para elegir el más adecuado hay que tener en cuenta el posible pandeo. Para el cálculo a pandeo del vástago se ha de elegir previamente su fijación. Se adopta la fijación con brida trasera por lo que de Fig. 1.24 se elige la opción de un extremo articulado y otro empotrado con lo que el factor de corrección K es igual a  $\frac{1}{\sqrt{2}}$ .

De esta forma se tiene de la Ec. 1.9 que:

$$
L_p = \frac{L}{\sqrt{2}} = \frac{200 \, \text{mm}}{\sqrt{2}} = 141.42 \, \text{mm}
$$

El cálculo del pandeo se realiza mediante la expresión de Euler Ecs. 1.7 y 1.10, con lo cual se obtiene:

$$
F_P = \frac{\pi^2 \cdot E \cdot I}{L_p^2} \rightarrow I = \frac{L_P^2 \cdot F_P}{\pi^2 \cdot E}
$$

De la Ec. 1.8, se calcula la fuerza de pandeo:

 $F_p = (12,111.11 \text{ N})(3) = 36333.33 \text{ N}$ 

De la Ec. 1.10 y con los datos a continuación se tiene:  $E= 2.05*10^{11}$  N/m<sup>2</sup>  $L_P = 0.141$  m

> Luego:  $(36333.33)(0.141<sup>2</sup>)$  $\frac{6333.33(0.141^2)}{\pi^2 (2.05 \times 10^{11})} = 3.57 \times 10^{-10} m^4$

Se sabe según las Ecs. 1.10 y 1.11:

$$
I = \frac{\pi \cdot d_v^4}{64} \rightarrow d_v = \sqrt[4]{\frac{64 \cdot I}{\pi}}
$$
  
3.57 × 10<sup>-10</sup> m<sup>4</sup> =  $\frac{\pi d_v^4}{64} \rightarrow d_v = \sqrt[4]{\frac{64(3.57 \times 10^{-10} m^4)}{\pi}} = 9.23 mm$ 

De donde se obtiene un diámetro de vástago d<sub>v</sub> igual a 9.23 mm. Por lo que se adopta el vástago según catalogo en la cual no resulte que se pandee, por lo tanto, el diámetro d<sup>v</sup> será igual a 22 mm.

Así pues, este cilindro tendrá las siguientes características: De igual a 40 mm; dv igual a 22 mm; L igual a 200 mm, con brida trasera como se presenta en Fig. 2.8.

Luego de la Ec. 1.3 se calcula las áreas del cilindro principal:

Área circular:

$$
A_{circular} = \frac{\pi D_e^2}{4} = \frac{\pi (4 \, cm)^2}{4} = 12.56 \, cm^2 = 0.001256 \, m^2
$$

Área Anular:

$$
A_{\text{anular}} = \frac{(\pi)(D_e^2 - d_v^2)}{4} = \frac{(\pi)((4\,cm)^2 - (2.2\,cm)^2)}{4} = 8.765\,cm^2
$$

Presión del embolo de la Ec. 1.2:

P= 
$$
(12111.11 \text{ N}) / (0.001256 \text{ m}^2)
$$
 = 9 642,604.38 Pa ≈ 96.43 bar

Por lo que el cilindro seleccionado con presión nominal en el embolo de 100 bar cumple con las condiciones requeridas.

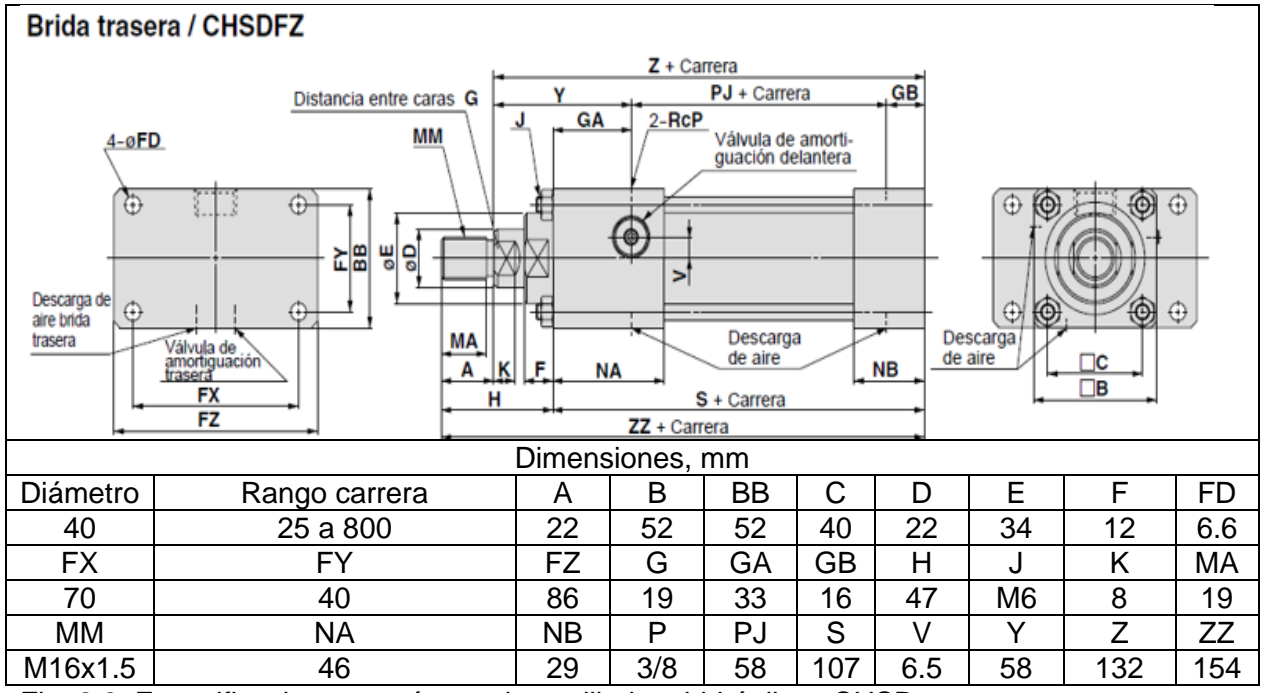

Fig. 2.8. Especificaciones según catalogo cilindros hidráulicos CHSD.

## **2.2.2. CÁLCULO DE LOS CAUDALES DEL CILINDRO PRINCIPAL**

Para este caso la velocidad de avance para el acero dulce será de 150 mm/s (15 cm/s) y usando la Ec. 1.4 se obtiene.

Caudal del cilindro:

$$
Q_c = V. \text{ Accular}
$$

$$
Q_c = (15 \text{ cm/s}) (12.566 \text{ cm}^2)
$$

$$
Q_c = 188.41 \text{ cm}^3/\text{s}
$$

$$
Q_c = 11.30 \text{ L/min}
$$

Caudal anular:

$$
Q_a = V. \text{ Anular}
$$
  

$$
Q_a = (15 \text{ cm/s}) (8.765 \text{ cm}^2)
$$
  

$$
Q_a = 131.47 \text{ cm}^3/\text{s}
$$
  

$$
Q_a = 7.88 \text{ L/min}
$$

### **2.2.3. CÁLCULO DE LOS CILINDROS DEL PRENSA CHAPA**

Con respecto al prensa chapa la fuerza necesaria es de 7,600 N, la cual se divide en dos debido a que se utilizarán dos cilindros, así para cada uno la fuerza será de 3,800 N

Para un cilindro: La fuerza total que deberá superar el cilindro para que se empiece a desplazar su vástago se debe calcular mediante la Ec. 2.9. En este caso  $F_h$  es igual a 3,800 N, para el rendimiento hidráulico se toma 0.9. Así, sustituyendo en la Ec. 2.9, se obtiene:

$$
F_t = \frac{3,800 \text{ N}}{0.9} = 4,222.22 \text{ N}
$$

Por otra parte, de la Ec. 2.10:

$$
F_t=P_1{\cdot}A=P_1\,\frac{\pi\, {D_e}^2}{4}
$$

donde: *F<sup>t</sup>* es la fuerza total en el cilindro,

*A* es el área en la cámara del cilindro,

*D<sup>e</sup>* es el diámetro del émbolo del cilindro, y

*P<sup>1</sup>* es la presión nominal en la cámara circular del cilindro que en este caso se usará 100 bar.

Luego con Ec. 2.11 se calcula el diámetro del embolo en el cilindro:
$$
D_e \ge \sqrt{\frac{4 F_t}{\pi P}}
$$
  
Substituyendo datos: 
$$
D = \sqrt{\frac{4(4222.22 N)}{\pi (100 \times 10^5 Pa)}} = 27.72 mm
$$

El cilindro comercial más próximo que se ajusta a esas condiciones es  $D<sub>e</sub>$  igual a 40 mm y L igual a 200 mm. Para la elección del diámetro del vástago se tiene la opción de d<sup>v</sup> igual a 22 mm

Para elegir el más adecuado hay que tener en cuenta el posible pandeo. Para el cálculo a pandeo del vástago se ha de elegir previamente su fijación. Se adopta la fijación con brida trasera por lo que de Fig. 1.24 se elige la opción de un extremo articulado y otro empotrado con lo que el factor de corrección K es igual a  $\frac{1}{\sqrt{2}}$ .

De esta forma de la Ec. 1.9 se tiene que:

$$
L_p = \frac{L}{\sqrt{2}} = \frac{200 \, mm}{\sqrt{2}} = 141.42 \, mm
$$

El cálculo del pandeo se realiza mediante la expresión de Euler de las Ecs. 1.7 y 1.10:

$$
F_P = \frac{\pi^2 \cdot E \cdot I}{L_p^2} \rightarrow I = \frac{L_P^2 \cdot F_P}{\pi^2 \cdot E}
$$

De la Ec. 1.8, se calcula la fuerza de pandeo:

$$
Fp = (7.24 \text{ N})(3) = 12666.67 \text{ N}
$$

Sustituyendo en Ec. 1.10 con los valores siguientes se tiene:  $E= 2.05*10^{11}$  N/m<sup>2</sup>  $L_P = 0.141$  m

$$
I = \frac{(12666.67 \text{ N})((0.141 \text{ m})^2)}{\pi^2 (2.05 \times 10^{11} \text{ Pa})} = 1.245 \times 10^{-10} \text{ m}^4
$$

Luego según la Ec. 1.10 y 1.11:

$$
I = \frac{\pi \cdot d_v^4}{64} \rightarrow d_v = \sqrt[4]{\frac{64 \cdot I}{\pi}}
$$
  
1.245 × 10<sup>-10</sup>m<sup>4</sup> =  $\frac{\pi d^4}{64} \rightarrow d_v = \sqrt[4]{\frac{64(1.245 \times 10^{-10} m^4)}{\pi}}$ 

De donde se obtiene un diámetro de vástago de dy igual a 7.09 mm. Por lo que se adopta el vástago de 22 mm de diámetro sin riesgo de pandeo.

Así pues, este cilindro tendrá las siguientes características: De igual a 40 mm; dv igual a 22 mm; L igual a 200 mm tal como se presenta en la Fig. 2.9.

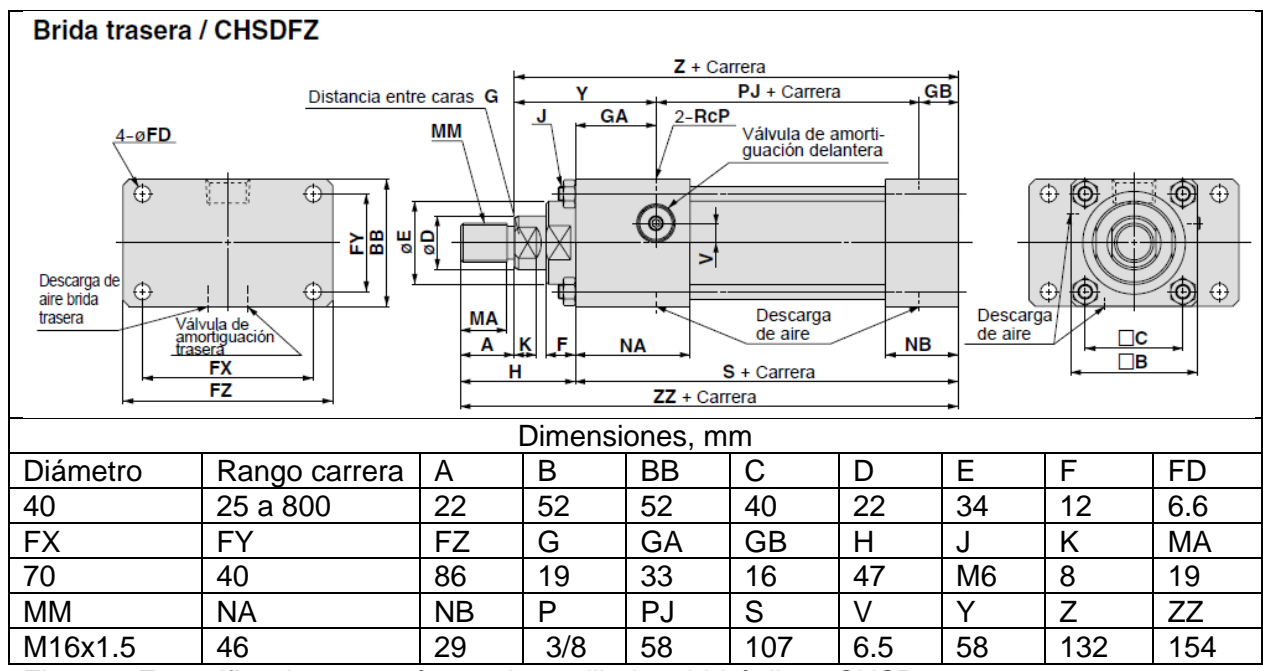

Fig. 2.9. Especificaciones según catalogo cilindros hidráulicos CHSD.

Luego de la Ec. 1.3 se calcula las áreas del cilindro del prensa chapa:

Área circular:

$$
A_{cicular} = \frac{\pi \cdot D_e^2}{4} = \frac{(\pi)(4 \text{ cm})^2}{4} = 12.566 \text{ cm}^2 = 0.001256 \text{ m}^2
$$

Área Anular:

$$
A_{\text{nullar}} = \frac{(D_e^2 - d_v^2)\pi}{4} = \frac{(\pi)((4\ cm)^2 - (2.2\ cm)^2)}{4} = 8.76\ cm^2
$$

Presión del embolo usando la Ec. 1.2:

P = (4222.22 N) / (0.001256 m<sup>2</sup> ) = 3361641.89 Pa ≈ 33.62 bar

Con este dato se comprobó que las dimensiones del cilindro hidráulico están en el rango adecuado de funcionamiento para este caso ya que para el prensa chapa se ha fijado en una presión nominal de 100 bar.

#### **2.2.4. CÁLCULO DE LOS CAUDALES DEL CILINDRO DEL PRENSA CHAPA**

Se establece la velocidad de avance para el prensa chapa en 3 cm/s

Caudal del cilindro: 
$$
Q_c = V
$$
.  $Acicular = (3 cm/s) (12.566 cm2)$   
 $Q_c = 37.698 cm3/s$   
 $Q_c = 2.26 L/min$ 

Caudal anular:  $Q_{a} = V$ . Anular= (3 cm/s) (8.76 cm<sup>2</sup>)  $Q_a = 26.28$  cm<sup>3</sup>/s  $Q_a = 1.58$  L/min

## **2.2.5. TUBERÍAS**

Para las tuberías hidráulicas se necesita calcular el diámetro en el cual no fallen debido a la presión usada en el sistema, para ello se calculan los diámetros de las tuberías de presión, de retorno y de aspiración combinando las Ecs. 1.3 y 1.4 de la cual se despeja el diámetro:

$$
D_{tub} = \sqrt{\frac{4 \, Q}{\pi \, V_e}}\tag{2.12}
$$

donde:  $D_{tub}$  es el diámetro de las tuberías,

*Q* es el caudal, y

 $V_e$  es la velocidad del fluido.

Se sustituye con los datos correspondientes en Ec. 2.12 para cada una de las tuberías de presión, de retorno y aspiración.

Datos tubería de presión:

$$
Q_c = 188.49
$$
 \*10<sup>-6</sup> m<sup>3</sup>/s; y

*Ve*= 4.5 m/s de Tabla 1.9, velocidades recomendadas del fluido.

$$
D_{tub} = \sqrt{\frac{4\left(188.49 \times 10^{-6} \frac{m^3}{s}\right)}{\pi \left(4.5 \frac{m}{s}\right)}} = 0.00730 \ m
$$

$$
D_{tub} = 7.30 \text{ mm}
$$

Datos tubería de retorno:

*Q<sup>a</sup>* = 131.0 \*10-6 m<sup>3</sup> /s; y

*V<sup>e</sup>* = 4.5 m/s de Tabla 1.9, velocidades recomendadas del fluido

$$
D_{tub} = \sqrt{\frac{4\left(131.0 \times 10^{-6} \frac{m^3}{s}\right)}{\pi \left(4.5 \frac{m}{s}\right)}} = 0.00609 \ m
$$

$$
D_{tub} = 6.10 \text{ mm}
$$

Datos tubería de aspiración:

*Q<sup>c</sup>* = 188.49 \*10-6 m<sup>3</sup> /s; y

*Ve*= 1.2 m/s de Tabla 1.9 Velocidades recomendadas del fluido

$$
D_{tub} = \sqrt{\frac{4\left(188.49 \times 10^{-6} \frac{m^3}{s}\right)}{\pi \left(1.2 \frac{m}{s}\right)}} = 0.01414 m
$$

$$
D_{tub}\!=\!14.14\;mm
$$

Luego del cálculo de los diámetros de las tuberías se procede a seleccionar los diámetros comerciales disponibles de las Tablas 2.2 y 2.3.

| Número         |           | Diámetro interno de manguera |      | Diámetro exterior | Presión de trabajo |       |  |
|----------------|-----------|------------------------------|------|-------------------|--------------------|-------|--|
|                | <b>DN</b> | pulg                         | mm   | mm                | MPa                | psi   |  |
| 100R1AT-3      | 4         | 3/16                         | 4.7  | 10.4              | 34.5               | 5,100 |  |
| 100R1AT-4      | 6         | 1/4                          | 6.3  | 13.4              | 34.5               | 5,000 |  |
| 100R1AT-5      | 8         | 5/16                         | 7.9  | 15                | 29.3               | 4,250 |  |
| 100R1AT-6      | 10        | 3/8                          | 9.5  | 17.4              | 27.5               | 4,000 |  |
| 100R1AT-8      | 1/2<br>12 |                              | 12.7 | 20.7              | 24                 | 3,500 |  |
| 100R1AT-<br>10 | 16        | 5/8                          | 15.9 | 23.8              | 19                 | 2,750 |  |
| 100R1AT-<br>12 | 20        | 3/4                          | 19   | 27.8              | 15.5               | 2,250 |  |
| 100R1AT-<br>16 | 25        |                              | 25.4 | 35.8              | 13.8               | 2,000 |  |

Tabla 2.2. Tuberías de media presión para uso hidráulico.

De la Tabla 2.2 para tuberías de uso hidráulico de media presión se selecciona la tubería de presión y la tubería de aspiración y de Tabla 2.3 se selecciona la tubería de retorno:

- $\circ$  Tubería de presión: 100R1AT-5, D<sub>tub</sub> = 7.9 mm
- $\circ$  Tubería de aspiración: 100R1AT-10, Dtub = 15.9 mm

 $\circ$  Tubería de retorno: R3-4 D<sub>tub</sub> = 6.3 mm.

| Número            | Diámetro interno manguera |      | Diámetro exterior | Presión de trabajo |       |  |
|-------------------|---------------------------|------|-------------------|--------------------|-------|--|
|                   | mm                        | pulg | mm                | MPa                | psi   |  |
| R <sub>3</sub> -4 | 6.3                       | 1/4  | 14                | 8.6                | 1,250 |  |
| R3-6              | 10                        | 3/8  | 19                | 7.8                | 1,125 |  |
| R3-8              | 12.5                      | 1/2  | 23                | 6.9                | 1,000 |  |
| R3-12             | 19                        | 3/4  | 32                | 5.2                | 750   |  |
| R3-16             | 25                        |      | 38                | 3.9                | 565   |  |

Tabla 2.3. Tuberías de media presión para uso de retornos hidráulicos, líneas de combustible y aceites lubricantes.

# **2.3. PÉRDIDAS DE CARGA**

Se emplea para su cálculo la expresión de Darcy - Weisbach Ec. 1.12. Posterior a conocer los diámetros recomendados de tubería con las velocidades recomendadas de fluidos en la Tabla 1.9 se procede a calcular las velocidades reales en la tubería de presión y en la tubería de retorno, despejando la velocidad en Ec. 2.12;

$$
V_e = \frac{4 \cdot Q}{\pi \cdot D_{tub}^2} \tag{2.13}
$$

donde:  $V_e$  es la velocidad del fluido,

*Q* es caudal, y

 $D_{tub}$  es el diámetro de la tubería.

Se sustituye con los datos correspondientes en Ec. 2.13 para cada una de las velocidades del fluido en la tubería de presión y de retorno.

Datos para velocidad en tubería de presión:

 $Q_c$  = 188.49  $*10^{-6}$  m<sup>3</sup>/s; y *Dtub* =0.0079 m

$$
V_e = \frac{4(188.49 \times 10^{-6} \, m^3/s)}{\pi((0.0079 \, m)^2)} = 3.85 \, m/s
$$

Datos para velocidad en tubería de retorno:

*Q<sup>a</sup>* = 131.0 \*10-6 m<sup>3</sup> /s; y

 $D_{tub} = 0.0063$  m

$$
V_e = \frac{4(131.0 \times 10^{-6} \, m^3/s)}{(\pi (0.0063 \, m)^2)} = 4.22 \, m/s
$$

Luego f depende del número de Reynolds y/o de la rugosidad relativa en la ecuación de Darcy – Weisbach por lo que se procede a calcular para el aceite el número de Reynolds en la entrada y salida del cilindro.

Se sustituye los datos correspondientes en Ec. 1.14 para el cálculo del número de Reynolds.

Datos para el aceite en la entrada del cilindro:

 $V_e = 3.85$  m/s;  $D_{tub}$  = 0.0079 m; y  $v = 46 \times 10^{-6} m^2/s$ 

$$
R_e = \frac{(3.85 \, \text{m/s})(0.0079 \, \text{m})}{46 \times 10^{-6} \, \text{m}^2/\text{s}} = 661.19
$$

Datos para el aceite en la salida del cilindro:

*V<sup>e</sup>* = 4.22 m/s;  $D_{tub} = 0.0063$  m; y  $v = 46 \times 10^{-6} m^2/s$ 

$$
R_e = \frac{(4.22 \frac{m}{s})(0.0063 \text{ m})}{46 \times 10^{-6} \text{ m}^2/\text{s}} = 577.95
$$

Como R<sup>e</sup> < 2,000 en ambos casos que representa un flujo laminar entonces de la Ec. 1.13 se obtiene el valor de la fricción de Darcy para la entrada y la salida.

$$
f_{entrada} = \frac{64}{661.19} = 0.10
$$

$$
f_{salida} = \frac{64}{577.95} = 0.11
$$

Posterior a haber calculado, los diámetros de las tuberías, las velocidades del aceite, los número de Reynolds, los valores de fricción de Darcy, cada uno en la entrada y salida del cilindro y conociendo la densidad del aceite se procede a calcular las pérdidas de carga por metro de tubería.

Sustituyendo los valores correspondientes en entrada y salida en Ec. 1.12 para la pérdida de carga se tiene.

Datos en entrada de la tubería:

$$
f_{entrada} = 0.10,
$$
  
\n $D_{tub} = 0.0079 \text{ m},$   
\n $\delta = 878 \text{ kg/m}^3,$   
\n $V_{e} = 3.85 \text{ m/s}, \text{ y}$   
\n $L_{tu} = 2 \text{ m}, \text{ valor estimado que se usara en el sistema hidráulico.}$ 

$$
\Delta P_{entrada} = (0.10) \left( \frac{1}{0.0079 \, m} \right) (878 \, kg/m^3) \frac{(3.85 \, m/s)^2}{2} (2 \, m)
$$

$$
\Delta P_{entrada} = 159270.45 Pa
$$

$$
\Delta P_{entrada} = 1.59 bar
$$

Datos en salida de la tubería:

$$
f_{entrada} = 0.11,
$$
  
\n
$$
D_{tub} = 0.0063 \text{ m},
$$
  
\n
$$
\delta = 878 \text{ kg/m}^3,
$$
  
\n
$$
V_{e} = 4.22 \text{ m/s}, y
$$

*Ltu*= 2 m, valor estimado que se usara en el sistema hidráulico.

$$
\Delta P_{salida} = (0.11) \left(\frac{1}{0.0063 \ m}\right) (878 kg/m^3) \frac{(4.22 \ m/s)^2}{2} (2 \ m)
$$

$$
\Delta P_{salida} = 274679.08 Pa
$$

$$
\Delta P_{salida} = 2.75 \text{ bar}
$$

Para calcular las pérdidas de carga en los diferentes elementos de sistema hidráulico se debe seleccionar la bomba para conocer la cilindrada con la que se va a trabajar.

Cilindrada:

$$
C_i = \frac{Q}{rpm} \tag{2.14}
$$

donde: *C<sup>i</sup>* es la cilindrada, y *Q* es el caudal.

Luego se selecciona un valor de 1500 rpm para el giro del caudal calculado en el cilindro principal:

$$
C_i = \frac{11.3094 \frac{L}{min}}{1500 \frac{1}{rpm}} \frac{1,000 \text{ cm}^3}{1L} = 7.54 \frac{cm^3}{rev}
$$

Con este valor se entra a la Tabla 2.4 se presenta las características de la bomba de engranajes y sus características de trabajo:

De Tabla 2.4 se elige la bomba ALP2BK7-12 con un caudal de 11.8 L/min a 1500 rev/min.

Con la bomba seleccionada se tiene un caudal de 11.8 L/min, luego se procede a calcular las pérdidas de carga en la válvula distribuidora la cual se presenta en la Fig. 2.10.

|              | Cilindrada,          | Caudal a 1500  | Presión máxima |                |                |                | <b>Dimensiones</b> |     |     |
|--------------|----------------------|----------------|----------------|----------------|----------------|----------------|--------------------|-----|-----|
| <b>Tipo</b>  | cm <sup>3</sup> /rev | rev/min, L/min | P1.            | P <sub>2</sub> | P <sub>3</sub> | Velocidad      |                    | М.  | D   |
|              |                      |                | bar            | bar            | bar            | máxima, rpm mm |                    | mm  | mml |
| ALP2BK7-D-6  | 4.5                  | 6.4            | 250            | 270            | 290            | 4,000          | 37.3               | 91  | 15  |
| ALP2BK7-D-9  | 6.4                  | 9.1            | 250            | 270            | 290            | 4,000          | 38.5               | 94  | 15  |
| ALP2BK7-D-10 | 7                    | 10             | 250            | 270            | 290            | 4,000          | 44.8               | 95  | 15  |
| ALP2BK7-D-12 | 8.3                  | 11.8           | 250            | 270            | 290            | 4,000          | 45.8               | 97  | 15  |
| ALP2BK7-D-13 | 9.6                  | 13.7           | 250            | 270            | 290            | 4,000          | 40.6               | 99  | 20  |
| ALP2BK7-D-16 | 11.5                 | 16.4           | 230            | 250            | 270            | 4,000          | 45                 | 102 | 20  |
| ALP2BK7-D-20 | 14.1                 | 20.1           | 230            | 250            | 270            | 4,000          | 45                 | 106 | 20  |
| ALP2BK7-D-22 | 16                   | 22.8           | 210            | 225            | 240            | 4,000          | 45                 | 109 | 20  |
| ALP2BK7-D-25 | 17.9                 | 25.5           | 210            | 225            | 240            | 4,000          | 53.3               | 112 | 20  |
| ALP2BK7-D-30 | 21.1                 | 30.1           | 180            | 195            | 210            | 3,400          | 45                 | 117 | 20  |

Tabla 2.4. Características de bombas de engranajes.

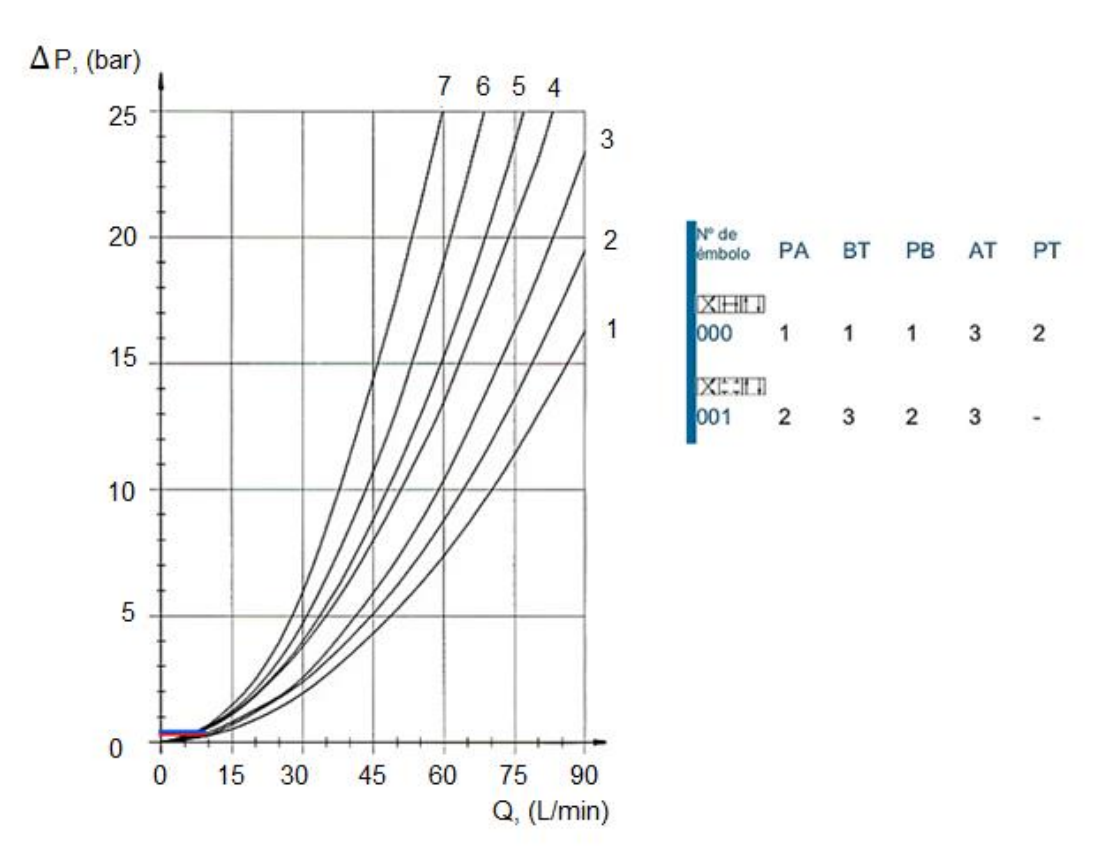

Fig. 2.10. Curva de pérdida de presión de válvula 4/3.

Del gráfico se obtienen los datos para la pérdida de presión en las válvulas:

- o Pérdida de P→ AB = 0.4 bar, y
- o Pérdida de AB→ T = 0.4 bar

# **2.3.1. SELECCIÓN DE FILTRO**

Para la selección del filtro tomar en cuenta el grado de filtración de la Tabla 1.6 y el caudal de la bomba. Como se presenta en la Fig. 2.11 y en la Tabla 2.5.

Tabla 2.5. Filtros hidráulicos, tamaño de filtrado de 3 µm.

| Tipo                        | Caudal a $\Delta p = 1.5$ bar,<br>L/min, (g/m) | Número de material del filtro |                             |  |  |  |
|-----------------------------|------------------------------------------------|-------------------------------|-----------------------------|--|--|--|
| 350LEN0040-H3XLA00-V5.0-M-  | 32(8.5)                                        |                               | R2 R928033024 U3 R928033216 |  |  |  |
| 350LEN0063-H3XLA00-V5,0-M-  | 48 (12.7)                                      |                               | R4 R928033025 U4 R928033217 |  |  |  |
| 350LEN00100-H3XLA00-V5,0-M- | 64 (16.9)                                      |                               | R4 R928033026 U4 R928033218 |  |  |  |

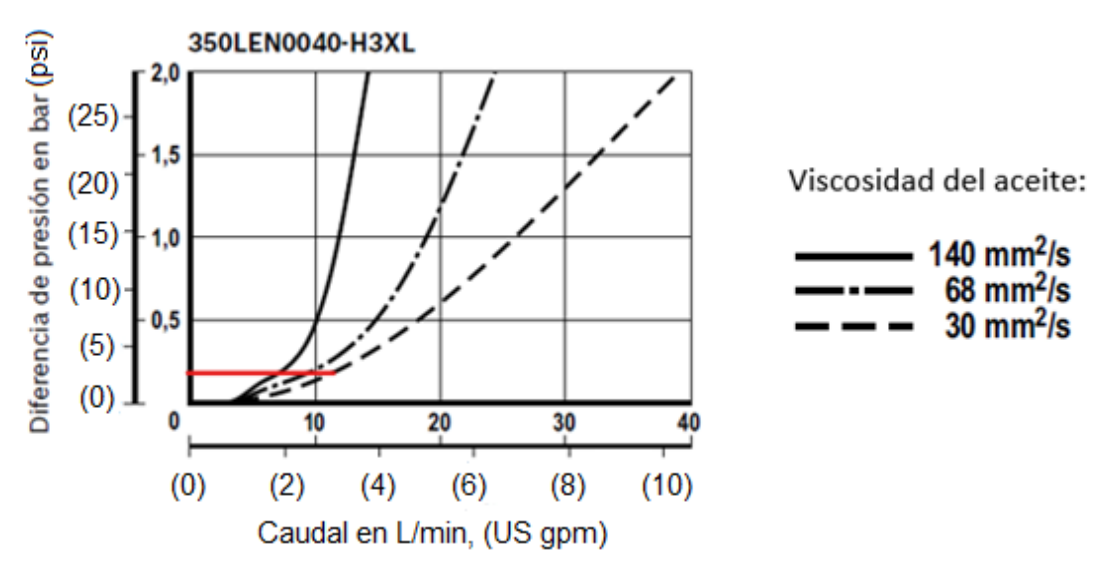

Fig. 2.11. Curvas características del filtro.

Del gráfico se obtienen los datos para la pérdida de presión en las válvulas: Pérdida de carga filtro  $= 0.2$  bar

## **2.3.2. SELECCIÓN DE LA VÁLVULA REGULADORA DE CAUDAL**

Para la selección de esta válvula se debe tener en cuenta el caudal de todo el sistema y la presión, para que cumpla con la demanda requerida del sistema. En este caso con el caudal se calcula la pérdida de carga en la válvula reguladora de caudal con un rango de presión asumida que cumpla, los datos técnicos de la válvula se presentan en la Tabla 2.6 y las curvas características para la pérdida de presión en la Fig. 2.12.

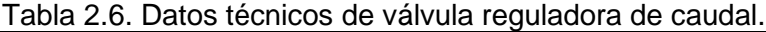

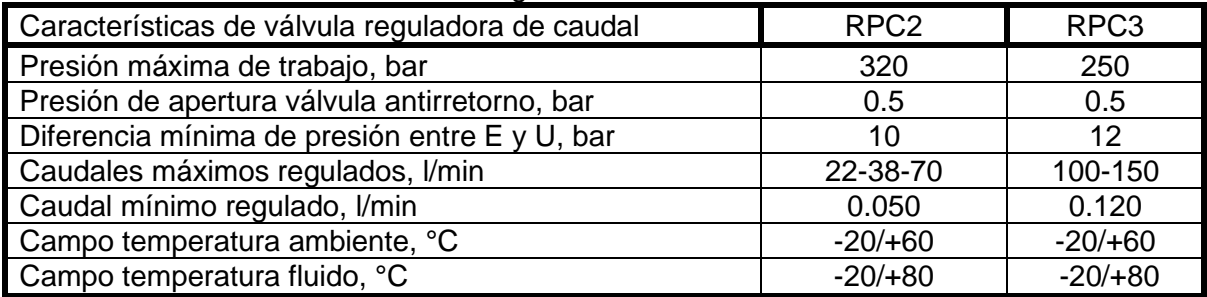

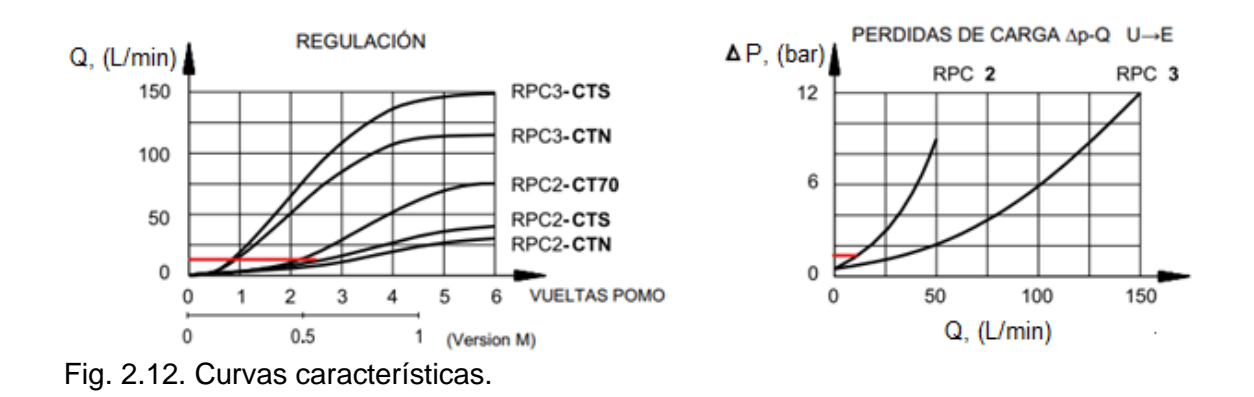

De Tabla 2.6 respecto a las características y de Fig. 2.12 se obtienen los datos para la pérdida de presión en las válvulas reguladoras de caudal para RCP2-CTS.

Regulación en 2.5 vueltas del pomo.

Pérdida de carga= 1.5 bar

La relación de áreas para el cilindro principal se presenta en la Tabla 2.7:

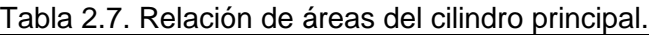

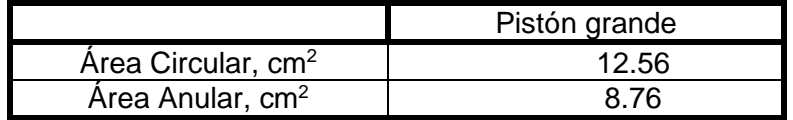

Pistón grande 
$$
\frac{12.56cm^2}{8.76cm^2} = 1.43
$$

En la Tabla 2.8 se presenta la presión total del sistema que será necesaria para el cálculo de la capacidad del motor a utilizar en el proceso.

Tabla 2.8. Presión total del sistema.

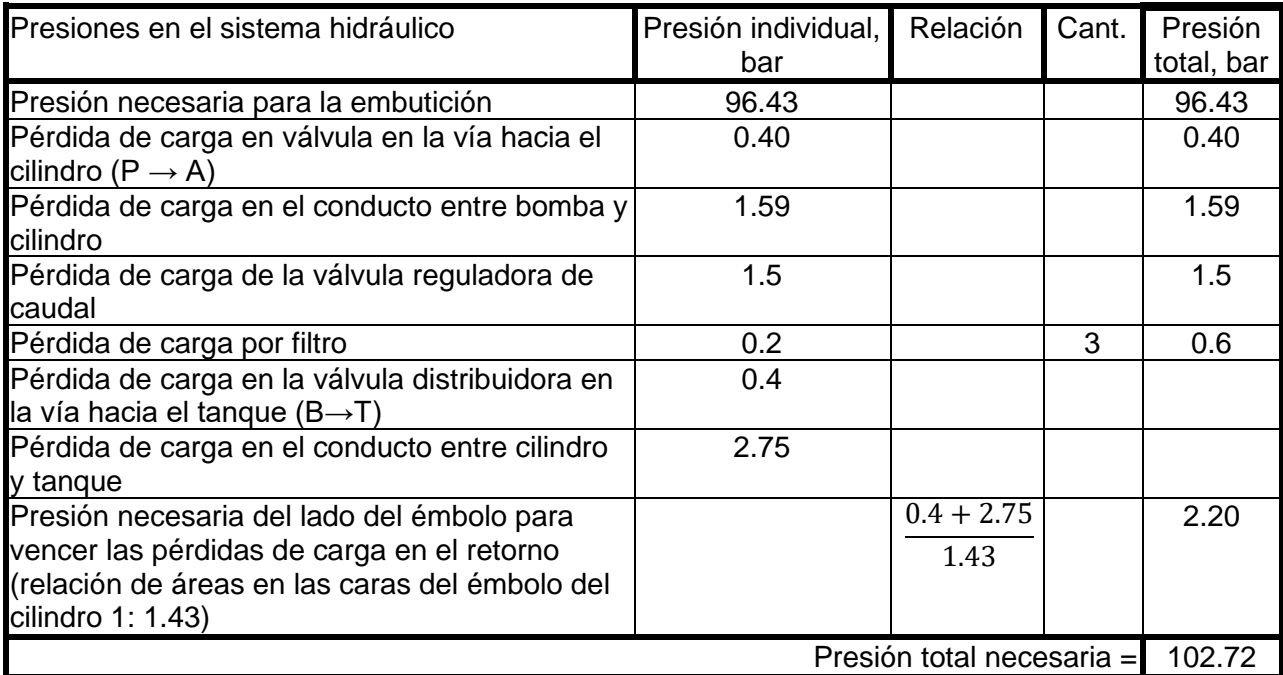

## **2.4.1. TANQUE**

La capacidad del tanque debe tener de 3 a 5 veces el caudal en un minuto de la bomba seleccionada.

$$
V = 3\left(11.8\frac{L}{min}\right)\left(\frac{10^{-3}m^3}{1L}\right) = 0.0354 m^3
$$

El tanque tendrá una geometría rectangular con un volumen de:

$$
V = b \cdot a \cdot h_{al} \tag{2.15}
$$

donde: *V* es el volumen,

*b* es la base,  $a$  es el ancho, y *hal* es la altura.

Sustituye los valores correspondientes en Ec. 2.15.

$$
V = 0.4m \cdot 0.30m \cdot 0.30m = 0.036 m^3
$$

## **2.4.2. SELECCIÓN DE LA VÁLVULA LIMITADORA DE PRESIÓN**

Para la selección de la válvula se considera un 5% más de la presión total necesaria del sistema, se tendría que:

$$
P = P_{\text{sistema}} + 0.05 \cdot P_{\text{sistema}} \tag{2.16}
$$

donde: P es la presión requerida para la selección de la válvula; y Psistema es la presión necesaria del sistema.

Sustituyendo en la Ec. 2.16, se obtiene:

P = 102.72 bar + 0.05 (102.72 bar)

$$
P = 107.86 \text{ bar}
$$

De Fig. 2.13 se selecciona el filtro SGRP03/G12 con una presión de operación de 85-175 bar.

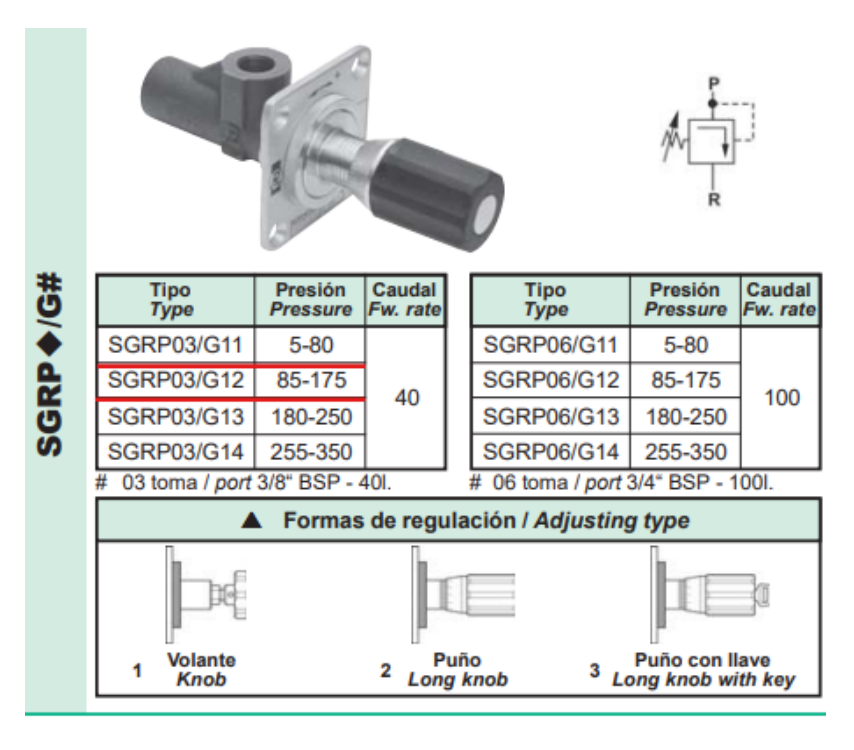

| Datos técnicos hidráulicos / Hydraulic technical data |               |  |  |  |  |  |  |
|-------------------------------------------------------|---------------|--|--|--|--|--|--|
| Presión máxima de trabajo / Max. working pressure     | 350 bar       |  |  |  |  |  |  |
| Caudal nominal / Nominal flow rate                    | 40/100 l/min. |  |  |  |  |  |  |

Fig. 2.13. Válvula reguladora de presión.

# **2.4.3. MANÓMETRO**

Para la selección se toma en cuenta una presión de todo el sistema. Y se determina mediante la Fig. 2.9 las características del manómetro seleccionado (ver Fig. 2.14).

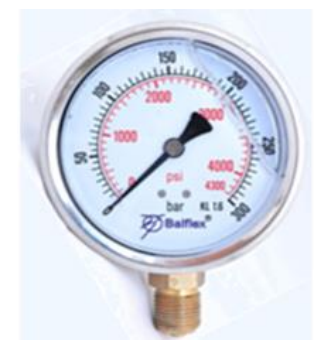

Rango de presión: 0 a 300 bar Diámetro de la esfera (cara): 100 mm Contiene glicerina: si Material de la esfera: Acero inoxidable Escala de medición: bar y psi

Fig. 2.14. Manómetro de glicerina.

## **2.5. SELECCIÓN DEL MOTOR ELÉCTRICO**

El motor eléctrico tiene que ser de voltaje trifásico 220 V, asíncrono o de inducción de baja revolución (1726 rpm), aplicable para el movimiento de bombas oleohidráulica. La determinación de la potencia del motor necesita de la potencia hidráulica como se presenta en Ec. 2.17:

$$
Pot_h = P \cdot Q \tag{2.17}
$$

donde:  $Pot<sub>h</sub>$  es la potencia hidráulica demandada;

*P* es la presión de trabajo; y

*Q* es el caudal requerido.

Sustituyendo en Ec. 2.15 se tiene:

$$
Pot_{h} = \frac{(107.86 \times 10^{5} Pa)(11.8 \times 10^{-3} m^{3}/s)}{60} = 2087.71 W
$$

De donde la potencia requerida es según la Ec. 2.18:

$$
Pot = \frac{Pot_h}{\eta_{motor}} \tag{2.18}
$$

donde: Pot es la potencia requerida,

 $Pot<sub>h</sub>$  es la potencia hidráulica demandada, y

 $\eta_{motor}$  es la eficiencia nominal del motor.

Sustituyendo en Ec. 2.16 se tiene:

$$
Pot = \frac{2087.71W}{0.902} = 2314.53 W \frac{1hp}{745.6W} = 3.1 hp
$$

Es decir, se necesita un motor eléctrico de potencia de 3.1 hp

En la Tabla 2.9 se presenta un listado de motores y sus características técnicas para la selección.

| HP | <b>RPM</b> | Voltaje     | Corriente nominal, A | Eficiencia nominal, % | Peso, kg |
|----|------------|-------------|----------------------|-----------------------|----------|
|    | 3600       | 208-230/460 | 2.6                  | 87.5                  | 29       |
|    | 1800       | 208-230/461 | 1.5                  | 86.5                  | 30       |
|    | 1200       | 208-230/462 | 1.6                  | 84.0                  | 30       |
| 3  | 3600       | 208-230/463 | 3.8                  | 89.5                  | 46       |
|    | 1800       | 208-230/464 | 4                    | 90.2                  | 48       |
|    | 1200       | 208-230/465 | 4.3                  | 90.2                  | 68       |
|    | 3600       | 208-230/466 | 6.2                  | 90.2                  | 47       |
| 5  | 1800       | 208-230/467 | 6.7                  | 90.2                  | 49       |
|    | 1200       | 208-230/468 | 6.8                  | 90.2                  | 74       |

Tabla 2.9**.** Motores SIEMENS SIMOTICS uso general carcasa en fundición gris con rotor de cobre.

El motor seleccionado según el catálogo mostrado es de 5 HP, 1800 rpm, corriente nominal de 6.7 amperios, eficiencia nominal de 90.2% y un peso de 49 kg.

## **2.6. DISEÑO DEL SISTEMA DE CONTROL**

Es importante destacar que, para obtener un mejor rendimiento de la prensa hidráulica, se debe diseñar un sistema de control que satisfaga los requisitos de funcionamiento óptimo. Este sistema de control se encarga de dirigir el comportamiento de los actuadores hidráulicos, tanto del punzón como también del prensa chapa; el proceso se podrá realizar mediante las electroválvulas, las cuales envían las señales que indican la extensión o retracción de dichos actuadores, también se incluye la señal para realizar un paro de emergencia. El encargado de procesar todas estas señales es el cerebro del sistema de control, en este caso un Controlador Lógico Programable (Programmable Logic Controller, PLC) en la Fig. 2.15 se presenta el módulo digital conectado a los solenoides de las electroválvulas.

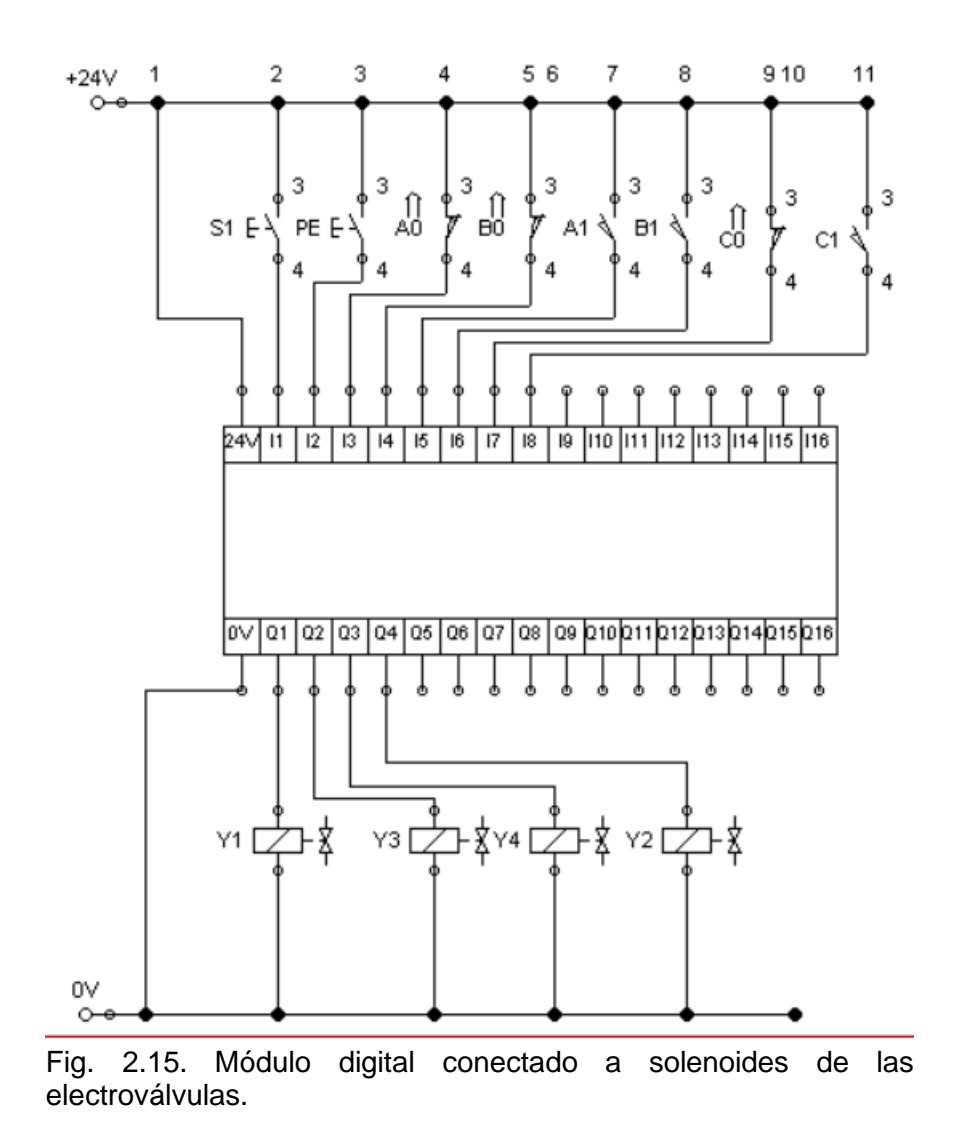

Para que este módulo digital funcione es necesario realizar una programación, en este caso se utiliza un lenguaje gráfico, denominado también como lógica de contactos o lenguaje de programación Ladder, además se utiliza un programa de uso libre diseñado por la empresa SIEMENS llamado LOGO SOFT COMFORT, versión V8.0.

En dicho software se deben identificar las señales de entrada y las de salida, además de las condiciones que se deben de cumplir para ejecutar la operación necesaria, para el caso del funcionamiento del circuito hidráulico, lo primero que se establece es la secuencia de funcionamiento: [A+B+;C+;C-,A-B-] en donde A+B+ representa la expansión de los actuadores del prensa chapa, C+ representa la expansión del actuador del punzón, mientas que C-, A-B- representan la retracción de los actuadores mencionados anteriormente; por otra parte las marcas A0,A1, B0,B1 se refiere al inicio y fin de carrera de los pistones del prensa chapa, mientras que C0 y C1 son las marcas de inicio y fin de carrera del pistón del punzón.

Estas condiciones se utilizan como referencia cuando se realizar la programación en el software. En la Fig. 2.16 se presenta el programa terminado.

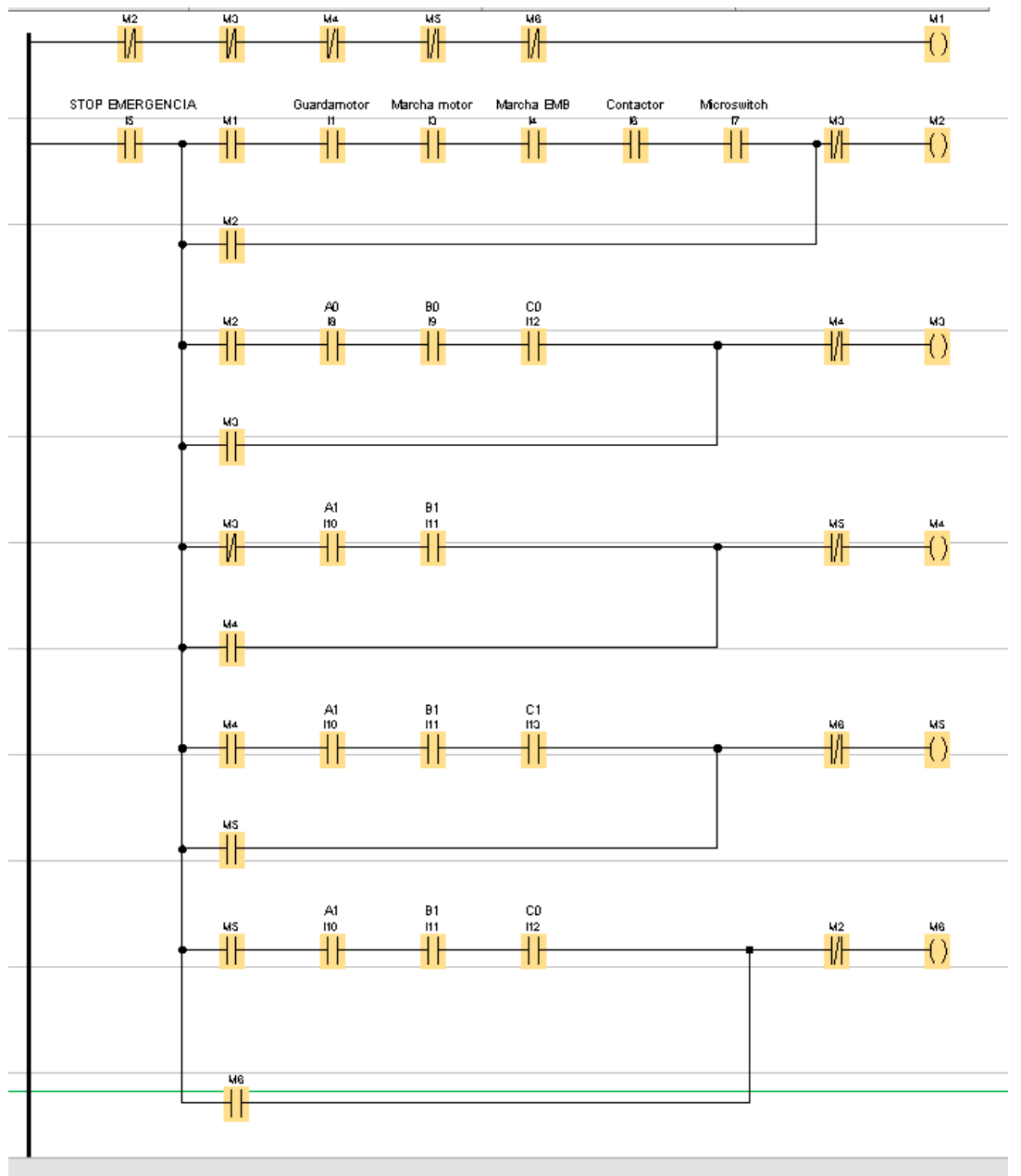

Fig. 2.16. Programa del sistema de Control, realizado con lenguaje de contactos.

Continúa

Continuación.-

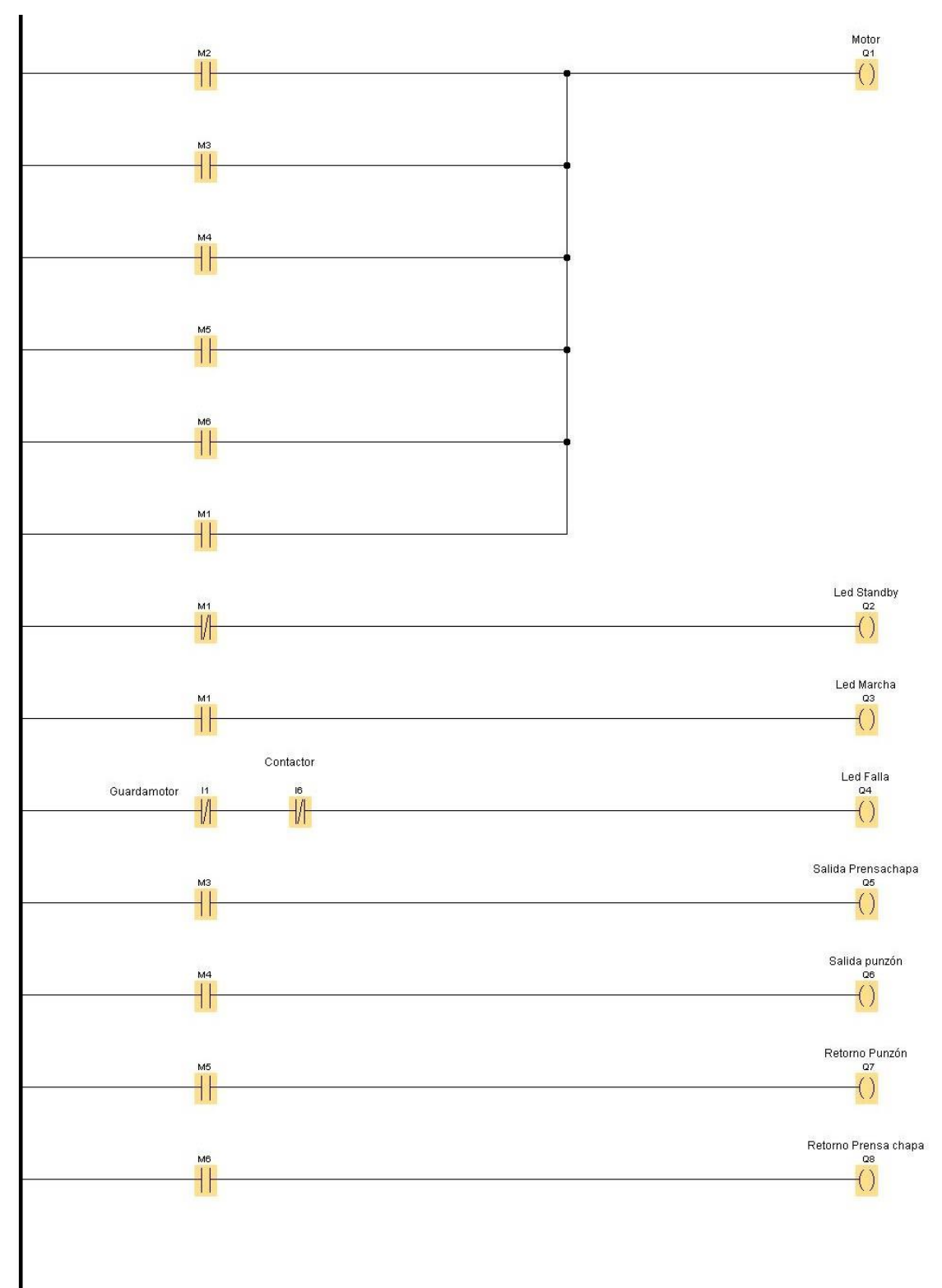

Fig. 2.16. Programa del sistema de Control, realizado con lenguaje de contactos.

# **2.7. DISEÑO ESTRUCTURAL**

Para el diseño de la estructura de la máquina se tiene que la fuerza de embutición es 14,700 N y la fuerza en el prensa chapa: 6,700 N. Fuerzas con las cuales se realizará el análisis en la placa matriz, en las vigas, en las columnas y el análisis estático de la estructura. Para ellos se ha adoptado el siguiente modelo de estructura representada en la Fig. 2.17 en estos cálculos.

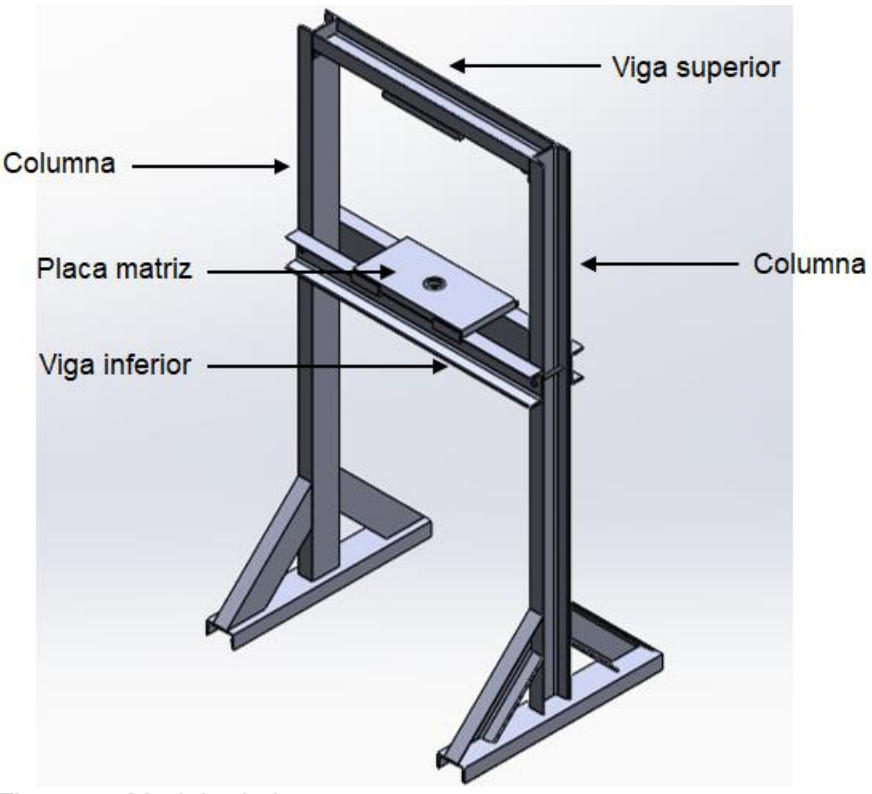

Fig. 2.17. Modelo de la estructura.

# **2.7.1. DISEÑO DE LA PLACA**

En la Fig. 2.18 se presentan las cargas en la placa, la cual se encuentra sometida a tres fuerzas ejercidas por los pistones tanto del pistón de embutido, como también los dos pistones del prensa chapa.

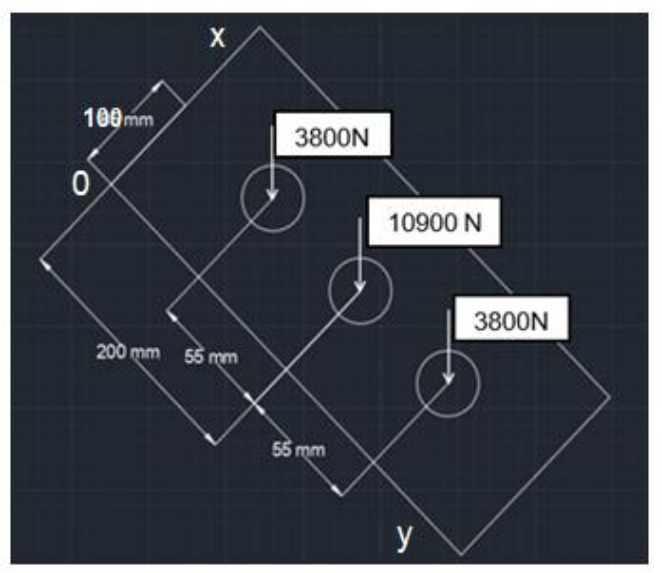

Fig. 2.18. Distribución de las fuerzas en la placa.

La mayor carga sometida en la placa se efectuará cuando se encuentre en la presión máxima de los pistones, pero para facilidad del cálculo es necesario determinar una fuerza resultante y la ubicación, entonces se tiene:

$$
+ \hat{\Gamma} \Sigma F_z = F_R
$$
  
-10,900 N - 2(3,800 N) = F\_R  
F\_R = 18,500 N

Luego de calcular la fuerza resultante se calcula la coordenada donde se ubica la fuerza resultante, para ello se realizará una sumatoria de momentos en x e y, de Fig. 2.18:

 $+ \circ \Sigma M_x = F_R \cdot y$  $(3800 N \cdot 0.145 m) + (10900 N \cdot 0.2 m) + (3800 N \cdot 0.255 m) = 18500 N \cdot y$ 3700  $N \cdot m = 18500 N \cdot y$  $y = 0.2 m$ 

$$
+ \text{C} \Sigma M_y = F_R \cdot x
$$
  
-(3800 N · 0.1 m) – (10900 N · 0.1 m) – (3800 N · 0.1 m) = 18500 N · x  
-1850 N. m = 18500 · x  

$$
x = 0.1 m
$$

La carga resultante es de 18500 N y se ubica en las coordenadas calculadas como se presenta en la Fig. 2.19; x = 0.1 m e y = 0.2 m.

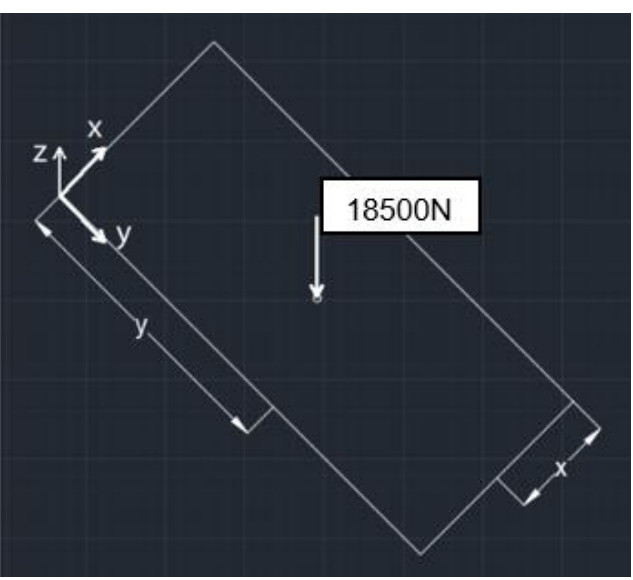

Fig. 2.19. Coordenadas de la fuerza resultante.

Para determinar el espesor mínimo en la placa de la prensa, se usará las ecuaciones de flexión de vigas a un acero SAE 1018 con esfuerzo de fluencia de 250 MPa. En la Fig. 2.20 se presenta el perfil de la placa.

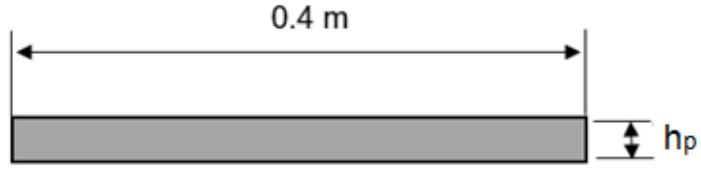

Fig. 2.20. Perfil de la placa.

Para el cálculo del espesor se usará el momento máximo para una viga empotrada la cual relaciona a la fuerza y la longitud de la viga, de la cual se asumirá esa situación para este análisis. La inercia de una pieza cuadrado y la distancia al eje neutro en referencia al espesor de la placa se define como:

$$
I = \frac{b \cdot h_p{}^3}{12}
$$

Remplazando el momento máximo, la inercia y 1.19 en Ec. 1.15 y sabiendo que c= h<sub>p</sub> / 2 se obtiene:

$$
\sigma_d = \frac{12 \cdot F_R \cdot l \cdot h_p}{16 \cdot b \cdot h_p^3} = \frac{F_y}{N}
$$

$$
b = c
$$

Despejando de esta expresión a  $h_p$  queda la Ec. 2.19, para calcular el espesor mínimo de la placa:

$$
h_p = \sqrt{\frac{3 \cdot F_R \cdot N}{4 \cdot \sigma_y}}
$$
 (2.19)

donde:  $h_p$  es el espesor de la placa,

*F<sup>R</sup>* es la fuerza resultante,

*N* es el factor de seguridad, y

 $\sigma_{\rm v}$  es el esfuerzo de fluencia.

Sustituyendo en la Ec. 2.19 los siguientes datos correspondientes se obtiene: *FR*= 18500 N;

*N*=2, factor de seguridad de Tabla 1.10; y

 $\sigma_v$  = 250 MPa.

$$
h_p = \sqrt{\frac{3 \cdot 18500 \, N \cdot 2}{4 \cdot 250 \, x \cdot 10^6 \, N/_{m^2}}}
$$
\n
$$
h_p = 0.01054 \, \text{m} = 10.54 \, \text{mm} \approx \frac{5}{8} \, \text{pulg}
$$

El espesor mínimo de las placas es de 10.54 mm, se aproxima a plancha de acero de 5/8 pulg; sin embargo, se usará una placa de 1 pulg de espesor.

# **2.7.2. CÁLCULO MÉTODO DEFLEXIÓN**

En la Fig. 2.21 la placa soporta una fuerza resultante P de 18500 N, dicha placas irá alojada sobre dos vigas, las cuales están sometidas a cargas distribuidas por efecto de las placas, pero las cargas sobre las vigas se analizarán de forma puntual para considerar el caso más crítico sobre la viga.

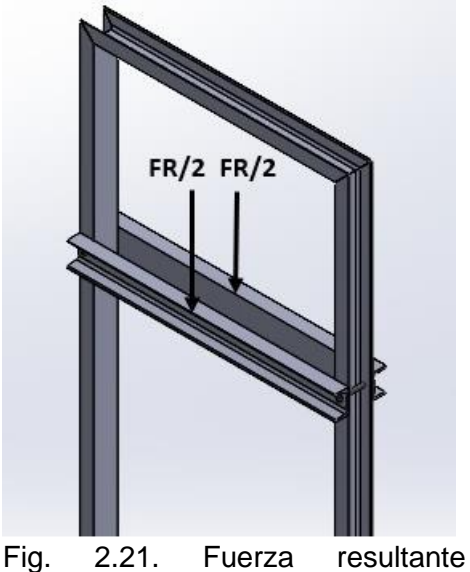

distribuida en las vigas.

Para el diseño de las vigas se toma las cargas efectuadas por las reacciones de las placas, en la Fig. 2.16 se presenta cómo actúan las cargas sobre las vigas. El material es un perfil UPN 100 SAE 1018 con un esfuerzo de fluencia de 250 MPa. En la Fig. 2.22 se presenta la fuerza y las reacciones que actúan en la viga.

$$
F_R = 18500 N
$$

$$
\frac{F_R}{2} = 9250 N
$$

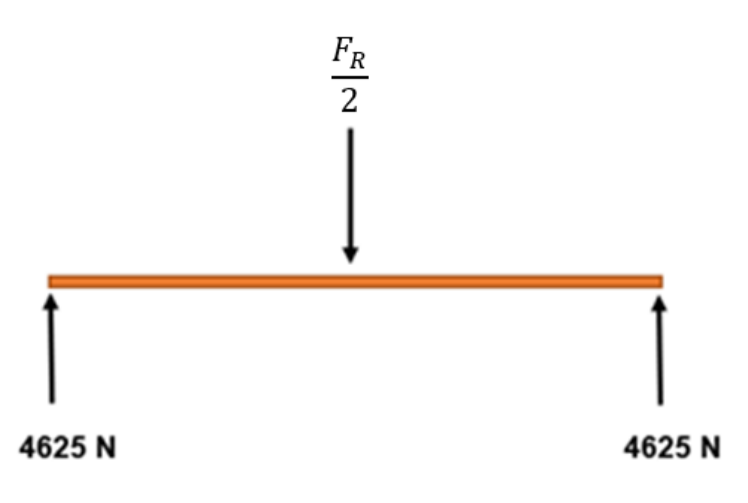

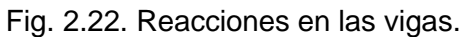

$$
R = \frac{F_R/2}{2} = \frac{9250 \text{ N}}{2}
$$
  

$$
R = 4625 \text{ N}
$$

Luego se procede a los cálculos de las fuerzas cortantes y momento flector en la viga por el método de secciones como se presenta en Figs. 2.23 y 2.24. Sección 1:

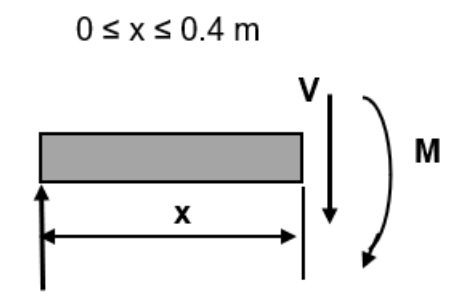

4625N Fig. 2.23. Sección 1 de fuerza cortante y momento flector.

$$
+C\Sigma M = 0
$$
  

$$
M - 4625 X = 0
$$
  

$$
M = 4625 X
$$
  

$$
X=0, M=0
$$

### $0.4$  m  $\leq$  x  $\leq$  0.8 m

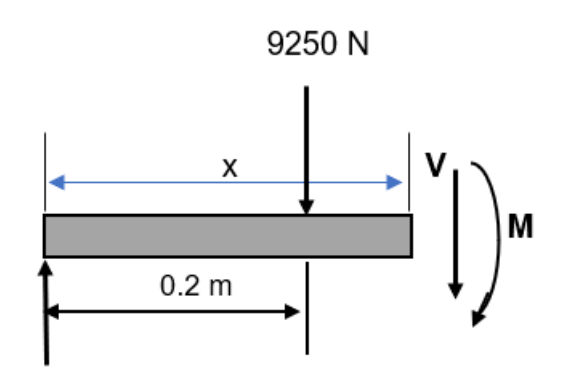

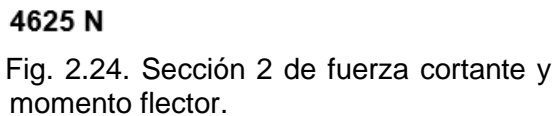

$$
+C \Sigma M = 0
$$
  
\n
$$
M - 4625X + 9250(X - 0.4) = 0
$$
  
\n
$$
M - 4625X + 9250X - 3700 = 0
$$
  
\n
$$
M = -4625X + 3700
$$
  
\n
$$
X = 0.4 \text{ m}, M = 1850 \text{ N} \cdot \text{m}.
$$
  
\n
$$
X = 0.8, M = 0
$$

La Fig. 2.25 se presenta los diagramas de comportamiento de la fuerza cortante y momento flector.

De la Ec. 1.19 se calcula el módulo de diseño:

$$
S_y = 250x10^6 \frac{N}{m^2}
$$

$$
\sigma_d = \frac{S_y}{N} = \frac{250x10^6 \text{ N}}{2 \text{ m}^2} = 125x10^6 \frac{\text{N}}{m^2}
$$

$$
S_x = \frac{M_{max}}{\sigma_d} = \frac{1850 \text{ N} \cdot \text{m}^3}{125x10^6 \text{ N}} \text{ Módulo de diseño}
$$

$$
S_x = 14.8x10^{-6} \text{m}^3 = 14.8 \text{cm}^3
$$

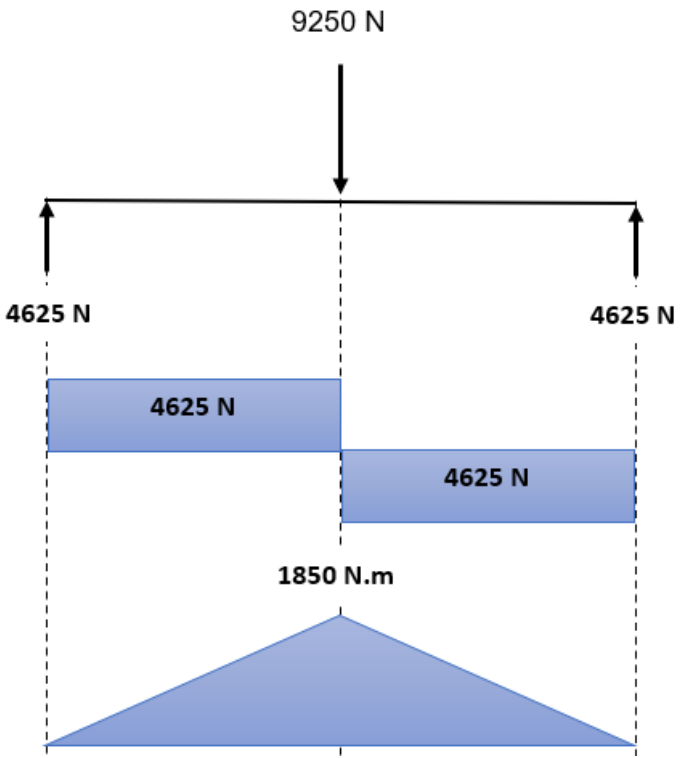

Fig. 2.25. Diagrama de cortante y momento en la vida.

En la Tabla 2.10 para este trabajo se selecciona el perfil UPN-100 que cumple las características necesarias para la estructura.

|                    | <b>Dimensiones</b> |             |     |     |           |     | Propiedades |                        |        |                                                                |      |         |
|--------------------|--------------------|-------------|-----|-----|-----------|-----|-------------|------------------------|--------|----------------------------------------------------------------|------|---------|
| Perfil             | h.                 | b.<br>mmlmm | mm  |     | Е,        | R.  | R1.         | Area<br>$cm4$ sección, | Pesos, | Resistencia,<br>Inercia,<br>cm <sup>3</sup><br>cm <sup>4</sup> |      |         |
|                    |                    |             |     |     |           |     | mmI         | mm                     |        | cm <sup>2</sup>                                                | kg/m | Eje x-x |
| <b>UPN 80</b>      | 80                 | 45          | 6   | 8   | 8         | 4   | 11          | 8.64                   | 106    | 19.4                                                           | 26.5 | 6.36    |
| <b>IUPN</b><br>100 | 00 <sup>°</sup>    | 50          | 6   | 8.5 | 8.5       | 4.5 | 13.5        | 10.6                   | 206    | 29.3                                                           | 41.2 | 8.49    |
| <b>UPN 120</b>     | 120                | 55          | ⇁   | 9   | 9         | 4.5 | 17          | 13.4                   | 364    | 43.2                                                           | 60.7 | 11.1    |
| <b>UPN</b><br>140  | 140 <sub>1</sub>   | 60          | 7   | 10  | 10        | 5   | 20.4        | 16                     | 605    | 62.7                                                           | 86.4 | 14.8    |
| <b>UPN</b><br>160  | 160                | 65          | 7.5 |     | 10.5 10.5 | 5.5 | 24          | 18.8                   | 905    | 85.3                                                           | 116  | 18.3    |

Tabla 2.10. Selección de perfiles UPN.

De la Tabla de selección de perfiles se utiliza  $S_x = 41.20$  cm<sup>3</sup> y usando la Ec. 1.17 se obtiene:

$$
\sigma_{real} = \frac{M_{max}}{S_x} = \frac{1850 \text{ N} \cdot m}{41.20 \times 10^{-5} \text{ m}^3} = 44.90 \times 10^6 \text{ Pa}
$$

Entonces:

 $\sigma_{real} \leq \sigma_d$  $44.90x10^6$  Pa  $\leq 125x10^6$  Pa Si cumple

# **2.7.3. CÁLCULO MÉTODO DE FLEXIÓN**

Para el cálculo de flexión en la viga por este método de las flexiones máximas recomendadas:

 $I_x = 206.00$  cm<sup>4</sup> = 2.06x10<sup>-6</sup> m<sup>4</sup> De Tabla 2.10 E = 200 GPa, módulo de elasticidad  $F \cdot L^3$ 9250 $N \cdot (0.8m)^3 m^2$ 

 $\Delta_{max} =$  $192 \cdot E \cdot I$ =  $192 \cdot (200x10^9N)(1.06x10^{-6}m^4)$  $\Delta_{max} = 59.87x10^{-6}m \approx 0.05$  mm

$$
[\Delta] = \frac{L}{500} = \frac{800 \, \text{mm}}{500} = 1.6 \, \text{mm}
$$
\n
$$
\Delta_{max} \leq [\Delta]
$$

 $0.05$   $mm \leq 1.6$   $mm$  Por lo tanto, sí cumple

#### **2.7.4. COLUMNAS**

Para las columnas se usa perfil UPN100 SAE 1018 con un esfuerzo de fluencia de 250 MPa y factor de pandeo. Son dos columnas, pero por simetría se analiza una sola columna, para ello se usa las Ecs. 1.22 y 1.23 para determinar si se está analizando una columna larga o corta, las columnas se observa en Fig. 1.12.

En primera instancia a través de la Ec. 1.24 se calcula la carga crítica de pandeo para la columna.

*Se* sustituye los valores correspondientes:

$$
F_a = 4625 \text{ N}; y
$$

*K*= 2, de Fig. 1.36.

$$
F_c = 2 \cdot 4625 = 9250 \, N
$$

A través de la Ec. 1.21 se calcula la longitud efectiva de la columna sustituyendo los valores correspondientes.

 $L_c = 1,500$  mm; y *K*= 2, ver Fig. 1.36.

$$
L_e = 2 (1,500) = 3,000 \text{ mm}
$$

Se continúa con el cálculo de la relación de esbeltez de la columna por medio de la Ec. 1.22.

Se sustituye los valores correspondientes para la columna.

 $k = 2$ ; *L<sup>e</sup>* = 3,000 mm; *r*= 13.3 mm, de Tabla 2.10.

$$
\lambda = \frac{K \cdot L_e}{r} = \frac{3,000 \, mm}{13.3 \, mm} = 225.56
$$

Para determinar la constante de la columna se usa Ec. 1.23, sustituyendo los valores correspondientes se tiene.

E = 200 GPa; y  
\n
$$
S_y
$$
 = 250 MPa.  
\n
$$
C_c = \sqrt{\frac{2\pi^2 E}{S_y}} = \sqrt{\frac{2\pi^2 (200 \times 10^9)}{250 \times 10^6}} = 125.66
$$

Posterior a conocer los valores de la relación de esbeltez y la constante para la columna se compara la relación siguiente.

$$
\lambda < C_c \text{ corta}
$$
\n
$$
\lambda > C_c \text{ larga}
$$

Por lo tanto, como 225.56 > 125.66, la columna será tratada como una columna larga ya que la relación de esbeltez es mayor a la constante de la columna.

Luego se procede a calcular el valor de I por medio de la Ec. 1.26. Sustituyendo:

$$
I = \frac{(kL)^2 \cdot N \cdot F_c}{\pi^2 \cdot E} = \frac{(3^2) \cdot 2 \cdot (9250)}{\pi^2 (200 \times 10^9)}
$$
  

$$
I = 84.35 \times 10^{-9} \text{ m}^4 = 8.45 \text{ cm}^4
$$

De Tabla 2.7 del perfil para los valores de I<sub>y</sub> e Ix Y con Ec. 1.24 se verifica si cumple las condiciones:

$$
I_y = 29.30 \, \text{cm}^4 \, I_x = 206.0 \, \text{cm}^4
$$

$$
F_{c \text{ max}} = \frac{I \pi^2 E}{(k L)^2} = \frac{(84.35 \times 10^{-9}) \cdot \pi^2 \cdot (200 \times 10^9)}{(300)^2}
$$

$$
F_{c \text{ max}} = 18500.03 N = 18.5 KN
$$

$$
F_{c \text{ real}} < F_{c \text{ max}}
$$

$$
14,050 N < 18500 N, \text{ por lo tanto, cumple.}
$$

#### **2.7.5. SOLDADURA EN LA ESTRUCTURA**

Se aplicará soldadura en la viga superior de la estructura y la columna, ambos son perfil UPN 100. Posterior a unir la viga con las columnas se realizó un análisis estático (Anexo B1), por medio del programa SolidWorks a la estructura para identificar los puntos críticos y se determinó que en las uniones entre columna y viga es el punto más crítico por lo que se optó por reforzar la soldadura en esa zona con una pieza de ángulo como se observa en Fig. 2.26.

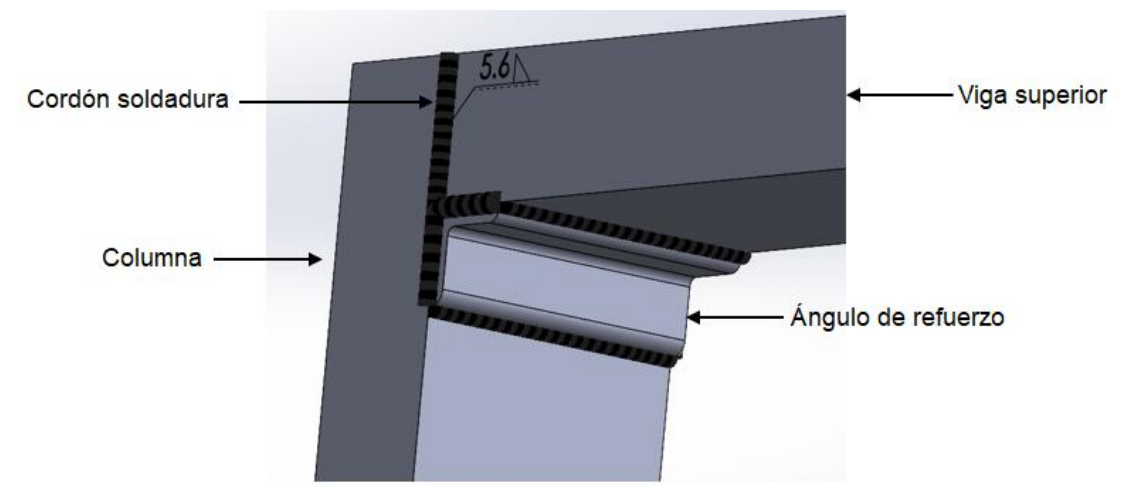

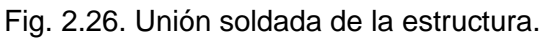

Usando la Ec. 1.27 para el cálculo de la garganta de soldadura:

$$
H = 0.707 \cdot t
$$

Para este caso el espesor que se usa donde se hará la soldadura es del perfil UPN100 que es de 6 mm.

H = 0.707(6 mm) = 4.242 mm = 4.242 
$$
x10^{-3}m
$$

Para calcular el esfuerzo cortante primario se utiliza la Ec. 1.28:

$$
\tau'=\frac{\nu}{A}
$$

Para el cortante se usa el calculado en el diseño de la columna en la que se calculó la carga crítica de pandeo:  $F_c = \nu = 9250$  N

 $A = 0.707 \cdot h$  (b + 2d) Anexo A1

$$
B = 100 \text{ mm} = 0.1 \text{ m}
$$

$$
D = 50 \text{ mm} = 0.05 \text{ m}
$$

$$
A = 0.707(100 + 2*50) = 141.4 \text{ mm} = 0.1414 \text{ m}
$$

$$
\tau' = \frac{9250N}{0.707(4.242 \times 10^{-3})(0.1 \text{ m} + 2 * 0.05 \text{ m})}
$$

$$
\tau' = 15421.32 \text{ kPa}
$$

Para el cálculo del segundo esfuerzo cortante nominal se usa la Ec. 1.30 en donde c debido a la geometría estructural es:

$$
C = b/2
$$
, 0.1/2 = 0.05 m.

Para el momento de inercia unitaria de Tabla se obtiene:

$$
I_U = \frac{2 d^3}{3} - d^2 \bar{y} + (b + 2d)^{-2}
$$

$$
I_U = \frac{2(0.045m)^3}{3} - 2(0.05^2)(0.0125m) + (0.1 m + 2(0.05 m))(0.0125)
$$

$$
I_U = 5.208 \times 10^{-5} m^3
$$

Luego se calcula el segundo momento de inercia usando la Ec. 1.29:

$$
I = 0.707 \cdot h \cdot Iu
$$

$$
I = 0.707 \cdot 4.242 \times 10^{-3} \, m \cdot 5.208 \times 10^{-5} \, m^3
$$

$$
I = 15.62 \times 10^{-7} m^4
$$

Del capítulo anterior en el cálculo del diseño de la viga se obtiene que M=1850 N·m por lo que el segundo esfuerzo nominal cortante queda:

$$
\tau'' = \frac{Mc}{I} = \frac{(1850 \text{ N} \cdot \text{m})(0.05 \text{ m})}{15.62 \text{ x} 10^{-7} \text{ m}^4}
$$

$$
\tau'' = 59218.95 \text{ kPa}
$$

Para el cálculo del momento se utiliza la Ec. 1.31:

$$
\tau = \sqrt{{\tau'}^2 + {\tau''}^2}
$$

$$
\tau = \sqrt{(15421.42 \, kPa)^2 + (59218.95 \, kPa)^2}
$$

$$
\tau = 61.19 \, MPa
$$

Según Tabla 
$$
\tau_{per} = 124 MPa
$$
  
 $\tau \leq \tau_{per}$  sí cumple.

#### **2.7.6. CÁLCULO DEL ESPESOR DEL FONDO DEL TANQUE**

Para calcular el espesor del fondo el material para el recipiente de acero SAE 1018 y el volumen de aceite necesario para el sistema es de  $0.0354$  m<sup>3</sup> calculado en el capítulo anterior, de donde primero se calcula la altura de pared cubierto por el líquido se despeja a hal de la Ec. 2.15:

$$
V = l \cdot b \cdot h_{al} \tag{2.20}
$$

$$
h_{al} = \frac{v}{l \cdot b}
$$

Sustituyendo los valores para el cálculo de la altura de la pared del tanque en Ec. 2.20:

$$
h_{al} = \frac{0.0354 \text{ m3}}{0.30 \text{ m} \cdot 0.40 \text{ m}} = 0.295 \text{ m}
$$

Posterior se calcula el área en la pared en la que actúa la fuerza resultante:

$$
A = l \cdot b = (0.30 \, m)(0.40 \, m) = 0.12 \, m^2
$$

Luego se calcula la fuerza resultante de la Ec. 1.33:

$$
F = \delta g h_{al} A = (878 \frac{kg}{m^3})(9.81 \frac{m}{s^2})(0.295 \, m)(0.12 \, m^2)
$$
  
 
$$
F = 304.90 \, N
$$

Luego de los cálculos de las variables anteriores se tiene presente que la mayor presión se va a generar en el fondo del tanque por lo que es más crítico analizar el fondo Para calcular el espesor de la placa del fondo se tiene:

$$
h_t = \sqrt{\frac{3 F \cdot N}{4 \cdot F_y}}
$$
 (2.21)

Sustituyendo datos en Ec. 2.21:

$$
h_t = \sqrt{\frac{3 \text{ F } N}{4 \text{ F}_y}} = \sqrt{\frac{3 \cdot 304.90 N \cdot 3}{4 \cdot 250 \times 10^6 \text{ N/m}}}
$$
  

$$
h_t = 0.0016 \text{ m} = 1.65 \text{ mm} \approx 1/8 \text{ pulg}
$$

El espesor mínimo de las placas es de 1.65 mm, se aproxima a plancha de acero de 3.175 mm por lo que se usa una placa comercial de 1/8 pulg; el esquema del tanque se presenta en la Fig. 2.27.

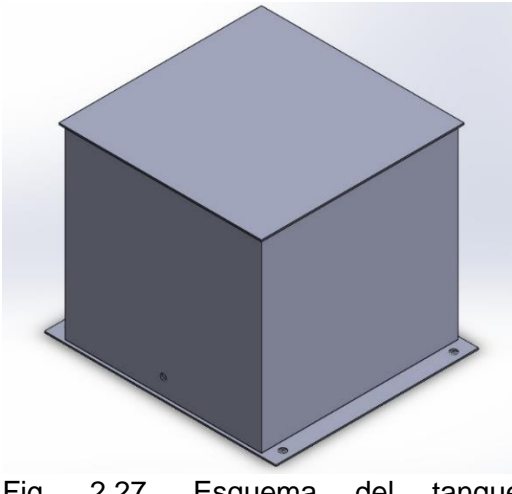

Fig. 2.27. Esquema del tanque hidráulico.

#### **2.7.7. PASADOR**

Para fijar las dos vigas de perfil donde la placa matriz estará puesta para hacer el embutido, se usa pasadores para sujetar a las columnas, el cual será un pasador por lado, para ellos lo que se analiza son los concentradores de esfuerzo para corroborar que no fallen debido al cortante último del pasador, el esquema del pasador se observa en la Fig. 2.28.

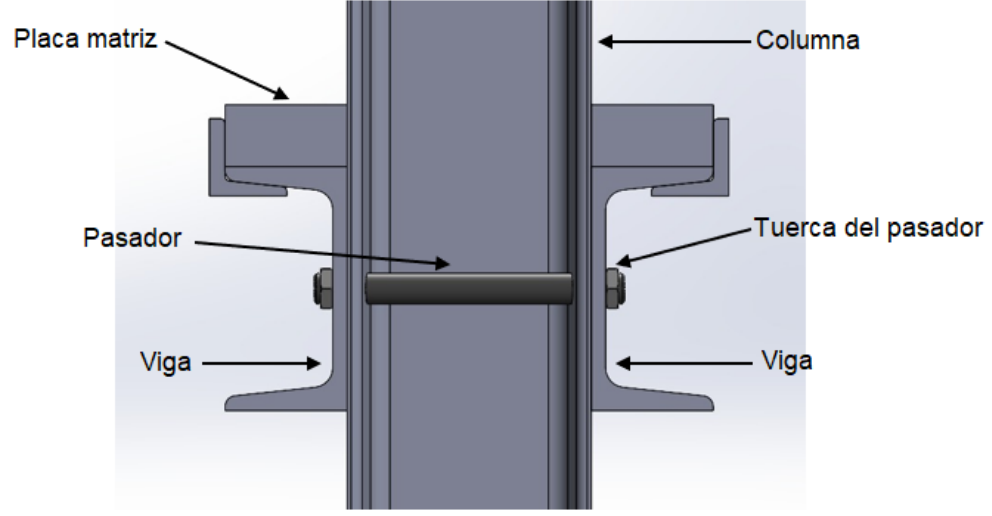

Fig. 2.28. Esquema del pasador.

Se usa la ecuación del factor de seguridad que relaciona a la fuerza máxima y la fuerza admisible:

$$
N = \frac{F_{\text{max}}}{F_{\text{adm}}} \tag{2.22}
$$

donde: *N* es el factor de seguridad,  $F_{\text{max}}$  es la fuerza máxima, y  $F_{a\,dm}$  es la fuerza admisible.

Pero sabiendo que:

$$
\sigma_{y} = \frac{F_{\text{max}}}{A} \tag{2.23}
$$

donde:  $\sigma_y$  es el esfuerzo de fluencia,

 $F_{m\acute{a}x}$  es la fuerza máxima, y

*A* es el área de la sección transversal.
Despejando  $F_{\text{max}}$  en la Ec. 2.22 y sustituyendo en la Ec. 2.23 se puede calcular el diámetro mínimo del pasador para el cual soporta las cargas:

$$
d_p = \sqrt{\frac{4 \cdot N \cdot F_{adm}}{\pi \sigma_y}}
$$
 (2.24)

donde: d<sup>p</sup> es el diámetro del pasador,

*N* es el factor de seguridad,

 $F_{adm}$  es la fuerza admisible, y

 $\sigma_{\rm v}$  es el esfuerzo de fluencia.

Para el pasador se usa uno de acero SAE 1018 con  $\sigma_y = 250 \text{ MPa}$ 

 $F_{adm} = 18500N/4 = 4625 N$  $N = 2$ 

Sustituyendo valores:

$$
d_p = \sqrt{\frac{4(2)(4625N)}{\pi(250 \times 10^6 Pa)}} = 0.0068 m
$$

Por lo tanto, el diámetro mínimo que se puede usar sin falla es de 6.8 mm, sin embargo, se usará un pasador de ½ pulg.

### **2.7.8. EQUILIBRIO DE LA ESTRUCTURA**

Para corroborar que la estructura tenga el soporte y el equilibrio necesario para las cargas aplicadas se realizará un análisis estático en la base de las columnas en la cual se le agrego un triángulo para mayor estabilidad. Para facilitar el análisis de las cargas y las reacciones se realizará un símil de una estructura con piezas a través de pines, cabe mencionar que toda la estructura estará apoyada en ruedas especiales para una mayor facilidad de movilizar la estructura completa, lo cual implica que no existen reacciones

horizontales, en la Fig. 2.29 se observa la parte de la estructura que se hará el análisis de estática para cumplir con lo requerido.

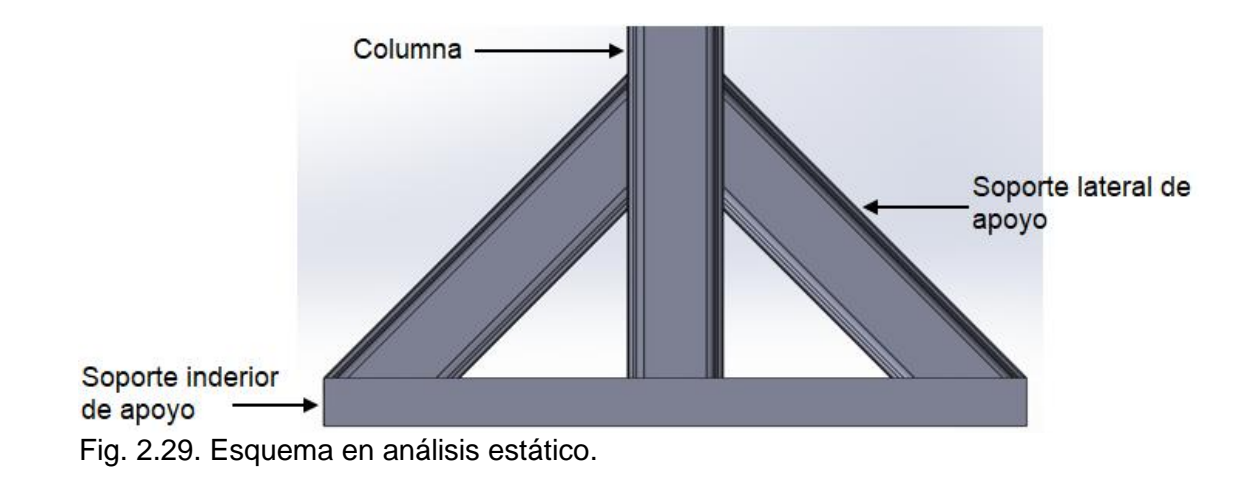

Haciendo un diagrama de cuerpo libre para la estructura Fig. 2.30 se calcula las reacciones haciendo momento en punto c:

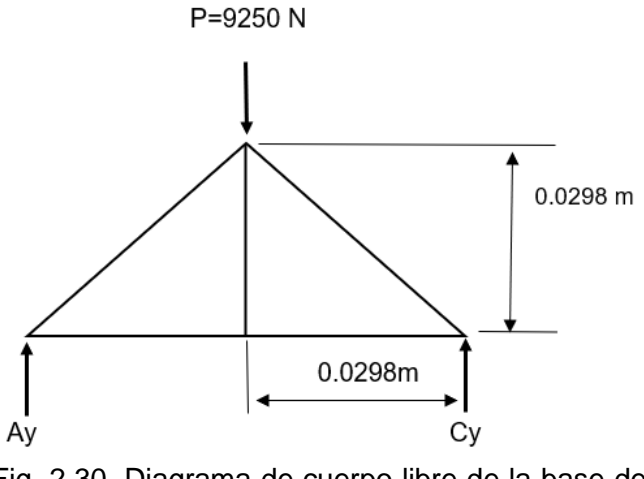

Fig. 2.30. Diagrama de cuerpo libre de la base de la estructura.

En primera instancia se calcula una de las reacciones externas en el análisis como base para el cálculo de las reacciones internas.

$$
+ \sigma \Sigma M_c = 0
$$
  
9250 \cdot (0.0298) - A<sub>y</sub> (0.0596) = 0  

$$
A_y = 4625 N
$$

Se usa el método de nodos para el cálculo de las reacciones internas, en la Fig. 2.31 se presentan los nodos y las reacciones:

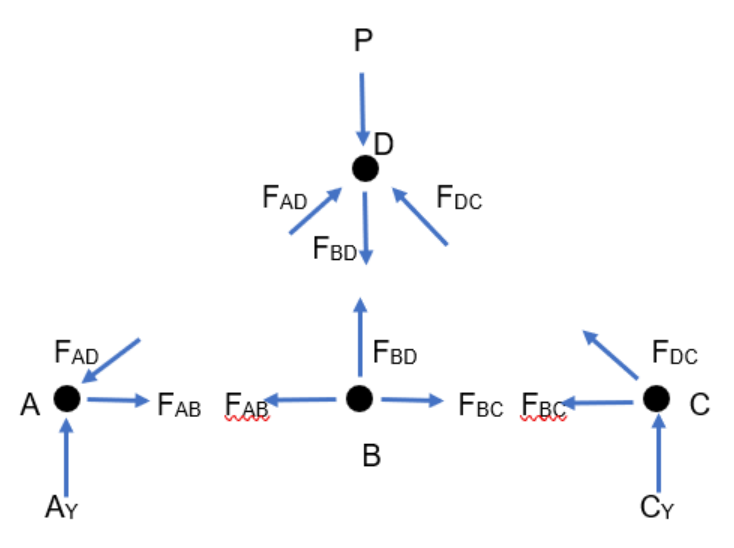

Fig. 2.31. Reacciones en los nodos.

Luego se procede a calcular las reacciones para cada uno de los nodos como sigue.

Nodo A:

$$
+ \hat{\Gamma} \Sigma F_y = 0
$$
  
\n
$$
A_y = F_{AD} \operatorname{sen}(45)
$$
  
\n
$$
F_{AD} = \frac{4625}{\operatorname{sen}(45)} = 6540.74 \text{ N}
$$
  
\n
$$
F_{AD} = 6540.74 \text{ N}
$$
  
\n
$$
\xrightarrow{\dagger} \Sigma F_x = 0
$$
  
\n
$$
F_{AB} = F_{AD} \cos(45)
$$
  
\n
$$
F_{AB} = 4625 \text{ N}
$$

Nodo B:

$$
F_{BD} = 0
$$

$$
F_{AB} = 4625
$$

Nodo D:

$$
+ \hat{\Gamma} \Sigma F_y = 0
$$
  

$$
F_{AD} \operatorname{sen}(45) + F_{DC} \operatorname{sen}(45) - P - F_{BD} = 0
$$

$$
F_{DC} \operatorname{sen}(45) = P - F_{AD} \operatorname{sen}(45)
$$

$$
F_{DC} = \frac{P - F_{AD} \operatorname{sen}(45)}{\operatorname{sen}(45)}
$$

$$
F_{DC} = 6540.74 \text{ N}
$$

Nodo C:

$$
+ \hat{\Gamma} \Sigma F_y = 0
$$
  
\n
$$
C_y = F_{DC}sen(45)
$$
  
\n
$$
C_y = 6540.74sen(45)
$$
  
\n
$$
C_y = 4625 \text{ N}
$$
  
\n
$$
+ \Sigma F_x = 0
$$
  
\n
$$
C_x - F_{BC} - F_{DC}Cos(45) = 0
$$
  
\n
$$
C_x = F_{BC} + F_{DC}Cos(45)
$$
  
\n
$$
C_x = 4625 + F_{DC}Cos(45)
$$
  
\n
$$
C_x = 9250 \text{ N}
$$

Luego del cálculo de las reacciones externas e internas e interpretar las relaciones entre reacciones, se concluye que la estructura está en equilibrio estático operando con las fuerzas correspondientes al proyecto.

### **3. ESTUDIO DE FACTIBILIDAD TÉCNICA Y COSTOS**

Antes de plantear la factibilidad técnica se describirá brevemente los objetivos implícitos en el diseño de una prensa hidráulica para realizar embutidos de chapas metálicas de baja penetración, los cuales se describen a continuación:

- Disponer con gran versatilidad para la elaboración de piezas embutidas de baja penetración y requisitos mecánicos respecto a límites prácticos;
- Garantizar la seguridad en la fabricación y operación de la prensa hidráulica;
- Desarrollar un sistema de control de fácil manipulación; y
- Permitir precisión en los diferentes parámetros establecidos en el diseño.

La fabricación de piezas embutidas representa una rama actualmente muy importante de la metalurgia física, la cual es ampliamente conocida en la industria moderna; es un proceso que se aplica en multitud de sectores de la industria manufacturera; por ejemplo, se puede encontrar este proceso en la fabricación de materiales de informática y electrónica, equipos de diagnóstico médico, ventilación, climatización, lavandería industrial y del sector automotriz. A este respecto, no se dispone específicamente en la Escuela de Ingeniería Mecánica de la Universidad de El Salvador con maquinaria necesaria para el desarrollo de este tipo de proceso de fabricación; a diferencia de otros procesos de fabricación que sí se encuentra equipos como el mecanizado, rectificado, soldadura, fundición, etc. La Escuela de Ingeniería Mecánica actualmente incluye en su programa de estudio las bases necesarias para aprender sobre el proceso de embutido, sin embargo, no dispone del equipamiento para la ejecución de experiencias prácticas, y la posibilidad de nuevos trabajos de graduación relacionados. Dicho esto, es factible que este trabajo de graduación tenga buen recibimiento dentro de la Escuela de Ingeniería Mecánica por sus usuarios objetivos para fines educativos.

## **3.1. FACTIBILIDAD TÉCNICA**

Factibilidad es la disponibilidad de los recursos necesarios como herramientas, conocimientos, habilidades, experiencia, etc., que son necesarios para efectuar las actividades o procesos que requiere el proyecto para llevar a cabo los objetivos o metas señalados, la factibilidad se apoya en tres aspectos básicos:

- Operativo.
- Técnico.
- Económico.

El éxito de un proyecto está determinado por el grado de factibilidad que se presente en cada uno de los tres aspectos anteriores. Además, estudio de factibilidad sirve para recopilar datos relevantes sobre el desarrollo de un proyecto y en base a ello tomar la mejor decisión, si procede su estudio, desarrollo o implementación. El estudio de factibilidad es el análisis de un proyecto para determinar:

- Si el proyecto que se propone será viable o no, y en cuales condiciones se debe desarrollar para que sea exitoso;
- Si el proyecto propuesto contribuye con la conservación, protección o restauración de los recursos naturales y el ambiente.

Iniciar un proyecto o fortalecerlo significa invertir recursos como tiempo, dinero, materia prima y equipos. Como los recursos siempre son limitados, es necesario tomar una decisión; las buenas decisiones sólo pueden ser tomadas sobre la base de evidencias y cálculos correctos, de manera que se tenga seguridad de que el proyecto funcionara correctamente y que se lograran beneficios. Ello implica conceptos de ahorro, generación de excedentes e inversiones, imprescindibles para desarrollar proyectos sostenibles.

## **3.1.1. DISPONIBILIDAD DE OBTENCIÓN**

Los componentes y materiales seleccionados para la fabricación de la máquina embutidora se encuentran actualmente disponibles en el país o es posible importarlos por medio de proveedores locales. En el caso de los materiales tornillería, sistemas de seguridad y cableado eléctrico se encuentran en Vidrí Industrial, S.A. de C.V., las chapas metálicas para embutir disponible en Alumicentro de El Salvador, S.A. de C. V., los

componentes hidráulicos y de control se encuentran disponibles o es posible importarlos por medio de Autocontrol S.A de C.V., materiales estructurales en Didelco, S.A. de C.V. Cabe mencionar que estos proveedores son solamente de referencia, al igual que ellos existen otros con capacidad de proveer en diferente proporción muchos de los componentes y materiales que se describirán a detalle más adelante.

### **3.1.2. MANUAL DE FABRICACIÓN Y ENSAMBLAJE**

La máquina embutidora consta de componentes previamente fabricados, como lo son la mayoría de los componentes del sistema hidráulico, de seguridad, control y eléctrico, restando solamente la fabricación de la estructura metálica, las bases de fijación de los actuadores, de la matriz fija y la tapadera del tanque de aceite hidráulico. Una vez se tiene la estructura y todos sus componentes, resta la instalación de estos para su funcionamiento.

El procedimiento para la fabricación de dichos componentes se describe a continuación; estos constaron de actividades de soldadura por arco eléctrico con electrodo revestido Shielded Metal Arc Welding, perforaciones, esmerilados, cortes abrasivos, pulidos, aplicación de recubrimientos y pinturas, etc. Dichos trabajos requirieron conocimientos técnicos básicos, dentro del área de ingeniería, realizables por estudiantes de dicha rama.

A) Fabricación de estructura de acero:

En la fabricación de la estructura es importante respetar las dimensiones de los elementos estructurales, esto se logra tomando las dimensiones totales de la materia prima, el cálculo se esquematiza en la Fig. 3.1, la cual presenta la longitud de entrega de cada perfil comercial, que es igual a 6 m por unidad, tal como se presenta en la Fig. 3.1, si se toma de forma continua las longitudes de cada segmento, daría un total de 9.14 m de perfiles necesarios, resultado en una cantidad de 2 unidades necesarias para la fabricación, cabe mencionar que el tamaño de la estructura tiene las dimensiones dadas para hacer un mayor uso de los perfiles, evitando un mayor desperdicio y con la finalidad de usar la estructura para otros fines educativos. En este caso usar dos perfiles no afectó al corte de los segmentos para dar la longitud correcta, no se tomó en cuenta un tercer

perfil para la estructura. Se usó además un ángulo para reforzar la soldadura entre columna y vigas y poseer mayor rigidez en la estructura al igual que se usó para una base de la caja de control en la estructura. Se siguió los cortes indicados en la Fig. 3.1, estos cortes permitieron tener los segmentos continuos sin uniones intermedias que debiliten la estructura, esto debido a que es importante procurar el menor desperdicio y mayor aprovechamiento del recurso, sin comprometer la integridad estructural; se pudo facilitar el proceso de corte utilizando marcadores en los puntos indicados por la Fig. 3.1, para señalizar las guías de corte. Los cortes se pudieron realizar ya sea mediante pulidoras manuales con disco abrasivo de corte, mediante sierra circular de mesa con disco abrasivo de corte, o mediante sierra alternativa; estas últimas son alternativas más recomendables por su precisión. Una vez realizados todos los cortes, fue importante eliminar rebabas y bordes filosos mediante pulidora manual con disco abrasivo de desbaste.

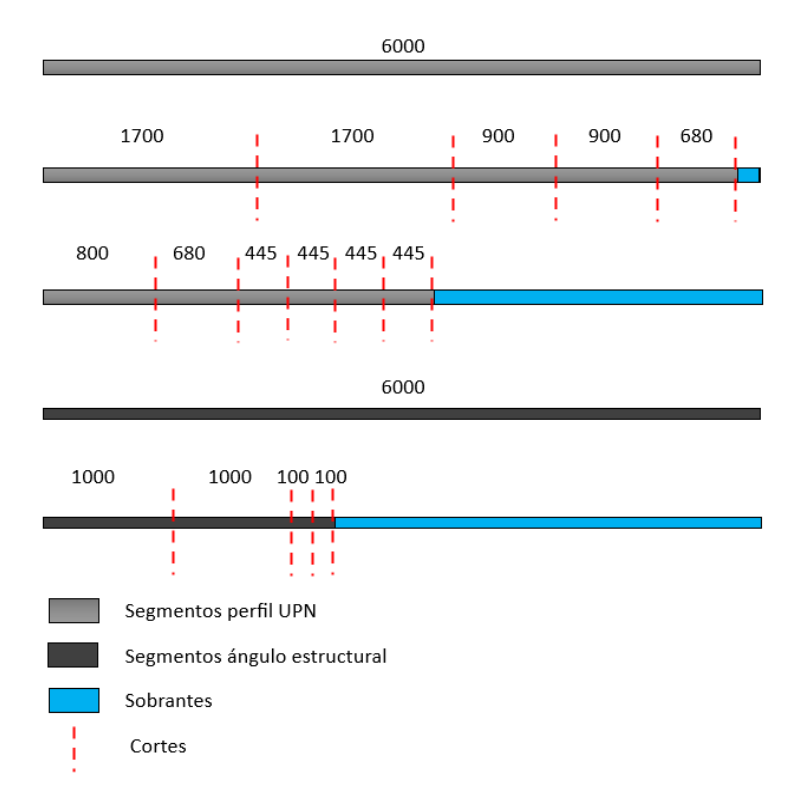

Fig. 3.1. Representación esquemática de cálculo de cantidades de perfil y ángulo estructural. Cotas en mm.

Ulteriormente es importante garantizar las relaciones geométricas entre los elementos, perpendicularidades y paralelismos entre vigas y columnas, de manera que la estructura tenga un correcto alineamiento, esto se pudo lograr mediante herramientas como escuadras de soldadura y el punteo alterno con soldadura SMAW en los vértices de intercepción. Se procedió mediante la unión de marcos paralelos conformado por vigas y columnas laterales, una vez unidos los marcos por puntos y haber garantizado la simetría, dimensiones y las relaciones geométricas, se pudo proceder con cordones continuos de soldadura de forma alterna para evitar contracciones que generen distorsiones importantes en las relaciones geométricas. La representación esquemática del ensamblaje se presenta en Anexo C: Planos de fabricación.

Una vez se tuvo la estructura principal se procedió a soldar el bloque metálico roscado en la viga superior para la sujeción de los cilindros a través de bridas y en las columnas las perforaciones para los pasadores en las cuales se sujeta las vigas para la instalación de la mesa de trabajo. Por último, se procedió al lijado mediante papeles de lijas abrasivas de granulometría fina para eliminar óxidos y utilizar disco abrasivo de pulido con granulometría fina; se continuó a la aplicación de una capa de base antioxidante mate, y pintura tipo aceite, color rojo brillante, con el fin de proteger la estructura.

B) Montaje de componentes hidráulicos:

Para el montaje de los componentes hidráulicos, se describe de forma gráfica el ensamble de los componentes en la Fig. 3.2, y listada en la Tabla 3.1.

En el eje del motor se introdujo el acople y su respectivo inserto, el cual sirve para transmitir la potencia hacia la bomba. La bomba se inserta y se emperna sobre la campana, la cual también se denomina montaje motor/bomba, dicho componente es útil para alinear de forma fácil y correcta los ejes del motor y la bomba. Luego, se insertó el acople en el eje de la bomba. Con estos componentes ensamblados, se empernó la campana sobre el motor, teniendo precaución de apretar los pernos prisioneros garantizando una transmisión en las cuñas de los ejes.

Se sueldan las camisas a la tapadera del tanque para poder ensamblar los conectores de forma que se tenga una conexión rígida entre elementos externos e internos del tanque permitiendo así un sellado completo evitando fugas de aceite.

130

Sobre la campana se colocó el empaque hidráulico y, luego de ello, empernar la tapadera del tanque En la bomba se inserta los respectivos conectores hidráulicos indicados en su puerto de succión y en sus puertos de presión, finalmente se insertó el filtro de succión. Sobre la tapadera se fijó los conectores hidráulicos que se encuentran en el interior del tanque, los cuales se conectaron con tubería rígida (tubing) a los conectores de salida de la bomba. Se conectó un niple para usar como descarga al tanque.

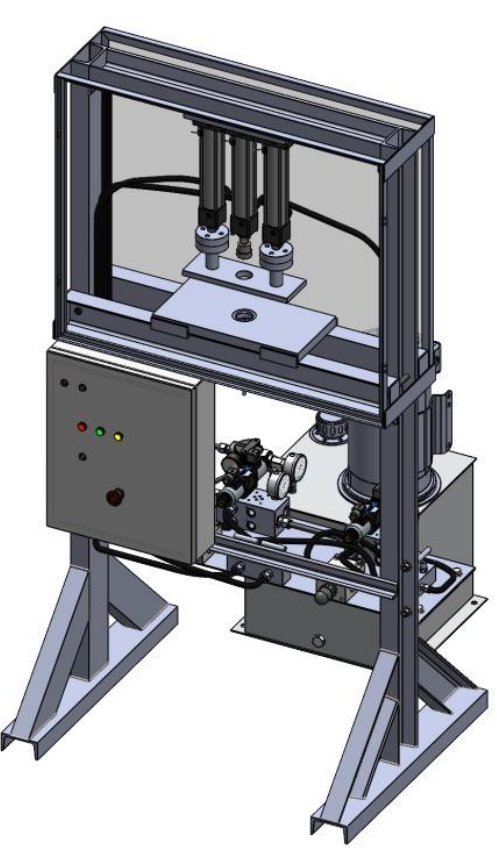

Fig. 3.2 Dibujo ensamble de componentes de la prensa.

Luego, se fijó la tapadera al tanque a través de pernos. Ahora se ensambló los respectivos componentes indicados a la salida del tanque. Se conectó el filtro de retorno, se ensambló el respiradero a través de los pernos.

En la Fig. 3.3 se presenta los principales componentes de la unidad de poder hidráulico con sus respectivas conexiones rígidas, en esta figura se presenta el tanque transparente con el fin de apreciar los componentes internos. El fluido se transportará al bloque de válvulas por medio de mangueras.

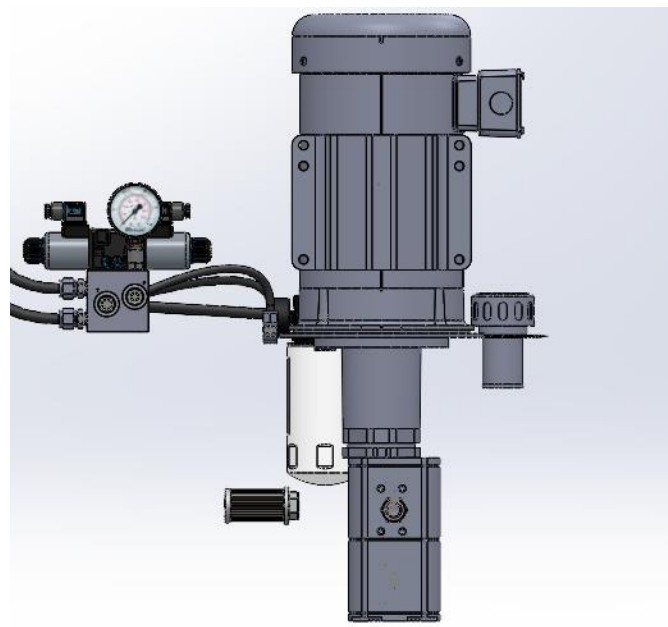

Fig. 3.3. Detalle de ensamble de componentes rígidos en el interior y exterior del tanque.

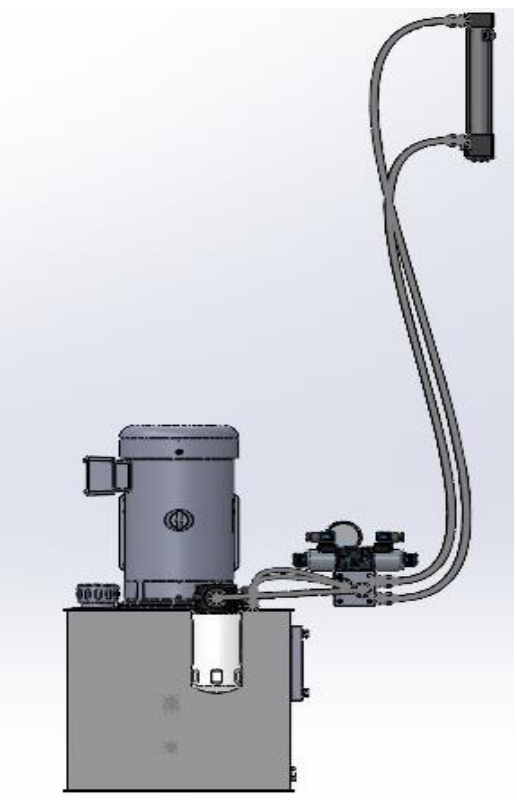

Fig. 3.4. Vista de componentes indicando las mangueras hidráulicas a utilizar.

Para el ensamble de los bloques de válvulas se montaron los manifolds, sobre la base para componentes hidráulicos utilizando los pernos y tuercas indicados. Una vez ensamblados los accesorios de conexión se montaron las válvulas de alivio proporcionales y las electroválvulas direccionales 4/3. Para el montaje de los manómetros se incluyeron válvulas de flujo antirretorno con el fin de poder desacoplar los manómetros sin despresurizar el sistema. Finalmente se ubican las válvulas de flujo de cada bloque, partiendo de estos con mangueras como se observa en Fig. 3.4, hacia los cilindros hidráulicos. Se esquematiza en la Fig. 3.5 un detalle de los bloques de válvulas.

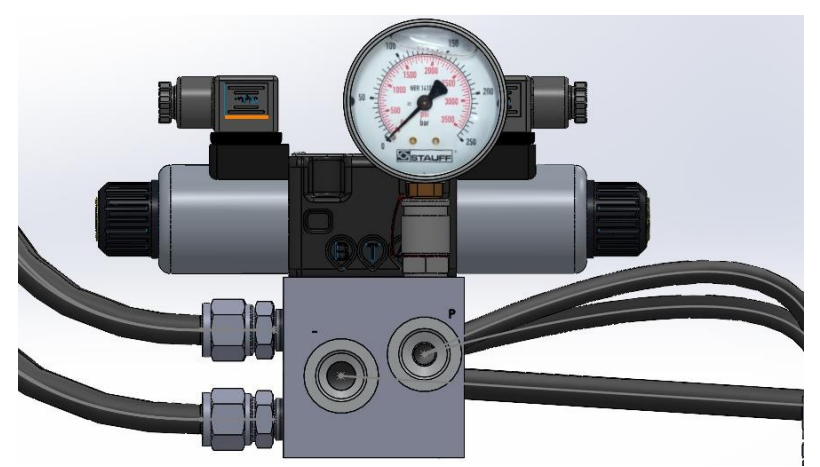

Fig. 3.5. Sistema de válvulas de direccionamiento.

Para el montaje de los cilindros se fijó por medio de brida al bloque metálico roscado, a través de pernos, bloque que se soldó a la viga superior, esta sujeción del cilindro se replica para cada cilindro. Una vez montados, se procederá a la conexión de las mangueras.

C) Ensamble de puerta y guarda de seguridad:

Para el ensamble de la estructura de seguridad se preparó la lámina de acrílico con las medidas especificadas en la Fig. 3.6 y su ubicación; cada segmento indicado en la figura se utilizará de la siguiente manera:

- Segmento 1: Lámina de protección delantera para puerta de seguridad;
- Segmento 2: Lámina de protección delantera para puerta de seguridad; y
- Segmento 3: Lámina de protección trasera.

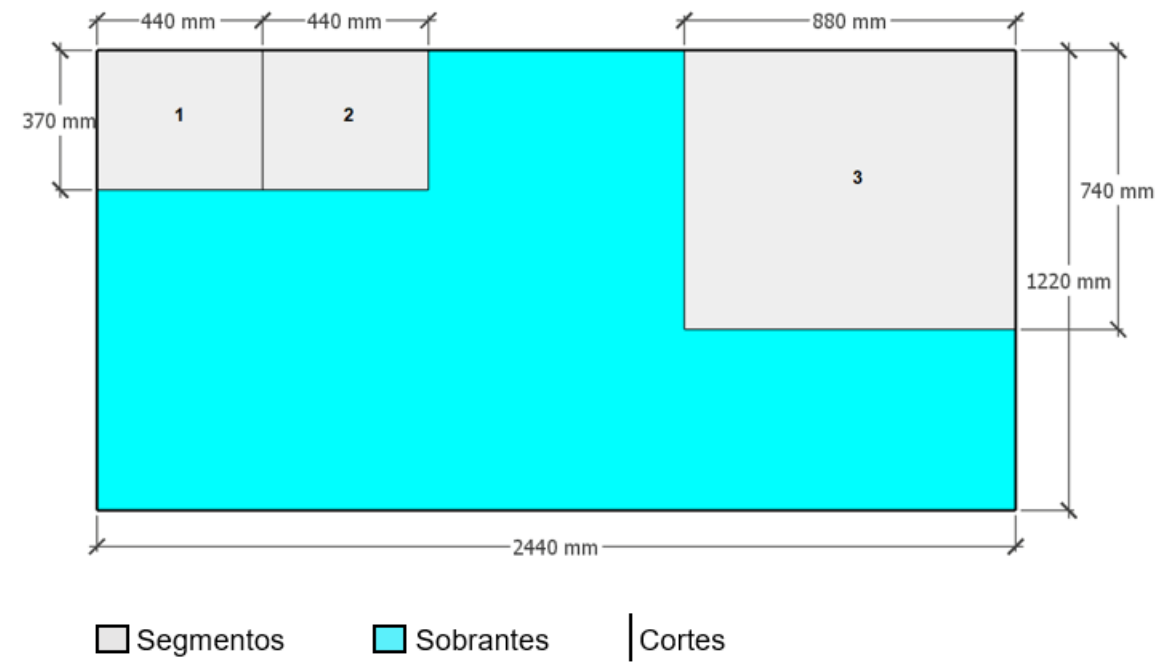

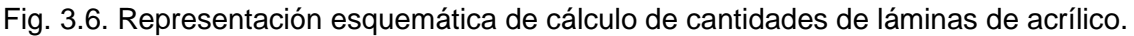

Para el ensamble de las guardas de seguridad en la parte frontal y trasera de la estructura principal se empernó un marco metálico. Posterior a la instalación del marco, en la parte trasera se pegó una lámina de acrílico a través de pegamento especial; y en la parte frontal a través de bisagras y dos placas de acrílico se sujetó al marco principal que será la puerta. Una vez fijado el montaje de las guardas se procedió a la fijación del microswitch de seguridad y jaladeras de las puertas.

D) Ensamble del gabinete eléctrico:

Teniendo el panel eléctrico se procederá a realizar los agujeros necesarios en la tapadera para cada componente electrónico indicado en los ítems 117- 127 de la Fig. 3.7. En el interior del gabinete se perforan los agujeros para instalar el riel DIN y la canaleta que soportarán los componentes eléctricos y los cables. Se deben perforar agujeros en la estructura que son dos ángulos soldados a las columnas para la instalación del gabinete; se fija el gabinete con pernos y tuercas a dicha estructura. Finalmente se montan los componentes eléctricos (ítems 88- 94 de la Fig. 3.7) y se conectan por medio de cables a los componentes a controlar, tales como sensores, electroválvulas y motor.

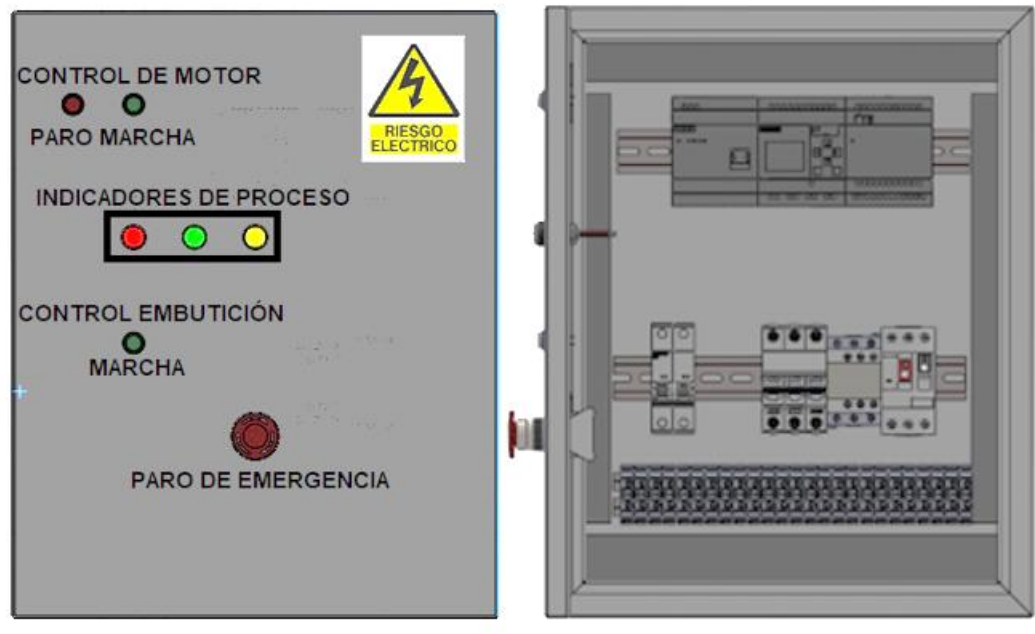

Fig. 3.7. Diseño del gabinete de control.

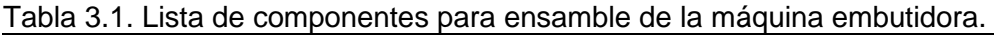

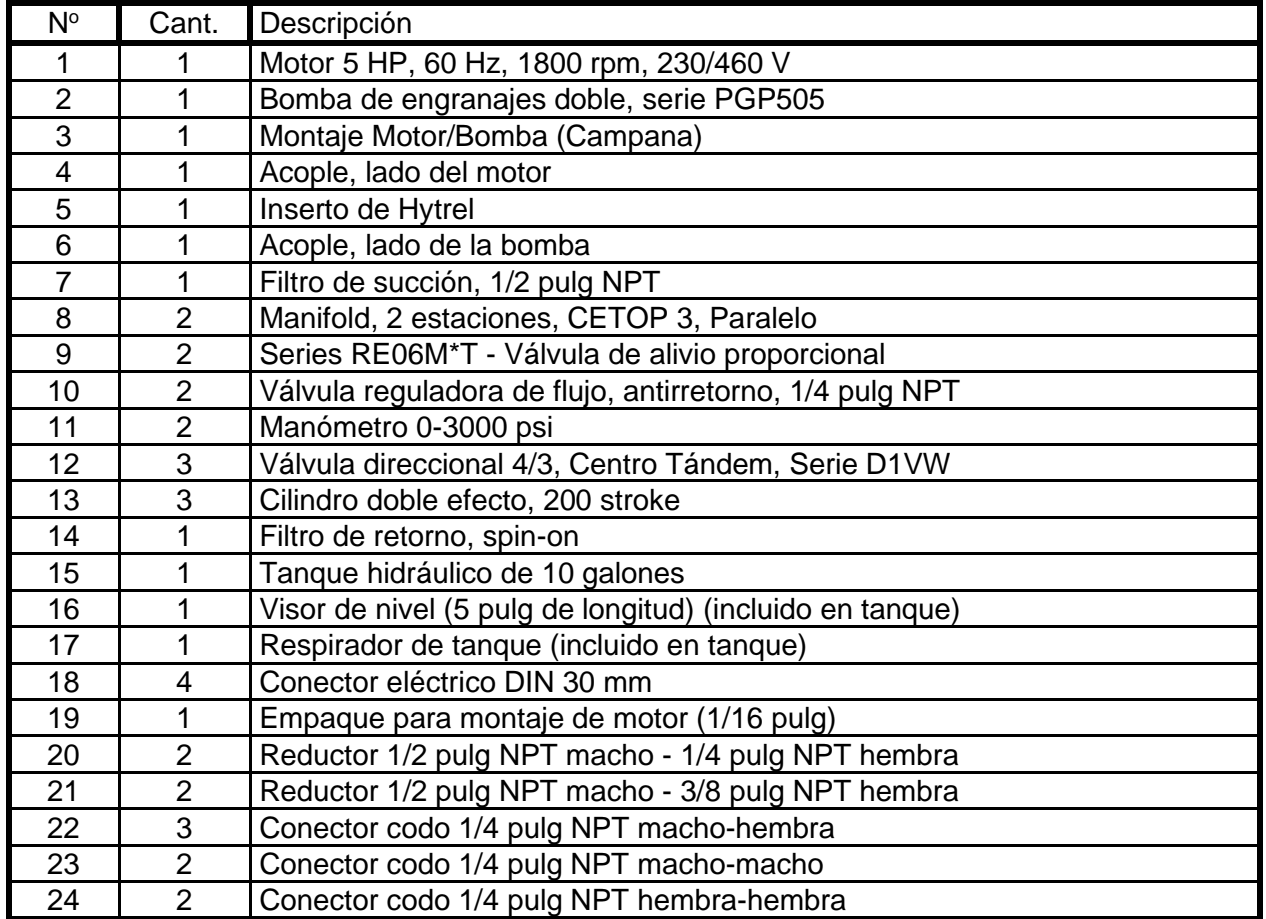

*Continúa*

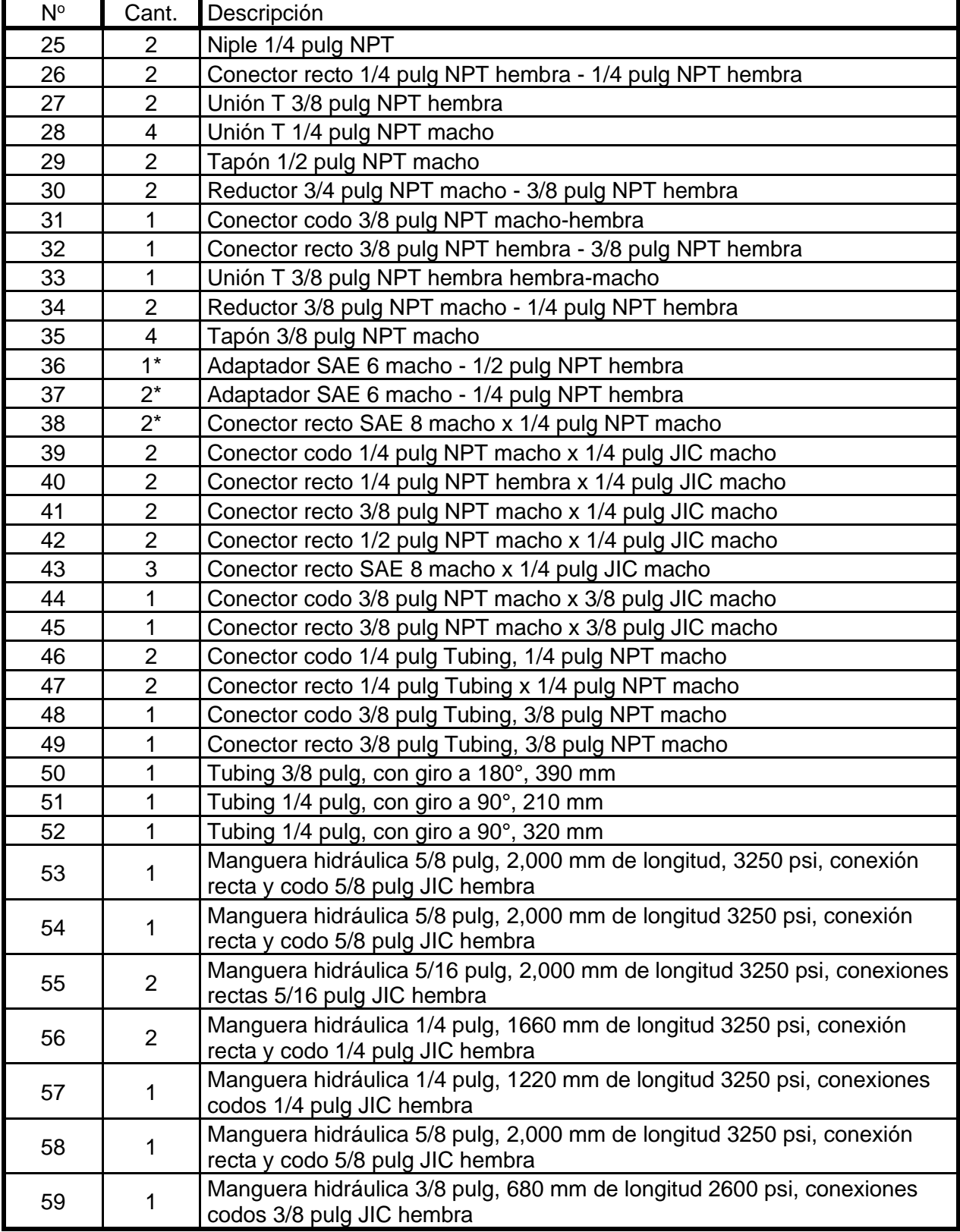

*Continuación.-* Tabla 3.1. Lista de componentes para ensamble de la máquina embutidora.

*Continúa*

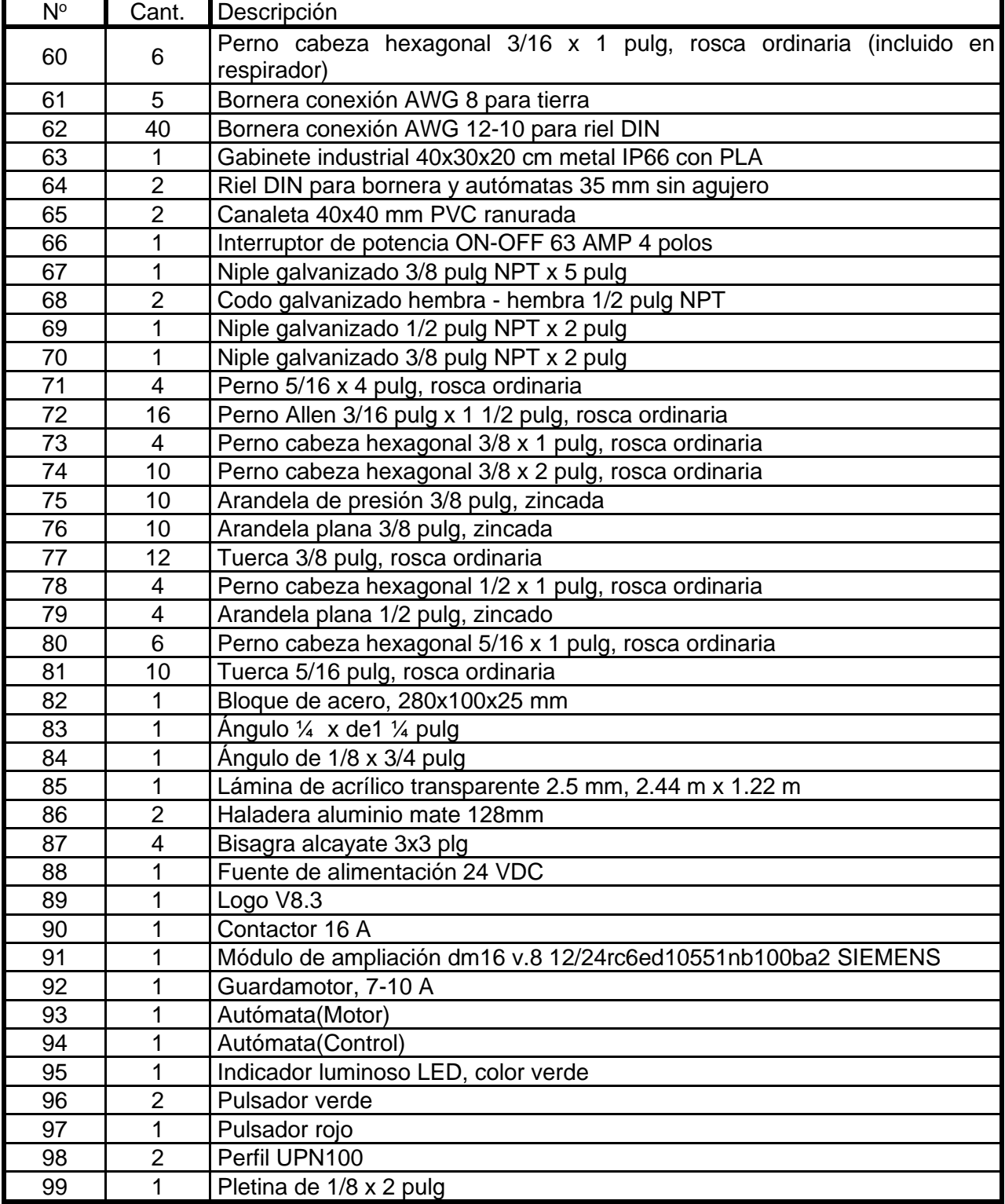

*Continuación.-* Tabla 3.1. Lista de componentes para ensamble de la máquina embutidora.

í

## **3.2. MANUALES E INSTRUCCIONES OPERATIVAS**

En la Fig. 3.8 se representa los indicadores, pulsadores, reguladores y dispositivos de seguridad y comunicación que contiene el gabinete de control para la operación de la prensa hidráulica para el embutido de piezas. En esta sección se describe para el usuario, el funcionamiento del equipo, mantenimiento y características de los componentes.

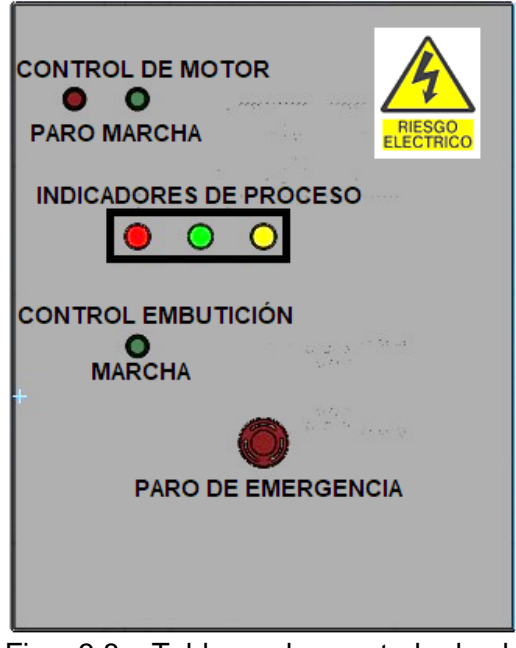

Fig. 3.8. Tablero de control de la máquina embutidora para piezas pequeñas de baja penetración.

## **3.2.1. MANUAL DE OPERACIÓN POR CONTROL MANUAL Y AUTOMÁTICO**

Para que la máquina lleve a cabo el proceso de embutido, se pondrá a disposición el uso de botoneras, las cuales están ubicadas en el gabinete de control, además tienen conexión directa con el PLC, no se llevará a cabo ninguna acción mientras no se realice la programación correcta dentro del módulo de control; por tanto, se debe hacer uso de una computadora y un cable de red RJ45 para que se conecte al puerto de red del dispositivo, para realizar la instalación de dicho programa al PLC, se utiliza también el

programa proporcionado por el fabricante SIEMENS, llamado LOGO! SOFTcomfort, esto facilitará la comunicación entre computadora y el PLC; la programación se hará una vez.

- 1) La posición inicial indica que los cilindros del prensa chapa como el cilindro del punzón están en retracción es decir en A0, B0, C0, si por alguna razón se detuvo el proceso de embutición, se debe hacer un reset para que estos se ubiquen en la posición correcta.
- 2) Inicio de la secuencia, al pulsar el botón de marcha, se iniciará la embutición, por lo que comienza la extensión de los cilindros del prensa chapa en este caso los actuadores denominados por A y B, estos alcanzan el final de carrera o extensión máxima, ejerciendo la presión requerida para sujetar el disco a desarrollar
- 3) Etapa de embutición, se desplaza desde su posición inicial el actuador del punzón, denominado C, este procede a efectuar la embutición hasta la profundidad deseada, extendiéndose hasta su final de carrera, luego el actuador regresará a su posición de inicio para dar paso a la siguiente etapa.
- 4) Retracción del prensa chapa, una vez terminada la pieza, se inicia el regreso del prensa chapa a su posición inicial.

# **3.2.2. COMUNICACIÓN ENTRE DOS MÓDULOS LÓGICOS LOGO!**

Para facilitar la programación en el siguiente proyecto se incluye un manual de las indicaciones de programar el dispositivo Logo paso a paso siguiendo las instrucciones siguientes:

• Verifique que tipo de alimentación necesitan los módulos LOGO! y cuáles son los bornes de conexión, sin energizarlos aún, conecte la alimentación, dos pulsadores normalmente abiertos y dos lámparas a ambos tal como se presenta en la Fig. 3.9. Redes de comunicación industrial

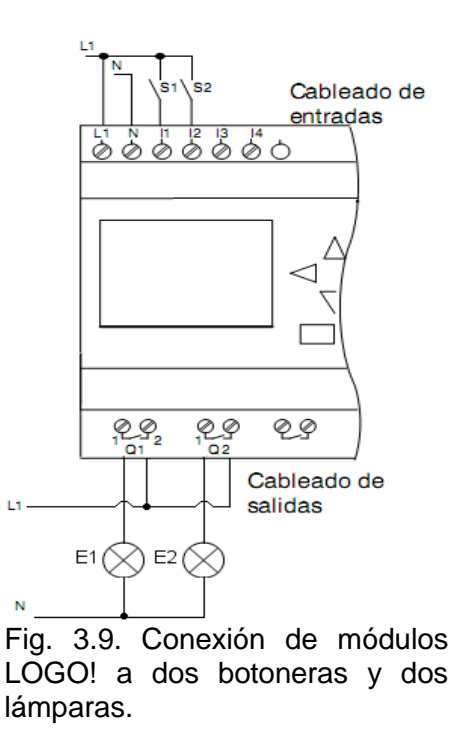

- Energice los módulos, ambos se encenderán mostrando alguna información en pantalla que depende de si hay algún programa en memoria y de si está corriendo o no, si observa el menú que se presenta en la Fig. 3.10 siga con el paso 4, si se presenta el mensaje "No Program Press ESC" presione el botón ESC y continúe con el paso 4, si aparece una hora y fecha siga con el paso 3.
- Presione el botón ESC, se mostrará la pantalla de la Fig. 3.10 ubique el cursor ">" mediante los botones arriba o abajo  $\blacktriangle \blacktriangledown$  en la opción Stop y presione el botón **OK**, luego en la opción **Si** para confirmar que, si se quiere detener el programa, presione de nuevo **OK** y esta vez sí verá el menú de la Fig. 3.11.

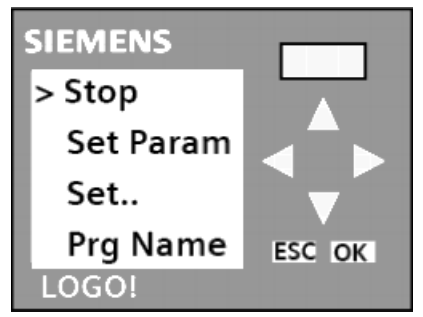

Fig. 3.10. Menú para detener el programa o setear parámetros.

• En el menú que se presenta en la Fig. 3.11 con el botón  $\blacktriangledown$  baje entre las opciones hasta pasar a la siguiente pantalla donde está la opción **Red**.

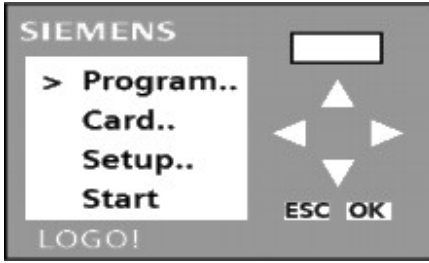

Fig. 3.11. Menú Inicial.

- Presione el botón **OK**, se mostrarán otro menú, ahí seleccione la opción **Direcc. Ip** y presione **OK**, verá la dirección IP que tiene el LOGO!, presione **OK** e ingrese en uno de los módulos la dirección **192.168.000.003**, con los botones  $\blacktriangle \blacktriangledown$  se incrementan y decrementan respectivamente las cifras y con los botone  $\blacktriangle$   $\blacktriangleright$  se desplaza entre las cifras.
- Cuando haya finalizado presione **OK** y luego el botón  $\blacktriangledown$  para pasar a la máscara de subred, ingrese **255.255.255.000** como lo hizo con la dirección IP. Al finalizar presione OK y luego ▼ para finalmente configurar el Gateway o pasarela con la dirección **192.168.000.001.**
- Una vez ingresado todos estos datos, presione el botón **ESC** varias veces hasta que vuelva al menú inicial, Fig. 3.11.
- De la misma forma ingrese en el otro LOGO! La dirección **192.168.000.004**, máscara de subred **255.255.255.000** y el Gateway o pasarela con **192.168.000.001**.
- Ejecute el programa "LOGO!Soft Comfort V8.0" que se encuentra en "Inicio", "Todos los programas", "Siemens LOGO!Soft".
- En la ventana del programa de clic en el botón "Nuevo" como se presenta en Fig. 3.12 para generar un nuevo archivo.

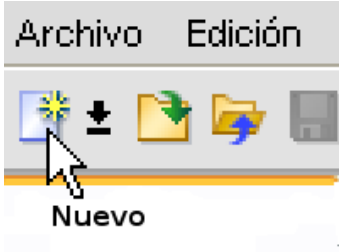

Fig. 3.12. Creando un nuevo archivo.

- Aparecerá la ventana de "Configuración de LOGO!", (sino de clic en el menú "Archivo" y luego en "Propiedades"), en la primera pestaña "Configuración Offline", seleccione la opción "General" y colóquele un nombre al programa e ingrese la dirección IP, mascara de subred y pasarela predeterminada del LOGO!, al que se va a conectar. Que en este caso serán las siguientes:
	- o Dirección IP: **192.168.0.3**
	- o Mascara de subred: **255.255.255.0**
	- o Pasarela predeterminada: **192.168.0.1**
- De clic en "Aceptar" y del menú "Herramientas" seleccione la opción "Conexiones Ethernet", se abrirá la ventana para configurar las conexiones, dentro de esta ventana de clic derecho en la opción "Conexiones Ethernet" y seleccione la opción "Agregar conexión de servidor", ver Fig. 3.13.

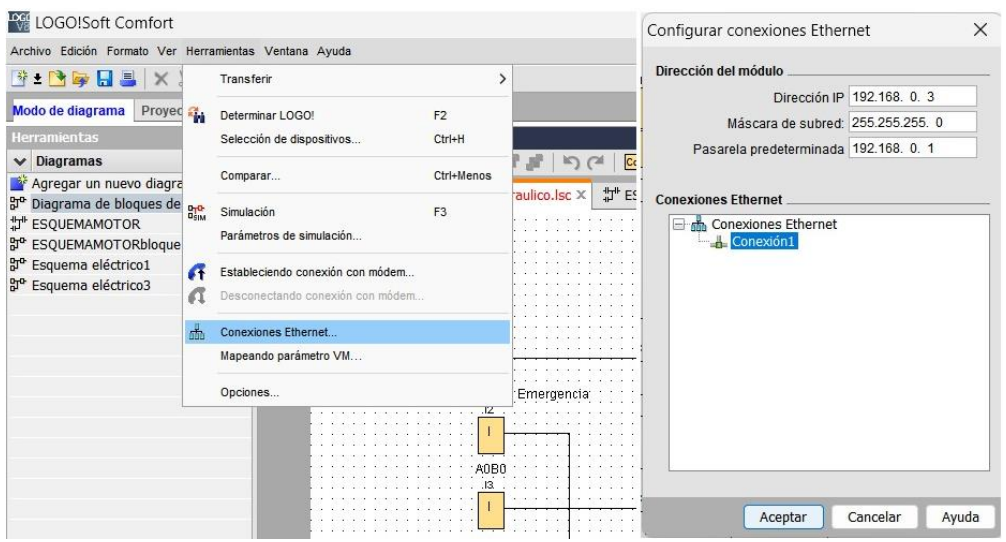

Fig. 3.13. Configuración de conexión Ethernet.

• Aparecerá agregada la conexión, de doble clic para entrar a la configuración de esta, ahí seleccione la opción "Aceptar todas las solicitudes de conexión" y coloque en "Propiedades remotas (Cliente)" como número de TSAP (Transport Service Access Point) 20.00 y presione "Aceptar" tanto en esta ventana como en la de "Configurar conexiones Ethernet", Fig. 3.14.

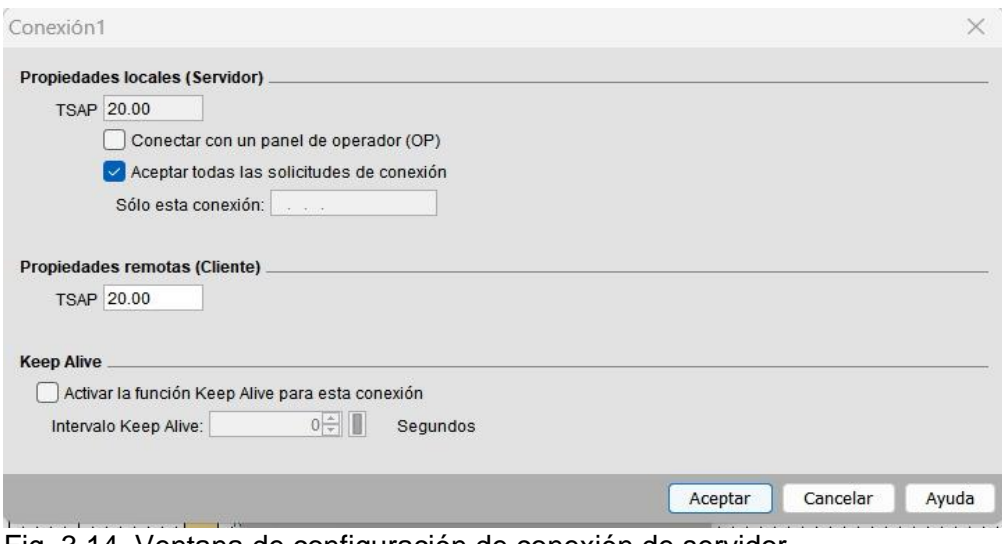

- Fig. 3.14. Ventana de configuración de conexión de servidor.
- Para descargar la configuración y el programa al LOGO! a través del puerto Ethernet la computadora deberá tener una dirección perteneciente a la misma subred del LOGO!, para ello Ingrese a "Conexiones de red" en "Inicio", "Panel de control". De clic derecho sobre la "Conexión de área local" y en el menú desplegable de clic en "Propiedades", en la ventana que se abre ubíquese en el elemento "Protocolo Internet (TCP/IP)" y luego presione el botón "Propiedades", ahí seleccione la opción "Usar la siguiente dirección IP" e ingrese los siguientes datos como se presenta en Fig. 3.15:
	- o Dirección IP: **192.168.0.10**
	- o Mascara de Subred: **255.255.255.0**
	- o Puerta de enlace Predeterminada: **192.168.0.1**

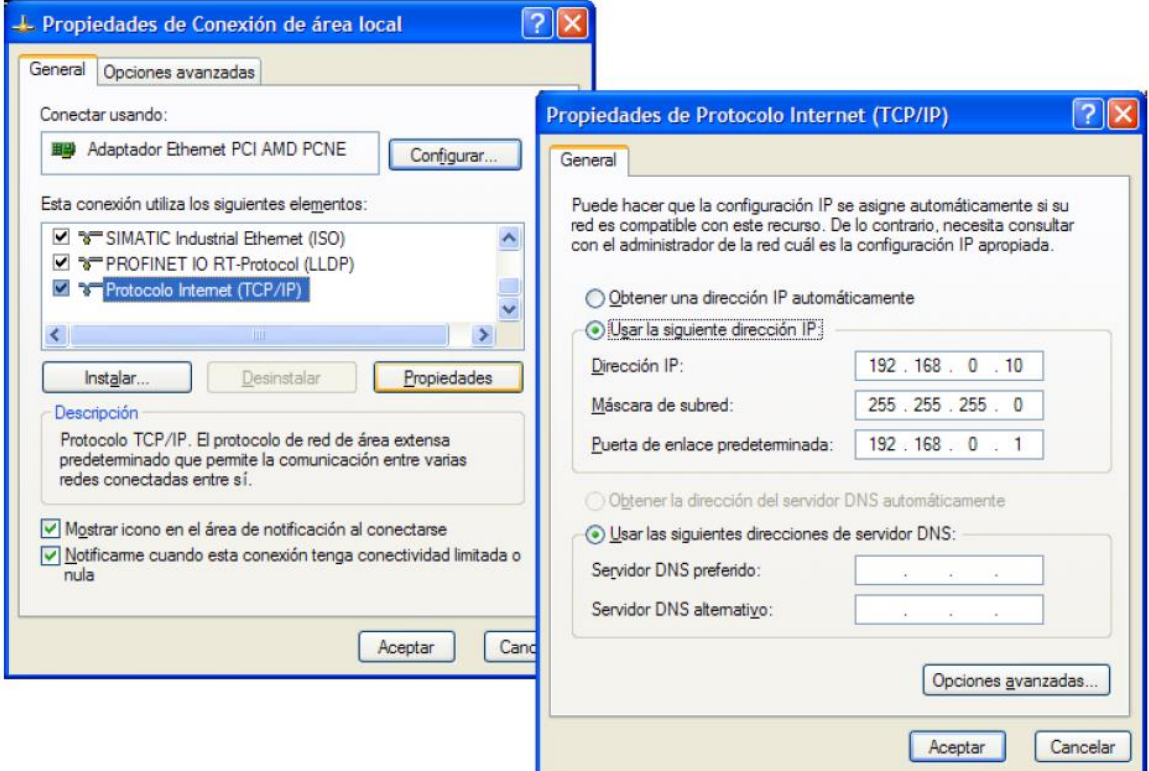

Fig. 3.15. Dirección IP, mascara de subred y puerta de enlace predeterminada de la PC.

- Conecte por medio del cable Ethernet a la PC con el LOGO! al que se le colocó la dirección **192.168.0.3**.
- En el LOGO!Soft Comfort descargue el programa ya sea activando el icono de descarga al PC-LOGO!:  $\Box$  o eligiendo del menú "Herramientas", "Transferir", "PC -> LOGO". Aparecerá una ventana de "interfaz", asegúrese que esté la opción "conectar mediante Ethernet" y la dirección del módulo al que se desea conectar y presione el botón "Probar" para que se asegure de que exista una buena comunicación con el LOGO! Si todo está bien deberá aparecer un cheque verde tal como se presenta en la Fig. 3.16, si no es así, revise la conexión, la dirección de la PC y del LOGO!
- Si la conexión es correcta presione "Aceptar" para transferir el programa, deje al LOGO! en modo RUN.

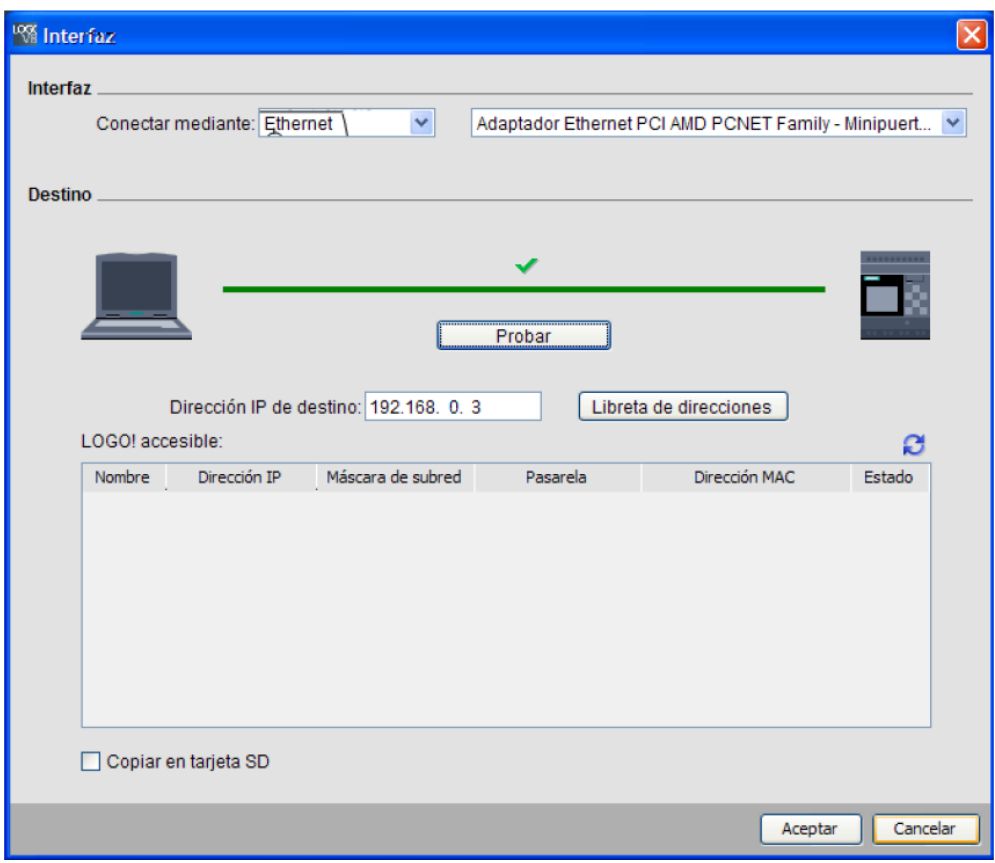

Fig. 3.16. Ventana Interfaz.

- Genere un nuevo archivo en el LOGO!Soft Comfort, pero ahora para el otro LOGO! Que deberá tener la siguiente información:
	- o Dirección IP: **192.168.0.4**
	- o Mascara de subred: **255.255.255.0**
	- o Pasarela predeterminada: **192.168.0.1**
- De menú "Herramientas" seleccione la opción "Conexiones Ethernet", se abrirá la ventana para configurar las conexiones, dentro de esta ventana de clic derecho en la opción "Conexiones Ethernet" y seleccione la opción "Agregar conexión de cliente", Fig. 3.17.

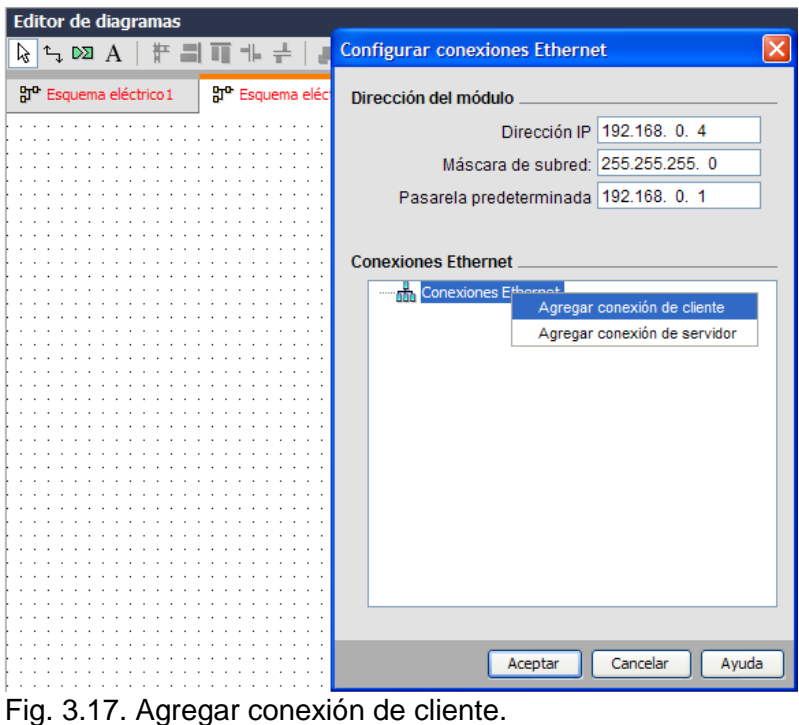

• Aparecerá agregada la conexión, de doble clic para abrir la ventana de configuración, ahí coloque en "Propiedades remotas (Servidor)" un TSAP de 20.00 y la dirección IP del servidor 192.168.0.3, en la "Transferencia de datos" seleccione en la primera fila la opción VB, Fig. 3.18.

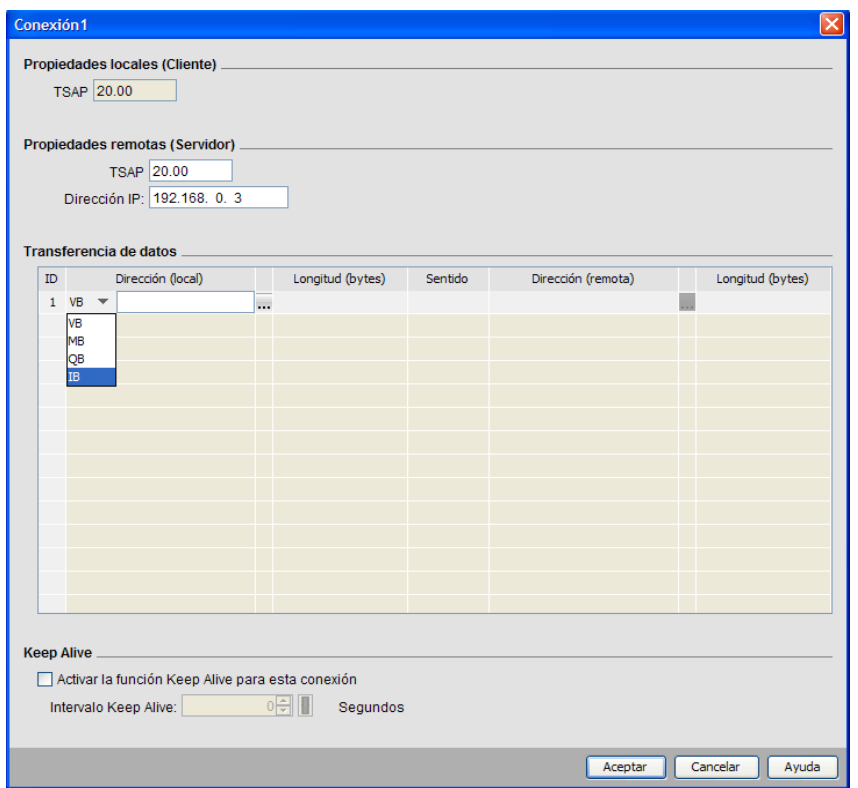

Fig. 3.18. Ventana de configuración de conexión de cliente.

• Ingrese los datos que se presentan en la Fig. 3.19, aquí se indica que las entradas IB0 del servidor se guardarán en la dirección de memoria VB1 del cliente y que las entradas IB0 del cliente se guardarán en la localidad de memoria VB0 del servidor.

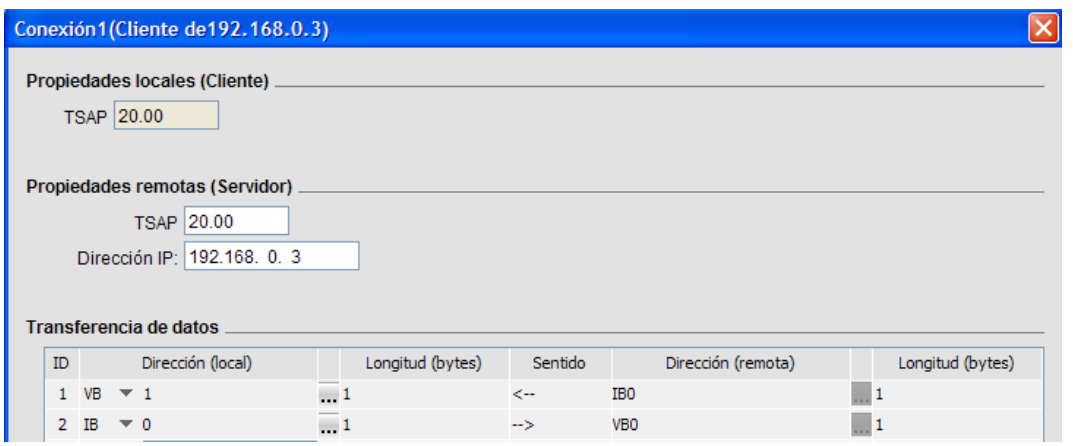

Fig. 3.19. Transferencia de datos configurada en el cliente.

• Cree el esquema eléctrico mostrado en la Fig. 3.20, conecte ahora la PC al LOGO! con la dirección 192.168.0.4, descargue el programa y déjelo en modo RUN.

## **3.2.3. MANUAL DE MANTENIMIENTO Y SEGURIDAD**

Existen tres principales pautas previas a la operación de cualquier equipo, que garantizan la integridad física del operador y del equipo mismo; estas pautas se basan en reglas básicas de seguridad que sirven de guía general para la correcta operación del equipo:

a) Reglas de seguridad.

- Realice todas las inspecciones de rutina y regulares según como se indica en este manual;
- Verifique siempre la integridad del equipo de seguridad antes de cada operación;
- No opere el equipo en condiciones superiores a las indicadas como máximas en el apartado de especificaciones técnicas; y
- Utilice siempre el sentido común para prever situaciones de riesgo.

b) Aspectos de seguridad.

- Riesgos eléctricos: Se debe de asegurar siempre de que las condiciones de aislamiento de los cables eléctricos de control y alimentación se encuentren en buenas condiciones, sin exposición que provoquen cortocircuitos, electrocución directa o por conducción. Además, estos podrían provocar conatos de incendio o incendios por medio de materiales combustibles como el mismo aceite con el que opera el equipo.
- Riesgo de incendio: Una vez verificadas las condiciones del sistema eléctrico, antes de conectarlo y en caso de no identificar exposición eléctrica, mantenga la prudencia de evitar derrames de aceite que pueda funcionar como combustible en caso de cortocircuito.
- Riesgos de atrapamiento: Es importante que antes de operar el equipo se asegure que las guardas de seguridad se encuentren en buenas condiciones, sin que existan aberturas o rupturas que permitan introducir objetos o miembros dentro del espacio de trabajo. También debe de verificar que los interruptores de seguridad tipo microswitch funcionen como corresponden, interrumpiendo la máquina al abrir la compuerta. Por último, asegúrese que el interruptor de emergencia de seguridad detenga inmediatamente el equipo al ser accionado.

• Riesgos de cortadura: Una sugerencia importante es que debe de garantizar las buenas condiciones de las guardas de seguridad, procurando no golpearlo con objetos contundentes o forzar la malla, debido a que este se puede desprender de las uniones, provocando bordes filosos que ocasionen cortaduras.

### c) Mantenimiento.

Para garantizar una correcta operación del equipo, así como las condiciones de seguridad mínimas, es importante respetar las frecuencias y actividades de mantenimiento recomendadas en este apartado. Se debe de tener en consideración que de acuerdo con el nivel de utilización estas actividades podrían cambiar la frecuencia de su realización, aunque no se recomienda eliminarlas completamente, lo anteriormente descrito se desarrolla mediante el plan de mantenimiento presentado en la Tabla 3.2. El programa de mantenimiento se divide en sistemas, los cuales se subdividen en partes; de acuerdo con la naturaleza de estas partes se asignan actividades de mantenimiento y su frecuencia, la cual se relaciona con la durabilidad del componente de acuerdo con estándares de referencia, información técnica del fabricante o históricos de deterioro y fallas comunes de estos. Esta frecuencia se puede establecer en un período de tiempo como días, semanas o meses, así como en horas de operación e incluso antes de cada operación. Dichas actividades se realizan por personal responsable de acuerdo con su nivel de experiencia, como bien podría ser técnico u operador.

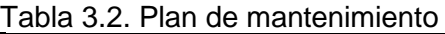

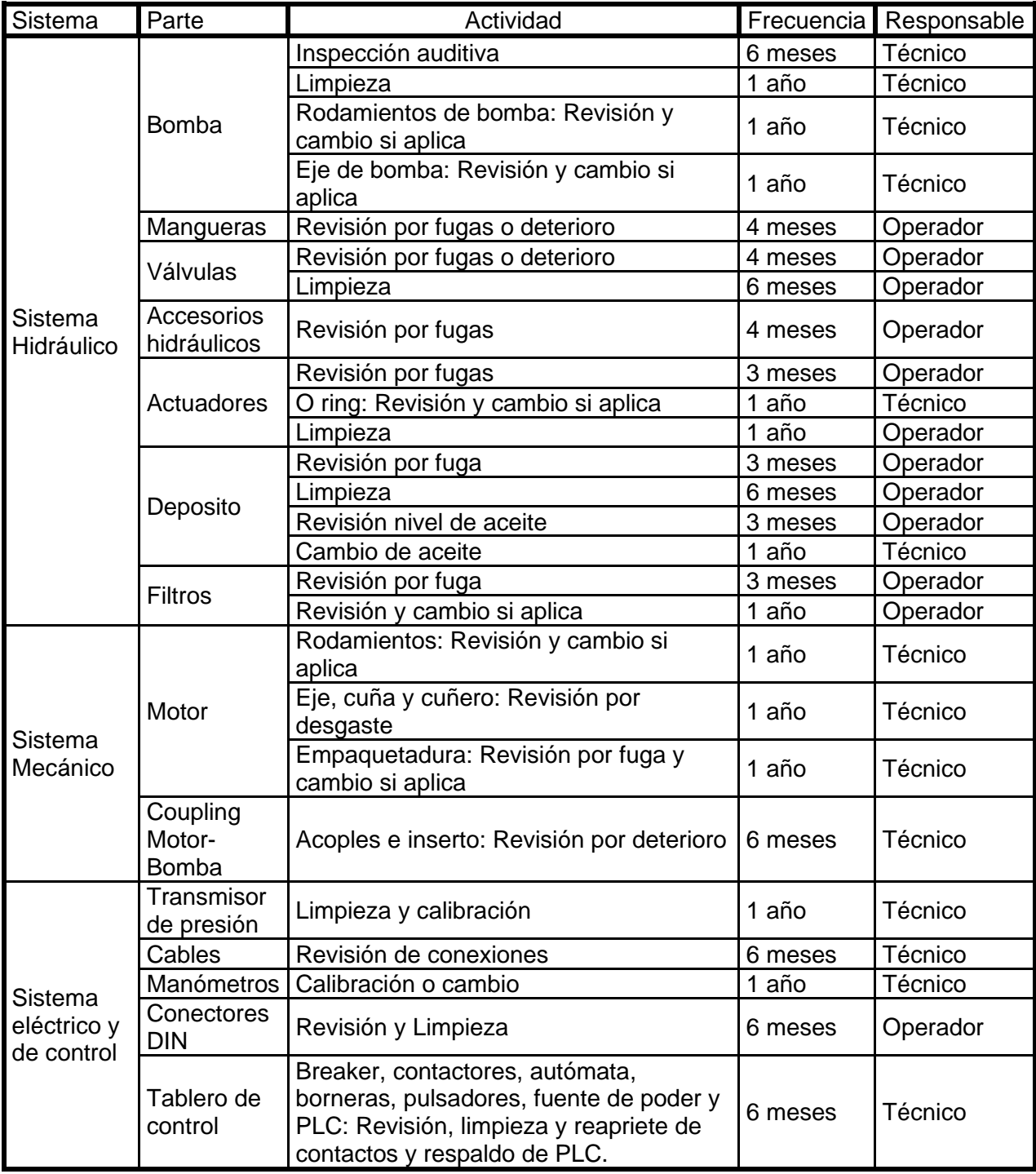

*Continuación.*

|                            |                       | onimación.- Tapla J.Z. Fian de manemmento                     |                               |             |
|----------------------------|-----------------------|---------------------------------------------------------------|-------------------------------|-------------|
| <b>Sistema</b>             | Parte                 | Actividad                                                     | Frecuencia                    | Responsable |
| Sistema<br>de<br>seguridad | Guardas               | Revisión de estado y sujeción                                 | Antes de<br>cada<br>operación | Operador    |
|                            | Microswitch           | Revisión de estado y funcionamiento                           | Antes de<br>cada<br>operación | Operador    |
|                            | Paro de<br>emergencia | Revisión de estado y funcionamiento                           | Antes de<br>cada<br>operación | Operador    |
| Sistema<br>estructural     | Estructura            | Revisión por corrosión o deterioro y<br>aplicación de pintura | 1 año                         | Operador    |
|                            |                       | Limpieza                                                      | 3 meses                       | Operador    |
|                            | Guarda                | Limpieza                                                      | 3 meses                       | Operador    |

*Continuación.-* Tabla 3.2. Plan de mantenimiento

# **3.2.4. ESPECIFICACIONES TÉCNICAS**

A continuación, se presenta las especificaciones técnicas relevantes para los usuarios de la máquina propuesta, las cuales describen características o capacidad de los componentes más críticos, como lo son el motor eléctrico, la bomba y cilindros hidráulicos, tal como se presenta en la Tablas 3.3 - 3.5.

| <u>rapia o.o. Eopoomoaoionoo toomoao aormotor oloomoo.</u> |               |  |  |
|------------------------------------------------------------|---------------|--|--|
| Variable                                                   | Valor         |  |  |
| Potencia, HP                                               |               |  |  |
| Velocidad síncrona, rpm                                    | 1800          |  |  |
| Frecuencia, Hz                                             | 60            |  |  |
| Fases                                                      |               |  |  |
| Voltaje, V                                                 | 208 - 230/460 |  |  |
| Número de polos                                            |               |  |  |

Tabla 3.3. Especificaciones técnicas del motor eléctrico.

Tabla 3.4. Especificaciones técnicas de la bomba.

| <b>Variable</b>                | Valor  |  |
|--------------------------------|--------|--|
| Caudal, $cm3/s$                | 196.66 |  |
| Presión máxima alcanzable, MPa | 29.    |  |

| Variable                                                         | Valor |
|------------------------------------------------------------------|-------|
| Carrera, mm                                                      | 200   |
| Presión, MPa                                                     | 9.64  |
| Diámetro de embutición utilizando una<br>presión de 9.64 MPa, mm | 37    |

Tabla 3.5. Especificaciones técnicas del cilindro hidráulico.

# **3.3 COSTOS DE FABRICACIÓN**

En la Tabla 3.1 se presenta la lista de los componentes de la máquina para embutir; en dicha lista se presenta el número correlativo de componente (que a su vez se representan de forma gráfica en la Fig. 3.2, la cantidad de cada tipo de componente, su descripción, la marca o fabricante de estos y el proveedor local o del exterior que los suministrará.

Los costos asociados a los componentes, materias primas y consumibles, servicios de fabricación y ensamblaje adicionales, se desglosan en las Tablas 3.6-3.12. La tabla corresponde a los componentes que serán adquiridos por diferentes proveedores y los costos presentados se sustentan sobre la base de cotizaciones obtenidas de dichos proveedores, las cuales se documentan en los Anexos D.

Los costos de los proveedores de Autocontrol S.A de C.V., Vidrí S.A de C.V., Freund S.A de C.V., Didelco S.A de C.V., entre otros proveedores se desglosan entre los diferentes sistemas de la máquina embutidora tal como se presenta en las Tablas 3.6 - 3.12, en éstas se detallan por precio unitario y en la Tabla 3.13 están los totales de los diferentes sistemas y el costo total de la máquina embutidora.

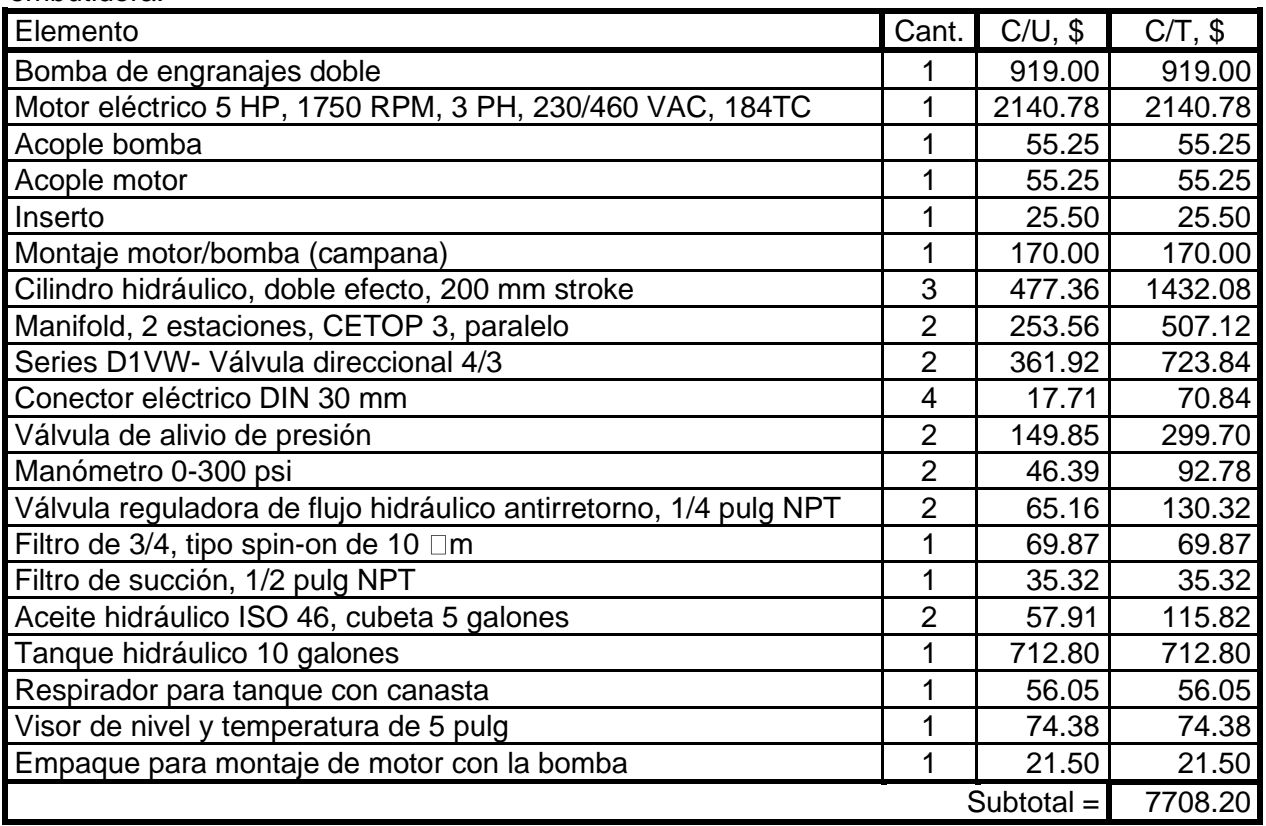

Tabla 3.6. Costos de componentes del sistema hidráulico principal de la máquina embutidora.

Tabla 3.7. Costos de accesorios de la máquina embutidora.

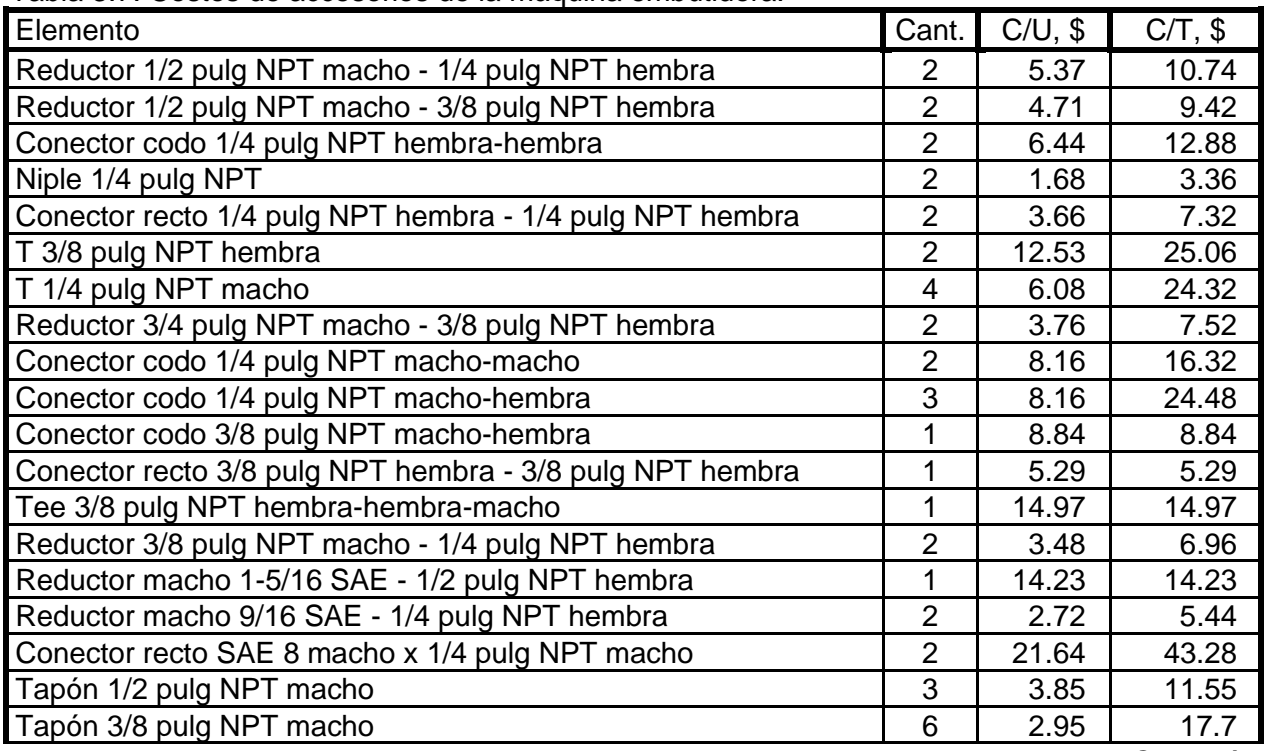

*Continúa.*

| Elemento                                                | Cant. | $C/U$ , \$   | $C/T$ , \$ |
|---------------------------------------------------------|-------|--------------|------------|
| Niple galvanizado 3/8 pulg NPT x 5 pulg                 |       | 1.55         | 1.55       |
| Niple galvanizado 3/8 pulg NPT x 8 pulg                 | 1     | 0.85         | 0.85       |
| Codo galvanizado hembra-hembra 1/2 pulg NPT             | 2     | 0.95         | 1.90       |
| Niple galvanizado 1/2 pulg NPT x 2 pulg                 |       | 0.50         | 0.50       |
| Niple galvanizado 3/8 pulg NPT x 2 pulg                 |       | 0.85         | 0.85       |
| Conector codo 1/4 pulg NPT macho x 1/4 pulg JIC macho   | 2     | 3.86         | 7.72       |
| Conector recto 1/4 pulg NPT macho x 1/4 pulg JIC macho  | 2     | 2.61         | 5.22       |
| Conector recto 1/4 pulg NPT hembra x 1/4 pulg JIC macho | 2     | 4.37         | 8.74       |
| Conector recto 3/8 pulg NPT macho x 3/8 pulg JIC macho  |       | 7.15         | 7.15       |
| Conector recto 1/2 pulg NPT macho x 1/4 pulg JIC macho  | 2     | 6.81         | 13.62      |
| Conector recto SAE 8 macho x 1/4 pulg JIC macho         | 3     | 21.64        | 64.92      |
| Conector codo 3/8 pulg NPT macho x 3/8 pulg JIC macho   | 1     | 6.33         | 6.33       |
| Conector codo 1/4 pulg Tubing, 1/4 pulg NPT macho       | 2     | 8.57         | 17.14      |
| Conector recto 1/4 pulg Tubing x 1/4 pulg NPT macho     | 2     | 5.14         | 10.28      |
| Conector recto 1/4 pulg Tubing, SAE 6 macho             | 4     | 19.79        | 79.16      |
| Conector codo 3/8 pulg Tubing, 3/8 pulg NPT macho       |       | 13.70        | 13.70      |
| Conector recto 3/8 pulg Tubing, 3/8 pulg NPT macho      |       | 6.02         | 6.02       |
|                                                         |       | Subtotal $=$ | 515.33     |

*Continuación*.- Tabla 3.7. Costos de accesorios de la máquina embutidora.

Tabla 3.8. Costos de los componentes de la Tubería rígida de la máquina embutidora.

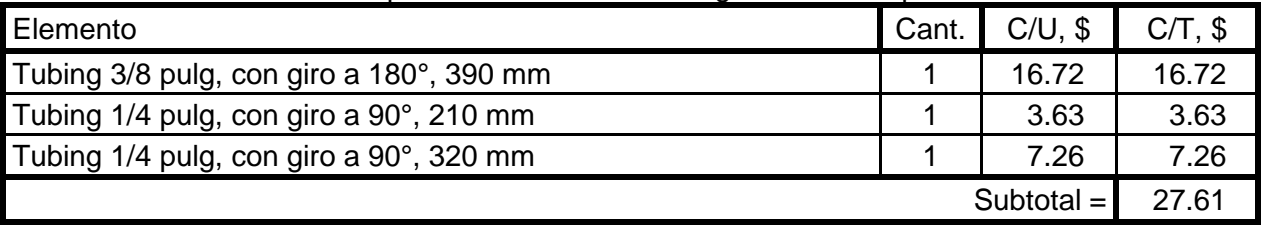

Tabla 3.9. Costos de los componentes de la Mangueras hidráulicas de la máquina embutidora.

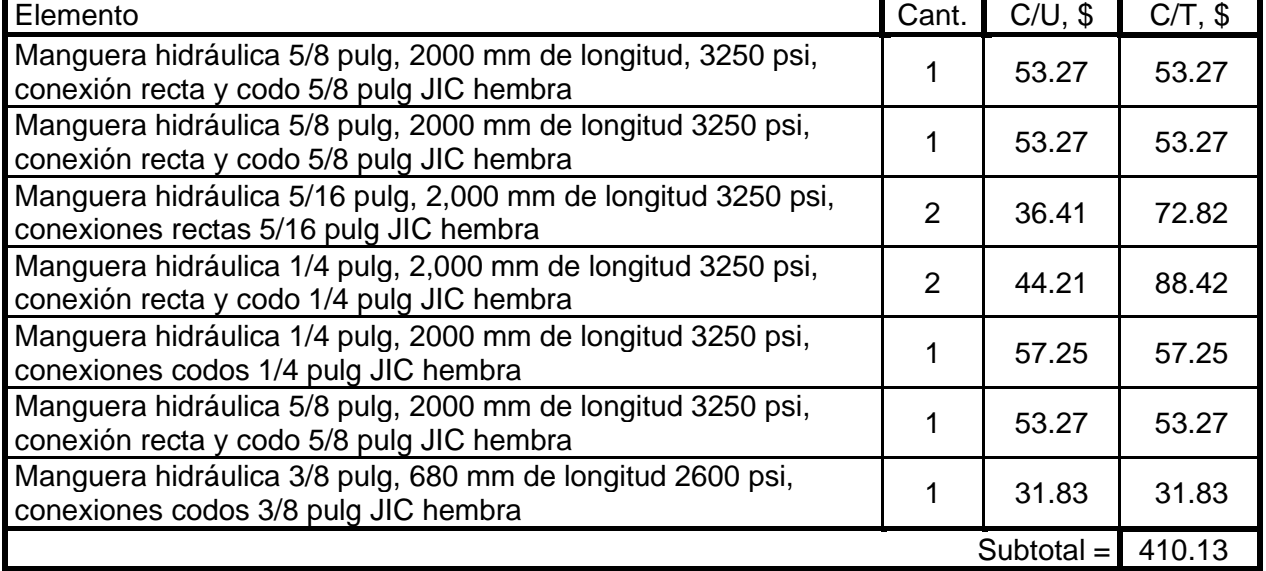

| Elemento                                              | Cant. | $C/U$ , \$   | $C/T$ , \$ |
|-------------------------------------------------------|-------|--------------|------------|
| Perno 5/16 x 4 pulg, rosca ordinaria                  | 4     | 1.85         | 7.40       |
| Perno Allen 3/16 x 1 1/2 pulg, rosca ordinaria        | 16    | 0.20         | 3.20       |
| Perno cabeza hexagonal 3/8 x 1 pulg, rosca ordinaria  | 4     | 0.85         | 3.40       |
| Perno cabeza hexagonal 3/8 x 2 pulg, rosca ordinaria  | 10    | 0.99         | 9.90       |
| Arandela de presión 3/8 pulg, zincada                 | 10    | 0.04         | 0.40       |
| Arandela plana 3/8 pulg, zincada                      | 10    | 0.06         | 0.60       |
| Tuerca 3/8 pulg, rosca ordinaria                      | 12    | 0.12         | 1.44       |
| Perno cabeza hexagonal 1/2 x 1 pulg, rosca ordinaria  | 4     | 0.99         | 3.96       |
| Arandela de presión 1/2 pulg, zincada                 | 4     | 0.08         | 0.32       |
| Arandela plana 1/2 pulg, zincada                      | 4     | 0.15         | 0.60       |
| Perno cabeza hexagonal 5/16 x 1 pulg, rosca ordinaria | 6     | 0.41         | 2.46       |
| Tuerca 5/16 pulg, rosca ordinaria                     | 10    | 0.08         | 0.80       |
|                                                       |       | Subtotal $=$ | 34.48      |

Tabla 3.10. Costos de los componentes de la Tornillería de la máquina embutidora.

Tabla 3.11. Costos de los componentes del Sistema eléctrico y de control de la máquina embutidora.

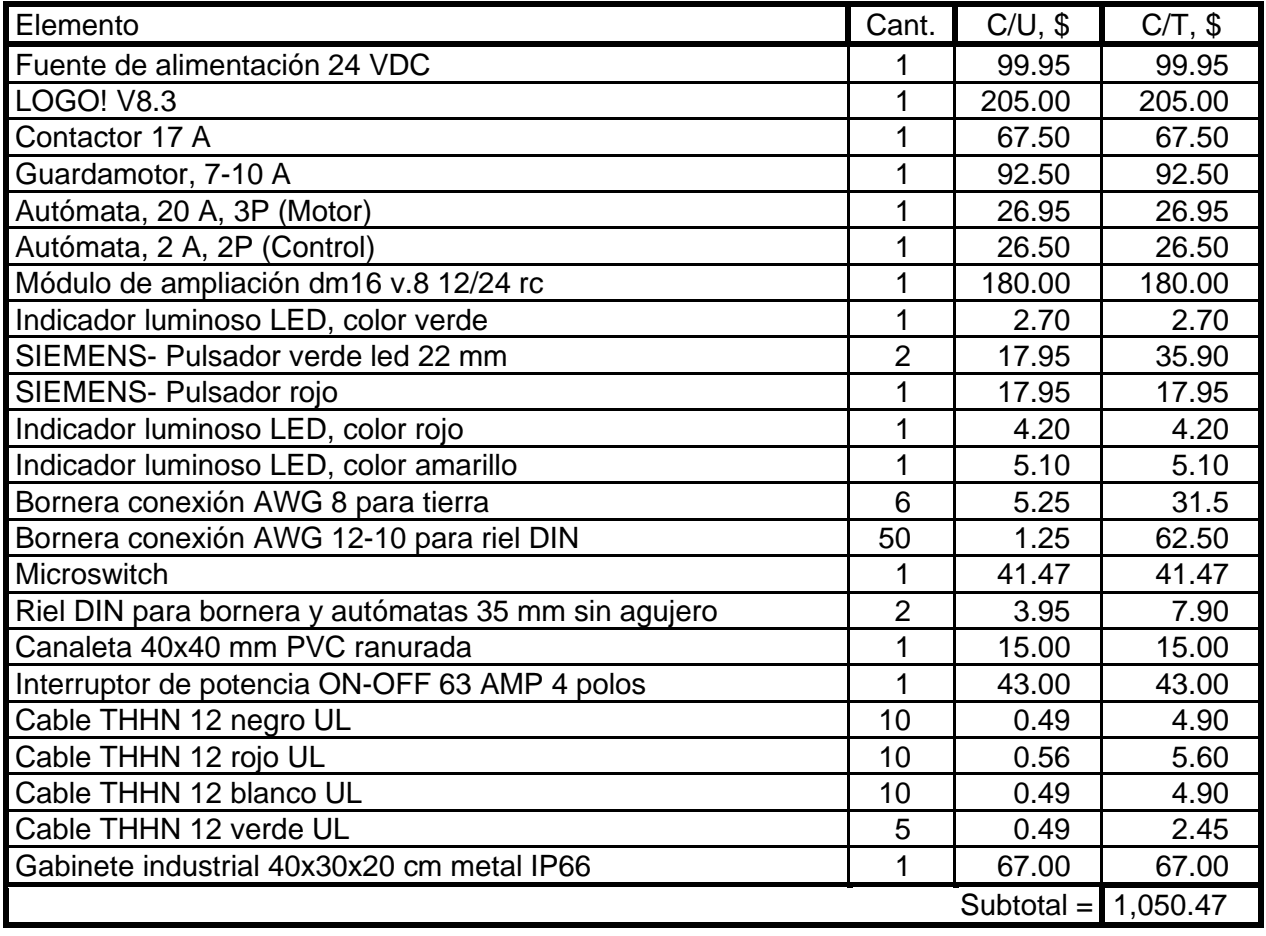

| Elemento                                                                       | Cant. | $C/U$ , \$   | $C/T$ , \$ |
|--------------------------------------------------------------------------------|-------|--------------|------------|
| Libras de electrodo para estructura                                            | 10    | 2.20         | 22.00      |
| Ángulo 1/4 pulg, 1 1/4 espesor                                                 | 1     | 31.25        | 31.25      |
| Lámina acrílica transparente 2.5 mm, 1.22 x 2.44 m                             | 1     | 79.95        | 79.95      |
| Sellador acrílico Alex plus 300 ml                                             | 2     | 4.75         | 9.50       |
| Par de bisagras alcayate nudo 3 x 3 pulg                                       | 2     | 1.40         | 2.80       |
| Haladera aluminio mate 128 mm                                                  | 2     | 2.10         | 4.20       |
| Pletina de 1/8 x 2 pulg                                                        |       | 13.00        | 13.00      |
| Placa matriz 400 x 200 mm, 25 mm espesor                                       |       | 75.00        | 75.00      |
| Bloque de acero 280 x 100 mm, 25 mm espesor                                    | 1     | 50.00        | 50.00      |
| Perfil UPN100                                                                  | 2     | 195.58       | 391.16     |
| Tacos de caucho vulcanizado para patas de estructura<br>metálica tipo armadura | 4     | 45.00        | 180.00     |
| Prensa chapa                                                                   |       | 60.00        | 60.00      |
| Ángulo de 1/8 x 3/4 pulg                                                       |       | 7.25         | 7.25       |
| Chapa de aluminio, 0.5 mm de espesor                                           | 2     | 35.00        | 70.00      |
|                                                                                |       | Subtotal $=$ | 926.11     |

Tabla 3.12. Costos de los componentes del Diseño estructural de la máquina embutidora.

Tabla 3.13. Costos de la máquina embutidora.

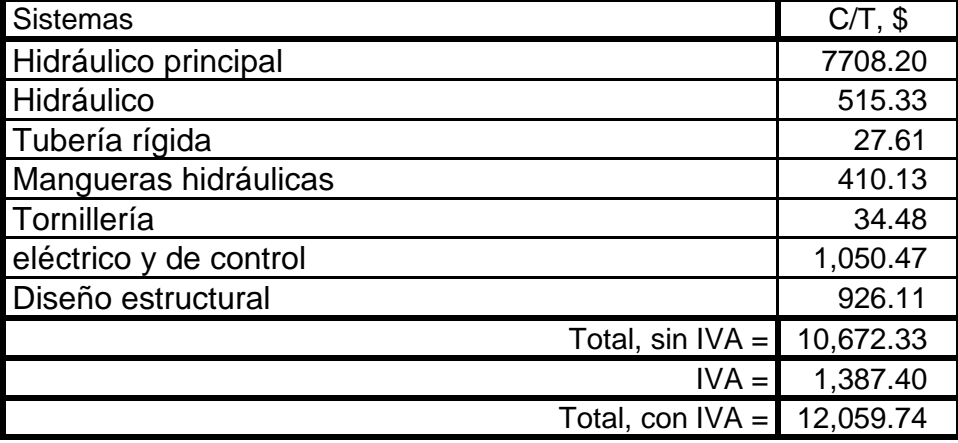

El costo total actual para la fabricación de la máquina embutidora para piezas pequeñas es de \$12,059.74; este monto puede varias respecto a la inflación del mercado y las leyes que establecen los impuestos a los productos importados.

Dado que se proyecta que dicha prensa sea fabricada y ensamblada por estudiantes de la carrera de Ingeniería Mecánica de la Universidad de El Salvador, como un proyecto didáctico con fines académico; donde podrán poner en práctica los conocimientos adquiridos durante la carrera de Ingeniería Mecánica, mediante la interpretación de la información técnica que se describe en el presente trabajo, como con la ejecución de dicho proyecto.

### **CONCLUSIONES**

Al concluir el presente trabajo de graduación sobre el diseño de una máquina embutidora para piezas pequeñas para uso didáctico, se puede concluir que:

- La capacidad y dimensiones de la máquina embutidora están determinados por el tonelaje de embutición, en el cual se usan tres cilindros hidráulicos, un intervalo de presión de embutición y sujeción relativamente bajo, dimensiones y geometrías medianamente complejas; estas condicionaron la capacidad y distribución de los componentes hidráulicos y estructurales, debido al diseño sucesivo de los componentes que se relacionan entre sí por las mismas variables.
- Con la información bibliográfica recopilada mediante investigaciones se ha posibilitado fundamentar los conocimientos particulares sobre prensas hidráulicas de embutición, estableciendo criterios y parámetros a considerar en su diseño, aunque fueron complementados mediante los amplios conocimientos adquiridos en las áreas de hidráulica, mecánica de materiales, procesos de fabricación y adicionalmente el área de automatización exigió un esfuerzo extra para complementar los conocimientos básicos que se contaban para el diseño de dicho trabajo de graduación.
- La prensa hidráulica diseñada dispone de una capacidad de desarrollar una carrera de 200 mm por cada cilindro hidráulico, con una presión hidráulica máxima a embutir de 9.64 MPa, los cuales son alimentados con una bomba de engranajes con un caudal de 11.8 l/min capaz de entregar una presión máxima de 29 MPa, ésta a su vez es accionada por un motor de 5 HP a 1800 rpm y una alimentación eléctrica de 230/460 V trifásica. Estos componentes se controlan mediante el uso de un controlador lógico programable, el cual comanda las electroválvulas direccionales, válvulas de alivio proporcionales y recibe señales de los sensores de presión y posición; y mediante estas señales ejecuta un lazo de retroalimentación que permite ejecutar la secuencia de embutición previamente seteados.
- Al diseñar la máquina embutidora cobra mucha importancia el aspecto de seguridad, ya que la máquina será operada por estudiantes por lo que fue necesario dotarla de dispositivos de seguridad al operar la misma y seguir el manual de mantenimiento y seguridad. Para esta área se ha utilizado guardas y micros de seguridad ubicados en la estructura y una parada de emergencia.
- Que la rigidez de la estructura cobra gran importancia, debido a que ésta soportará grandes presiones en el proceso de operación. En el caso particular de este trabajo de graduación, al igual que en los cilindros hidráulicos, las vigas que soportan las placas terminaron siendo seleccionadas a la sección inmediata superior según los cálculos realizados, una justificación de esto es que en medio nacional no se cuenta con ciertos perfiles a pesar de estar dentro de un catálogo.

### **BIBLIOGRAFÍA**

- [1] Avner, S.H. (1979). *Introducción a la metalurgia física.* (2.ª ed.). Estados Unidos: Editorial McGraw-Hill Book Co., INC.
- [2] Groover, M. (2007*). Fundamentos de Manufactura Moderna* (3.ª ed.). New Jersey: J. Willey.
- [3] Dieter, G. (1970). *Metalurgia Mecánica*. Editorial Mc Graw-Hill, E.U.A.
- [4] Rossi, M. (1979). *Estampado en frío de la chapa.* Madrid: Dossat.
- [5] Almandoz Berrondo, J., Mongelos Oquiñea, B., & Pellejero Salaberria, I. (2007). *Scribd.* Recuperado el 17 de abril de 2023, de Sistemas neumáticos y oleohidráulicos: https://es.scribd.com/presentation/364543433/Sistemas-Neumaticos-y-Oleohidraulicos
- [6] Creús Solé, A. (2011). *Neumática e Hidráulica.* Editorial Alfaomega, México.
- [7] Faires, V. (2003) Diseño de Elementos de Máquinas. Editorial Limusa. México.
- [8] FESTO HIDRÁULICA. (2000). CAP 7 Componentes hidráulicos. En D. Merkle, B. Schrader, & M. Thomes, *Hidráulica nivel básico.*
- [9] Meli Piralla, R. (1985). *Diseño estructural.* (2da ed.). Editorial Limusa, México
- [10] Mott, R. L. (2006). *Diseño de Elementos de Máquinas.* México: Pearson.
- [11] Jack, C. MacCormac. (2010). Análisis de Estructuras. (4.ª ed.). Editorial Alfaomega, México.
- [12] Fundación ASCAMM; Centro Tecnológico. (2000). *Scribd.* Recuperado el 17 de abril 2023, de Scribd: https://es.scribd.com/document/407624958/0-TEORIA-DE-LA-EMBUTICION-02-pdf#
- [13] DUPCE03.- *Diseño de un útil de embutición*. Recuperado el 17 de abril de 2023 de: https://ikastaroak.ulhi.net/edu/es/DFM/DUPCE/DUPCE03/es\_ DFM\_DUPCE03\_Contenidos/website\_24\_velocidad\_de\_embuticin\_y\_lubricacin.ht ml
- [14] Shigley, Joseph E. *Diseño en Ingeniería Mecánica*. (8. <sup>a</sup> ed.) Ciudad de México: Mc. Graw Hill, 1994.
- [15] DeGarmo, E.P., Black J.T., & Kohser, R.A. (1988). Materiales y Procesos de Fabricación. (2.ª ed.). Editorial Reverte, México.
- [16] Proceso de embutido de chapas metálicas. Recuperado el 19 de abril de 2023 de: https://www.monografias.com/trabajos23/embutido-chapas/embutido-chapas

### **ANEXOS**

# ANEXOS A: PROPIEDADES DE SOLDADURA Y PROPIEDADES GEOMÉTRICAS

### ANEXO A1. PROPIEDADES FLEXIONANTES DE LAS SOLDADURAS DE FILETE

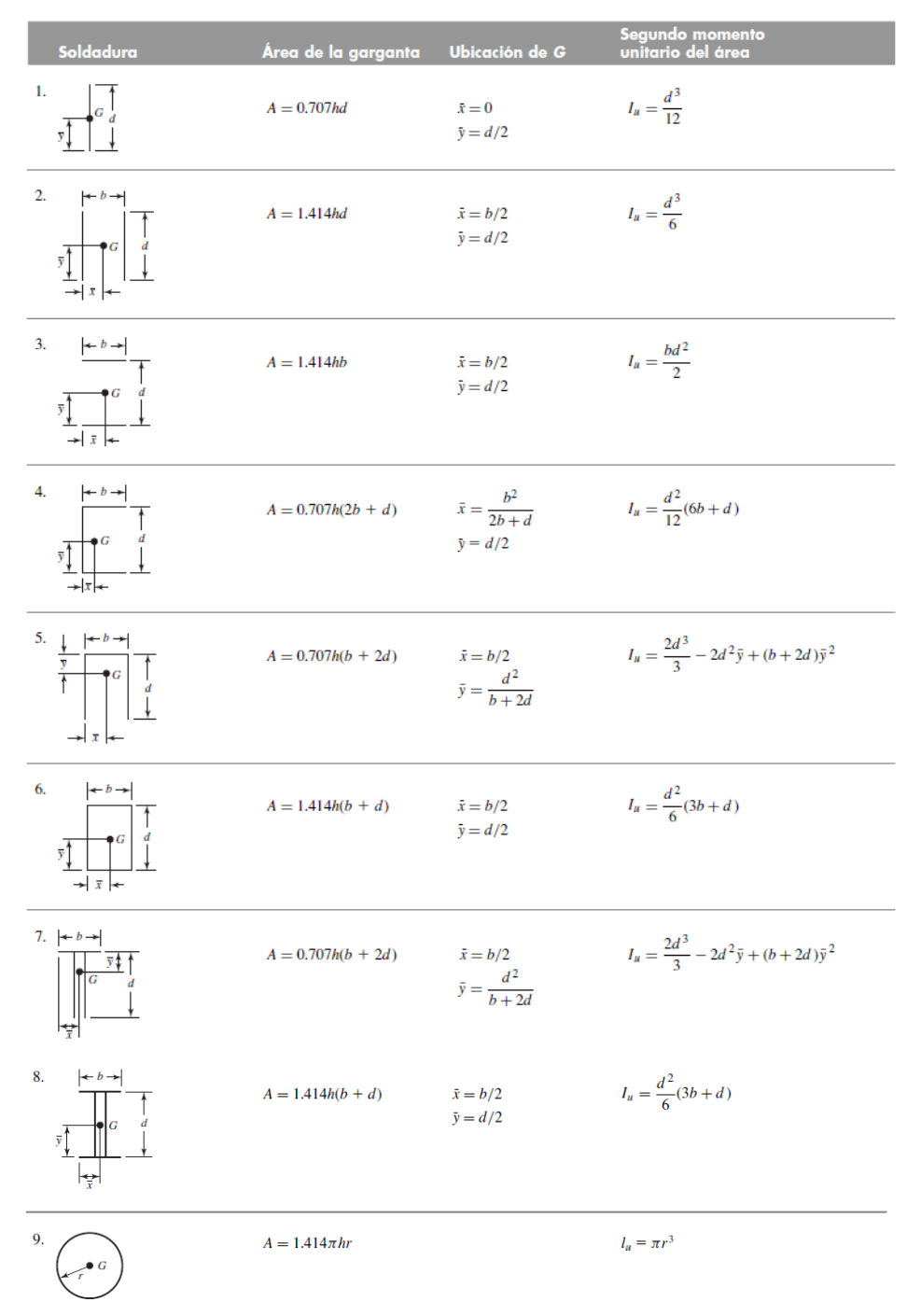

 $*_{I_0}$ , segundo momento de área, se toma respecto de un eje horizontal que pasa por  $G$ , el centroide del grupo de soldaduras, siendo h el tamaño de la soldadura; el plano del par flexionante es normal al plano de la pá

# **ANEXO A2. PROPIEDADES GEOMÉTRICAS DE FIGURAS**

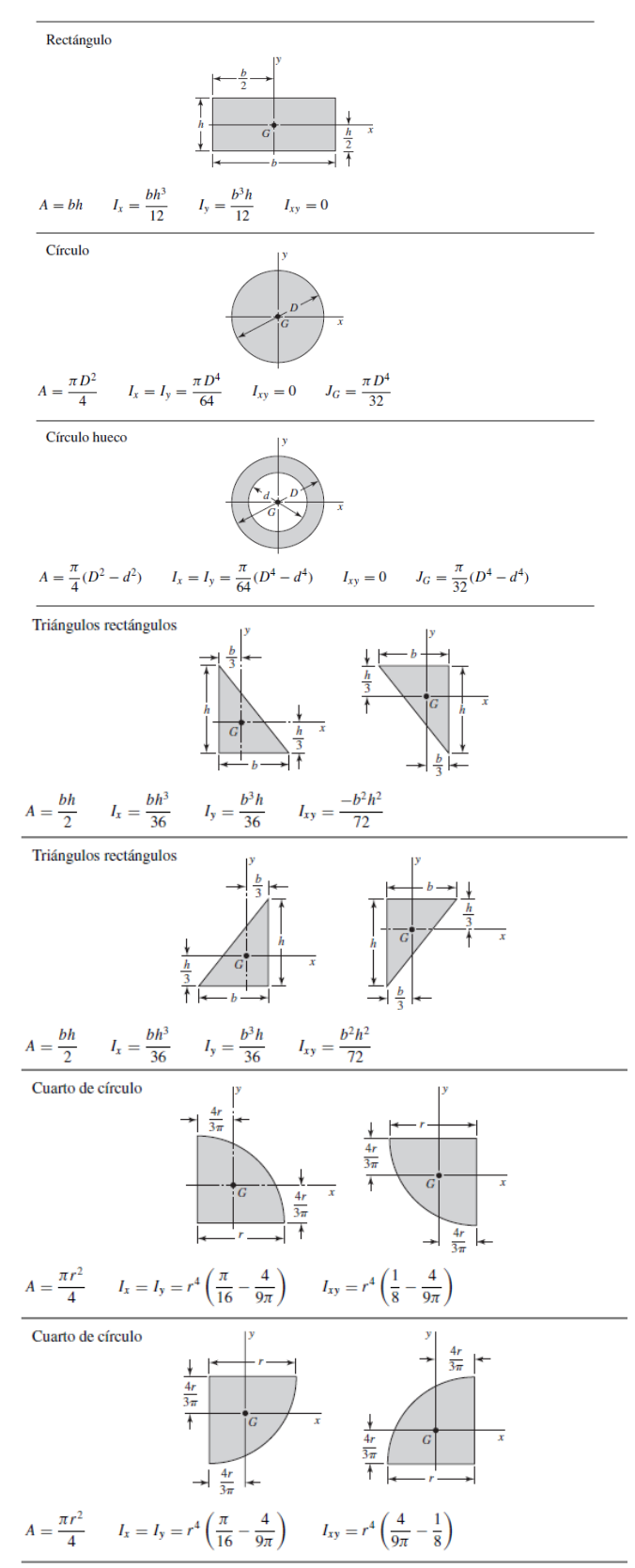

# **ANEXOS B: ANÁLISIS ESTÁTICOS**

### **ANEXO B1. ANÁLISIS ESTÁTICO DEL ENSAMBLE DE LA ESTRUCTURA**

**Simulación del ensamble de la estructura upn100 Fecha: viernes, 14 de abril de 2023 Diseñador: JMORAN Nombre de estudio: Análisis estático de la estructura Tipo de análisis: Análisis estático Programa:** Analizado con SOLIDWORKS Simulation

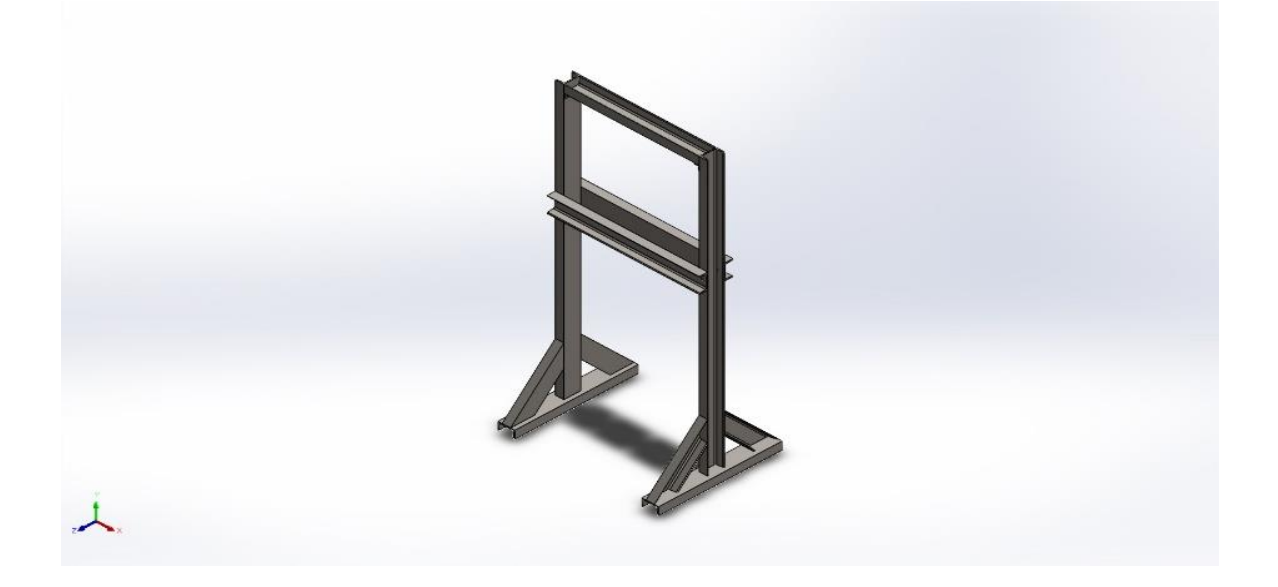

#### **Descripción**

Análisis estático de estructura metálica hecha de perfil UPN 100, para conocer que la estructura cumpla las condiciones de soportar las fuerzas de operación del embutido sin que la estructura falle. Se usa el sistema métrico (MKS) para las unidades

### **Suposiciones**

Las fuerzas que actúan en la estructura metálica son completamente verticales y no poseen componentes de fuerza en el plano horizontal.

# **Propiedades del material**

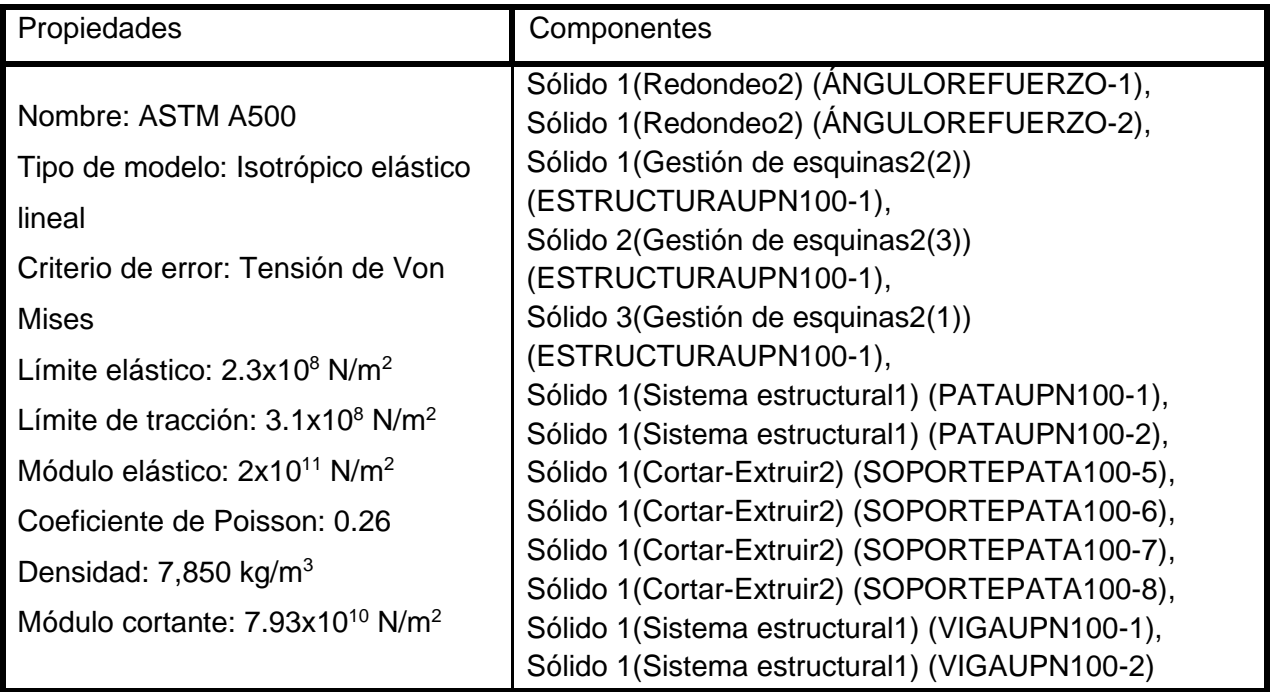

# **Cargas y sujeciones**

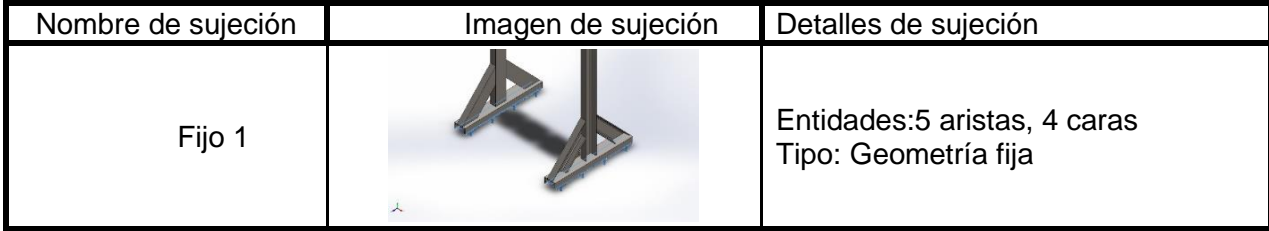

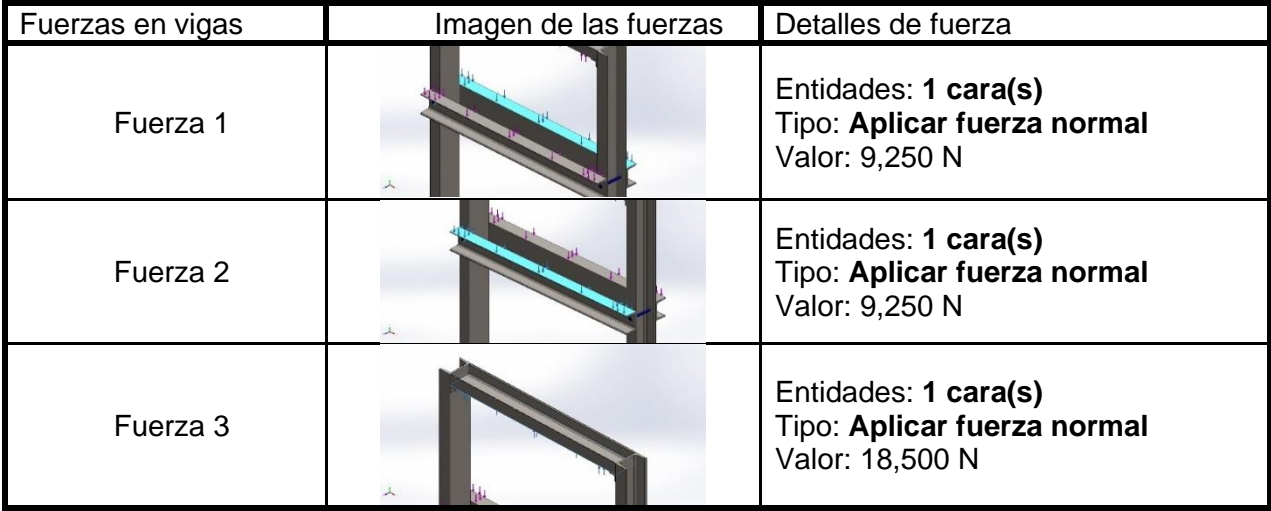

### **Definiciones de conector**

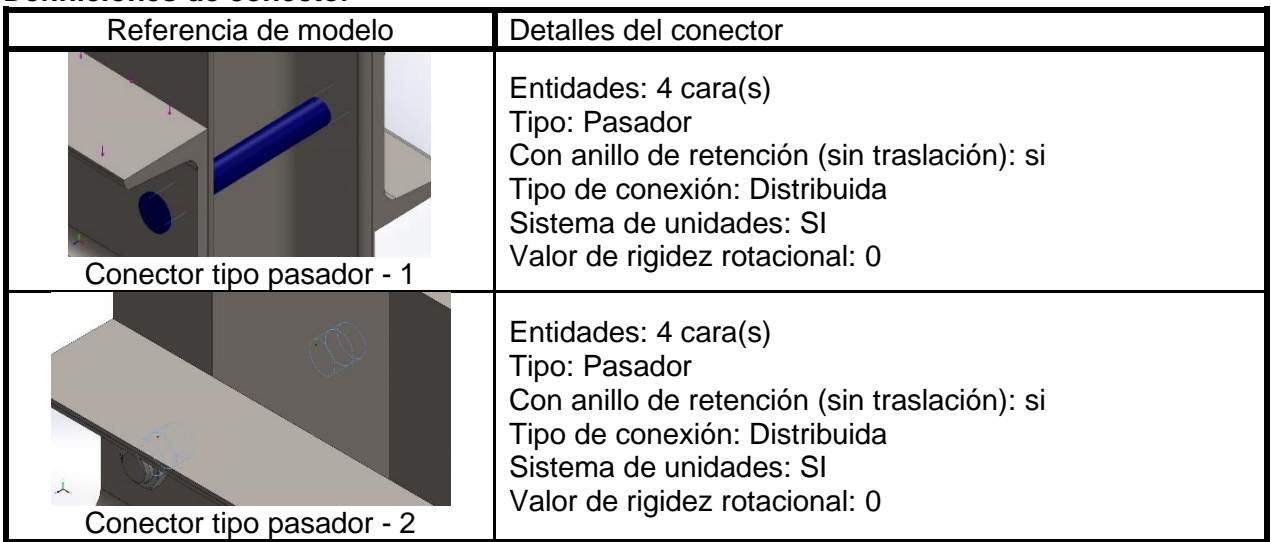

### **Información de malla y detalles**

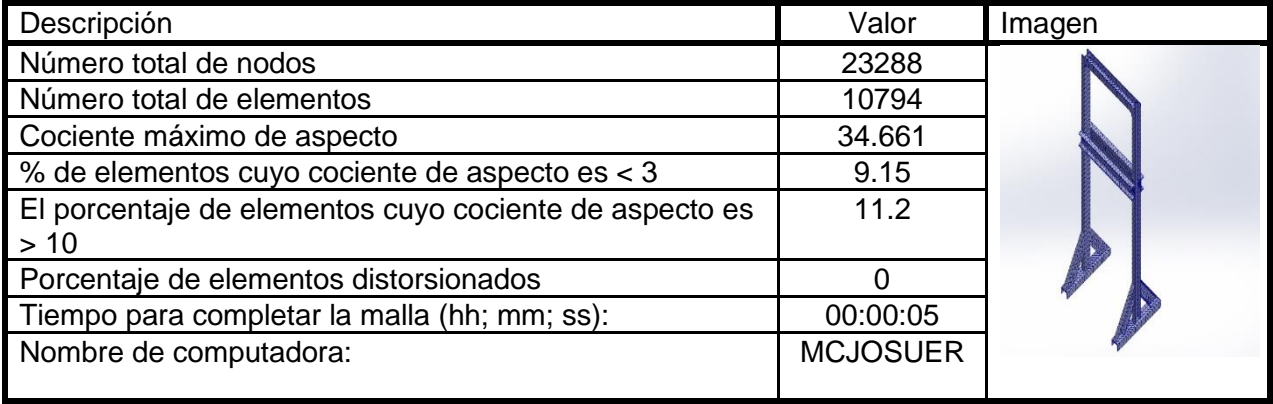

# **Resultados del estudio**

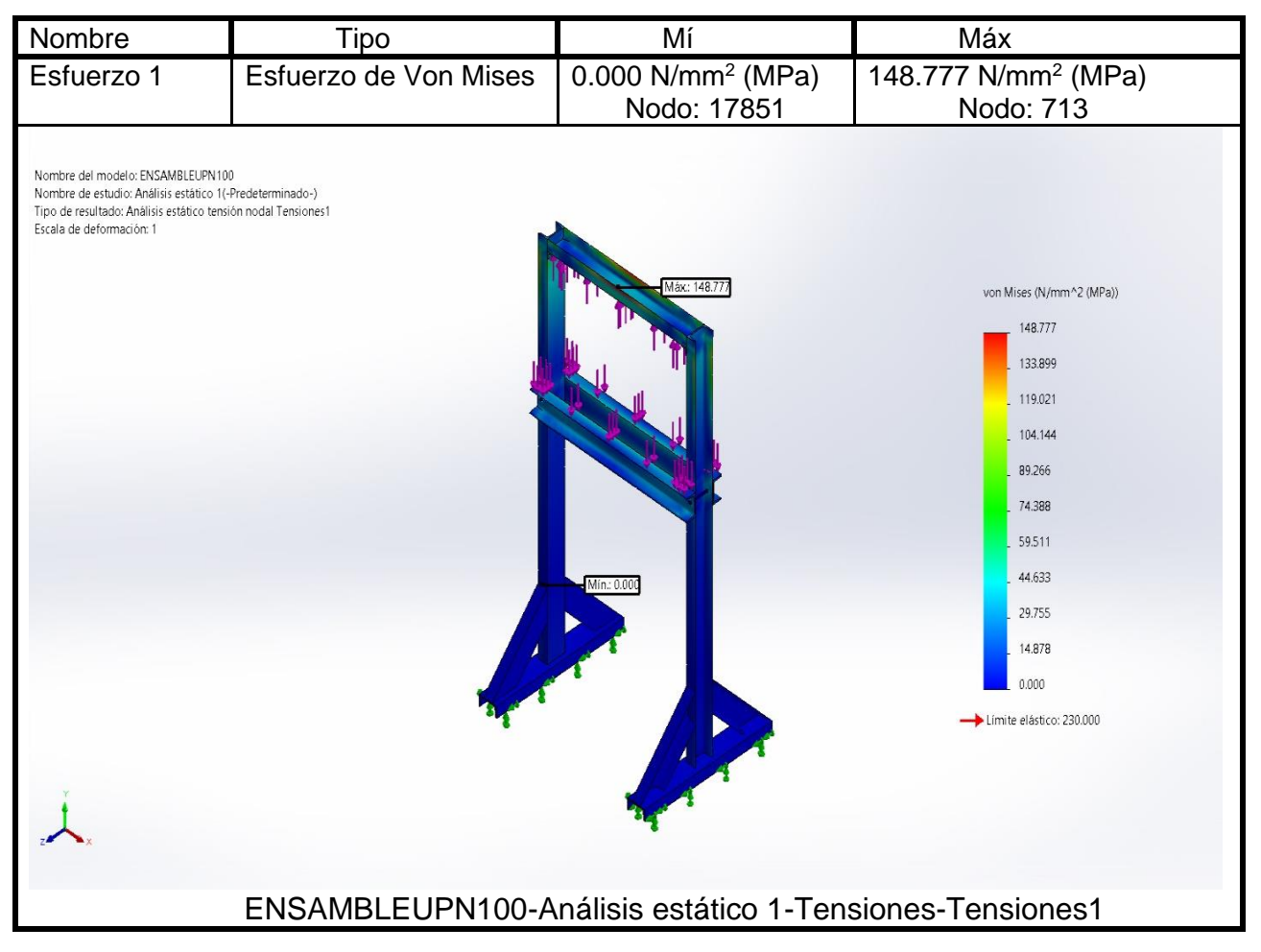

### **Conclusión del análisis estático**

Se concluye después de realizado el análisis estático que la estructura no falla con las fuerzas aplicadas durante el proceso de embutido. Sin embargo, la presión máxima de operación está próximo al fallo de la estructura por lo que se adopta reforzar las esquinas superiores con un ángulo de ¼ de pulgada de espesor y un ancho de ala de  $14^\circ$ de pulgada. Además, para la sujeción de los cilindros a la viga superior para evitar concentradores de esfuerzo al hacer agujeros, se soldará una placa metálica de 25 mm de Espesor para roscar los cilindros.

# **ANEXO B2. ANÁLISIS ESTÁTICO DEL PRENSA CHAPA**

**Simulación de análisis estático del prensa chapa Fecha: sábado, 6 de mayo de 2023 Diseñador: JMORAN Nombre de estudio: Análisis estático del prensa chapa Tipo de análisis: Análisis estático Programa:** Analizado con SOLIDWORKS Simulation

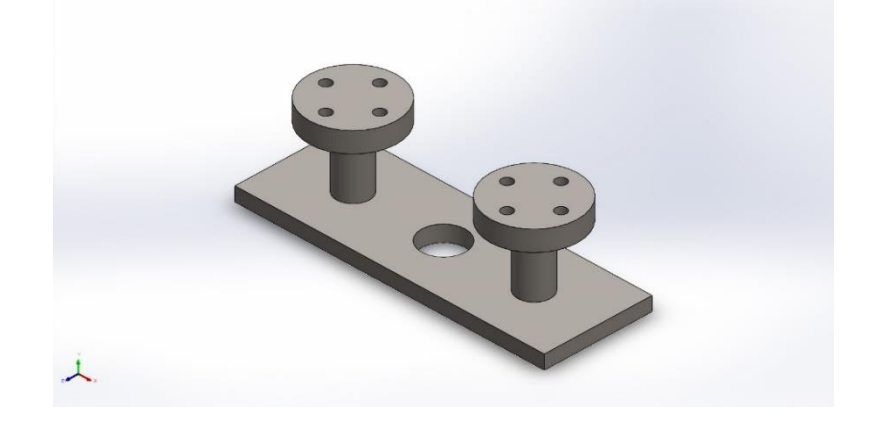

# **Descripción**

Análisis estático del prensa chapa construidos de acero ASTM A36, para comprobar que cumpla las condiciones de soportar las fuerzas de sujeción sin que sufra ruptura. Se usa el sistema métrico (MKS) para las unidades

#### **Suposiciones**

Las fuerzas que actúan en la estructura metálica son completamente verticales y no poseen componentes de fuerza en el plano horizontal.

### **Información del modelo**

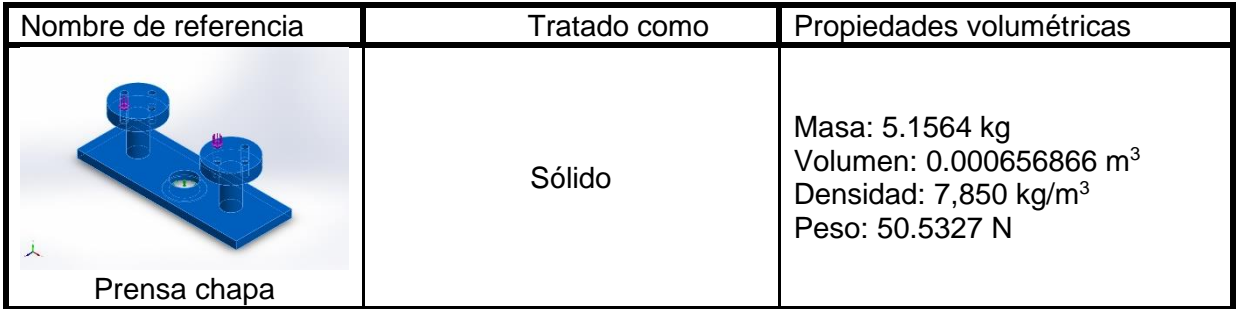

### **Propiedades del material**

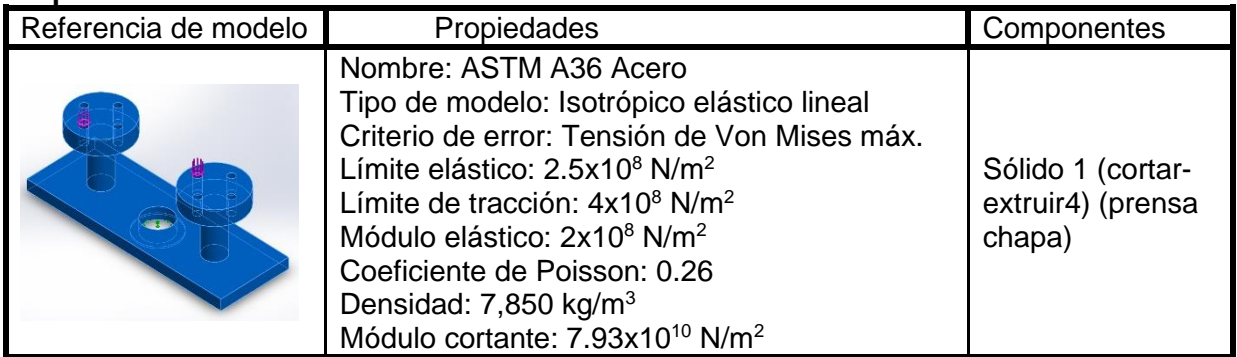

# **Cargas y sujeciones**

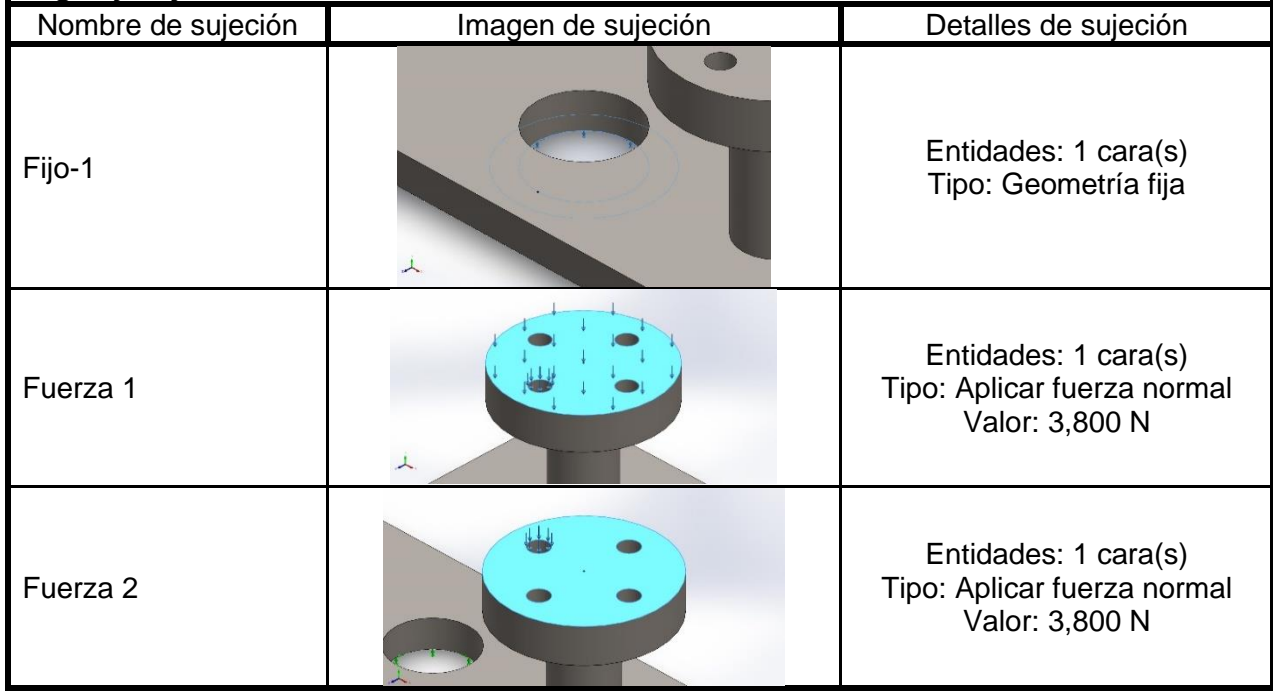

# **Información de malla y detalles**

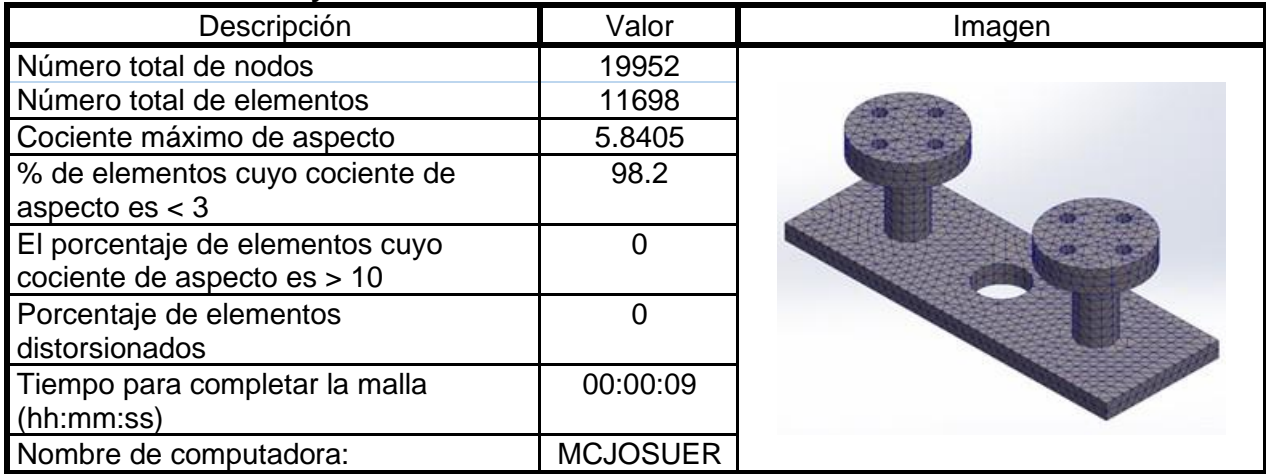

#### **Resultados del estudio**

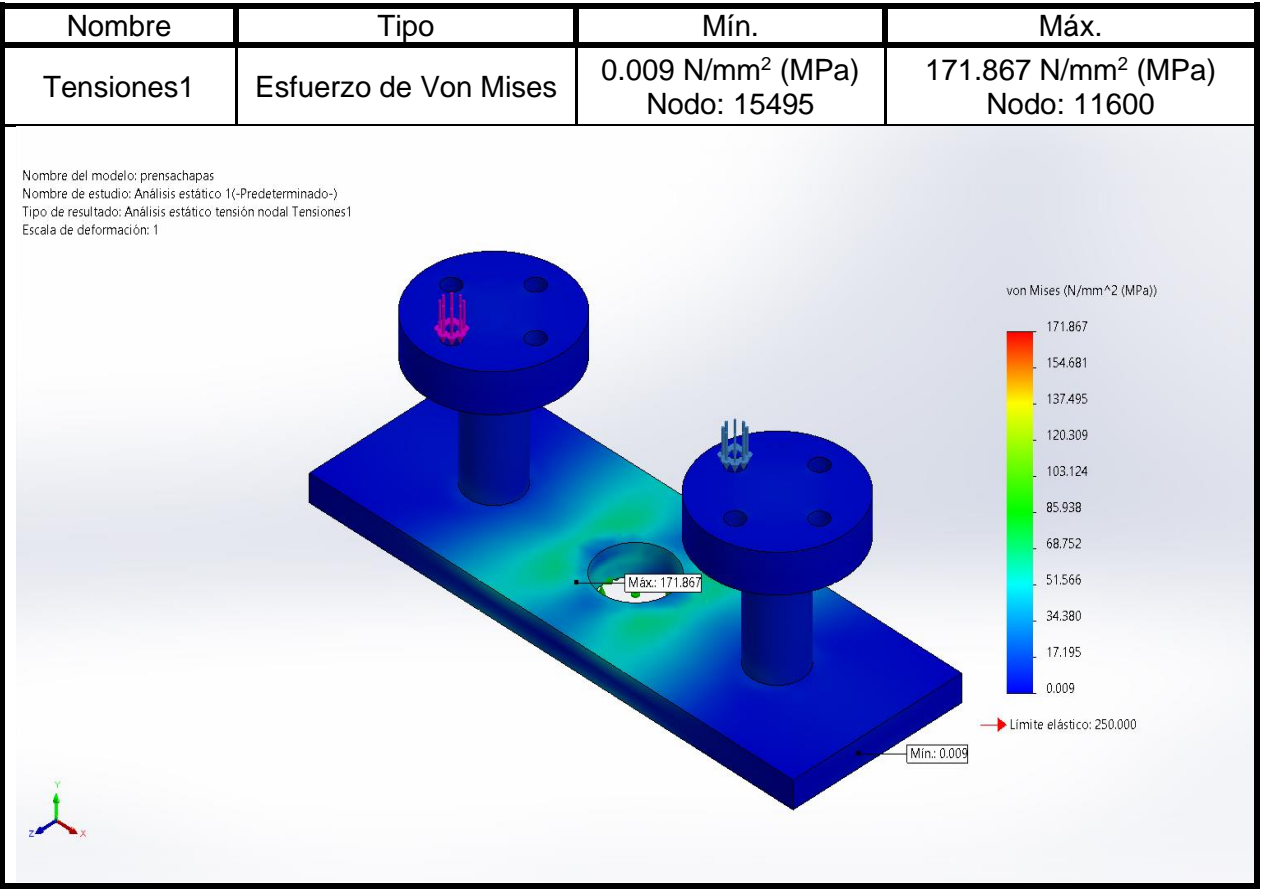

**Conclusión del análisis estático:** El prensa chapa no falla en ruptura o pandeo con las fuerzas de sujeción ya que no supera el límite de fluencia.

# **ANEXOS C: PLANOS DE FABRICACIÓN**

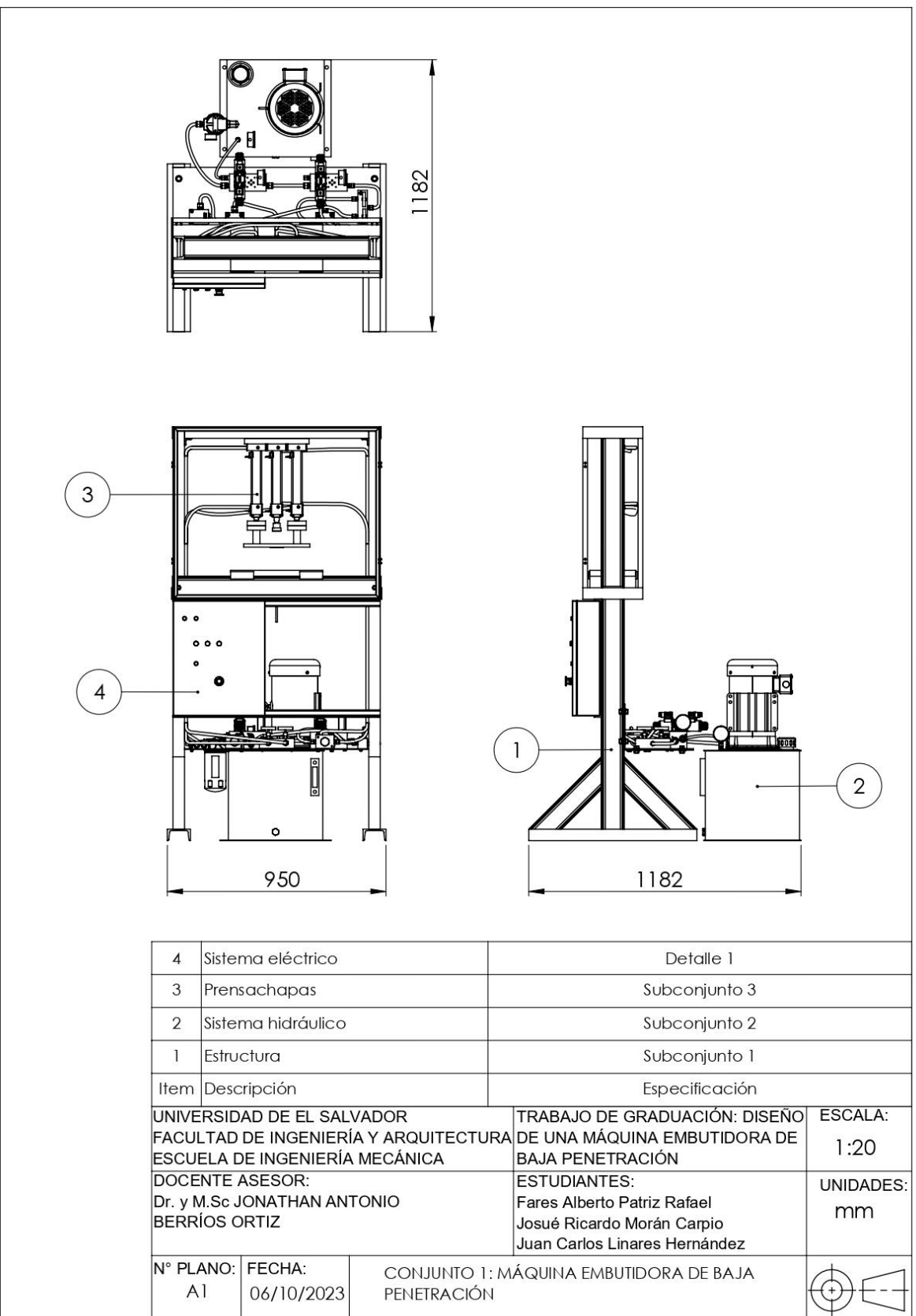

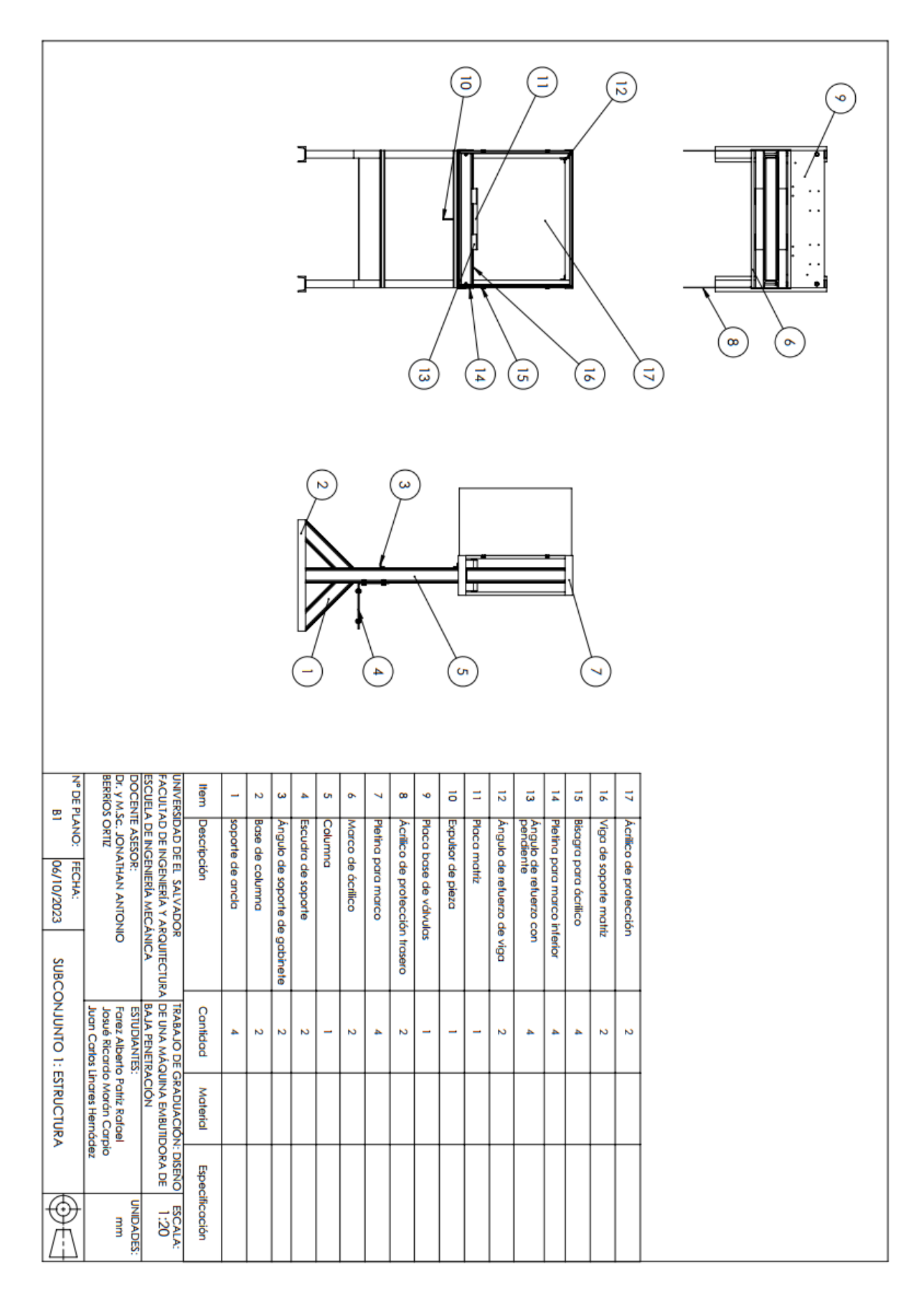

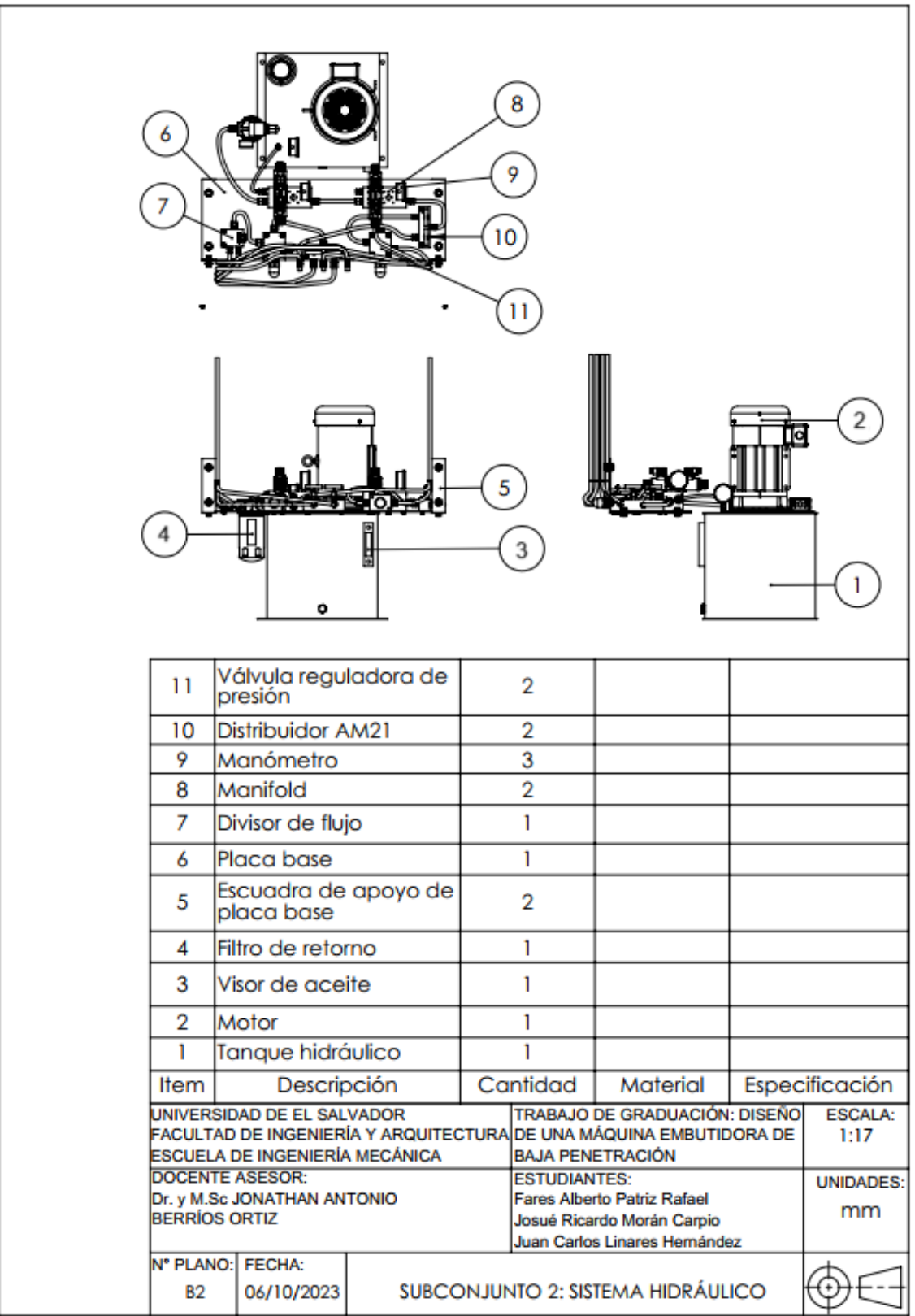

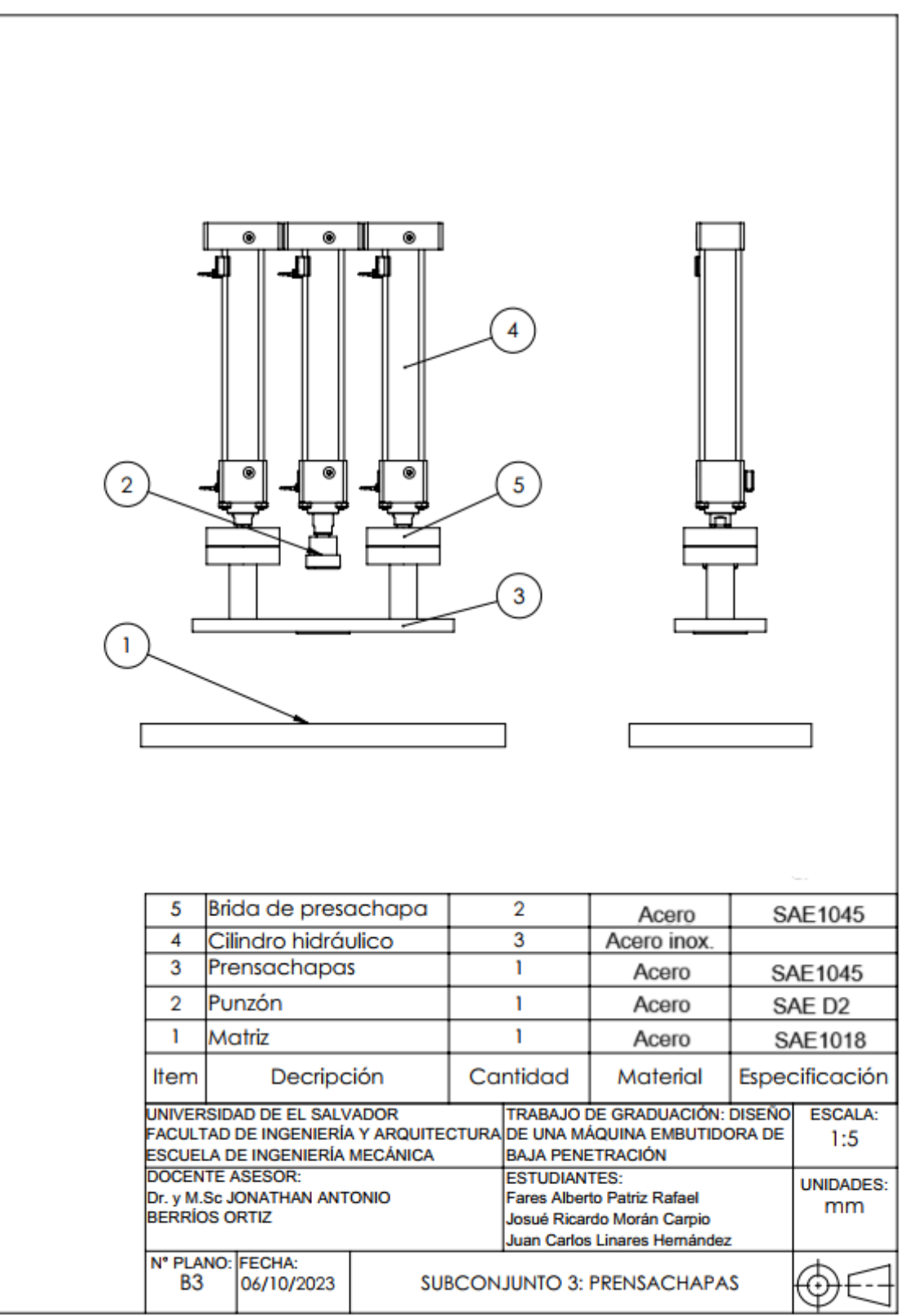

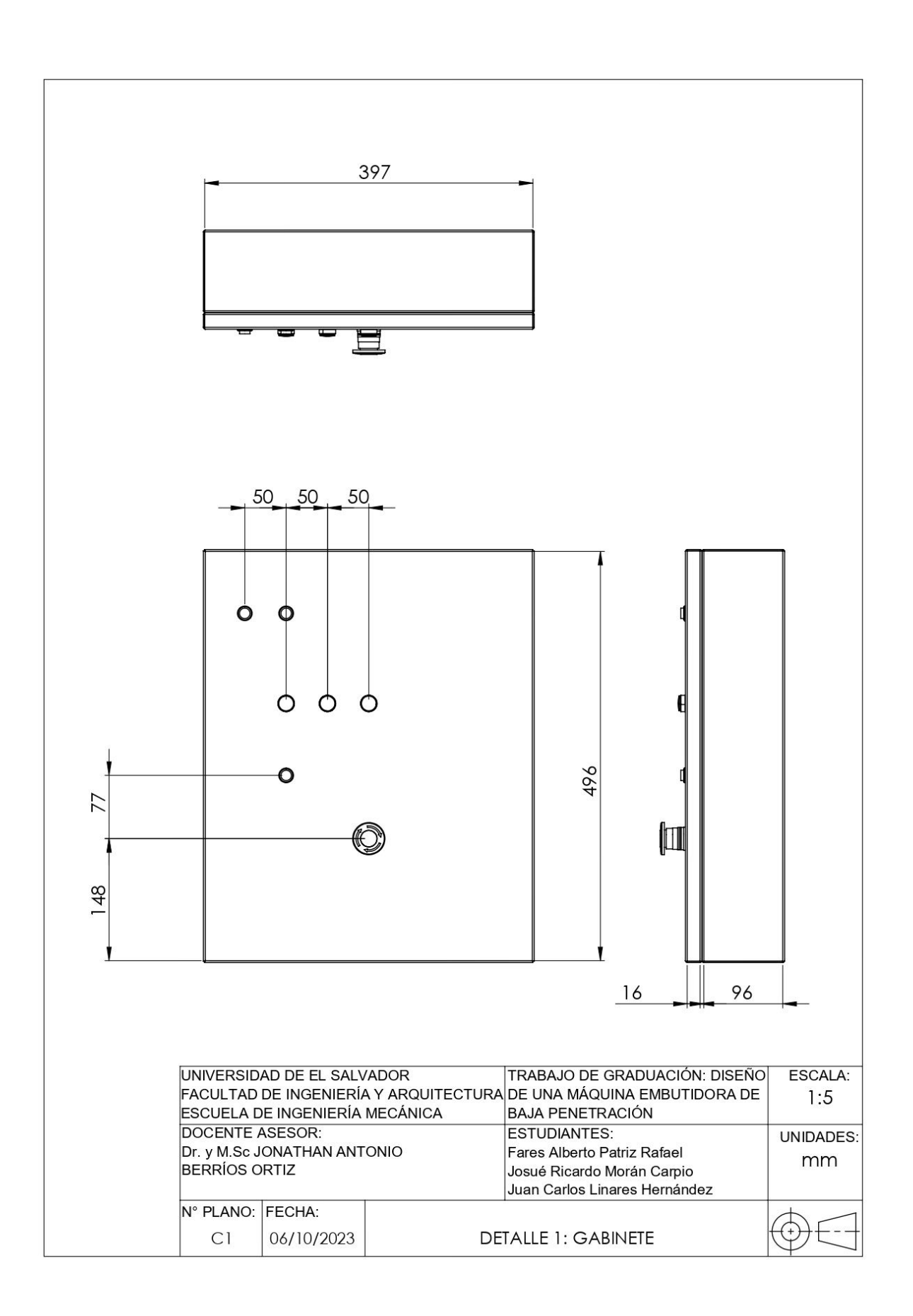

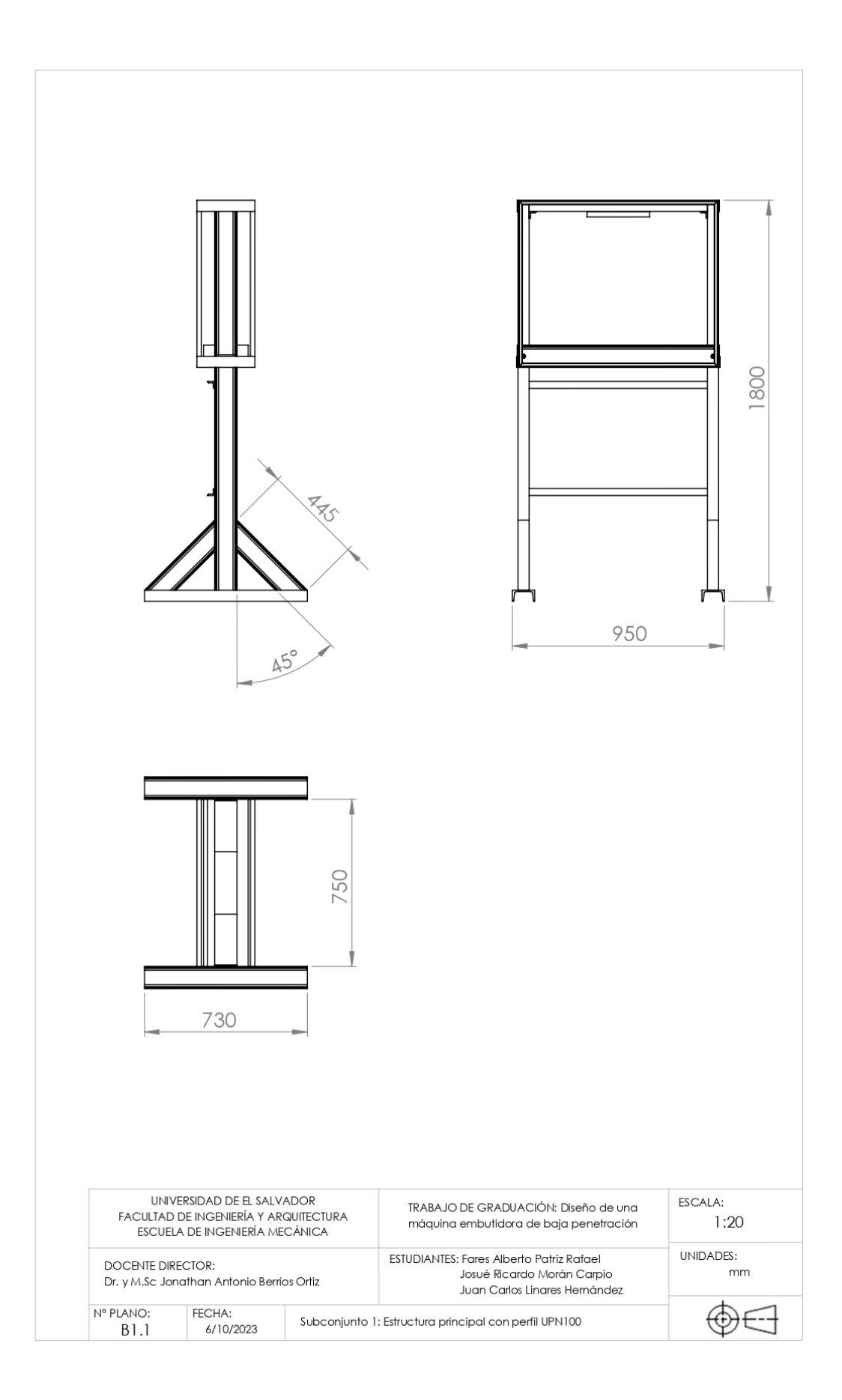

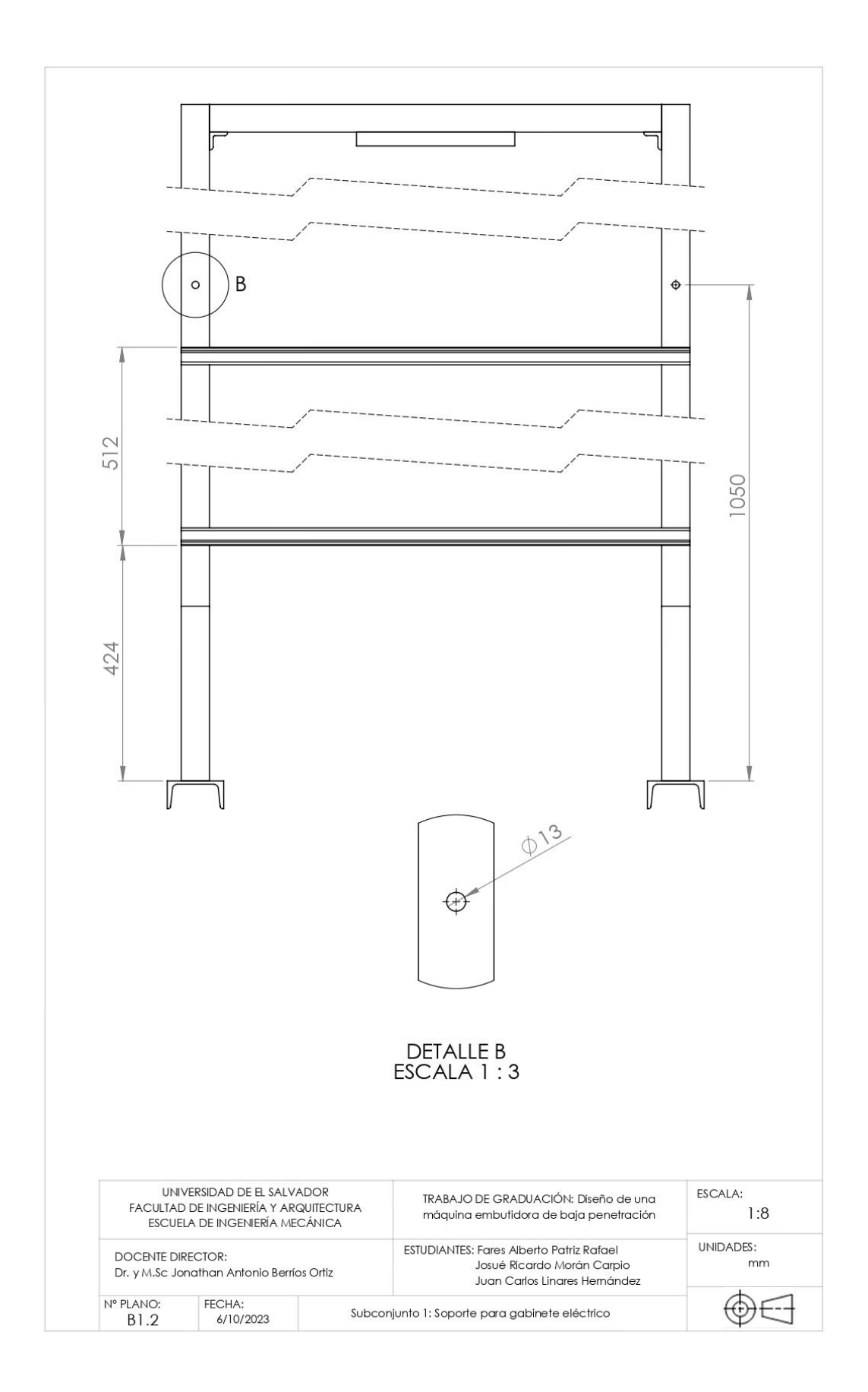

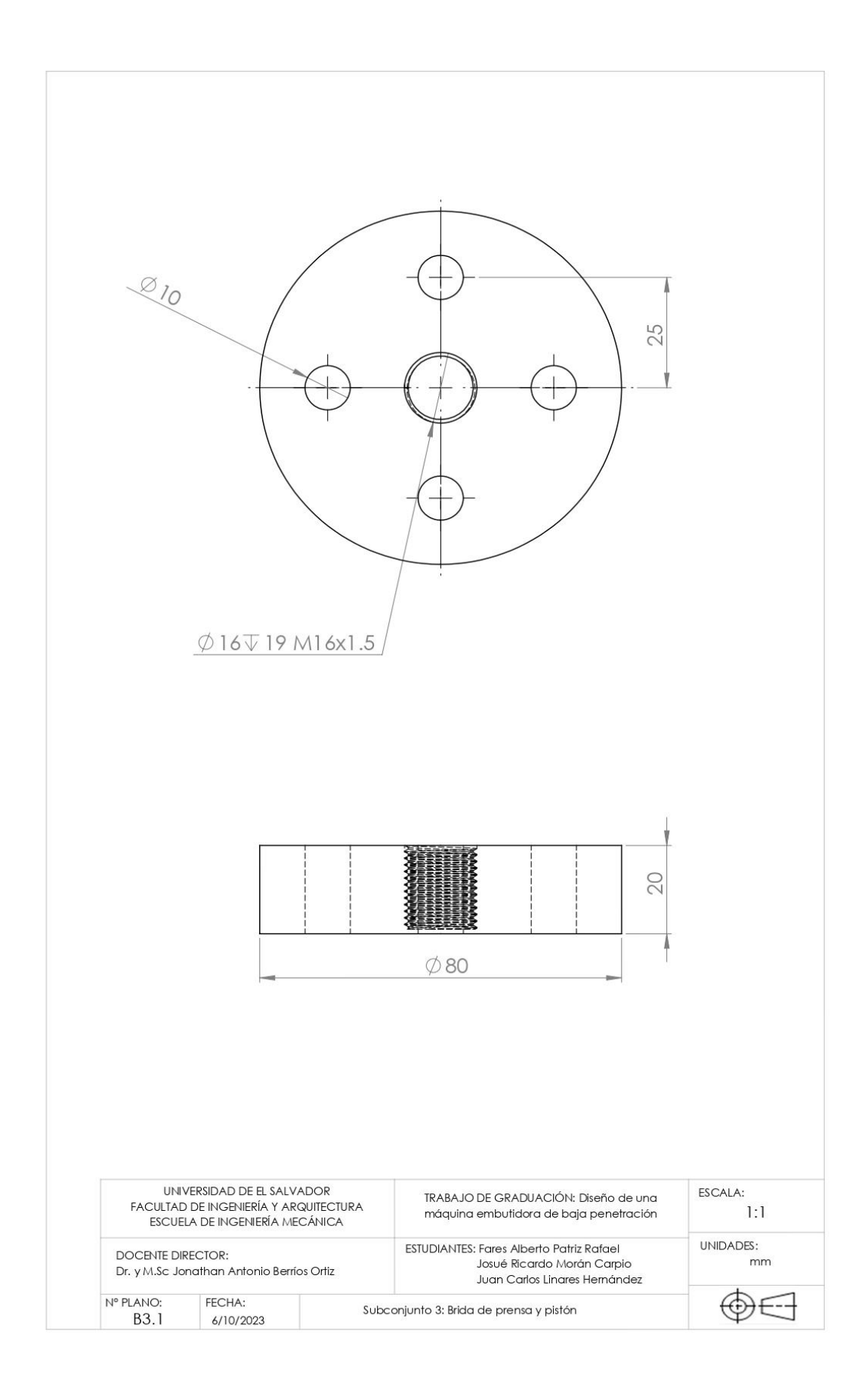

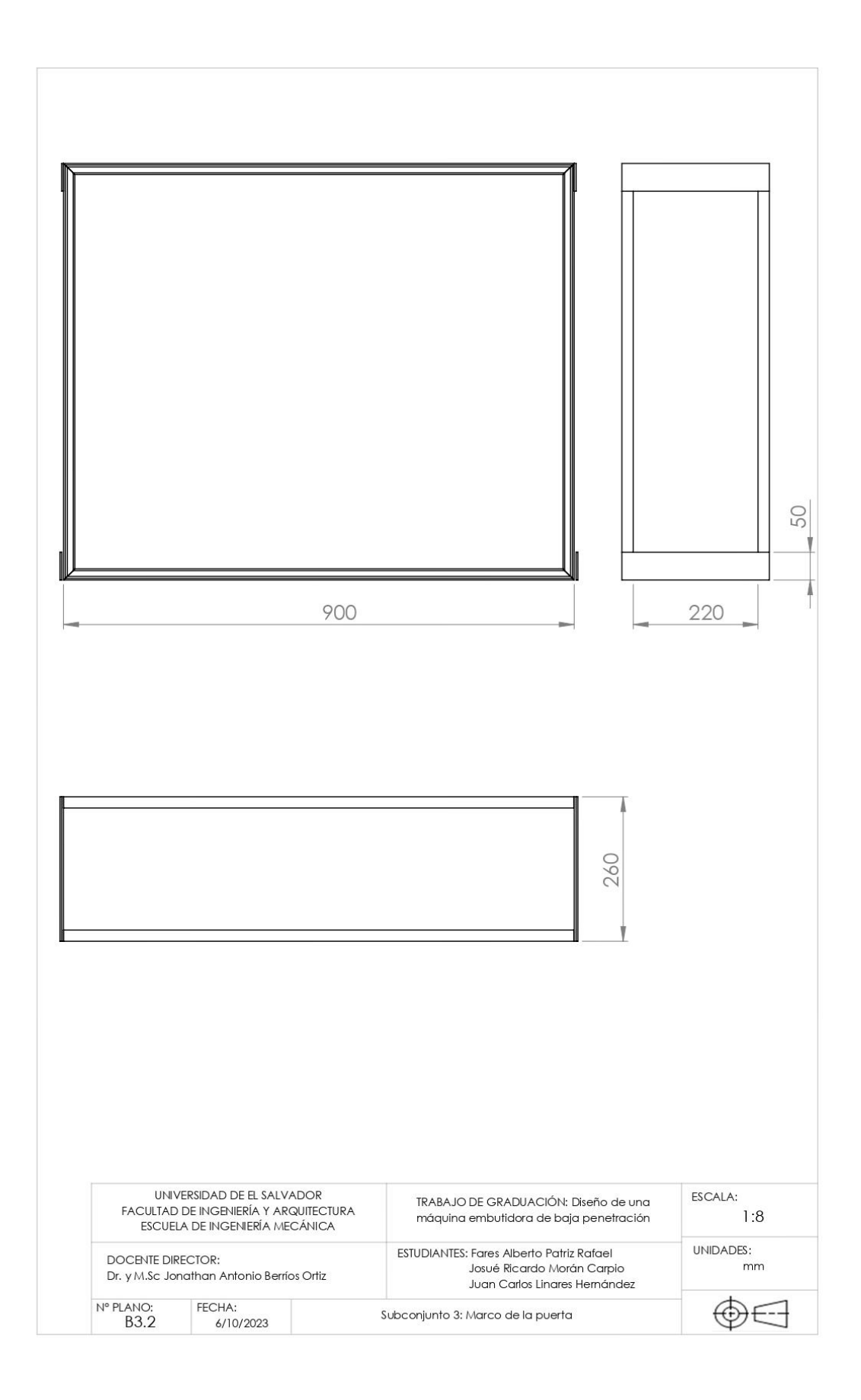

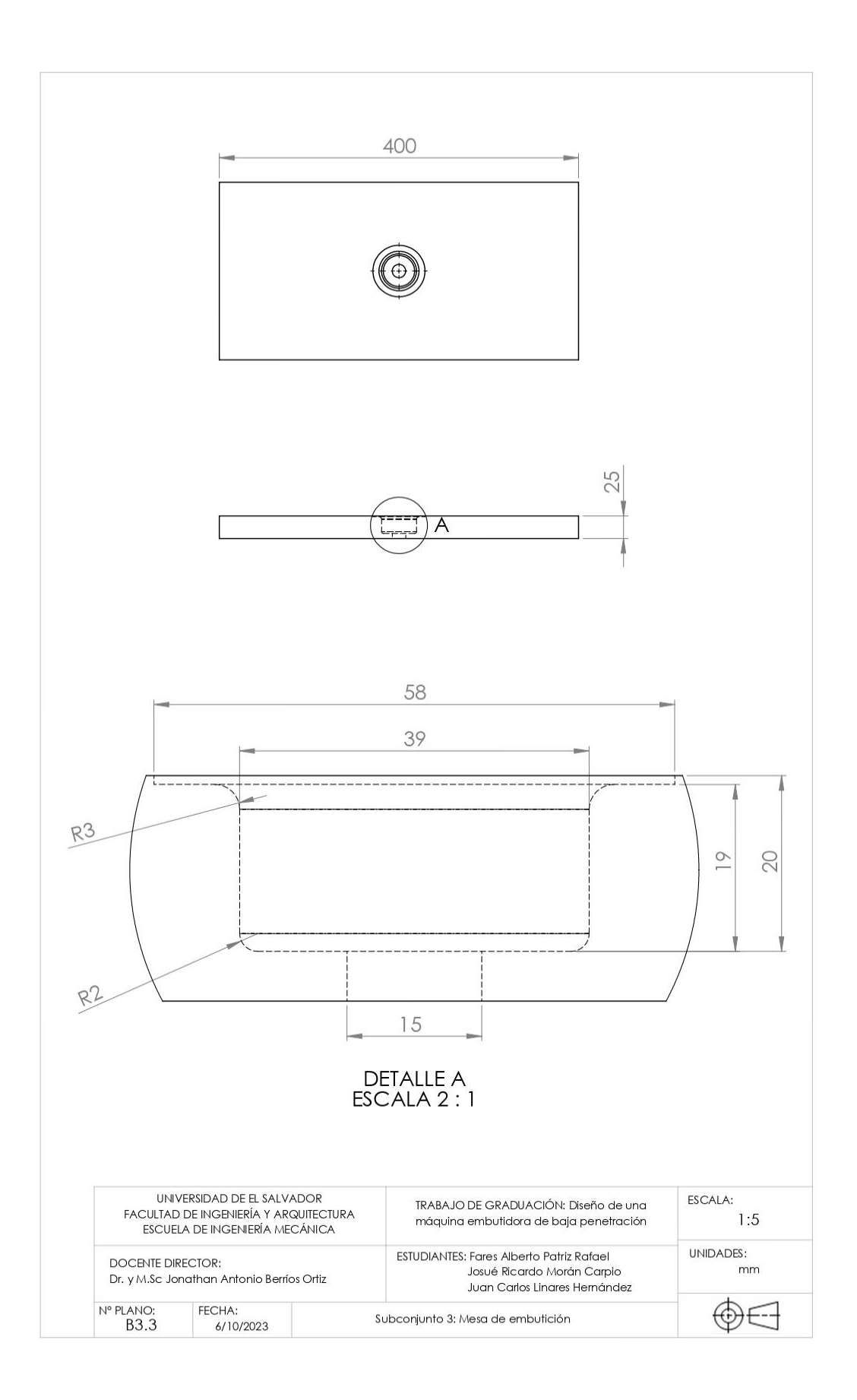

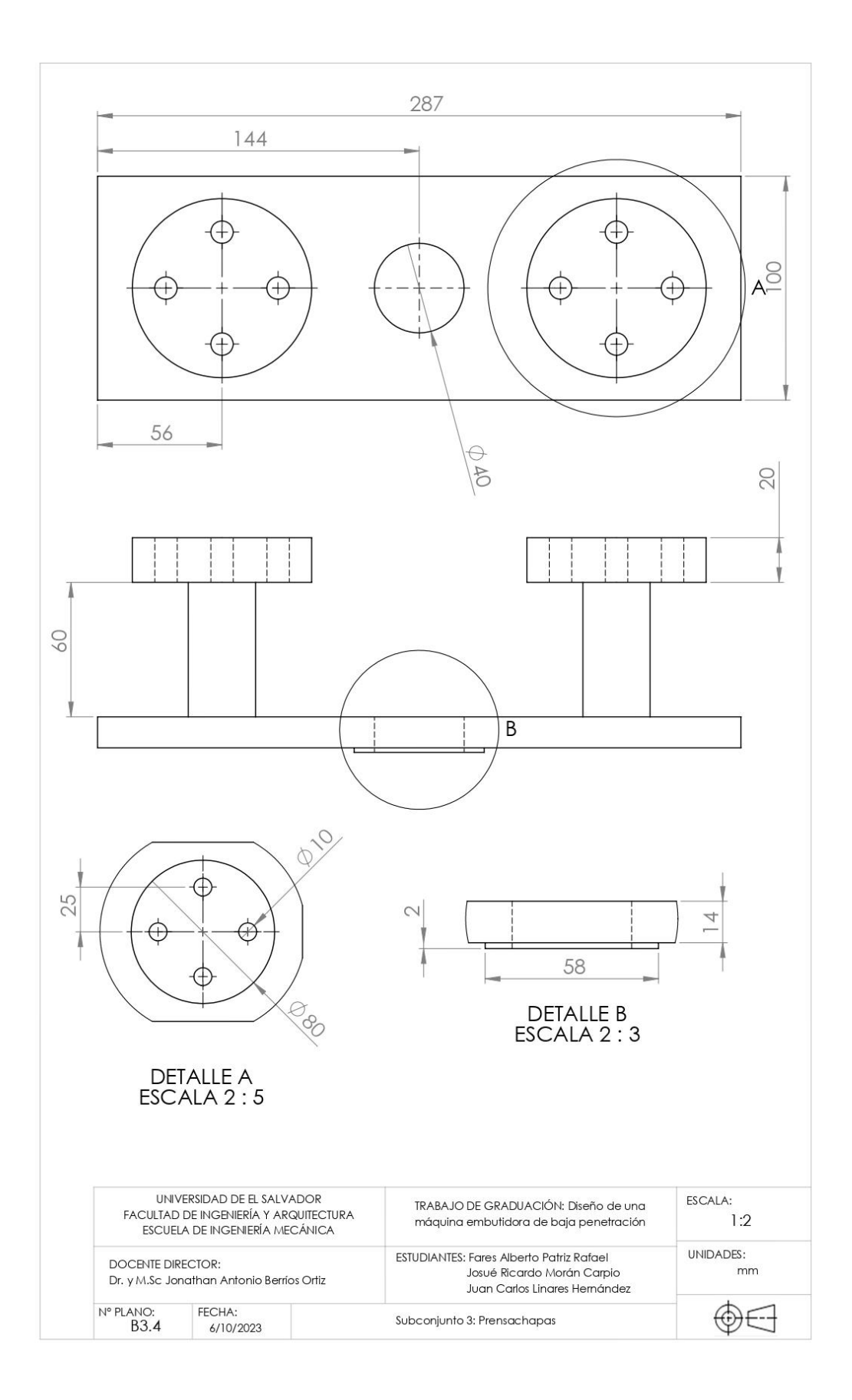

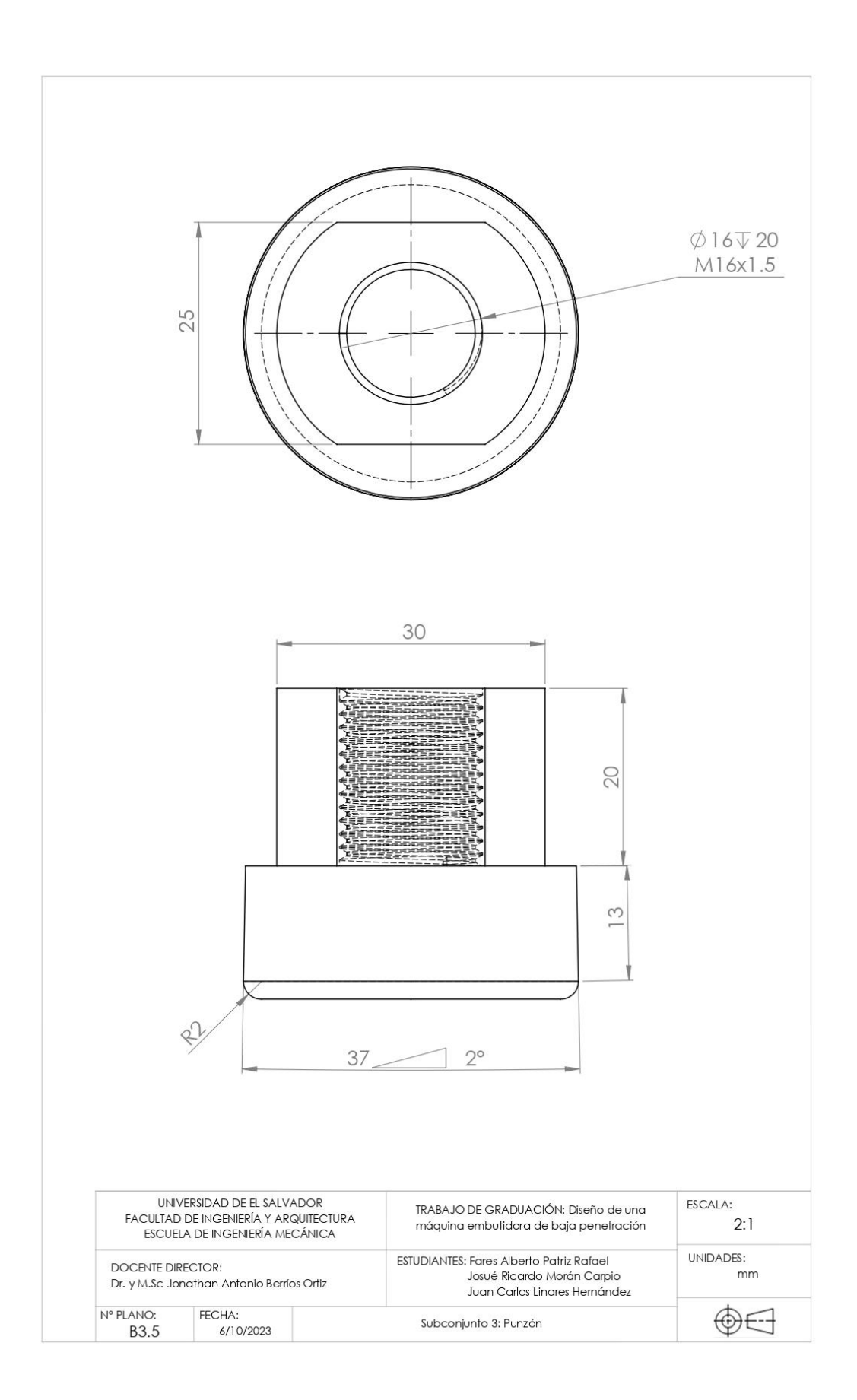

# **ANEXOS D: COTIZACIONES**

# **ANEXO D1: VIDRÍ**

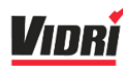

# $\n *Un*\n *|-* Carro de compras\n$

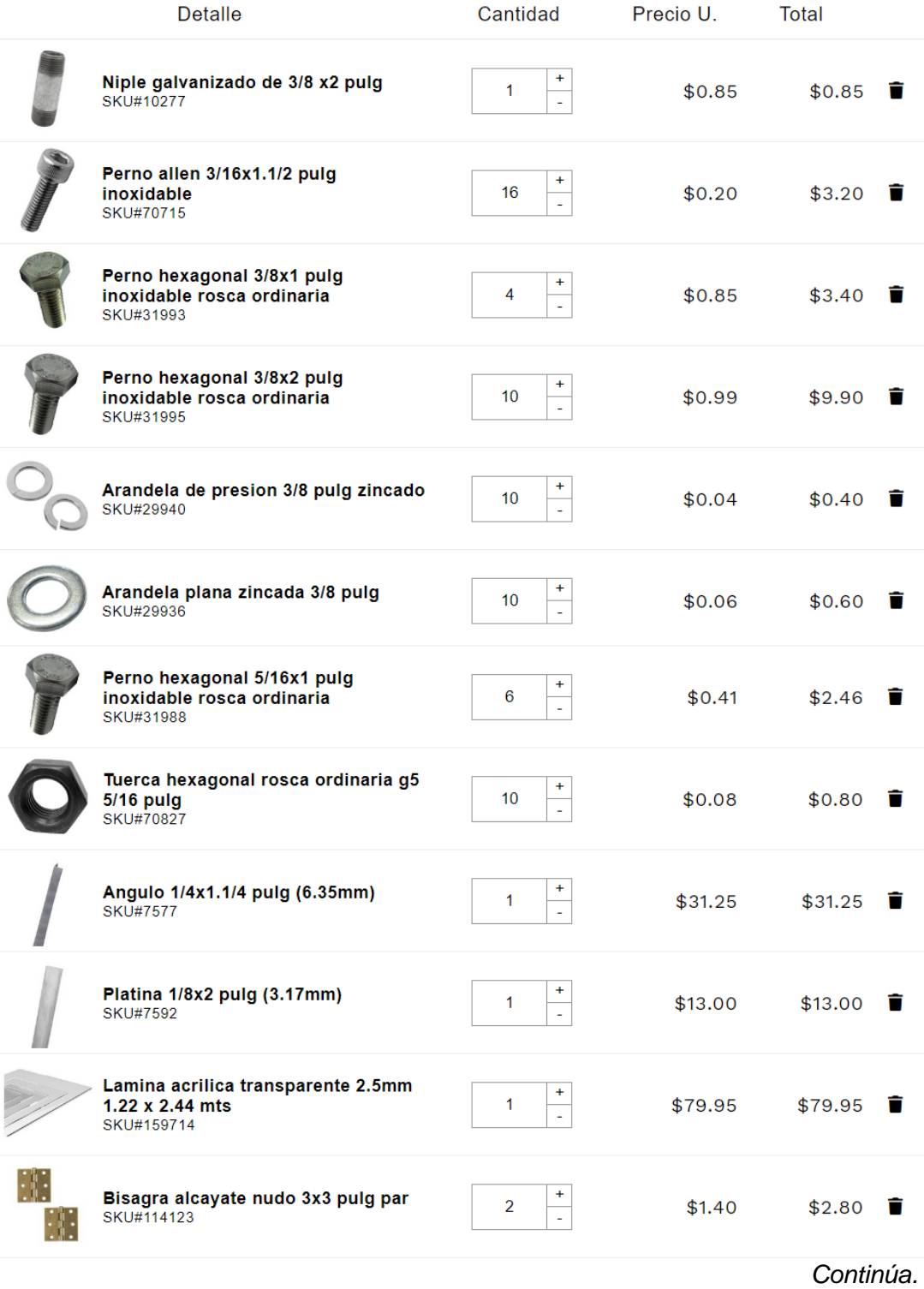

#### Continuación.-

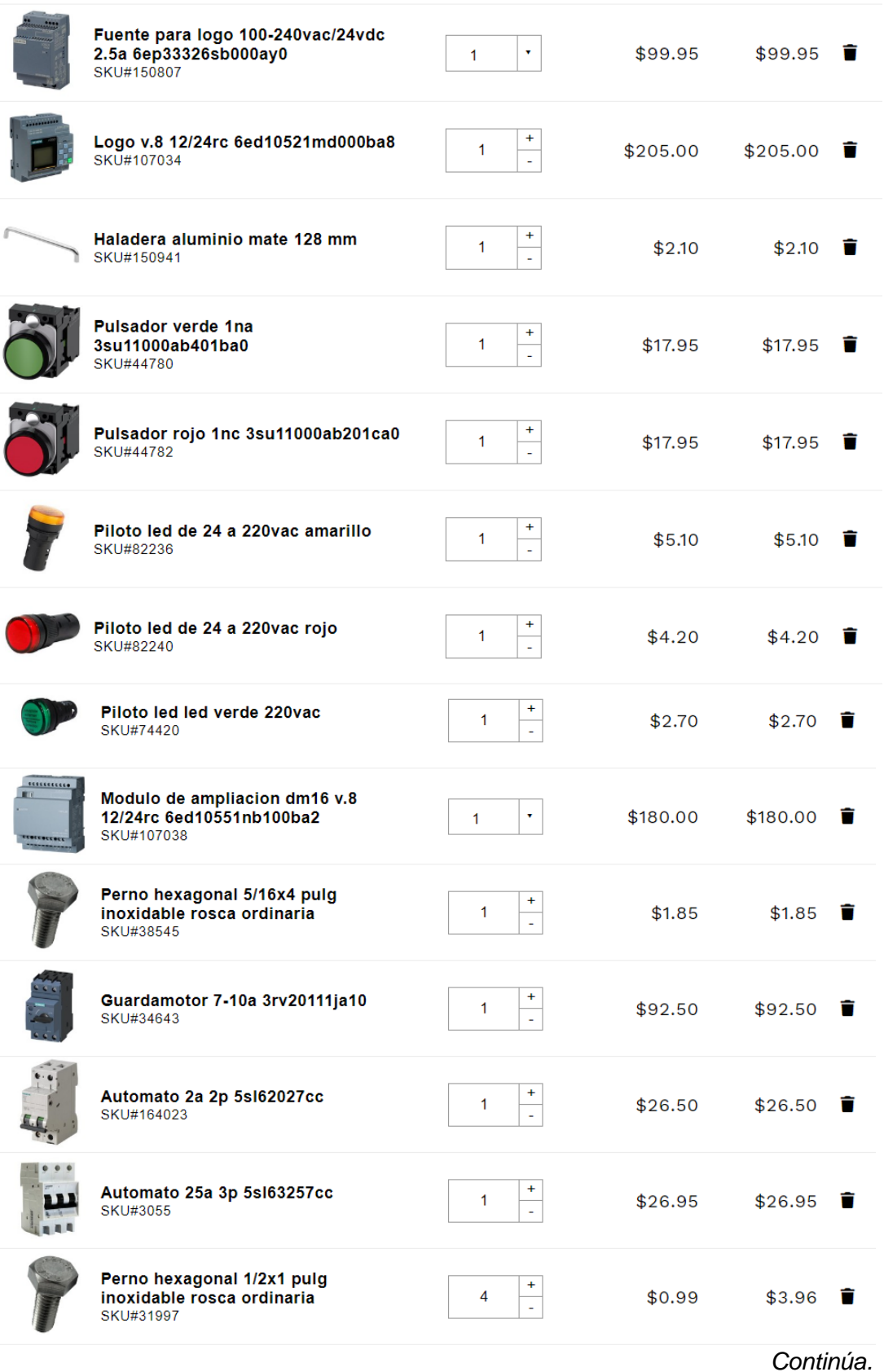

#### Continuación.-

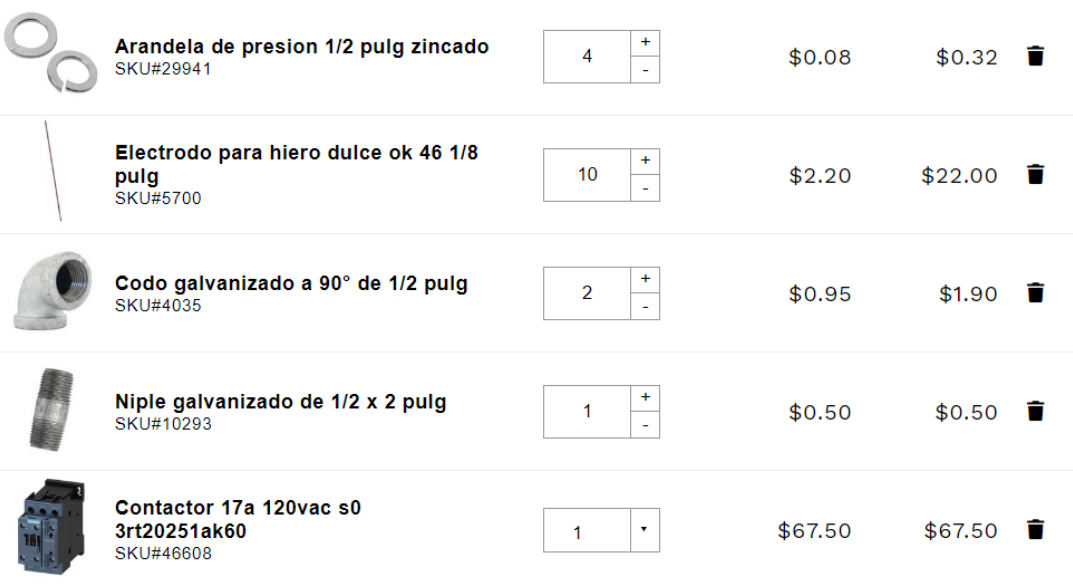

CART ID# 23123090020772

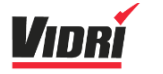

### **A** Pago Seguro

¿Ya tienes una cuenta de Vidrí? Has **click aquí.** 

#### Datos del cliente

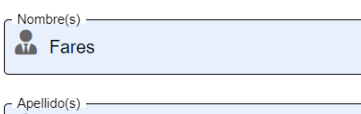

 $\rightarrow$  Patriz

Nacionalidad -El Salvador  $\ddot{\phantom{0}}$ 

#### Resumen

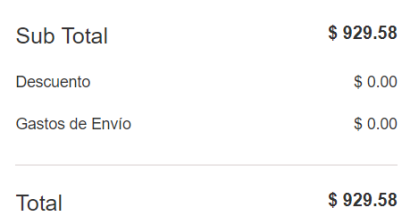

# **ANEXO D2: FREUND**

Freund

# **Carrito** de compra

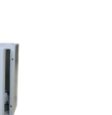

**The Company of the Company** 

3300000

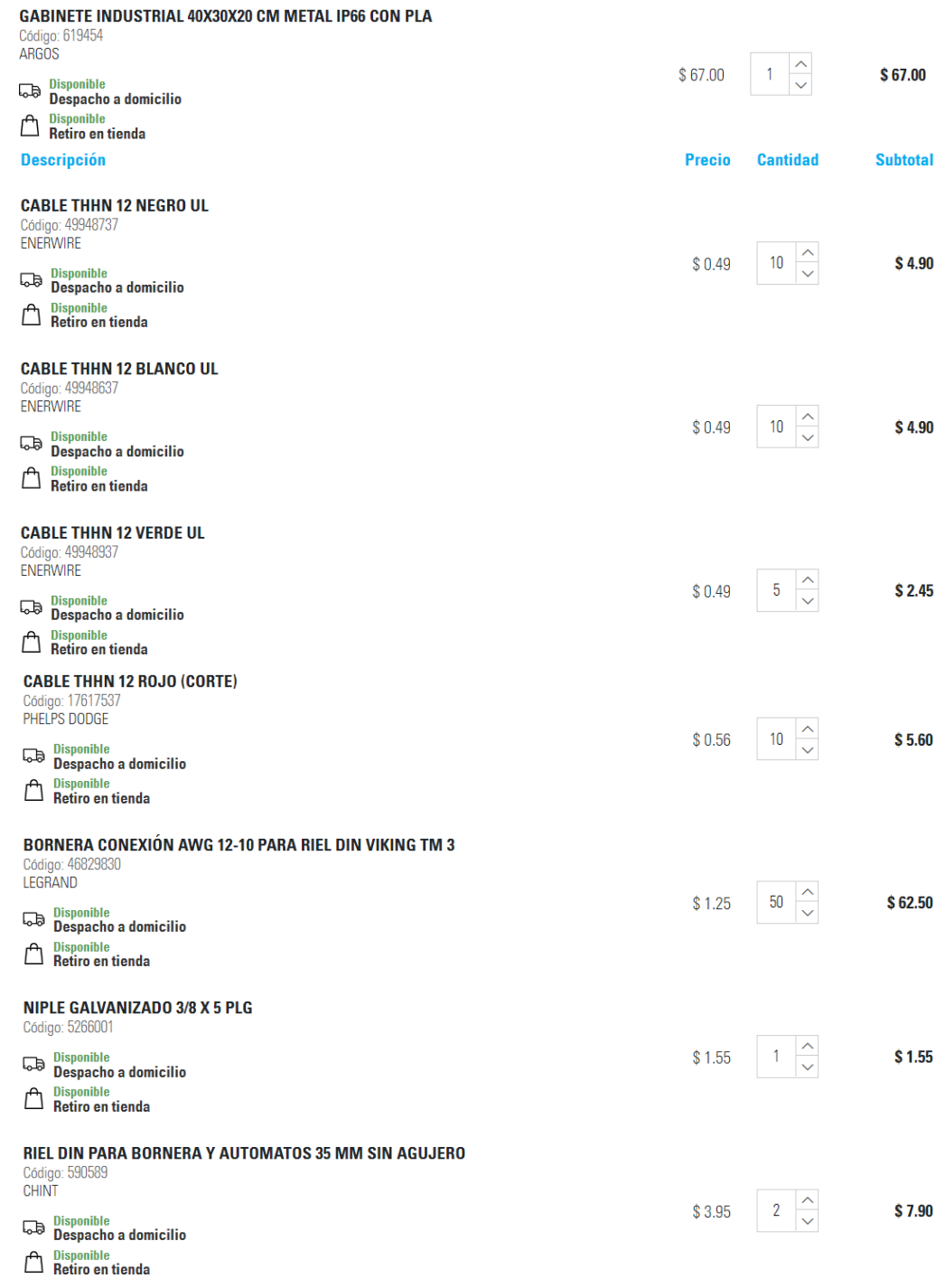

Continúa.

### Continuación.-

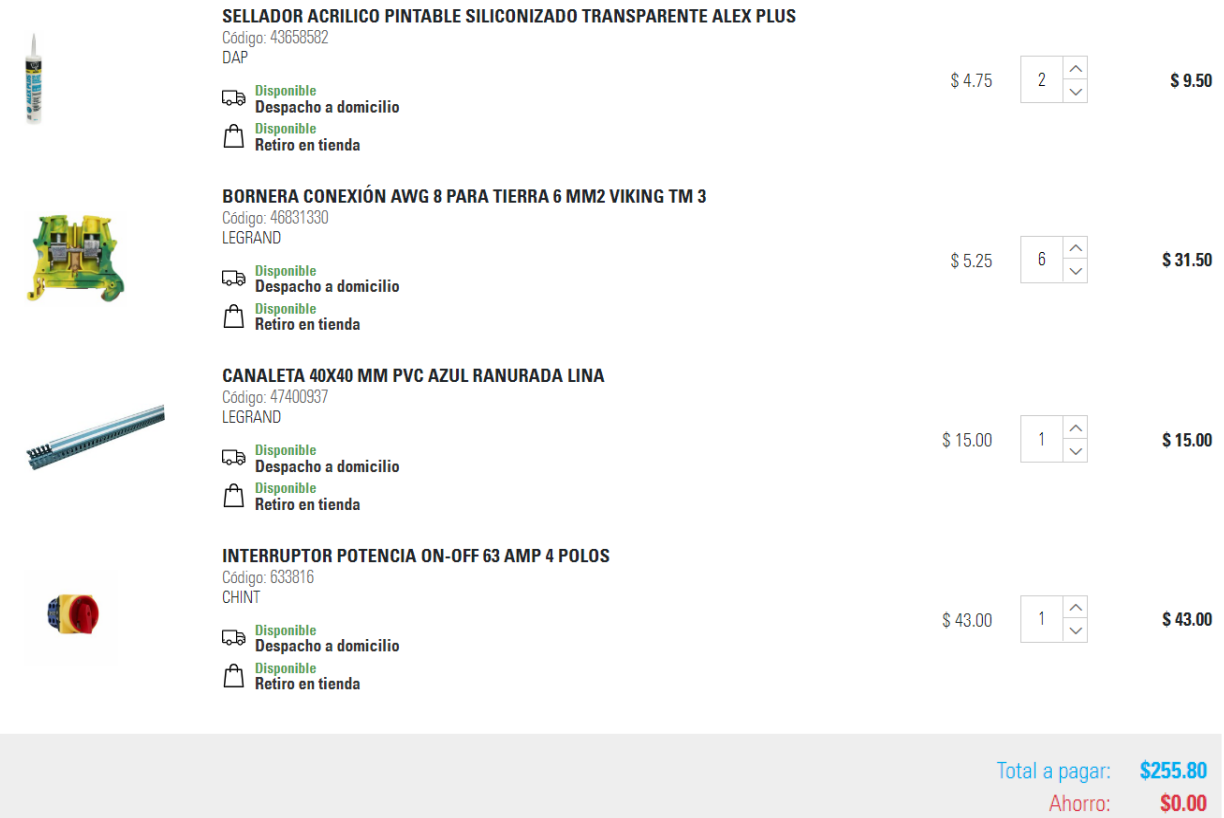

# **ANEXO D3: ACAVISA**

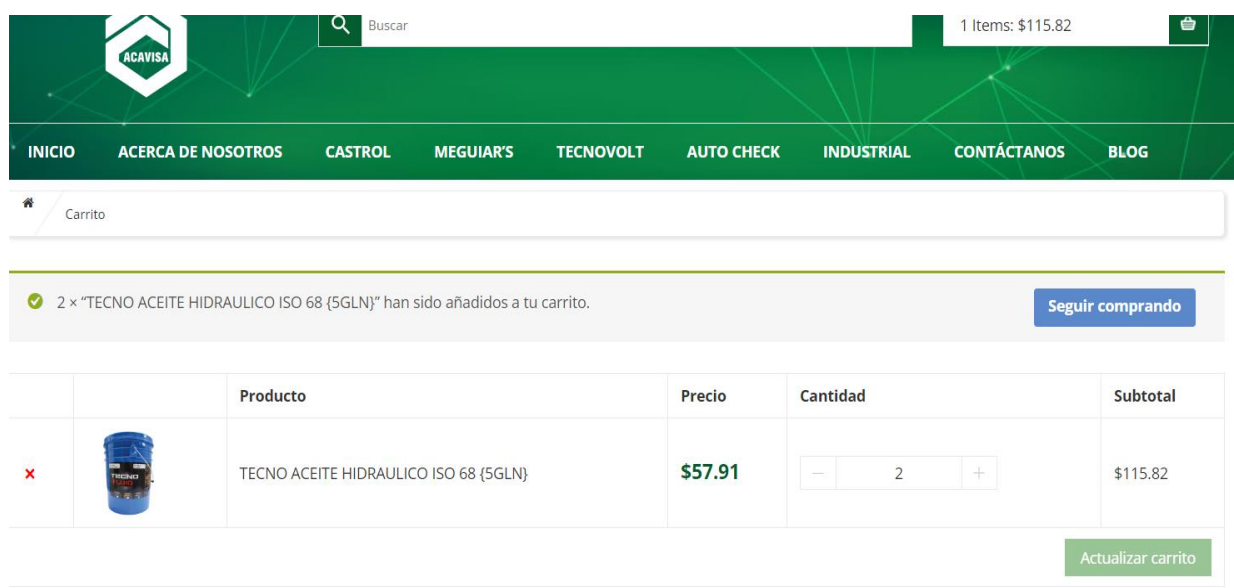

# Total del carrito

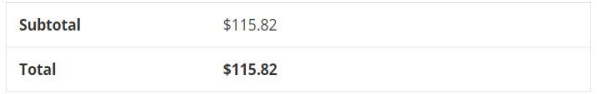

# **ANEXO D4: AUTOCONTROL**

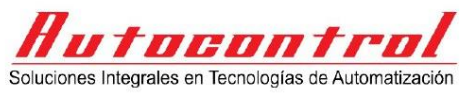

GRUPO AUTOCONTROL 2023

**GUATEMALA - EL SALVADOR** 

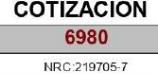

NIT:0612-230812-101-1

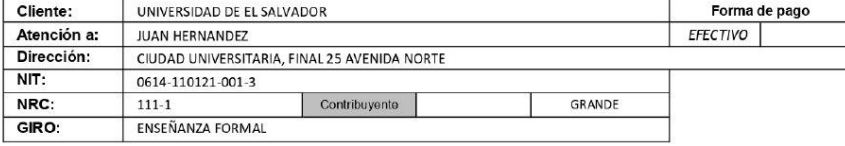

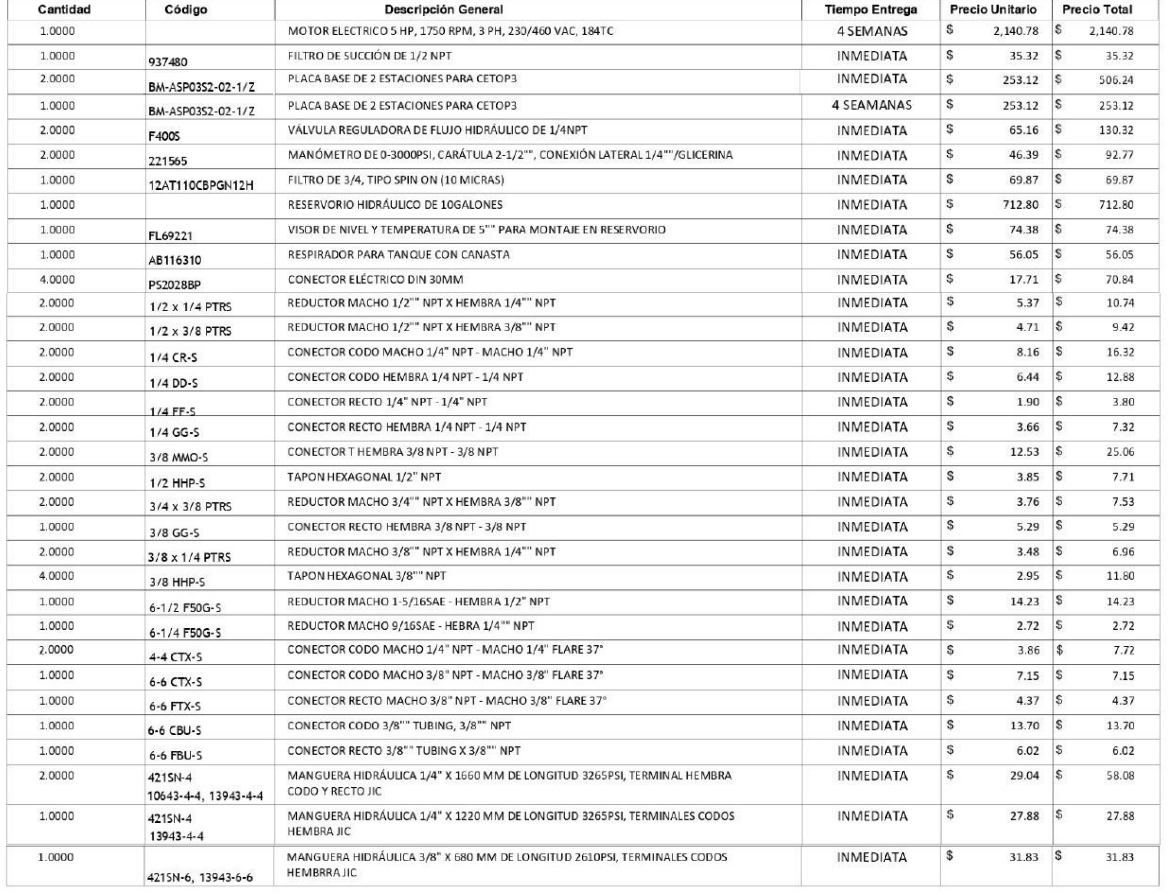

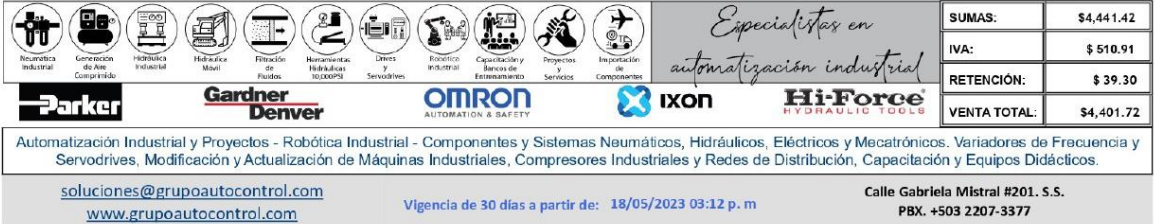